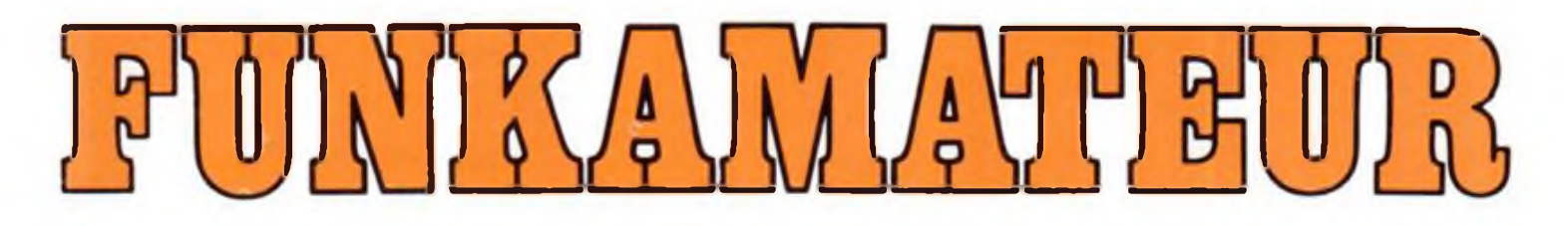

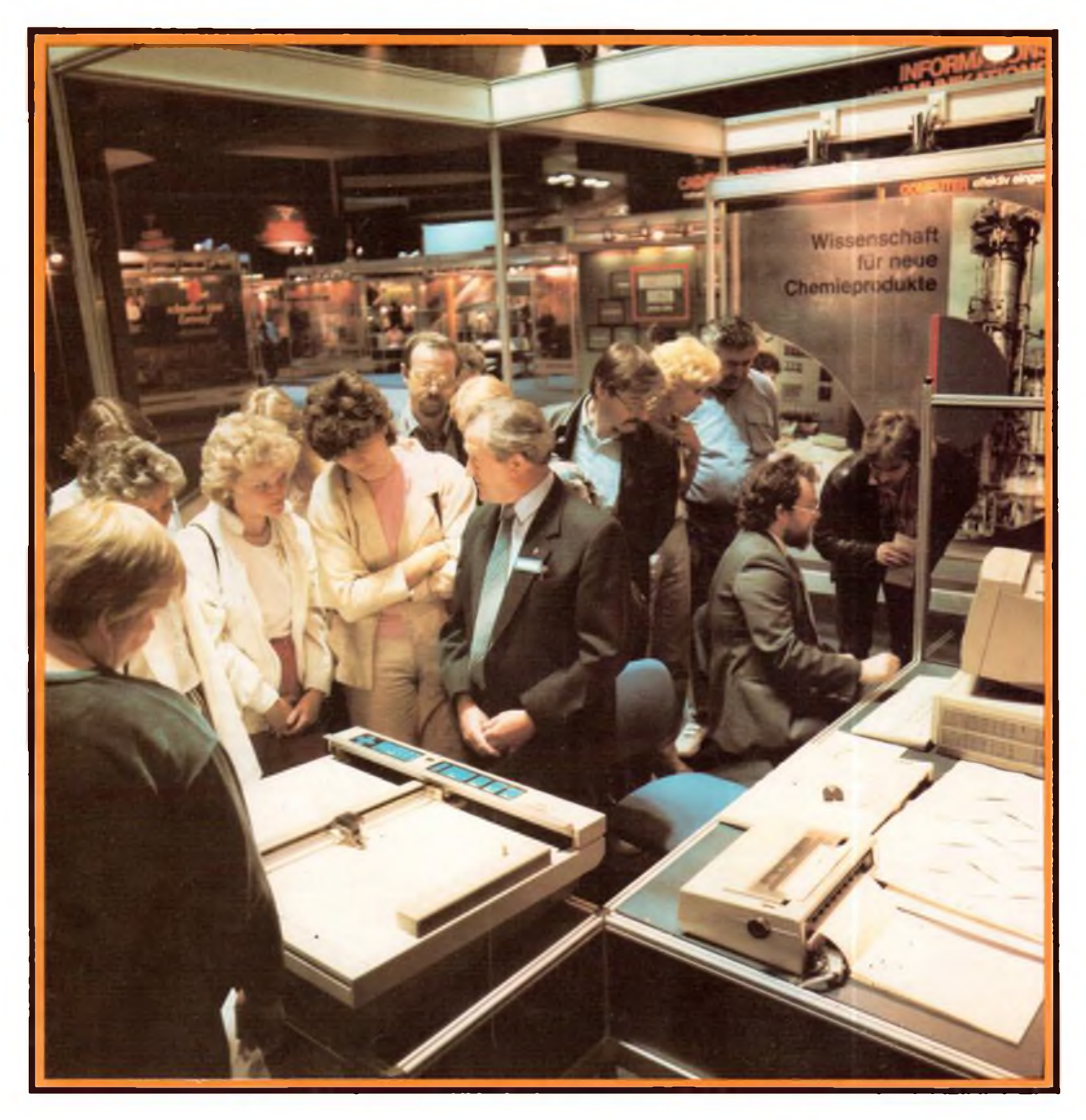

# **Zeitschrift der GST**

- 
- 
- **• Nachrichtenausbildung • Nachrichtensport • Elektronik/Mikroelektronik • Computersport**
- 

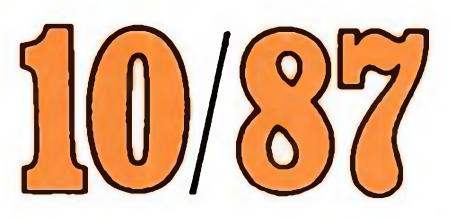

**DDB UOHISSI0016-2833**

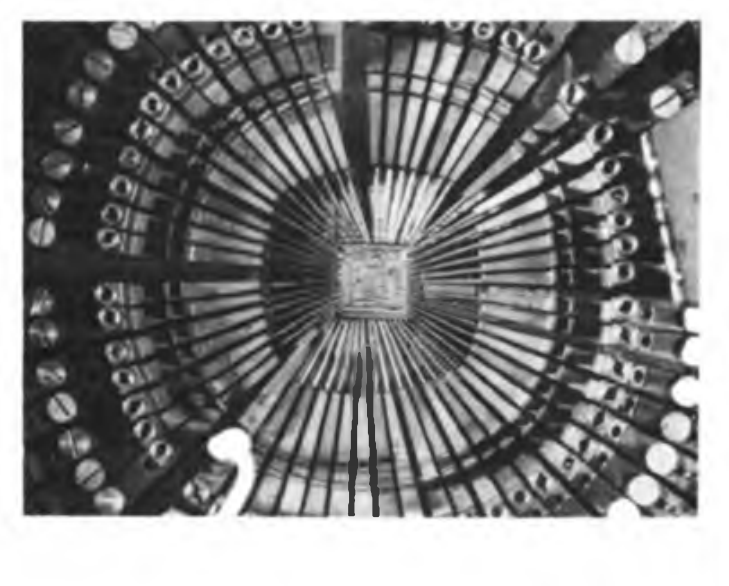

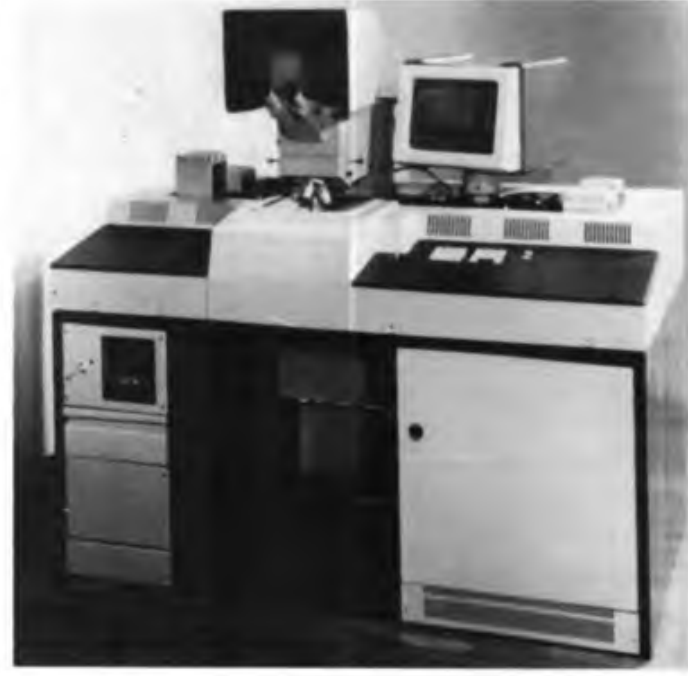

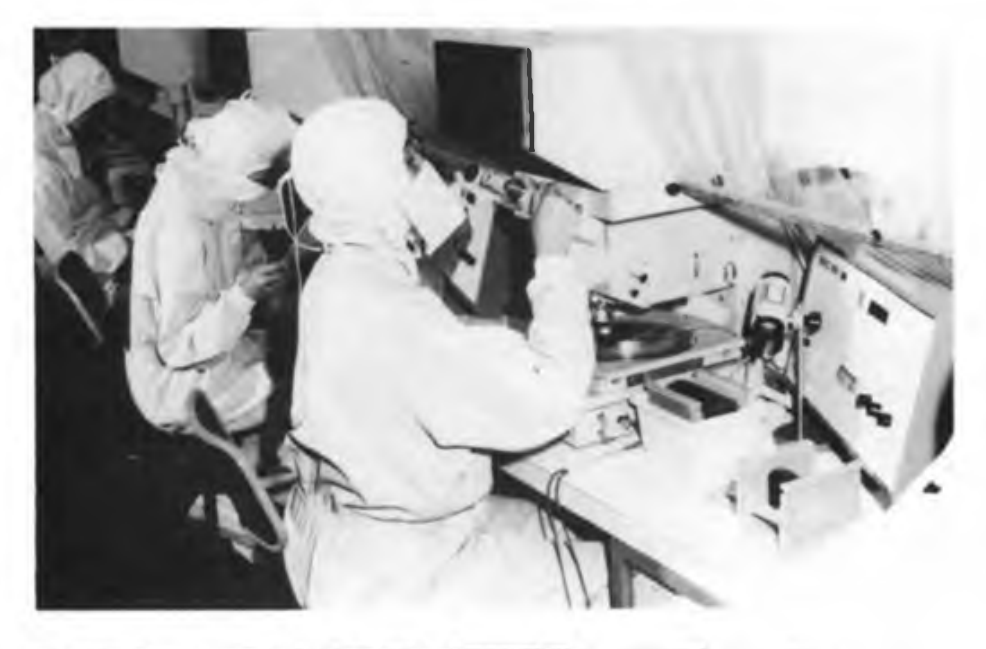

**In der DDR werden nicht nur höchstintegrierte Bauelemente der Mikroelektronik in hohen Stückzahlen produziert, sondern auch die Grundmaterialien dafür und die erforderlichen technologischen Spezialausrüstungen gefertigt. Die bearbeiteten Strukturen liegen in der Größenordnung von <sup>1</sup> um, dabei ist höchste Präzision in der Fertigung Voraussetzung. Dafür bürgt das Kombinat VEB Carl Zeiss Jena, weltbekannt durch seine Qualitätsarbeit, mit dem kombinierten Einsatz von Hochleistungsoptik und Präzisionsmechanik sowie der Anwendung der Mikroelektronik. Die dritte Ausrüstungsgeneration mikrolithografischer Anlagen ist für die Strukturierungsprozesse der 80iger Jahre konzipiert im VLSI/VHSI-Integrationsniveau. Hohe Produktionssteigerungen, automatische Prozeßführung, Flexibilität und Anpaßfähigkeit erlauben diese Anlagen, die Halbleiterscheiben bis zu einem Durchmesser von 150 mm verarbeiten.**

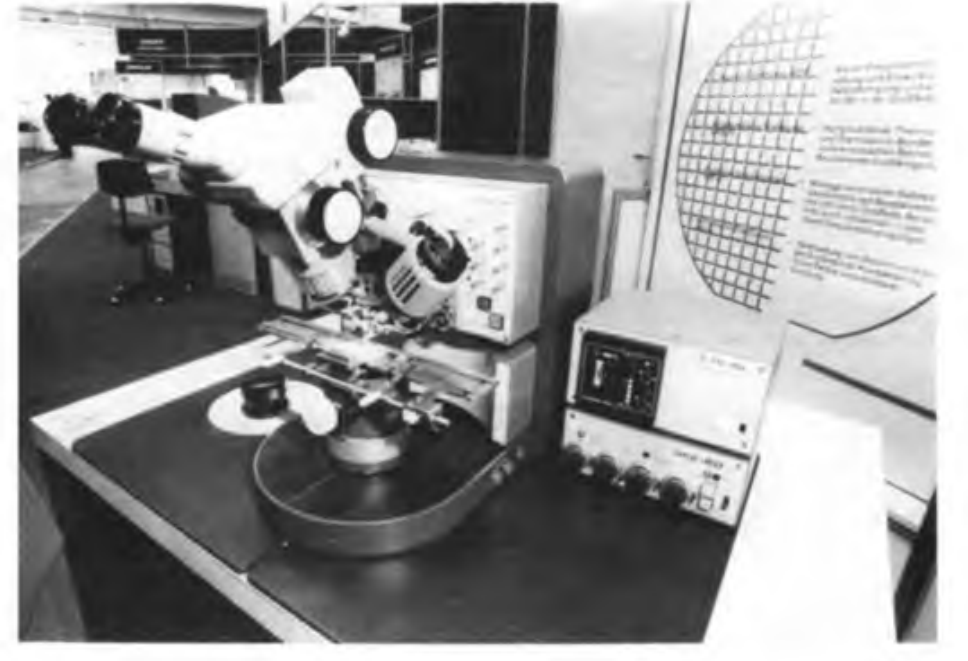

**Einen Blick auf einen Vielsondentaster bietet das Foto oben links. Der Sichtkontrollplatz "SKP 01" (o. r.) dient zur Qualitätsbestimmung von strukturierten Halbleiterscheiben. Mit dem Breitenmeßgerät "BMG 160" (Mitte) werden Strukturbreiten an Schablonen und Halbleiterscheiben gemessen. Obwohl vollautomatische Drahtbonder gefertigt und in der Massenfertigung eingesetzt werden, hat auch der manuelle Drahtbonder "MDB 20" (unten) vielseitige Einsatzmöglichkeiten in Forschung und Entwicklung, in der Hybridfertigung und als Reparaturbonder in der Großfertigung.**

**Fotos: RFT-Pressedienst**

36.Jahrgang Heft 10/1987

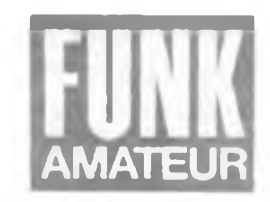

# **Herzliche Glückwünsche an die GST zum 35. Jahrestag ihrer Gründung und Dank für erfolgreiche Arbeit**

Hohe Auszeichnungen der Wehrsportorganisation auf Festveranstaltungen verliehen - GST-Mitglieder entschlossen auf dem Kurs des XI. Parteitages der SED

Das Zentralkomitee der SED übermittelte der Gesellschaft für Sport und Technik anläßlich des 35. Jahrestages ihrer Gründung am 7. August die herzlichsten Glückwünsche. In der vom Generalsekretär des Zentralkomitees der SED, Erich Honecker, unterzeichneten Grußadresse heißt es unter anderem:

.Die aufopferungsvolle Arbeit der Funktionäre, Ausbilder und Übungsleiter fördert die Wehrbereitschaft der Bürger der DDR, vermittelt den Jugendlichen ein fundiertes Rüstzeug für den Wehrdienst und stärkt die Verteidigungsbereitschaft der Reservisten." Die Grußadresse übergab Wolfgang Herger, Mitglied des Zentralkomitees der SED und Leiter der Abteilung Sicherheitsfragen im Zentralkomitee.

An der Festveranstaltung nahmen als Gäste die Mitglieder des Zentralkomitees der SED, Generaloberst Horst Brünner, Stellvertreter des Ministers für Nationale Verteidigung und Chef der Politischen

Hauptverwaltung der NVA, und Fritz Dallmann, Vorsitzender des Zentralvorstandes der VdgB, sowie weitere Repräsentanten staatlicher Organe und gesellschaftlicher Organisationen teil. In seiner Festansprache bekräftigte der Vorsitzende des Zentralvorstandes der GST, Vizeadmiral Günter Kutzschebauch, die feste Entschlossenheit der Mitglieder der sozialistischen Wehrorganisation, mit ganzer Kraft zur Verwirklichung der Beschlüsse des XI. Parteitages der SED beizutragep.

Während der Veranstaltung wurden auf Befehl von Armeegeneral Heinz Keßler, Mitglied des Politbüros des ZK der SED und Minister für Nationale Verteidigung, hervorragende GST-Kollektive mit dem Kampforden "Für Verdienste um Volk und Vaterland" und mit der Verdienstmedaille der NVA ausgezeichnet. Dieselbe Ehrung erfuhren im Hause des

Zentralvorstandes der GST langjährige Funktionäre der Wehrorganisation.

Auf Beschluß des Sekretariats des Zentralvorstandes der GST wurde für besondere Verdienste um die Entwicklung der GST an Generaloberst Horst Brünner, an weitere Persönlichkeiten und an Kollektive der Emst-Schneller-Preis 1987 verliehen. Des weiteren wurden hervorragende Leistungen bei der Erfüllung des gesellschaftlichen Auftrages der GST durch die Verleihung der Ehrenspange zur Emst-Schneller-Medaille in Gold sowie durch Überreichen einer Anerkennungsurkunde für 35jährige hauptamtliche Tätigkeit in der GST gewürdigt.

Im Verlaufe der Festlichkeiten zum Gründungstag der GST nahm das Sekretariat des Zentralvorstandes der GST von zahlreichen Vertretern befreundeter Parteien, der Massenorganisationen, von staatlichen und gesellschaftlichen Einrichtungen Grüße und Glückwünsche entgegen.

Zum 35. Geburtstag der GST fanden in allen Bezirks- und Kreisorganisationen

**Scharnhorst-Orden an G. Kutzschebauch**

Erich Honecker, Generalsekretär des Zen- -tralkomitees der SED. Vorsitzender des Staatsrates sowie des Nationalen Verteidigungsrates der DDR, verlieh anläßlich des 35.Jahrestages der Gründung der GST dem Vorsitzenden des Zentralvorstandes der GST, Vizeadmiral Günter Kutzschebauch, für dessen Verdienste bei der Entwicklung der sözialistischen Wehrorganisation den Schamhorst-Orden.

Die höchste militärische Auszeichnung der DDR überreichte Armeegeneral Heinz Keßler. Mitglied des Politbüros des Zentralkomitees der SED und Minister für Nationale Verteidigung.

Wolfgang Herger, Mitglied des ZK der SED und Leiter der Abteilung Sicherheitsfragen im Zentralkomitee, überreicht an Vizeadmiral Günter Kutzschebauch. Vorsitzender des Zentralvorstandes der GST. die Grußadresse des Zentralkomitees der<br>SED Foto: Foto: P. Hein

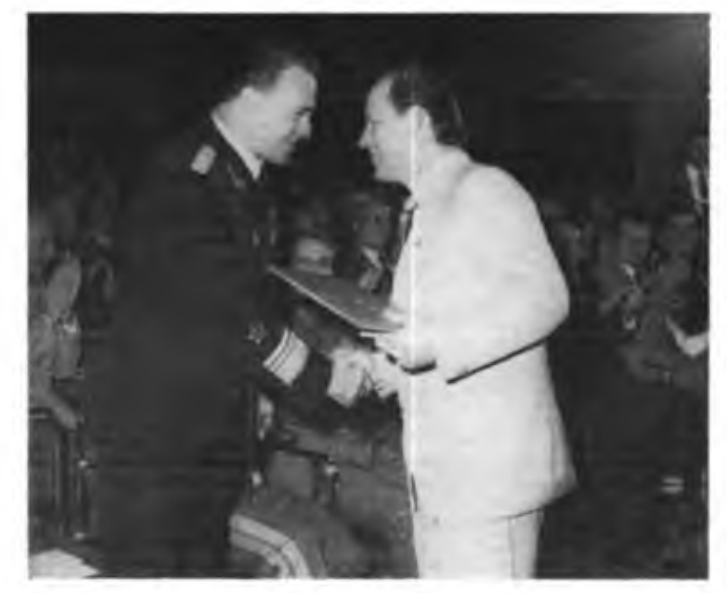

festliche Veranstaltungen statt, in deren Verlauf sich die Mitglieder und Funktionäre zu noch größeren Anstrengungen bei der Sicherung des Friedens, bei der Stärkung der DDR und ihrer Landesverteidigung sowie bei der Förderung der Wehrbereitschaft der Bürger verpflichteten.

#### **Ernst-Schneller-Preis verliehen**

Innerhalb der Feierlichkeiten zum 35.Geburtstag der GST wurde an Persönlichkeiten und Kollektive der 1987er Emst-Schneller-Preis verliehen.

Für besondere Verdienste um die Entwicklung der GST und hervorragende wissenschaftliche Leistungen erhielten die hohe Auszeichnung Generaloberst Horst Brünner, Mitglied des ZK der SED und Stellvertreter des Ministers für Nationale Verteidigung, Chef der Politischen Hauptverwaltung der NVA;

Generalleutnant Dr. Heinz Tappert, Chef Finanzökonomie, Ministerium für Nationale Verteidigung;

Oberst Heinz Wittek, Stellvertreter des Vorsitzenden des ZV der GST;

ein Kollektiv des Zentralinstituts für Jugendforschung mit Prof. Dr. habü. Walter Friedrich, Direktor, und Prof. Dr.sc. Peter Förster, Abteilungsleiter;

ein Kollektiv des ZV der GST mit Dieter Strobl, Wolfgang Büchner und Rainer Hofmann.

Für hervorragende journalistische Leistungen wurde der Preis an Gerhard Jüttner, Journalist des Zentralorgans der DBD "Bauern-Echo" verliehen.

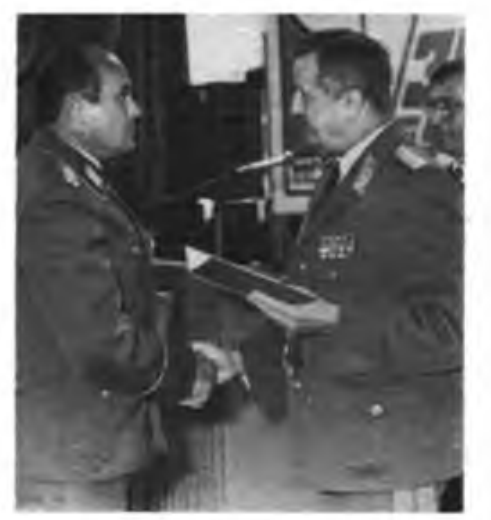

In Potsdam zeichnete der Stellvertreter des Vorsitzenden des Zentralvorstandes der GST, Generalmajor Werner Eltze, anläßlich des 35.Jahrestages der Gründung unserer Organisation Ausbilder und Funktionäre des Havelbezirks aus.

Für sein langjähriges Engagement bei der Unterstützung des GST-Nachrichtensports wurde Oberst Rolf Jentsch. Kommandeur des Verbandes der NVA "Fritz Grosse", mit der Emst-Schneller-Medaille in Gold geehrt. Text/Foto: R. Gebser

### **Das Sportprogramm für den Funkund den Fernschreibsport der GST (1)**

.Im Wehrsport knüpfen wir an sportliche und technische Interessen an, streben nach hohen Leistungen, tragen zur interessanten Freizeitgestaltung bei und fördern damit die Wehrfähigkeit der Bürger unseres Landes, besonders der Jugend", heißt es in der Entschließung des VIII. Kongresses der GST.

Wie dieses Ziel wirksam in die Tat umzusetzen ist, wurde im Bericht an den VIII. Kongreß der GST so formuliert: "Im Nachrichtensport beabsichtigen wir, die Wettkampfdurchführung zu vereinfachen. Das Wettkampfangebot wird ver• Aus den neuen Wettkampfinhalten ergeben sich zeitliche Reduzierungen sowie eine Minimierung des Kampfrichterund Helfereinsatzes bei den Wettkämpfen.

**Die Schwerpunkte des Sportprogramms** sollen nun mit diesem Beitrag vorgestellt und erläutert werden.

Verantwortlich für die Durchsetzung des Sportprogramms in seiner Gesamtheit ist der Zentralvorstand der GST im engen Zusammenwirken mit dem Präsidium des Radiosportverbandes der DDR. Die Bezirks- und Kreisvorstände der GST tra-

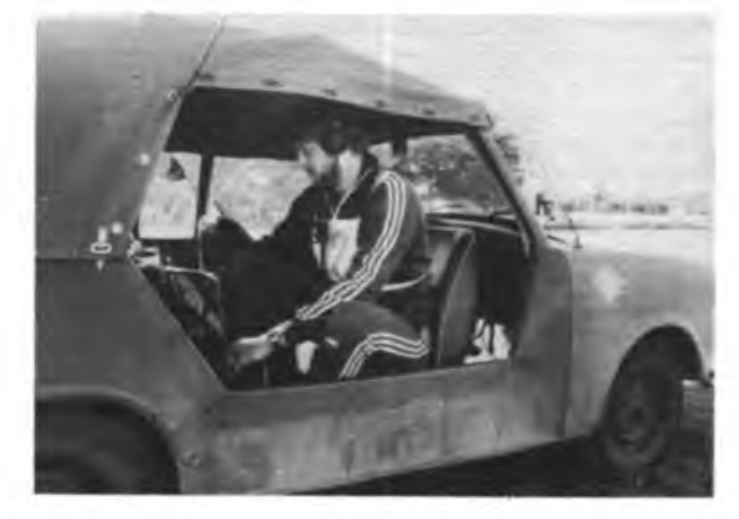

Können und Konzentration wird der Funksportwettkämpfer auch künftig brauchen, um bei Meisterschaften aller Ebenen ein Wort mitreden zu können Fotos: F. Noll

größert, der Anreiz zum regelmäßigen Übungs- und Trainingsbetrieb erhöht."

Organisatorische Grundlage dafür wird das ab 1. Januar 1988 gültige "Sportprogramm für den Funk- und Femschreibsport der GST" sein. Es enthält neben grundsätzlichen Bestimmungen und Festlegungen zur Vorbereitung und Durchführung von Wettkämpfen die Wettkampfordnung und die Rechtsordnung sowie die Rahmenausschreibungen aller Wettkämpfe.

Da die Wettkämpfe zukünftig breiter, vielfältiger und aktiver gestaltet werden, so lautet die Orientierung des VIIL Kongresses, ergeben sich mehrere Vorteile für die gesamte wehrsportliche Betätigung auch in unseren Sportarten:

• Einfach zu realisierende Wettkampfinhalte ermöglichen einen größeren Teilnehmerkreis.

• Das dazu erforderliche Training ist von jedem Sportler individuell durchführbar (im Gegensatz zum bisherigen Aufwand für z. B. die Mannschaften des Funkmehrkampfes).

• Die Organisation der Veranstaltungen wird leichter realisierbar.

gen, unter Einbeziehung der Fachkommissionen des Radiosportverbandes der DDR, für die Organisation und Durchführung der Wettkämpfe und Veranstaltungen in ihrem Territorium die Verantwortung.

Ab 1988 gliedert sich das Wettkampfsystem in

Trainings- und Vergleichskämpfe,

Qualifizierungswettkämpfe,

Meisterschaftswettkämpfe und

Femwettkämpfe.

Meisterschaftswettkämpfe werden ausgetragen im Funksport als

- Sprechfunkmehrkämpfe,<br>• Telegrafiemehrkämpfe.
- Telegrafiemehrkämpfe,
- Funkpeilmehrkämpfe,
- Amateurfunkwettkämpfe,

• Schülermeisterschaften Junge Funker" und Schülermeisterschaften "Junge Fuchsjäger";

im Femschreibsport als Femschreibmehrkämpfe (Femwettkampf mit Endausscheid als Direktwettkampf).

Auf jeder Organisationsebene ist jährlich mindestens ein Wettkampf auszutragen - außer Amateurfunk sowie Schülermeisterschaften auf Kreisebene.

Meisterschaftswettkämpfe sind in folgenden Zeiträumen zu organisieren:

• in den Kreisen bis 15. Mai

• in den Bezirken bis 30.Juni

• Meisterschaften der DDR bis 31. August des Jahres.

Qualifizierungswettkämpfe (außer Amateurfunk und Schüler) dienen der Ermittlung von Teilnehmern zur DDR-Meisterschaft und werden jährlich einmal nach Abschluß der Bezirksmeisterschaften in drei Gruppen mit jeweils fünf Bezirksorganisationen durchgefuhrt:

Gruppe <sup>I</sup> - Rostock, Neubrandenburg, Schwerin, Berlin, Potsdam;

Gruppe II - Frankfurt (O.), Cottbus, Dresden, Leipzig, Kari-Marx-Stadt;

Gruppe III - Magdeburg, Halle, Gera, Suhl, Erfurt.

Femwettkämpfe werden jährlich im Frühjahr und Herbst für Funker und

#### Meisterschaftswettkämpfe

1. Qualifizierungswettkämpfe: Startberechtigungen erhalten die zweit- und drittplazierten Wettkämpfer bzw. Mannschaften in der Komplexwertung der jeweiligen Sportart je Klasse der Meisterschaftswertung eines jeden beteiligten Bezirks. Die Startberechtigungen sind *bezirksgebunden,* das heißt, bei Ausfall eines Wettkämpfers bzw. einer Mannschaft vor Nennschluß können die Nächstplazierten nominiert werden.

2. DDR-Meisterschaft: Die Startberechtigungen erhalten alle Meister des Bezirks in der Komplexwertung der jeweiligen Sportart und Klasse sowie die zwei besten Wettkämpfer bzw. Mannschaften jedes Qualifizierungswettkampfes und jeder Klasse. Diese Startberechtigungen sind *personengebunden.* Bei Ausfall eines Wett-

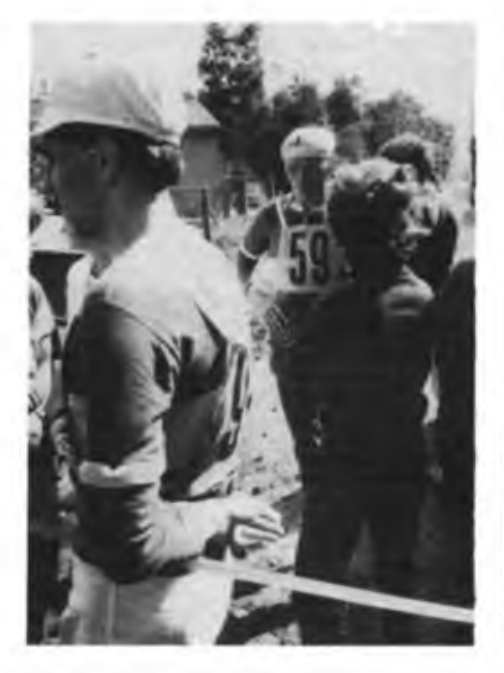

Wie bisher werden die Erfahrungen der Älteren, wie die von Manfred Platzek, einem unserer erfolgreichen Funkpeilmehrkämpfer, für die heranreifenden Jüngeren von Wert sein

Fernschreiber in den Sektionen bzw. Grundorganisationen vorbereitet und ausgetragen. Das Wettkampfjahr findet seinen Abschluß mit den zentralen Endausscheiden dieser beiden Femwettkämpfe, die als Direktvergleiche im Dezember stattfinden. Alle Wettkämpfe werden auf der Basis der jeweiligen Rahmenausschreibungen organisiert.

Die Klasseneinteilung wird erweitert um die Klassen "Senioren" und "Angehörige der bewaffneten Organe". Im Sprechfunkmehrkampf wird nur in den Klassen "männliche Jugend", "Männer" und "Angehörige der bewaffneten Organe" gekämpft. Für die Amateurfunkwettkämpfe verändern sich die Klassen nicht. Bei den Startberechtigungen treten folgende Neuregelungen in Kraft:

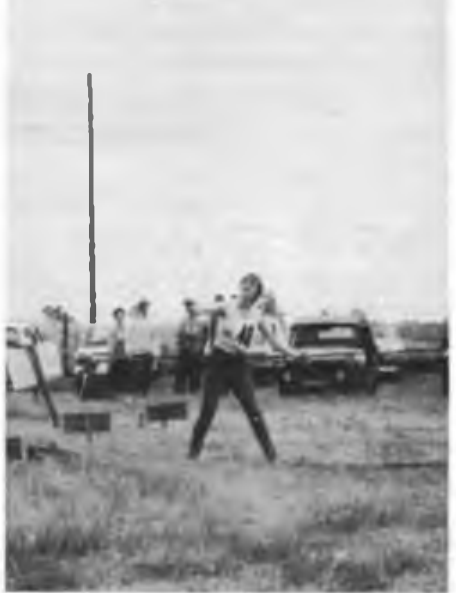

Elgin Tauche aus der BO Halle war bei den XXIII. DDR-Meisterschaften eine sichere Handgranatenwerferin. Das, ihre Fingerfertigkeit und gute Kondition verhalfen ihr zum 4. Platz.

kämpfers vor Nennschluß entfällt die Startberechtigung ersatzlos.

#### Femwettkämpfe

Startberechtigt sind Bürger der DDR, sofern sie die für den Wettkampf erforderliche Qualifikation besitzen. Für den zentralen Endausscheid erhalten die zehn Erstplazierten je Klasse eine *personengebundene* Startberechtigung.

#### Schülermeisterschaften

Startberechtigungen zur DDR-Meisterschaft erhalten bei den "Jungen Funkern" die beste Mannschaft des Bezirks je Klasse und bei den "Jungen Fuchsjägem" die zwei besten Wettkämpfer des Bezirks je Klasse sowie die jeweils drei Erstplazierten je Klasse der Vorjahreswertung *(bezirksgebunden).*

Soweit die Neuregelungen der Wettkampfordnung. Ansonsten wurden bewährte Festlegungen des ehemaligen Dokuments aufgenommen. Die Rechtsordnung wurde inhaltlich nicht verändert, sondern lediglich für die Gremien des Radiosportverbandes der DDR modifi-<br>ziert (wird fortgesetzt) (wird fortgesetzt)

**D. Dietrichkeit, ZV der GST**

#### IKW-Vorbereitung in Blankenburg

Vom 13. bis 23. Juli 1987 trainierte die Auswahlmannschaft der DDR im Funkmehrkampf an der Funktionärschule der GST "Heinz Hoffmann" in Vorbereitung auf den Internationalen Komplexwettkampf 1987.

Der Schwerpunkt wurde aufsolche Disziplinen gelegt wie Orientierungslauf, Schießen und Handgranatenweitzielwurf. Bereits am frühen Morgen mußten die Limits im Hören geschafft sein. Die letzte Trainingseinheit endete um 21.00 Uhr. Lobenswert war die hohe Einsatzbereitschaft aller Wettkämpfer und Trainer.

Die Nominierung zum Wettkampf fiel dem TrainerkoMektiv unter Leitung von Frank-Michael Dreyer nicht leicht. Während in der Kategorie A (Jugend) viele Wettkämpfer mit guten und sehr guten Leistungen vertreten waren, bestand die Kategorie C (Männer) nur aus Frank Thomas, einem erfahrenen Funkmehrkämpfer. Viele unserer bewährten Auswahlkader schieden im Verlaufe des Wettkampfjahres aus beruflichen oder Altersgründen aus.

Das Trainerkollektiv entschied sich, trotzdem alle Kategorien starten zu lassen und die fehlenden Wettkämpfer durch Jüngere zu ersetzen. Das war sicher eine Lösung zugunsten der jungen Funkmehrkämpfer, die aber keine allzu hohen Leistungen im internationalen Vergleich erwarten läßt.

Th. Schmidt

#### **Erste "Z 1013"-Tagung**

Die erste DDR-weite "Z 1013"-Tagung mit einer angeschlossenen Softwarebörse findet am 5. Dezember 1987, von 10.00 bis 15.00 Uhr in Dresden (Technische Universität Dresden - Informatikzentrum, Mommsenstraße 13, Dresden, 8027) statt. Veranstalter ist die Interessengemeinschaft "Heimcomputer" der KDT an der TU Dresden. Teilnahmeund Vortragsmeldungen bitte bis 31.10.87 an Rainer Brosig, Wilhelm-Florin-Straße 20, Coswig, 8270.

Es wird um Angaben zur verfügbaren Software und bei Referenten zu Inhalt und Länge des Vortrags gebeten.

### **Kleine Leistung - beachtliche Erfolge**

Wie bitte? - wird vielleicht mancher Leser fragen. Habe ich richtig gelesen? Zur Beruhigung -ja. Es traf beides zu in der ersten Maiwoche. Da fand nämlich unser Lager zur vormilitärischen Ausbildung der Lehrlinge der Betriebsschule "Karl Kunger" des Kombinats EAW Berlin-Treptow statt. Einige Kameraden der Sektion Nachrichten aus der GST-GO .Werner Seelenbinder" hatten den nachrichtentechnischen Ausbildungsteil zu sichern und das bei der parallel dazu angelaufenen Y37BER-Aktivität!

So also zogen die OMs Bemd, Y37AO, Martin, Y37MO und Dieter, Y37WO mit der Ausbildungstechnik und einem von Walter, Y37LO, umgebauten AFE 12 in das Lager nach Serwest im Kreis Eberswalde.

Kaltes Wetter und viel Nässe verlangten einiges ab - von allen. Trotzdem verhielt sich jedermann diszipliniert und war leistungsbereit. Die Ausbildung verlief erfolgreich. In den Teildisziplinen wie Betriebsdienst im Funknetz und Gerätelehre wurde überwiegend die Note <sup>1</sup> erreicht.

Von den OMs wurde die verfügbare Tageszeit, vor allem aber die der Nacht, genutzt, um mit dem AFE-12-Transceiver (etwa 3 W) und einer im Speisepunkt vier Meter hohen 80-m-Dipolantenne um die weiteste QRP-Verbindung zu wetteifern. Es gelangen eindrucksvolle (auch für die Zuhörer und Zuschauer) Funkverbindungen. Die weiteste war wohl die mit UV6AMM, nahe am Schwarzen Meer.

Insgesamt wurden in dieser einen Woche 160 QSOs aus E03 gefahren, davon 100 in Telegrafie. Erreicht wurden 17 europäische Länder - von LA bis LZ in Nord-Süd- und G4 bis UA6 in West-Ost-Richtung. Täglich um 19.00 Uhr war Sked zu unserem "Hauptquartier" Y37BER nach Berlin in SSB, und wir berichteten uns gegenseitige Erfolge. Die OMs von der Sonderfunkstelle hatten nach dieser Woche übrigens schon mehr als 1200 QSOs im Log.

Unser Fazit aus heutiger Sicht: Durch eine erfolgreiche Motivation - gewußt warum und wie - kamen wir zu einer rundherum wirkungsvollen Ausbildung. Uns das nicht nur bei der vormilitärischen Ausbildung, sondern eben auch beim "Training mit QRP" für die Funkamateure. Eine gelungene Sache.

D. Hermann, Y37WO

aktivieren, übernahm die Emst-Hausmann-Oberschule eine Funkpeilgruppe unter der Leitung des Kameraden Semmerling. Diese Gruppe startete in der vergangenen Zeit bereits mit sehr guten Ergebnissen bei Bezirkswettkämpfen.

Neue Aufgaben warten auch in Zukunft auf unsere Grundorganisation. So wird zur Zeit eine Sektion Computersport in enger Zusammenarbeit mit dem VEB Vorfertigung aufgebaut. Hier gilt es aber, erst einmal Erfahrungen zu sammeln, die vorhandene Hardware effektiv zu nutzen und die Arbeit in dieser Sektion GST-spezifisch zu gestalten. Wer sich dafür und für den Amateurfunk interessiert, kann uns gern über die Schultern schauen.

**R. Stadler, Y46ZH**

### **Geburtstagsfeier im Pionierpark**

Tausende Berliner kamen am 7. August mit ihrem Nachwuchs in den Pionierpark "Emst Thälmann" in der Wuhlheide zum "Signal der GST", um gemeinsam mit Kameraden aller Wehrsportarten den 35. Jahrestag unserer Organisation zu feiern. Herzlich begrüßt wurden der Sekretär der Bezirksleitung Berlin der SED, Genosse Reginald Grimmer und der Stellvertreter des Vorsitzenden des Zentralvorstandes der GST, Oberst Heinz Wittek.

Fürjeden Geschmack gab es etwas: vom Segelund Motorflugzeug zum Anfassen über Triplex und Trampolin der Fallschirmsportler bis zum funkferngesteuerten Schiffsmodell. Selbstverständlich war auch der Nachrichtensport vertreten. Bastelstraße, Funkpeilsport und eine Geräteschau weckten ebenso das Interesse der Jüngsten und Älteren wie der Computersport und die Arbeit der Sonderamateurfunkstelle Y75O.

Text/Fotos: A. Hoffmann, Y26AO

In einer kleinen Ausstellung gezeigt wurden Funkgerlte und Empflnger, die In der nachricbtensportlichen Ausbildung eingesetzt werden (u. L)

750 Jahre Berlin ist für die Berliner Funkamateure Anlaß, den zahlreichen QSO-Partnern in aller Welt davon zu berichten

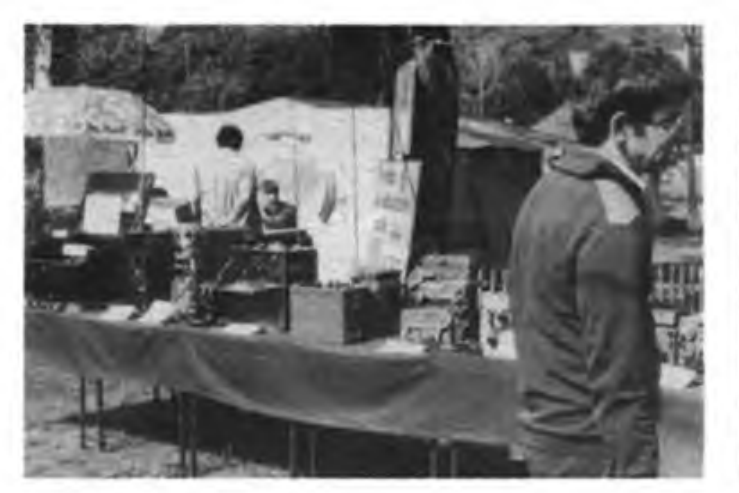

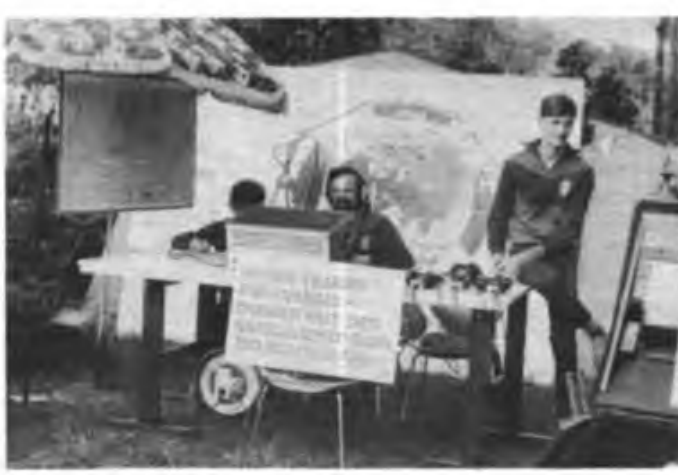

### **Sektion Computersport in Halle gegründet**

In der GST-Verpflichtung "XI. Parteitag der SED" sowie in Vorbereitung auf den VIII. Kongreß unserer Organisation hatte sich die GO Amateurfunk der Klubstation Y46ZH in Halle-Neustadt das Ziel gestellt, verstärkt Öffentlichkeitsarbeit zu leisten. Solche Aktivitäten, wie z.B. die Portableeinsätze, wie sie im Amateurfunksprachgebrauch heißen, zum Pressefest der "Freiheit" oder zu Wehrspartakiaden der GST bereichern das gesamte Organisationsleben. Die sonst "intern" durchgeführte Arbeit wird hier für jeden sichtbar.

Gute Ergebnisse in der gesamten Ausbildung und hervorragende Plazierungen bei Wettkämpfen im Amateurfunk 5ind zu Ehren des XI. Parteitages der SED und in Vorbereitung des VIII Kongresses der GST erreicht worden.

So wurde in der Kategorie der Hörer Kamerad Andreas Lenk DDR-Meister 1986, konnte mit guten Plazierungen bei internationalen Wettkämpfen aufwarten. Kamerad Herbert Rau wurde bei den Sendeamateuren DDR-Vizemeister und Gewinner des internationalen Wettkampfs der sozialistischen Länder.

Der Aufgabenstellung, junge Kameraden in den einzelnen Prüfungsklassen des Amateurfunks auszubilden, wurde die Grundorganisation auf hohem Niveau gerecht. In diesem Zusammenhang muß auf die enge und gute Zusammenarbeit mit dem Pionierhaus und dem GST-Kreisvorstand hingewiesen werden. Ohne diese und die zur Verfügung gestellten Räumlichkeiten wären die Ausbildungsergebnisse nicht so positiv gewesen.

Um das Wettkampfleben immer wieder neu zu

### Hagenswer Computerefrartsektionen besucht

So stürmisch die Mikroelektronik Einzug in unser Leben gehalten hat, so entstehen allerorts Arbeitsgemeinschaften, um vor allem junge Menschen mit der Mikrorechentechnik vertraut zu machen. So wurde auch in Hagenow im Mai 1987 eine Sektion Computersport gegründet. Ihr Leiter ist Kamerad Burghard Becker, Klubstationsleiter von Y45ZB und derzeit Student im Fach Informationstechnik an der TU Dresden.

Der Andrang war groß. Alle Mitglieder der Sektion Nachrichtensport arbeiten in der Sektion Computersport mit und ebenso zehn Kameraden von der GO des Post- und Fernmeldeamtes. Keine leichte Aufgabe war cs, die Ausbildung zu koordinieren. Aber es klappt. Die Ergebnisse dieser jungen Sektion können sich sehen lassen. Dazu der Sektionsleiter: "Der Grundstein wurde schon 1985 gelegt, als die Klubstation Y45ZB einen Lemcomputer "LC 80" erwarb. Fortan wurde daran gearbeitet, dieses Gerät in die Funkausbildung einzubeziehen. Dazu half uns vor allem der Beitrag im FUNKAMATEUR 1/1986 ("LC 80" als Morseübungsgerät). Den "LC 80" nahmen wir zu Ausstellungen und Portableeinsätzen mit, um das Gerät und unsere Arbeit damit auch der Öffentlichkeit vorstellen zu können."

Mit den Mitgliedern der GO des Post- und Fernmeldeamtes werden spezielle BASIC-Lehrgänge absolviert, während die Kameraden, die sich in der Funkausbildung befinden, gezielte Programme auf dem Gebiet des Nachrichtensports anwenden. Das sind z. B Contestabrechnungen, Anwenderprogramme für die Funkausbildung und für Leistungsvergleiche. Jeder kann also seinen Leistungsstand auf dem Bildschirm sehen und vergleichen.

Die Hagenower können auch auf die gute Zusammenarbeit mit Einrichtungen und Betrieben bauen. Da wären die Abteilung Volksbildung und das Pionierhaus zu nennen wie auch das Kartoffelveredelungswerk und das Hagenower Post- und Fernmeldeamt.

In Kürze werden der Sektion drei Ausbilder zur Verfügung stehen. Sollten dann noch einige Computer dazu kommen, ließe sich die Ausbildung noch effektiver gestalten.

Das Erreichte aus den vergangenen Monaten sieht Burghard Becker so: "Der bisherige Leistungsstand ist, daß die Schüler den Grundaufbau des KC 85/3 kennen, also Blockschaltbild und Hardware, und daß sie die Tastatur ebenso beherrschen wie das Einlesen und Abspeichern von Programmen mit Hilfe von Magnetbandgeräten. In der Zwischenzeit sind schon einige Schritte zum Erlernen der Programmiersprache BASIC getan."

Es hat mir sehr viel Freude gemacht zu sehen, mit wieviel Spaß und Energie die Schüler an ihren beiden Kleincomputern bei der Sache waren. Gerade mit dem Spaß stellen sich Erfolge schnell ein und sind teilweise sogar entscheidend fiir die Berufswahl der jungen Kameraden. Welch schöner Lohn für die Ausbilder!

#### **W. Dorschel, Y48YB FA-Bezirkskorrespondent**

### rrste Pragrammierolympiade in Berlin

Anläßlich der Dresdner Tage in Berlin wurde in der Kongreßhalle die erste Programmierolympiade der DDR ausgetragen, beteiligt waren 55 von über 500 Bewerbern. Verantwortlich zeichneten das Informatikzentrum der TU Dresden, der Kulturpalast Dresden und das Kombinat Robotron. Im URANIA-Zentrum "simultan - Wissenschaft live" gab es zusätzlich interessante Gesprächsrunden mit Wissenschaftlern und eine Ausstellung mit Exponaten Dresdner Institute und Betriebe.

Für die Programmierer ging es im Wettkampf darum, für eine Datenbasis eine Organisationsform für den Hauptspeicher und Algorithmen zu entwickeln und in BASIC zu implementieren. In drei Zwischenrunden wurden die 16 Endrundenteilnehmer ermittelt. Sieger wurde Dipl.-Ing. R. Krebs, der im Rechenzentrum des Stahl- und Walzwerkes Brandenburg arbeitet. Im Hardware-Wettbewerb wurde mit dem ersten Preis eine Lösung bedacht, mit der Kleincomputer an Diskettenlaufwerke angeschlossen werden können.

Bemerkenswert ist es, daß die Hälfte der 55 Teilnehmer in Berlin jünger als 19 Jahre waren, die beiden jüngsten waren 12 Jahre. Und unter den vier Preisträgern befinden sich zwei 15jährige! Computersport ist also eine Domäne der jungen Leute, die sich für den Fortschritt in Wissenschaft und Technik interessieren.

Obering. K.-H. Schubert

Prominentester Gast war Prof. Dr. h. c. mult. Manfred von Ardenne, der seine Gedanken zur Abrüstung darlegte (rechts) Fotos: M.Pötzsch

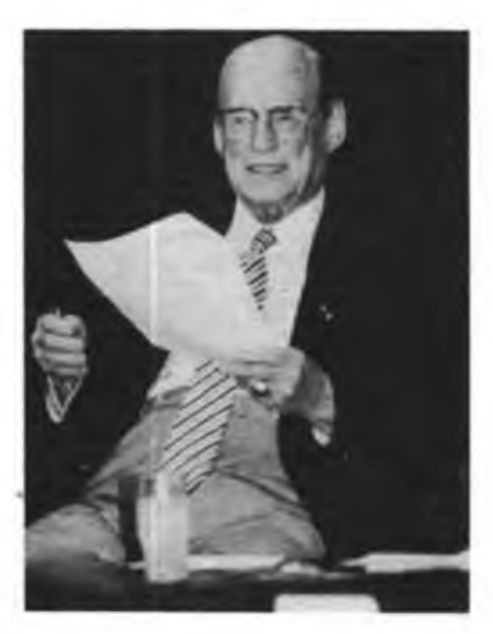

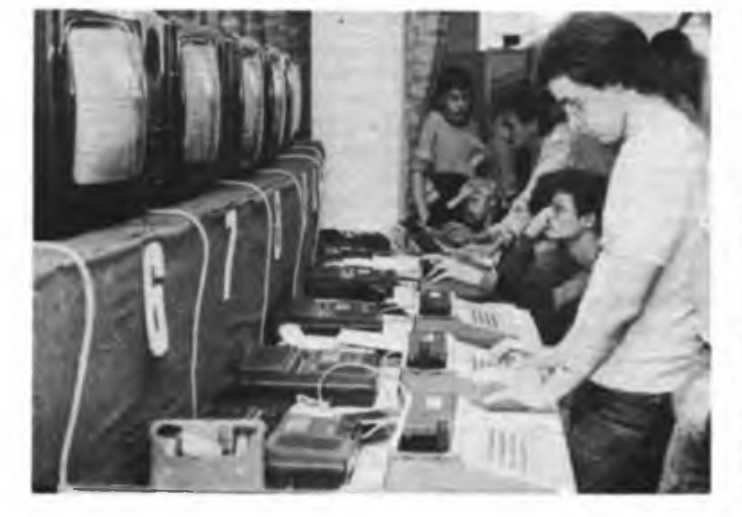

Die Wettkämpfer arbeiteten mit dem Kleincomputer KC <sup>87</sup> und - von vielen Interessenten wurden sie beobachtet

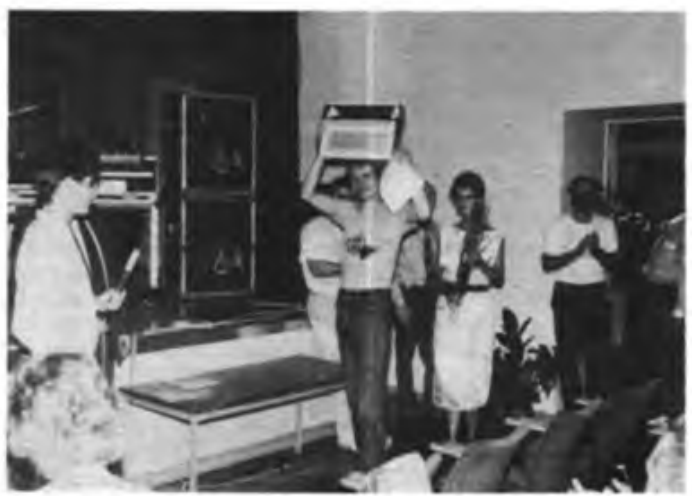

Sieger der ersten Programmierolympiade der DDR wurde der 26jährige Dipl.- Ing. R. Krebs aus Brandenburg

# **Die Funkstation des Revolutionskreuzers "Aurora" (2)**

Die Funkstation der "Aurora", eine der ersten auf einem Kriegsschiff der russischen Flotte überhaupt, wurde im Funktelegrafischen Werk der Flottenverwaltung der Baltischen Flotte hergestcllt und im Februar/März 1917 auf dem Kreuzer installiert. Sie bestand aus einem Sender vom Typ R 2 mit Verlängerungsspule, Umformer und Morsetaste, einem Empfänger vom Typ PM (Marineempfänger) mit Kristalldetektor und Kopfhörer mit einer Hörmuschel, einem Wellenmesser Typ WG und aus einer Leistungsschalttafel.

#### Der Sender ...

der Funkstation wurde im Jahre 1911 von Leutnant 1.1. Rengarten entwickelt und erhielt die Bezeichnung "Tönende Funkstation Typ UM0" (Schaltung siehe Bild 1).

Als Speisequelle für den Sender diente ein Aggregat, das aus einem Gleichstrommotor, der

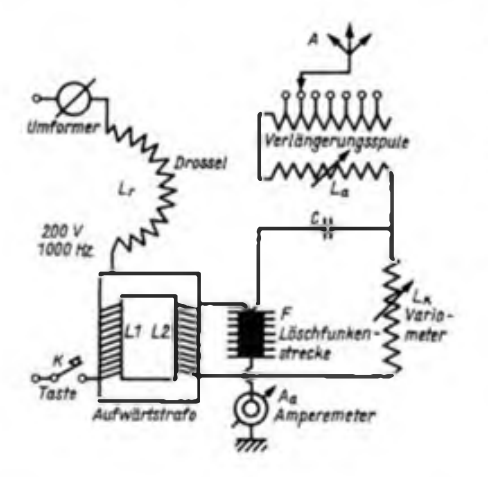

vom Bordnetz mit einer Spannung von 110 V betrieben wird, und aus einem Umformer besteht. Die Tastung des Senders erfolgt im Primärkreis der Speisung des Schwingkreises l^C mit Hilfe einer Morsetaste K. Die Kontakte dieser Taste sind zur Verminderung der Funkenbildung aus Platin hergestellt. Um Stromspitzen beim Drücken der Taste zu vermindern, ist in den Primärkreis des Aufwärtstransformators L<sub>1</sub>L<sub>2</sub> die Drossel L<sub>7</sub> geschaltet.

An der Sekundärwicklung des Transformators entsteht eine Spannung von 4 500 bis 5000 Volt, die die normale Funktion der Löschfunkenstrecke nach M. Wien gewährleistet. Die Löschfunkenstrecke ist eine robuste Konstruktion aus elf Kupferplatten. Die Entladung erfolgt bei relativ niedriger Durchschlagsspannung von 900 V. Dank der schnellen Entionisierung ist sie vor parasitären Folgeentladungen geschützt.

Die Regelung der Sendeleistung erfolgt durch Veränderung der Anzahl der wirksamen Kupferplatten der Löschfunkenstrecke. Der Schwingkreiskondensator C besteht aus vier parallel geschalteten Papierkondensatoren von je 6000 cm Kapazität, so daß die Gcsamtkapa-

zität 24000 cm beträgt. Die Spule ist ein Variometer, das 12 Windungen versilberten Kupferbandes besitzt. Durch Drehen der Abstimmscheibe verändert sich die Zahl der im Schwingkreis wirksamen Windungen von Null bis 12.

In den Antennenkreis ist die Verlängerungsspule L<sup>a</sup> zur Abstimmung der Antenne auf eine bestimmte Wellenlänge in Reihe geschaltet. Die Resonanz der Antenne wird mit dem Amperemeter A kontrolliert.

#### Der Detektorempfänger ...

der Station ist nach einer sogenannten komplizierten Schaltung aufgebaut. Er ist umschaltbar und kann in der "komplizierten" Variante als Zweikreisempfanger betrieben werden, wobei die Kopplung beider abstimmbaren Schwingkreise induktiv erfolgt. Das Bild 2 a zeigt den Detektorempfänger in der sogenann-

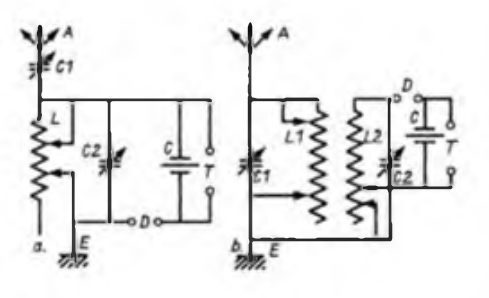

Historischer Stromlaufplan des Senden der Funkstation des Kreuzers "Aurora" (1.)

Historischer Stromlaufplan der Varianten des Detektorempfingen der Funkstation; <sup>a</sup> - Bereich Kurzwelle, <sup>b</sup> - Bereich Langwelle

ten "einfachen" Variante. Hier arbeitet er als Einkreisempfänger. Der gewählte Wellenbereich ist "Kurzwelle". Die "komplizierte" Variante mit zwei abstimmbaren Schwingkreisen ist in Bild 2 b dargestellt. Der Wellenbereich ist "Langwelle".

Die technischen Parameter des Empfängers werden entscheidend von seinem Detektor bestimmt. Er war früher unter dem Namen Wellendetektor bekannt. Um 1915/16 verdrängten die Kontaktdetektoren aufgrund ihrer Vorteile andere Detektorarten.

Im Empfänger der Funkstation der "Aurora" wurden zwei vorab eingestellte Kontaktdetektoren verwendet, so daß bei anliegender Funkverbindung nur noch ein Feinabgleich erfolgen mußte. Der erste Detektor besaß einen Zinkit-Chalkopyrit-Kontakt, der zweite einen Pyrit-Kupfer-Übergang. Außerdem wies der zweite Detektor, der von der Verwaltung der Flotte in Auftrag gegeben wurde, eine konstruktive Besonderheit auf. Sie bestand darin, daß im Kristallhalter drei Kristalle befestigt waren, von denen ein beliebiger benutzt werden konnte.

Im oberen Teil der Frontseite des Empfängers

befindet sich der Antennenumschalter, mit dessen Hilfe die Antenne an den Sender oder Empfänger geschaltet wird. Die Arbeitsweise der "tönenden Funkstation" beruht auf dem Prinzip der Löschfunkenstrecke, das gegenüber dem Knallfunkenprinzip mehrere Vorteile aufweist.

Um bei geringer Länge der Löschfunkenstrecke und bei niedriger Speisespannung die notwendige Leistung und damit Reichweite der Station zu erhalten, mußte die Zahl der Entladungen pro Zeiteinheit erhöht werden. In den Funkstationen des Typs UMO waren es bis zu 2000 Entladungen je Sekunde. In diesem Fall hört man das Signal des Senders im Kopfhörer nicht als Knarren wie bei den Knallfunkensendem, sondern als ununterbrochenen Ton. dessen Frequenz durch die des Umformers bestimmt wird. Durch eine einfache Regelung war es möglich, in den Kopfhörern einen "musikalischen" Ton bestimmter Höhe zu erhalten. Gerade dieser Ton der Signale bedingte die erhöhte Reichweite und Zuverlässigkeit der Funkstation mit Löschfunkenstrecke. Das war so, weil sich die Kopfhörer erstens als empfindlicher für die musikalischen Töne erwiesen. Sie gaben diese wesentlich besser wieder, als das Knarren der Knallfunkensender. Zweitens konnten die tönenden Signale besser voneinander und vom Pegel der Störungen unterschieden werden.

#### Die Inbetriebnahme des Senders ...

einer solchen \_tönenden Funkstation" vollzog sich gewöhnlich so, daß zuerst der Sender auf die notwendige Wellenlänge abgestimmt wurde. Danach wurden die entsprechenden Klemmen der Verlängerungsspule geschlossen.

Nun wurde der Umformer gestartet und mittels Einstellwiderstand die Stromfrequenz so geregelt, daß im Primär- und Sekundärkreis des Aufwärtstransformators Resonanz eintrat. In Abhängigkeit von der geforderten Reichweite des Senders wählte man mit Hilfe einer speziellen Tabelle die Anzahl der Kupferplatten der Löschfunkenstrecke. Anhand der Tontabelle wurde die Spannung bestimmt, die bei vorgegebener Länge der Löschfunkenstrecke den gewählten musikalischen Ton ergab. Diese Regulierung wurde mit einem Einstellwiderstand vorgenommen.

Vor dem Beginn des Sendens wurde die Taste gedrückt und unter Kontrolle des Amperemeters des Senders eine Nachstimmung des Variometers vorgenommen, so daß Resonanz zwischen Schwingkreis und Antennensystem eintrat. Zur Kontrolle der Tonreinheit wurde ein Kontrollempfanger benutzt, den man als "Tonprüfer" bezeichnete.

O. Bytschkow, D. Tribeiski

*(Übersetzung von S. Scheffczyk. Y44RO/Y62Z. aus .Radio' 11/1986: redaktionell gekürzt.)*

# **Zur Entwicklung der sowjetischen Funkmeßtechnik (2)**

1932 wurde durch die Verwaltung Luftverteidigung der Roten Arbeiter-und-Bauem-Armee die Idee des Ingenieurs P. K. Ostschepkow aufgegriffen, Funkwellen für die Entdeckung von Flugzeugen zu verwenden und damit die Effektivität und Zuverlässigkeit der Luftraumaufklärung wesentlich zu erhöhen. Der Volkskommissar für Verteidigung K. E.Woroschilow unterstützte diese Initiative und empfahl, eine Beratung führender Wissenschaftler zu dem Problem durchzufuhren.

Die Beratung fand am 16. Januar 1934 unter Leitung des Akademiemitglieds A. F.Joffe unter Beteiligung namhafter Spezialisten statt. Sie faßte eine klaren Beschluß über die Zweckmäßigkeit und die Zielrichtung weiterer Forschungen. Im Heft 2/1934 der Zeitschrift der Luftverteidigung veröffentlichte Ostschepkow seine Auffassungen über ein Aufklärungssystem der Luftverteidigung. Es betonte darin die Vorteile der Impulsmethode für die Ortung von Luflzielen. Außerdem entwickelte er die Idee einer Rundblickstation, die gleichzeitig Entfernung und Seitenwinkel des Zieles bestimmen konnte.

Flugzeuge auf Grund der Interferenzschwebungen entdeckt und mit einem als "Ondulator" bezeichneten Gerät aufgezeichnet. Mit dem Überlagerungsempfänger konnten Ziele in einem 70 km breiten Streifen bis in 12000 m Höhe erfaßt werden.

#### **Die Arbeiten an einem Richtgerät für die Flak**

Im Auftrag der Hauptverwaltung Artillerie wurde im Zentralen Radiolaboratorium (ZRL) und im Leningrader Elektrophysikalischen Institut (LEFI) am Problem des funktechnischen Richtens der Flak gearbeitet. Unter Leitung Schembels entstand 1935 das erste Dezimeterwellenfunkmeßgerät mit zwei zum Senden und zum Empfang nebeneinander angeordneten 2-m-Parabolspiegeln für eine Wellenlänge von 21 bis 29 cm. Mit einer ausgestrahlten Dauerstrichleistung von 8 bis 15 Watt konnte ein leichtes Flugzeug in 8 km Entfernung entdeckt und seine Winkelkoordinate bestimmt werden. Mit der mobilen Anlage "Burja" beobachtete Schembel im selben Jahr auch die Reflexion von 100 km entfernten Bergen, wobei

(Wellenlänge 15 cm, Leistung 20 Watt, <sup>1</sup> Sende- und 2 Empfangsantennen mit fächerförmigem Diagramm) und einem Impulsfunkentfemungsmesser (Wellenlänge 80 cm, Impulsleistung 10-15 kW), wurde praktisch 1940 abgeschlossen. Auf Grund der Evakuierung des Betriebes im Herbst 1941 wurde die Serienproduktion nicht aufgenommen. Einige Versuchsgeräte kamen in der Luftverteidigung Moskaus und Leningrads zum Einsatz. Mit den genannten Entwicklungsarbeiten waren aber wichtige Voraussetzungen für die nachfolgende Konstruktion und Fertigung einer Geschützrichtstation für die Flakartillerie geschaffen worden.

#### **Die Entwicklung der Luftnumaufklärungsstation**

Auf Bitten der Verwaltung Luftverteidigung der Roten Armee wurde Anfang 1935 das von Joffe geleitete Physikalisch-Technische Institut der Akademie der Wissenschaften der UdSSR mit der Entwicklung eines Geräts für die Fernaufklärung betraut. Die dort durch D. A. Roshanski und J. B. Kobsarew begönne-

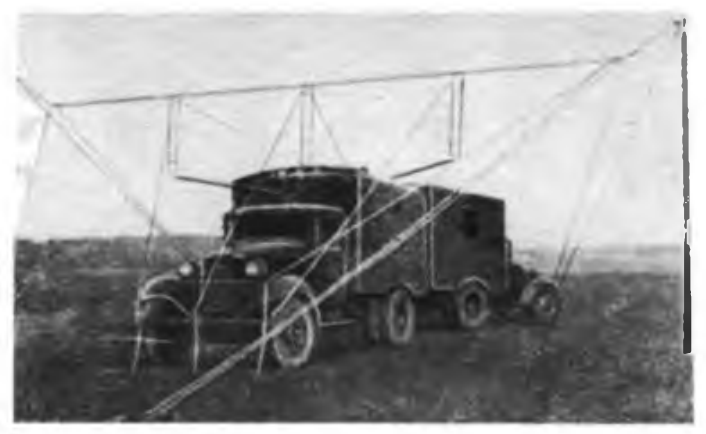

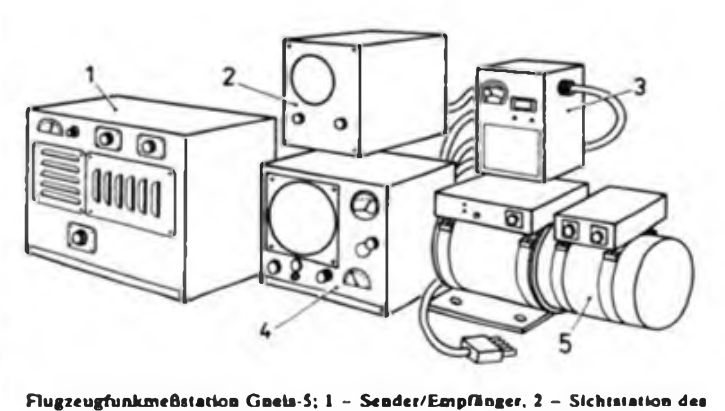

Flugzeugführers, 3 - Stromversorgungskontrollblock, 4 - Sichtstation des Na-

Ansicht der Aufklirungsstation RUS-I

Noch im selben Jahr wurde unter Leitung von B.K. Schembel die Versuchsanordnung für ein Aufklärungssystem "Rapid" aufgebaut und gemeinsam mit der Verwaltung Luftverteidigung erprobt. Dabei strahlte ein Sender Dauerschwingungen mit der Wellenlänge 4,7 m und einer Leistung von 200 Watt ab. Die im Abstand von 50 und 70 km aufgebauten Empfangsanlagen registrierten den Durchflug eines Flugzeugs in 5 200 m Höhe zuverlässig anhand der Schwebungen, die durch die Interferenz der direkten und der reflektierten Wellen auftraten. Auf der Grundlage dieser Experimente entstand später unter Leitung D.S.Stogows das lineare Aufklärungssystem, das 1939 unter der Bezeichnung RUS-1 (radioulowitel samoljotow) in die Bewaffnung der Luftverteidigung aufgenommen wurde.

Ein Gerätesatz dieser ersten sowjetischen Funkmeßstation bestand aus einem Sender und zwei Empfangsstationen auf Kraftfahrzeugen, die mit ihren Richtantennen eine Art elektromagnetischen "Vorhang" erzeugten. Beim Durchfliegen des "Vorhangs" wurden

er zur Entfernungsmessung erstmals die Frequenzmodulation anwandte.

vigators, <sup>S</sup> - Umformer

1937 führte man zur genaueren Bestimmung der Winkelkoordinaten das Verfahren der signalgleichen Zone mittels rotierendem Dipol ein. In den folgenden Jahren wurden die Arbeiten an einem Gerät für die Flak in Leningrad unter Leitung von Bontsch-Brujewitsch und in Charkow von A. A. Sluzkin fortgesetzt. Es entstanden die Anlagen B-2 und B-3 sowie "Rubin" und "Zenit". Dabei konstruierte man eine Serie von Magnetronen mit mehreren Resonatoren für den Dezimeter- und Zentimeterwellenbereich, die zu Prototypen späterer Magnetronentwicklungen in der UdSSR und in anderen Ländern wurden. 1940 konnte in der UdSSR die Erfindung des Reflex-Klystrons durch N. D. Degtarjow registriert werden, die große Bedeutung für die Schaffung von Empfängern im Zentimeterwellenbereich haben sollte.

Die Konstruktion eines Funkmeßkomplexes für die Flak, bestehend aus einem Dauerstrichgerät zur Bestimmung der Winkelkoordinaten

nen Forschungen auf dem Gebiet der UKW-Technik führten zum Bau der ersten sowjetischen Impulsfunkmeßstation. Nach 1935 wurde mit einer Versuchsanlage der Beweis erbracht, daß man mit einem Impulsgenerator auf der Wellenlänge 4 m eine Aufklärungsentfemung von 100 km erreichen kann. Zu den technischen Voraussetzungen der Impulsortungsstation gehörten die Entwicklung einer speziellen Senderöhre für den Impulsbetrieb (IG-7, Prototyp der später weit verbreiteten IG-8) und eines Empfangs- und Anzeigegeräts mit einer Elektronenstrahlröhre, das vom Sender synchronisiert wurde.

Im Frühjahr 1937 entfaltete das Kollektiv Kobsarews auf dem Versuchsgelände der Verwaltung Luftverteidigung eine arbeitsfähige Funkmeßstation und erhielt Resultate, die es erlaubten, die Industrie mit der Konstruktion der Impulsfunkmeßstation großer Reichweite zu betrauen. Die 1937/38 durchgefuhrten Erprobungen bestätigten die Vorzüge des Impulsverfahrens. (wird fortgesetzt) **Oberst E. Schlenker**

# Berufsunteroffizier der NVA

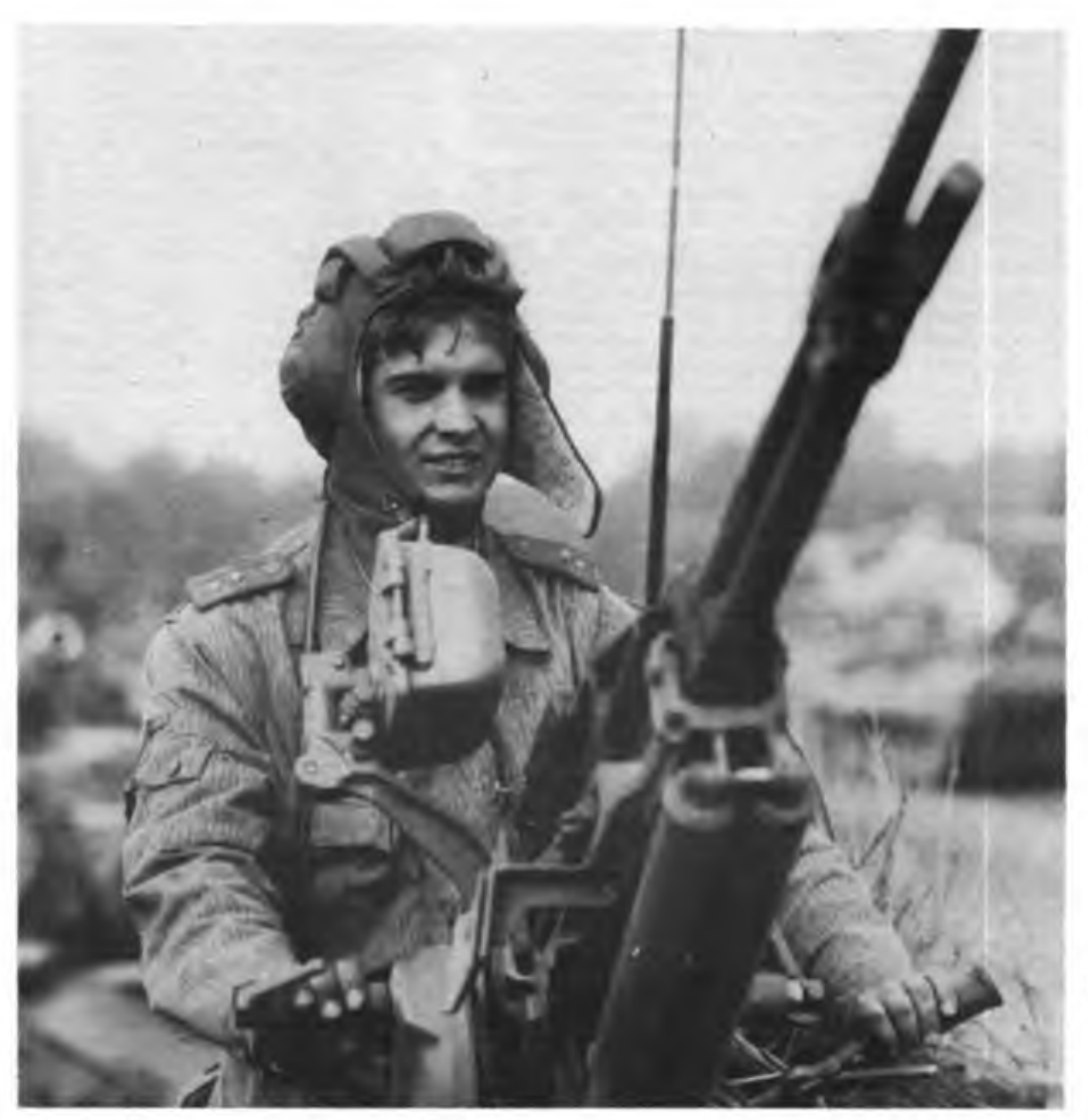

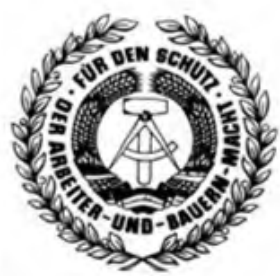

**Die Nationale Volksarmee bietet Jugendlichen, die bereit sind, für den militärischen Schutz des Friedens und unseres sozialistischen Vaterlandes Soldaten zu führen und moderne Technik zu meistern, interessante und vielfältige Entwicklungsmöglichkeiten als Berufsunteroffizier mit**

**MEISTERQUALIFIKATION.**

- **Voraussetzungen:**
- **- 10. Klasse der OS**
- **- Facharbeiterabschluß**
- **- guter Gesundheitszustand**
- **- vormilitärische Laufbahnausbildung in der GST**
- **- Führerschein Fahrzeugklasse <sup>C</sup>**

**Förderung und Perspektive:**

- **— Hilfe bei der Berufswahl**
- **— Ausbildung in über 30 Fachrichtungen mit einer Qualifikation als Meister der sozialistischen Industrie**
- **- kontinuierliche Beförderung**
- **— stetig steigender Verdienst**
- **- Wohnung am Dienstort**
- **- Förderung und Unterstützung nach Ausscheiden aus dem aktiven Wehrdienst**

**Ein Beruf in der Nationalen Volksarmee -**

**eine Chance auch für dich!**

**Frage deinen Klassenleiter,**

**informiere dich im Berufsberatungszentrum! Schriftliche Bewerbung bis 31.3. in der 9. Klasse.**

# **Daimler-Benz mit der AEG auf Rüstungskurs**

Die "Elefantenhochzeit" zwischen dem Automobilkonzem Daimler-Benz und dem Elektronikuntemehmen AEG vor rund zwei Jahren hat weitreichende Auswirkungen in der BRD. Die Gruppierung avancierte zum umsatzstärksten Konzern in der Bundesrepublik und eroberte führende Positionen im Rüstungsbereich. Im vergangenen Jahr realisierte der Konzern unter Einbeziehung der AEG einen Umsatz von 65,6 Milliarden DM und einen ausgewiesenen Gewinn von 1,8 Milliarden DM. Damit baute dieser Gigant seinen Einfluß in der Politik und bei den Untemehmerverbänden der BRD kräftig aus.

#### Schon lange auf Rüstung gesetzt

Daimler-Benz ist durch den Aufkauf verschiedener Unternehmen dabei, das Flaggschiff im Rüstungsgeschäft der BRD zu werden. In diesem Bereich ist die Firma kein unbeschriebenes Blatt. Ihre Entwicklung ist eng verknüpft mit dem deutschen Militarismus, dem sie ihre technologischen Spitzenleistungen profltanhäufend zur Verfügung stellte. Schon im Ersten Weltkrieg lieferte Daimler Lastkraftwagen und Flugzeugmotoren an das kaiserliche Heer und war mitverantwortlich für das sinnlose Hinschlachten von Millionen Menschen. 1918 war der Umsatz von 1913 versechsfacht! Im Zweiten Weltkrieg scheffelte der Konzern noch mehr Profit aus dem Völkermord durch den deutschen Faschismus. 1952: Die Trümmer des bislang verhee-

rendsten Krieges in der Menschheitsgeschichte sind noch überall gegenwärtig  $-$ Daimler-Benz aber beginnt wieder mit dem Bau von Panzermotoren und ist seitdem an allen großen Rüstungsgeschäften und -projekten der BRD verschiedener Formen vertreten.

#### Daimler-Stern in den Weltraum?

Dem Daimler-Benz-Konzern - gelenkt und gesteuert durch die Deutsche Bank reicht das alles noch nicht. Er will noch größer und mächtiger werden. Die, wie es in diesen Kreisen heißt, fast zehn Milliarden DM an Rücklagen, sprich Reinprofit, sollen gewinnbringender angelegt und vermehrt werden: Für die Bosse! Versteht sich! Für die Arbeiter? Nein! Die müssen fürchten, auf die Straße gesetzt zu werden!

Für den weiteren Profitgewinn aber müssen einige Manipulationen getätigt werden, denn der kapitalistische Automarkt bewegt sich seit Jahren nur noch ganz langsam. Sicher, Fahrzeuge wie Mercedes-Pkw, die wohl ohnehin nur einer begrenzten Schicht zugänglich sind, werden weiterhin ihre Kunden finden. Aber Zuwachsraten in großem Umfang sind auf Dauer nicht zu erwarten.

Daimler will deshalb ein Mischkonzem werden, der sich auf Hochtechnologien konzentriert, die "zukunfts-" und gewinnträchtig sind. So riß man sich die Motoren- und Turbinenunion (MTU) für 680 Millionen DM unter den Nagel (2,2 Milliarden DM Umsatz, davon 56 Prozent Rüstungsanteile). Anschließend erwarb Daimler 68 Prozent Kapitalanteile an der Domier-Gruppe (1,6 Milliarden DM Umsatz, davon 46 Prozent Rüstungsanteile) für 500 Millionen DM und sicherte sich somit den Anschluß an die Luft- und Raumfahrtindustrie.

Doch damit nicht genug. Der fetteste Happen, den der Daimler-Hai je verschlang, war die AEG (11 Milliarden Umsatz, davon 16 Prozent Rüstungsanteile), die Anfang der 80er Jahre stark in Bedrängnis geriet und vor der Pleite stand. Nur eine Rettungsaktion des bundesdeutschen Monopolkapitals sorgte fiir das Überleben.

Um aber mit der technischen Entwicklung Schritt halten, investieren, Forschung betreiben, qualifizierte Kader binden zu können, fehlte es der AEG an Geld. Das änderte sich durch den Ankauf durch Daimler, was eine Spritze von 1,6 Milliarden DM bedeutete. Daimler kommt nun über die AEG an Hochtechnologien wie Mikroelektronik, Informatik, Satelliten-, Hochfrequenz-, Kommunikations-, Verkehrs- und Antriebstechnik heran.

Durch diese Mammutkäufe produziert der Konzern neben Pkw und Lkw nun auch Satelliten und Raketen, militärische Radartechnik und Elektronik, Motoren und Triebwerke für Kampfflugzeuge. Und - mit dem Mercedes-Stern soll es auch zu den Sternen, in den Weltraum gehen. Der Konzern rechnet mit einer Beteiligung am US-amerikanischen SDI-Projekt.

#### Waffenexport

Seit Jahrzehnten beteiligt sich Daimler am profitablen Waffenexport der BRD. Neben Militär-Lkw und den Unimogs (Zugmaschine für schweres Kriegsgerät) wurden verschiedene Panzerfahrzeuge entwickelt und produziert, wie der Spähpanzer "Luchs" und der Transportpanzer TPz 1. Zusammen mit Thyssen wurde der Randpanzer TM 90 und der Panzerwagen UR 416 gebaut. Kriegsgerät mit dem Stern aus Untertürkheim ist bezeichnenderweise besonders in El Salvador, der

Türkei und in Chile anzutreften. Bis heute lieferte Daimler-Benz, allen dementsprechenden Resolutionen der Vereinten Nationen zum Trotz, allein über 6000 Unimogs an das südafrikanische Apartheidregime'

#### Auftraggeber: BRD-Bundeswehr

Seit Ende der 70er Jahre existiert das Beschaffungsprogramm der BRD-Bundeswehr, u. a. für die 2. und 3. Generation militärischer Kraftfahrzeuge. Der größte Teil fällt selbstverständlich auf Daimler-Benz. 1977 begann man mit der Auslieferung von 15000 Lkw der 5-Tonnen-Klasse mit einem Kostensatz von mehr als zwei Milliarden DM. Ein Jahr später wurden die ersten von 17 000 Unimogs an die Bundeswehr übergeben. Die Kosten bis 1985: 887 Millionen DM.

Der Konzern wird sich noch stärker in der Rüstungsindustrie engagieren. Auf der Hauptversammlung des Unternehmens Anfang Juli 1987 in Stuttgart verwies der Vorstandsvorsitzende Breitschwerdt darauf, daß der Luftrüstungskonzem Messerschmitt-Bölkow-Blohm (MBB) Produktionsstrecken habe, auf denen auch die Daimler-Benz-Töchter AEG und Dornier tätig sind. Eine stärkere Kooperation der Luftfahrtuntemehmen der BRD, die zum großen Teil Rüstungsbetriebe sind, werde wünschenswert. Breitschwerdt schloß eine kapitalmäßige Beteiligung.an MBB nicht aus.

Eines ist heute schon sicher. Der einflußreiche Rüstungskonzem Daimler-Benz profitiert vom teuersten Rüstungsprogramm der BRD-Bundeswehr. Den Werktätigen der Bundesrepublik werden für neue Waffen, Munition und andere Kriegstechnik bis zum Jahre 2000 Hunderte von Milliarden DM aus der Tasche gezogen werden.

Wie heißt es bereits bei Marx im "Kapital"?

*.Mit entsprechendem Profit wird Kapital kühn. 10 Prozent sicher, und man kann es überall anwenden: 20 Prozent, es wird lebhaft: 50 Prozent, positiv waghalsig; für 100 Prozent stampft es alle menschlichen Gesetze unter seinen Fuß; 300 Prozent, und es existiert kein Verbrechen, das es nicht riskiert, selbst auf die Gefahr des Galgens."*

Es liegt mit an uns, an der politischen, ökonomischen und militärischen Stärke des Sozialismus, ob die aggressivsten imperialistischen Kreise jemals wieder die Möglichkeit sehen, diese 300 Prozent Profit zu erlangen.

# Software effektiv einsetzen und mehrfach nutzen

*Die Redaktion ist bemüht, zur Klärung des Problems der gesellschaftlichen Nutzung privat entwickelter Software beizutragen. Welch hohe Anforderungen an Software zu stellen sind, zeigt der nachfolgende Beitrag von K. Nendel, Staatssekretär im Ministerium für Elektrotechnik und Elektronik.*

Die Mikroelektronik und die sich auf ihrer Grundlage entwickelnde moderne Informationsverarbeitung sind als Schlüsseltechnologien unmittelbar mit der Software verbunden. Diese bestimmt als Bestandteil flexibler informationsverarbeitender Technik vor allem die Effektivität und Wirksamkeit elektronischer Lösungen. Software ist ein Produkt geistigschöpferischer Arbeit und weist einen hohen Veredlungsgrad auf. Einmal entwikkelt, läßt sie sich beliebig oft duplizieren, leicht austauschen, aktualisieren, korrigieren und erweitern. Diese Eigenschaften machen ihren Wert für eine hohe Dynamik im gesamten Reproduktionsprozeß aus, besonders in puncto Flexibilität der Technik.

Unter diesem Gesichtspunkt stellen sich Kombinate und Betriebe der DDR darauf ein, Software immer umfassender für hohe ökonomische Effekte einzusetzen. Zwei Aspekte sind dabei von Gewicht. Einerseits geht es darum, entsprechende Entwicklungskapazitäten konsequent zu stärken und in wachsendem Maße Softwarespezialisten an den Bildungseinrichtungen und am Arbeitsplatz auszubilden, verbunden mit neuen Arbeitsinhalten für viele Werktätige. Zum anderen gilt es, Software effektiver herzustellen und zu nutzen. Das verlangt eine straffe Organisation und Koordinierung, um Doppelarbeiten zu vermeiden und Reserven zu erschließen.

Verbindliche Grundlagen der Arbeitsteilung sind mit gesetzlichen Regelungen im Vorjahr geschaffen worden, insbesondere mit der Anordnung über die Planung, Bilanzierung und Abrechnung von Software (GBl. Teil I Nr.4 1986) und der Anordnung über Informations- und Beratungsleistungen zur Entwicklung, Produktion und Mehrfachnutzung von Software in der DDR (GBl. Teil I Nr. 9 1986).

#### Hersteller der Technik liefern Grundprogramme

Die Bereitstellung von Basissoftware, das heißt der Betriebssysteme, Übersetzungsprogramme, Dienstprogramme und anwendungsorientierter Querschnittssoftware, erfolgt weitestgehend durch die Hersteller der Rechen- und Steuerungstechnik, die dabei mehr und mehr Kooperationsbeziehungen zur Akademie der Wissenschaften der DDR, dem Werkzeugmaschinenbau und dem Hochschulwesen nutzen.

Hier wirkt als koordinierendes und bilanzierendes Organ der VEB Kombinat Robotron mit seiner sachgebietsorientierten Informations- und Beratungseinrichtung, über die sämtliche Anträge für Entwicklungsaufgaben zur Basissoftware geprüft und bestätigt werden. Anliegen dieser zentralen Bewertung ist es, eine abgestimmte Entwicklung der Betriebssysteme in Abhängigkeit von derjeweiligen Rechnerkategorie zu sichern, standardisierte bzw. international gebräuchliche Programmiersprachen anzuwenden und eine weitgehend vom Rechnertyp unabhängige Querschnittssoftware zu schaffen.

#### Eigene Spezialisten in vielen Betrieben

Besonders wichtig für die Entwicklungskollektive ist cs, solche Software zu schaffen, die sich mehrfach nachnutzen und somit effektiv einsetzen läßt. In einigen Bereichen und Kombinaten stehen den Entwicklern inzwischen Fachleute in sachgebietsorientierten Informationsund Beratungseinrichtungen nach dem Beispiel des Kombinats Robotron zur Seite. Sie setzen sich dafür ein, daß kombinatsübergreifende Software bereits mit dem Pflichtenheft geplant und in hoher Qualität für andere Kombinate nutzbar bereitgestellt wird. Derzeit gibt es mehr als 10 solche Einrichtungen in Kombinaten.

Durch konsequenten Einfluß der Leiter in ihrem Verantwortungsbereich gilt es

Für die SKET-Projekte des Magdeburger Thilmannwerkes steht jetzt zur Fertigung von Musterleiterplanen ein computergestütztes Konstruktionssystem zur Verfügung mit einer modernen Licht-Zeichenmaschine aus dem Kombinat Carl Zeiss Jena Foto: ADN/ZB - Schulz

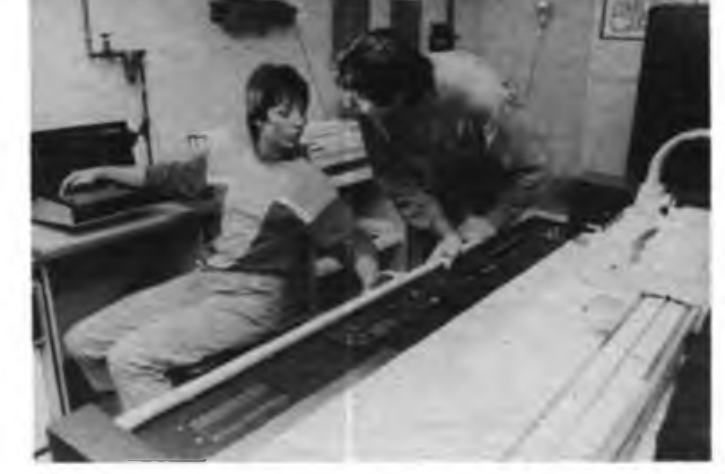

Anwendungssoftware hingegen wird hauptsächlich von den Anwendern selbst entwickelt. Dazu wurde 1986 die Zentrale Informationsbank Software des VEB Kombinat Datenverarbeitung gebildet. Spezialisten dieser Einrichtung haben die Aufgabe, konkreten Nachweis über vorhandene und geplante Software zu führen und Informationen über nutzbare Programme für Softwareentwickler und -nutzer, für die sachgebietsorientierte Informations- und Beratungseinrichtung sowie der Beratungs- und Informationsstellen Mikroelektronik in den Bezirken zur Verfügung zu stellen.

Jeder Softwareentwickler hat demzufolge die Pflicht, schon mit der Erarbeitung der Aufgabenstellung die Zentrale Informationsbank Software zu informieren, ihr die erforderlichen bibliographischen Angaben und Leistungsparameter des zukünftigen Softwareproduktes anzugeben.

nun, weitere Reserven zum effektiven Einsatz von Software zu erschließen. Das betrifft zum einen die breitere Nutzung der zentralen und territorialen Informations- und Beratungseinrichtungen und zum anderen die Möglichkeiten, selbst das eigene Produkt anzubieten; z. B. auf Softwarebörsen und Angebotsmessen und in Nutzungs- und Anwendergemeinschaften.

Von nachnutzungsfähiger Software wird verlangt, daß sie nutzergerecht aufgebaut und dokumentiert ist, Garantien und technische Betreuung gewährleistet sind und nicht zuletzt auch erforderliche Anpassungsleistungen durch den Anbieter übernommen werden. Solche Qualitätszielstellungen und die dazu möglichen Lösungsrichtungen sind bereits im Pflichtenheft und im Erneuerungspaß durch den Entwickler mit zu verankern, um eine effektive Nachnutzung zu planen.

# **Arbeitsmaterial für den KC 85/3 (1) BASIC des KC 85/3**

### **BASIC - Anweisungen und Kommandos**

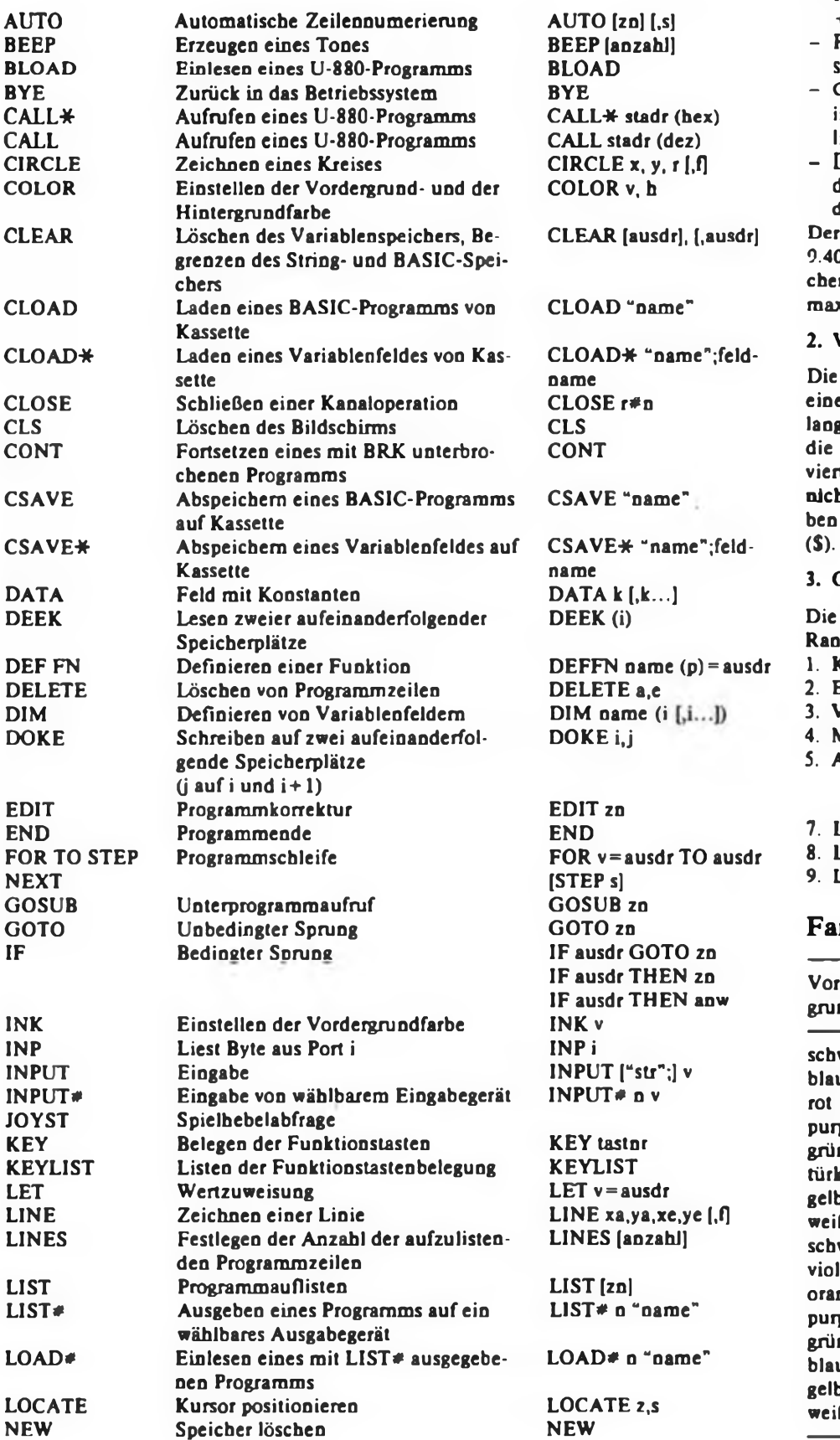

#### **1. Konstanten**

**Vom BASIC-Interpreter des KC 85/3 wer**den folgende Konstanten realisiert und verarbeitet:

- Integerzahlen von *-999999* bis + 999999,
- Festkommazahlen, deren Betrag zwischen 0,01 und 999999 liegt,
- Gleitkommazahlen, deren Betrag nicht im Bereich der Festkommazahlen liegt.
- Die mathematische Zahl PI ist unter diesem Namen mit dem Wert 3.14159 definiert.

Gesamtzahlenbereich reicht von 03 96E-39 bis 1.701 41E+38. Zeinkettenkonstanten (Strings) können ximal 255 Zeichen lang sein.

#### 2. Variablen

Namen von Variablen beginnen mit em Buchstaben und können beliebig g sein. Vom Interpreter werden nur ersten zwei Zeichen beachtet. Reserrte Wörter und Sonderzeichen dürfen ht verwendet werden. Stringnamen haals letztes Zeichen das Dollarzeichen

#### Operationszeichen

Operationszeichen haben folgende Rangfolge in ihrer Ausführung:

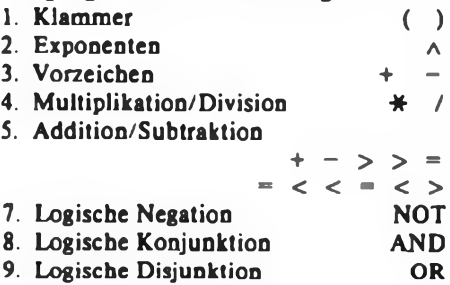

#### **Farben**

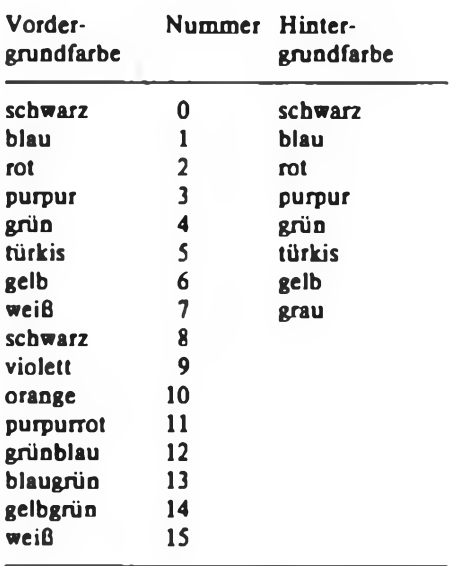

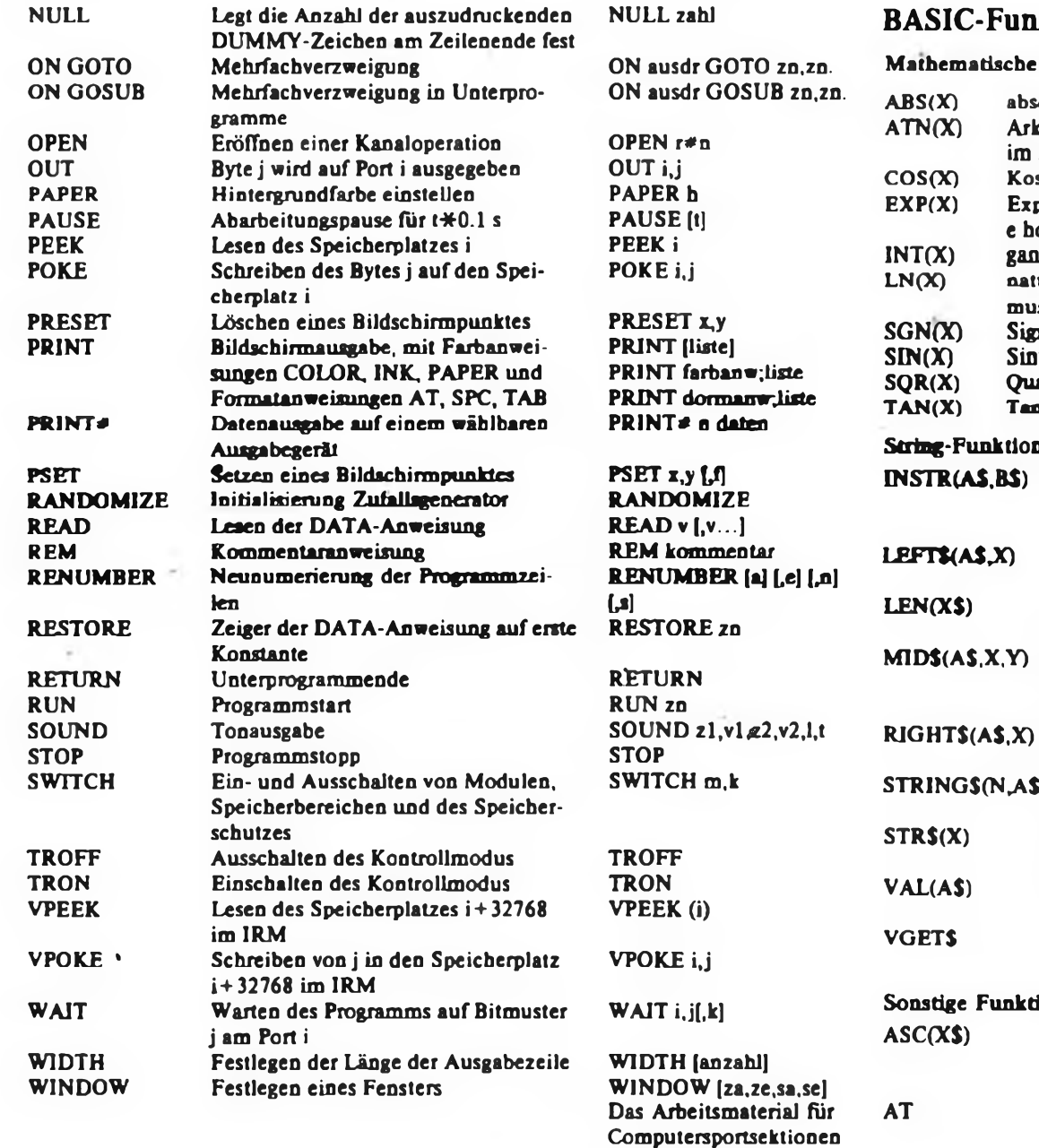

### **Leiterplatten für Leser**

Die Finna Ing. E.Kolbe liefert per Nachnahme die im FUNKAMATEUR und im Elektronischen Jahrbuch (vorerst ab 1985) veröffentlichen Leiterplatten, siehe auch Hinweise im FA (12/86,'S. 610 und 2/87, S. 90). Für den Amateureomputer "AC 1" werden zur Zeit die Zusatz-Leiterplatten und die der 16-KByte-Speichererweiterung ausgeliefert. Nach Fertigstellung der Reinzeichnung wird auch die Grundleiterplatte des "AC 1" in das Lieferprogramm aufgenommen. Ebenfalls liefert die Firma Kolbe die Leiterplatten, die im Buch .Praktische Mikrocomputertechnik" von

E. Kramer, veröffentlicht wurden.

Bitte schreiben Sie die Bestellung deutlich und vergessen Sie nicht den Absender. Die Firma Kolbe kann weder Rückfragen stellen noch Anfragen beantworten. Vor allem geben Sie genau die bestellte Leiterplatte an (Heftnummer/Jahrgang/Seitenzahl/Bild-Nr.). Die Anschrift lautet:

wurde erarbeitet von M. Zschiesche und W.Tempel

Ing. E. Kolbe Postschließfach 137 Berlin 1197.

### **ktionen**

Funktionen

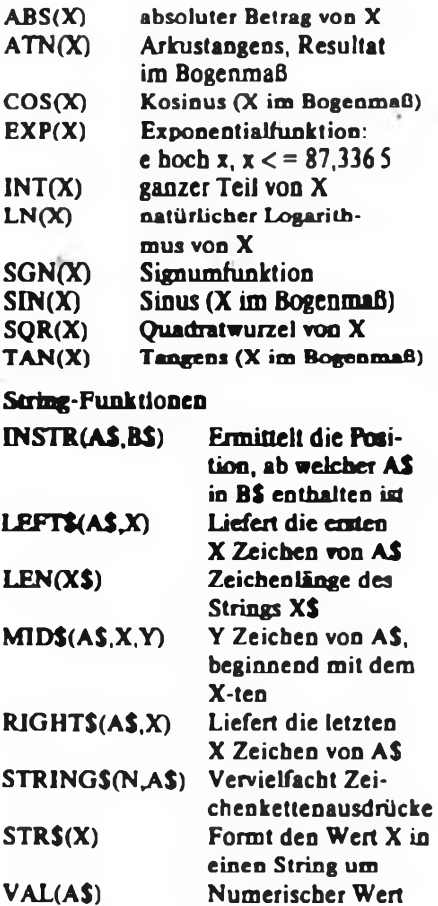

#### **Ionen**

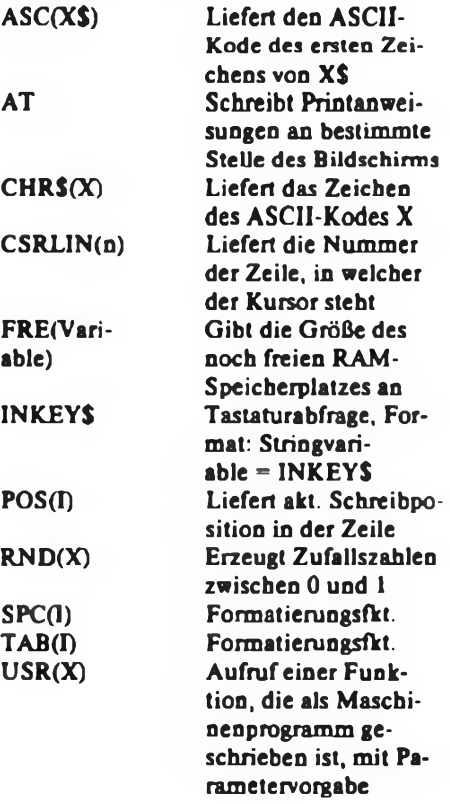

von AS

Liefert den Inhalt der Kursorposition

### Anfängerpraxis

#### **Bastlerbeutel und Bausätze aus dem HFO**

# Elektronik aus der Tüte

Das Beschaffen von Bauelementen im Fachhandel zum Aufbau von elektronischen Schaltungen ist oft mit viel Mühe und Geduld verbunden. Daher ist es gut, daß der VEB Halbleiterwerk Frankfurt (Oder) im VEB Kombinat Mikroelektronik die langjährige Tradition in seinem Konsumgüterprogramm fortführt und mit funktionsfähigen Anfallbauelementen Halbleiterbastlerbeutel und Bastlerbausätze produziert.

In früheren Jahrgängen unserer Zeitschrift haben wir zahlreiche Halbleiterbastlerbeutel und Elektronikbausätze des HFO vorgestellt. Nachfolgend geben wir einen Überblick über das derzeitige Angebot im Fachhandel. In kommenden Ausgaben unserer Zeitschrift werden wir einzelne neue Bastlerbeutel und Bastlerbausätze eingehender vorstellen.

#### Bastlerbeutel 4

12 Silizium-Gleichrichterdioden 1A, Sperrspannung mindestens 20 V. Bastlerbeutel <sup>S</sup>

Silizium-Gleichrichterdioden 10 A, Sperrspannung mindestens 20 V. Bastlerbeutel 6

20 Silizium-Miniplasttransistoren ( $P_{tot}$  = 200 mW) für die Anwendung im NF-, HF- und Schalterbetrieb.

#### Bastlerbeutel 7

12 metallverkappte Siliziumtransistoren für HF- und Schalteranwendung. Davon 6 Stück mit  $P_{tot} = 300$  mW und 6 Stück mit  $P_{tot} = 600$  mW.

#### Bastlerbeutel 9

12 Siliziumtransistoren für ZF- und HF-Schaltungen. Davon 6 Stück Miniplasttransistoren für ungeregelte ZF-Stufen, 4 Stück Miniplasttransistoren für HFund geregelte ZF-Stufen und 2 Stück metallverkappte Siliziumtransistoren für höhere Betriebsspannung (100 V).

#### Bastlerbeutel 11

6 Zeitgeber-Schaltkreise R 555 (Timer) für den universellen Einsatz.

Bastlerbeutel 12

6 Hall-Schaltkreise R 461 und verschiedene Permanentmagnete für den Aufbau von magnetisch betätigten kontaktlosen Schaltern.

#### Bastlerbeutel 13

8 Operationsverstärker-Schaltkreise, davon 6 Stück Einfach-OPV (611/861) und 2 Stück Doppel-OPV (2761).

#### Bastlerbeutel 15

5 Silizium-Leistungsschalttransistoren im TO3-Gehäuse. Die Mindestwerte sind  $P_{\text{tot}} = 40 \text{W}$ ,  $I_{\text{CM}} = 5 \text{A}$  und  $U_{\text{CEO}} = 100 \text{V}$ . Nicht mehr produziert werden die Bastlerbeutel <sup>1</sup> bis 3 (Germaniumtransistoren) und der Bastlerbeutel 8 (TTL-Schaltkreise). Zusammengestellt werden die Bastlerbeutel in folgenden Herstellerbetrieben:

7/11/12/13 - VEB Halbleiterwerk Frankfurt (Oder),

6 und 9 - VEB Mikroelektronik "Anna Seghers" Neuhaus,

4 und 15 - VEB Mikroelektronik "Karl Liebknecht" Stahnsdorf,

5 - VEB Mikroelektronik "Robert Harnau" Großräschen.

Seit längerer Zeit produziert der VEB Halbleiterwerk Frankfurt (Oder) Elektronikbausätze, wobei der mit Germaniumtransistoren bestückte Elektronikbausatz "Modellbahnbaustein" nicht mehr angeboten wird. Die Elektronikbausätze bestehen aus einer Leiterplatte, den erforderlichen Bauelementen und einem Anleitungsheft. Im Angebot befinden sich noch die folgenden Elektronikbausätze.

#### NF-Vorverstärker

Die Schaltung ist ein dreistufiger, direkt gekoppelter NF-Vorverstärker, der vielseitig einsetzbar ist. Dargestellte Anwendungsbeispiele sind Mikrofonvorverstärker, Gitarrenvorverstärker, Telefonmithörverstärker und Stereo-Kopfhörerverstärker.

#### Zeitgeber-Baustein

Der monostabile Multivibrator mit nachfolgender Relaisschaltstufe erlaubt Verzögerungszeiten im Bereich von 10 bis 60 s. Die Relaiskontakte sind bis 12 V mit 5 A belastbar. Beschrieben ist ausführlich der Einsatz als Fotobelichtungsuhr. Ansonsten ist der Zeitgeber-Baustein überall dort einsetzbar, wo ein Schaltzustand über eine festgelegte Zeit zu halten ist. Lichtschranke-Baustein

Mit einem lichtempfindlichen Bauelement (Fotowiderstand, Fotodiode) wird eine Relaisschaltstufe gesteuert. Die Relaiskontakte können bei 12 V bis 5A belastet werden. Einsatzgebiete des Lichtschranke-Bausteins sind vor allem Zählvorgänge (Lichtschranke) und Sicherungszwecke.

Inzwischen hat das HFO das Angebot an kompletten Bausätzen erweitert (Leiterplatte - Bauelemente - Anleitungsheft).

#### Bastlerbausatz 24

#### Bordspannungskontrolle 12 V

Mit dem LED-Ansteuer-Schaltkreis R 277 wird mit drei Leucbtdioden die Bordspannung des Fahrzeugs überwacht, so daß man jederzeit über den Zustand der 12-V-Autobatterie informiert ist.

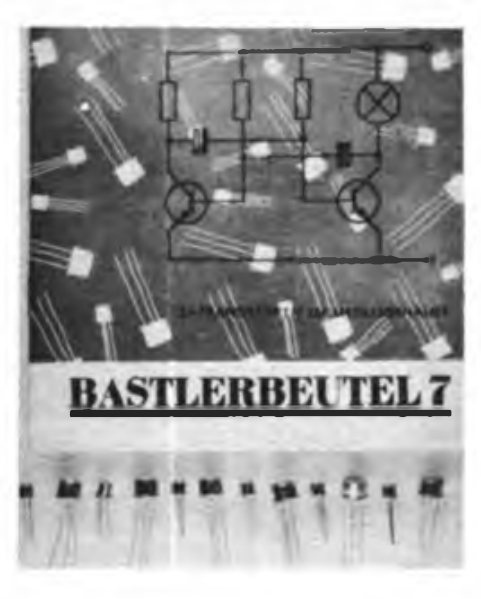

#### Bastlerbausatz 25 Digitaler Anzeigebaustein

Mit dem A/D-Wandler-Schaltkreis N 520 und einer dreistelligen Anzeige (VQB 71) wird ein Grundmeßbereich von 0 bis 999 mV realisiert. Eingegangen wird auf die Erweiterung zum Digitalmultimeter, auf die Realisierung eines Digitalthermometers und auf den Aufbau eines hochohmigen Eingangs. Die Stromaufnahme ist etwa 450 mA.

Bastlerbausatz 26

#### **NF-Verstärkcr 10 W**

Der Baustein ist mit dem NF-Leistungsverstärker-Schaltkreis R 2030 bestückt und gibt bei 28 V (maximal) an  $4\Omega$  eine Leistung von 10 W ab. Der erforderliche Kühlkörper gehört nicht zum Lieferumfang. Die maximale NF-Eingangsspannung ist 200 mV.

Bastlerbausatz 27

#### NF-Stereo-Vorverstärker

Gleichstrommäßige Regelung von Lautstärke, Balance, Tiefen und Höhen mit den Schaltkreisen R 273/R 274. Mit zwei Bastlerbausätzen 26 zusätzlich kann man einen kompletten NF-Stereoverstärker  $2 \times 10$  W aufbauen.

#### Bastlerbausatz 28

#### Digitaler Anzeigebaustein

Gleichartiger Baustein wie Bastlerbausatz 25, jedoch mit Einsatz der Anzeigebausteine VQE 22 und VQE 24. Die Stromaufnahme ist nur noch etwa 200 mA.

#### Bastlerbaustein 29

#### Temperaturwandler

Dieser Baustein mit einer Auflösung von 1 °C im Temperaturbereich von -55 °C bis +125 °C ist mit dem neuen Temperatursensor B 511 H und der Referenzspannungsquelle B 589 H aufgebaut. Er kann als Zusatzschaltung zur Temperaturmessung mit den Bastlerbausätzen 25 bzw. 28 verwendet werden.

#### Bastlerbaustein 30 Dynamikkompressor

Dieser NF-Baustein mit dem A 202 D erlaubt es, von unterschiedlich großen Eingangssignalen ein etwa gleiches Ausgangssignal zu erhalten. Anwendungsbereiche sind Telefonmithörverstärker, Mikrofonansagen, Tierstimmenaufnahme. Bastlerbaustein 31

#### Ziffernanzeigebaustein

Der Baustein ist ein kaskadierbarer, voreinstellbarer Vor/Rückwärts-Zähler mit der einstelligen Lichtemitteranzeige VQB 28 D. Eingesetzt sind die Schaltkreise P192 (Zahler), P 175 (Speicher) und P348 (Dekoder). Geeignet ist der Baustein als Rundenzähler für die Autorennbahn, als Frequenzzähler, als elektronischer Würfel usw. Als komplett aufgebaute und bestückte

Baugruppen liefert das HFO (mit Originalschaltkreisen):

Baugruppe NF 01

12-W-NF-Leistungsverstärker Dieser NF-Leistungsverstärker mit dem NF-Leistungsverstärker-Schaltkreis A 2030 D gibt bei 34 V Betriebsspannung eine Leistung von  $12W$  an  $4\Omega$  ab.

### Lichtschranke für den "Polydigit 1"

#### **E. LOOSE**

Seit vielen Jahren wird die digitale Technik im Produktionsprozeß, im Laborbetrieb, für Überwachungsaufgaben usw. eingesetzt. Der Digitalzähler "Polydigit 1" soll das Typische dieser Technik demonstrieren, ohne Vollständigkeit an Umfang und Tiefe zu erreichen. Jedoch ist das dafür erforderliche Ergänzungszubehör noch nicht immer ausreichend vorhanden. Dieser Schaltungsvorschlag einer Lichtschranke soll den Einsatzbereich des "Polydigit 1" erweitern und ergänzen. Es können damit einfache Zähl- und Registrieraufgaben gelöst werden. Bei separatem Einsatz der Lichtschranke und entsprechender Verarbeitung ihres Ausgangssignals kann diese auch als Alarmschalter usw. eingesetzt werden.

#### **Schaltungsbeschreibung**

Die Infrarotemitterdiode VD<sup>1</sup> erzeugt Licht in einem engen Spektralbereich, das auf den Lichtempfänger VT1 der

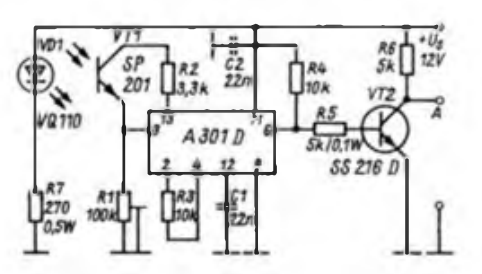

**Bild 1: Stromlaufplan der Lichtschranke**

Lichtschranke fällt (Bild 1). Verwendet werden in der Lichtschranke die Infrarotemitterdiode VQ 110 und der Fototransistor SP 201, die optimal aufeinander abgestimmt sind und auch industriell als Optokoppler angeboten werden. Zur Impuisaufbereitung und Verstärkung dient der Schaltkreis A 301 D, der ein für Schalt- und Kontrollzwecke bestimmter Initiatorschaltkreis für kontakt- und berührungsloses Auflösen von Schaltvorgängen ist.

Bei Lichteinfall auf den Fototransistor VT <sup>1</sup> entsteht ein Fotostrom, der im Eingangsverstärker des Schaltkreises A 301 verstärkt wird. Anschließend gelangt das Signal auf einen Trigger, der durch schlagartiges Umschalten reagiert. Sein Zeitverhalten (z. B. zum Unterdrücken der Oszillatoreigenfrequenz) wird mit dem externen Kondensator Cl beeinflußt. Dem Trigger folgen die Ausgangsleistungsschaltstufen, deren offene Kollektorausgänge zueinander stets im Gegentakt schalten. Die Anschlüsse 6 der Ausgangsstufe und 11 der Betriebsspannung werden durch den Widerstand R4 gekoppelt, um den Schalttransistor VT1, an dessen Kollektor das Ausgangssignal der Lichtschranke zur Ansteuerung des "Polydigit 1" abgegriffen wird, anzusteuem.

Die Betriebsspannung muß nicht stabilisiert sein, da eine interne Speisespan-

> **Bild 2: Leitungsführung der Platine für die Lichtschranke nech Bild 1. die Abmessungen der Leiterplatte betragen 70 mm x 30 mm**

**Bild 3: Bestückungsplan für die Platine nech Bild 2**

Baugruppe NF 11 NF-Stereo-Vorverstärker

Bestückt ist diese Baugruppe mit den Schaltkreisen A 273 D/A 274 D. Gleichstrommäßig regelbar sind Lautstärke, Balance, Tiefen und Höhen.

Mit den Baugruppen NF 11 und einmal bzw. zweimal NF 01 läßt sich ein NF-Monoverstärker  $(1 \times 12 \text{ W})$  bzw. NF-Stereoverstärker (2 x 12 W) realisieren. Natürlich können mit der Baugruppe NF 11 auch andere NF-Endverstärker ausgesteuert werden (max. Ausgangspegel  $\approx 1$  V).

Obering. K.-H. Schubert

nungsstabilisierung vorhanden ist. Mit dem Widerstand Rl erfolgt der Schwellwertabgleich für den Fototransistor VT1 (Beleuchtungsstärke). Der Kondensator C2 verhindert Fehlauslösungen durch äußere Störimpulse.

#### **Aufbauhinweise**

Die gesamte Schaltung der Lichtschranke, mit Ausnahme der Lichtemitterdiode VD1 und dem Widerstand R7, ist auf einer Leiterplatte (Bild 2) untergebracht. Nach der Bestückung und einem Vorabgleich wird die Leiterplatte in ein den individuellen Bedingungen angepaßtes Gehäuse eingebaut. Die Lichtemitterdiode VD1 und der Lichtempfänger VT1 sind so zu justieren, daß eine optimale Beleuchtung von VT1 gewährleistet ist. Mit dem Widerstand Rl wird die Ansprechschwelle je nach gegebener Fototransistor-Beleuchtungsstärke eingestellt. Die Stromversorgung erfolgt aus der Versorgungsspannung 12 V des "Polydigit 1". Zum "Polydigit 1" realisiert man die Verbindung durch abgeschirmte Leitungen über die im Zähler eingebaute Diodenbuchse. Die gesamte Stromaufnahme der Schaltung beträgt etwa 60 mA.

Das vorgestellte Zusatzgerät zum "Polydigit 1" zeichnet sich durch sehr handliche Bedienung aus und schließt eine Lücke in der Ausstattung mit modernen Lehrmitteln.

#### Literatur

- (1] Jakubaschk, H.: Das große Scbaltkrcisbastelbuch, Militärvcrlag der DDR, Berlin 1978
- (2) Müller, W.: Optoelektronische Sender. Empfänger und Koppler. Broschürenreihe "electronica", Band 213/214, Militärverlag der DDR. Bertin 1984
- [3] Digitalzähler "Polydigit 1" (Versuchsanleitung). VEB Polytechnik Karl-Marx-Stadt

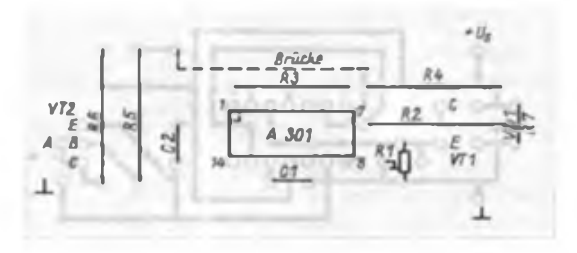

# *SWL-QTC*

#### **Bearbeiter: Andrea \* Wellmann. Y24LO PSF 190. Bertin. 1060**

#### 9. Y2-Ausbildungs- und Hörer-Contest

1. Zeit: 22.11.1987, 0700 bis 0800 UTC in SSB; 0815 bis 0915 UTC in CW

2. Frequenzbereich: CW 3510 kHz bis 3 560 kHz; SSB 3 600 kHz bis 3650 kHz

3. Contestanruf: CW: CQ Y2-Test; SSB: CQ Y2-Contest

**4.** Teilnahmekategorien: <sup>A</sup> - Ausbildungsrufzeichen.  $2 \times SSB$ ; B - Ausbildungsrufzeichen.  $2 \times CW$ ; <sup>C</sup> - SWLs. SSB-Teil; <sup>D</sup> - SWLs, CW-Teil

Achtung: Nur Einmannwertung!

5. Kontrollnummeni: Kategorie A und B geben RS bzw. RST und vollständigen KK (z. B.: 59KO5 bzw. 579KO5)

6. Multiplikator Anzahl der gearbeiteten bzw. gehörten Bezirke

7. Punkte: Kategorie A und B je QSO Ausbildungsrufzeichen mit neuem Ausbildungsrufzeichen 3 Punkte; Kategorie C und D je gehörtes neues Ausbildungsrufzeichen mit vollständiger Kontrollnummer und Rufzeichen der Gegenstation - <sup>3</sup> Punkte. Jede Ausbildungsstation darf in jeder Kategorie nur einmal gewertet werden. SWLs dürfen eine Station nur zehnmal in ununterbrochener Folge als Gegenstation loggen.

8. Endpunkte: QSO-Punkte mal Multiplikator

9. Abrechnungen bitte bis spätestens 10 Tage nach dem Contest (Poststempel) an Y27MN, B. Schönherr. PSF 34. Kari-Marx-Stadt. 9061.

Achtung: Die Abrechnungen der Kategorie A und <sup>B</sup> sind vom Ausbilder Amateurfunk bestätigen zu lassen. Die "Allgemeinen Contestregeln des RKDDR" sind einzuhalten.

10. Auswertung: Die Auswertung der Ergebnisse erfolgt im Y2-Höremindspruch und im FUNKAMA-TEUR. Jeder Teilnehmer erhält eine Teilnahmeurkunde.

#### **Aus der Postmappe**

Zum Thema QSL-Karten/Hörberichte gingen wieder einige Zuschriften ein.

Frank. Y2-14030/H42, schreibt folgendes: .Bis heute erhielt ich für den Zeitraum von April 1981 bis Juli 1982 folgende prozentuale Bestätigungen: Y2 75%, Ausland 57 % (ohne Direktversand). An Ländern wurden mir nur 55% der geloggten bestätigt. Dies ist eigentlich wieder ein Beweis dafür, daß Hörerkarten einfach nur auf den großen Stapel gelegt werden. Ich habe mir für meine jetzige Sendetätigkeit vorgenommen. jede SWL-Karte zu beantworten, auch wenn sie weniger interessant erscheint." Frank ist jetzt auch unter dem Rufzeichen Y32EK QRV.

Theo. Y21XO, geht in seinem Brief sehr ausführlich auf die Problematik Hörberichte ein: "Seit 1954 bin ich aktiver Funkamateur (SWL-Nr. 0249/L). Zu Hause habe ich fleißig gehört; als RX diente ein 0-V-2-Eigenbau. Ein Eigenbauempfänger war bei der SWL-Prüfung Voraussetzung! Ich habe auch viele SWL-Karten verschickt. Drei Hörberichte auf der Karte bei DM- und DL-Stationen waren die Regel. Bei DX-Stationen oder /p bzw. QRP genügte auch ein Hörbericht. Ab 1956 funkte ich dann mit dem Rufzeichen DM2AXO. Als Sender diente die weitverbreitete Version ECO-BL'-PA mit etwa ¡8 W HF (selbstverständlich Eigenbau). Es war schon aufschlußreich, aus den Hörberichten zu erfahren, daß man in dieser oder jener Richtung gut ankam, in anderen wiederum nicht. Heute bestehen völlig andere Voraussetzungen, besonders auf dem technischen Sektor. Bei einem CW/SSB-Sender mit 100 W und mehr weiß jeder Sendeamateur, daß er im Umkreis von einigen hundert Kilometern zu hören ist. Das Ergebnis sind Unmassen von Empfangsbestätigungen mit dem Vermerk "80 - SSB - <sup>59</sup><sup>+</sup> '. Nun habe ich keinesfalls etwas gegen sinnvolle Hörberichte und lasse auch die Ausnahmen bei einer Sonderstation gelten - vom Hörbericht für QRP-Stationen ganz abgesehen. Die Freude, als ich meine erste

QSL-Karte in Empfang nehmen konnte, ist mir noch gegenwärtig. Sie war aber auch der Lohn für ein wenig Fleiß. Erwähnen möchte ich auch noch die oft mangelhafte Qualität von SWL-Karten. Schluderhaft ausgefüllt, falsche Schreibweise von Namen und technischen Bezeichnungen und sehr oft als Karte die OSL der Klubstation, bei der man erst bei genauerem Hinsehen irgendwo die Hörernummer entdeckt. Die Stationsleiter sollten die Qualifikation der an der Klubstation tätigen Hörer nicht nach der Masse der verschickten SWL-Karten, sondern nach anderen Kriterien bewerten. Also nochmal: Nichts gegen Hörerkarten, aber es muß ein Sinn dahinter stecken, auch im Interesse der SWLs!"

Die Ausführungen von Theo möchte ich zum Anlaß nehmen, alle SWLs aufzurufen, über die Qualität der Hörberichte nachzudenken. Vielleicht sollte man bei 80-m-SSB-Verbindungen dazu übergehen, erst dann eine SWL-Karte zu versenden, wenn man die Station mindestens dreimal gehört hat (außer bei DX, QRP, Sonderstationen oder KK-Expeditionen). Bei einigen SWL-Statiooen im In- und Ausland wird das bereits praktiziert. Schreibt Eure Meinung zu diesem Thema

*Amateurfunk in der UdSSR*

In den letzten fünf Jahren hat der Radiosport in der UdSSR einen bedeutenden Schritt nach vom gemacht. Die Zahl der Amateurfunkstationen nahm von 1984 bis 1986 um <sup>1</sup> 500 zu, die Gesamtzahl übersteigt schon 50000. Tausende von Hörem arbeiten an über 7 000 Kollektivitätionen.

In der UdSSR benötigt man ebenso wie in der DDR für das Herstellen, Errichten und Betreiben von Sende- und Empfangsanlagen, unabhängig von ihrer Verwendung (Amateurfunk, Funkpeilen usw.), eine Genehmigung. Diese erteilt das Staatliche Amt für Fernmeldewesen, das Dienststellen in jeder Sowjetrepubik, jedem Gebiet, Oblast und jeder ASSR bat. Der Amteurfunk wird in der Sowjetunion an Kollektivund Einzelstationen betrieben. Er dient technischen Studien und zur Weiterentwicklung der Sende-, Empfangs- und Antennenanlagen, für den Funkverkehr in den zugelassenen Frequenzbereichen sowie der Wettkampftätigkeit. Das Herstellen, Errichten und Betreiben von Kollektivstationen obliegt Kollektiven von Funkamateuren, die unter Leitung der DO-SAAF-Komitees an Institutionen. Bildungseinrichtungen. Kolchosen. Sowchosen aber auch an Pionierhäusern und -palästen, Stationen Junger Techniker. Klubs der Gewerkschaften, Sport- und Radioklubs organisiert sind. Das Herstellen, Errichten und Betreiben von Einzelstationen wird Amateuren gestattet, die Mitglied des Radiosportklubs der DOSAAF sind.

Bei Kollektivstationen gibt es drei, bei Einzelstationen vier Kategorien. Das Recht zum Herstellen, Errichten und Betreiben von Stationen der 3., 2. und 1. Kategorie kann Funkamateuren erteilt werden, die das 16. Lebensjahr vollendet haben, die Genehmigung für eine Einzelstation der 4. Kategorie an Funkamateure ab 14 Jahre, die Genehmigung zur Arbeit an der Klubstation an SWLs ab 12 Jahre.

Der Verfahrensweg zum Erhalt einer Genehmigung verläuft in zwei Etappen. Zuerst hat der zukünftige Eigentümer bzw. Leiter eine Prüfung zu Fragen des Betriebsdienstes, der Funk- und Elektrotechnik sowie im Hören und Geben von Morsezeichen abzulegen. Für die Erlangung der Einzelgenehmigung der 4. Kategorie ist ebenfalls ein solches Gespräch, allerdings ohne Telegrafieprufung, erforderlich. Die Prüfungskommissionen setzen sich aus Vertretern der Radiosportförderation oder der DOSAAF-Klubs zusammen. Nach bestandener Prüfung erhält der Funkamateur von der örtlichen Abt. Funkwesen eine Genehmigung zum Herstellen und Errichten, nach erfolgter Abnahme die Genehmigung zum Betreiben der Funkstation.

Bei neugebildeten Kollektivstationen ist die Kategorie von der Qualifikation des Leiters abhängig. In einzelnen Fällen ersuchen die DOSAAF-Komitees jedoch darum, daß die Kategorie nach der Qualifikation eines der Stellvertreter des Stationsleiters festgelegt wird. Als vorteilhaft kann sich das z. B. an Hochschulen erweisen, an denen der Leiter der Station aus dem Kreis der Dozenten oder Mitarbeiter stammt und der Stellvertreter ein Student mit einer höheren sportlichen Einstufung ist. Fürjede der vier Kategorien sind bestimmte Parameter für Frequenzbereich. Sendearten, maximale Ausgangsleistung usw. festgelegt (bei KW s. Tabelle).

Stationen der 3.. 2. und 1. Kategorie dürfen mit einer maximalen Ausgangsleistung von 5W in folgenden UKW-Bercichen arbeiten: 144. .146 MHz, 430... 440 MHz; 1 260...1 300 MHz; 5 650... 5 670 MHz; 10... 10,5 GHz, 47.. .47,2 GHz; 75,5.. .76 GHz; 119,98 bis 120,02 GHz; 142 149 GHz und 241. ..250 GHz. In diesen Bereichen ist neben den Sendearten AIA, A3A, J3E auch F3E und G3E erlaubt.

Die maximale Frequenzabweichung innerhalb von 15 min darffolgende Werte nicht überschreiten:

- bei Stationen der 4. Kategorie 500 Hz.
- bei Stationen der 3. Kategorie in den Bereichen 1.8 MHz, 3,5 MHz und <sup>21</sup> MHz - <sup>500</sup> Hz. im Bereich  $28 MHz - 2000 Hz$  und auf UKW -  $10 kHz$ sowie
- bei Stationen der 2. und 1. Kategorie im KW-Bereich (unter <sup>30</sup> MHz) - <sup>300</sup> Hz und im UKW-Bereich - <sup>1000</sup> Hz.

Treten durch Amateurfunkstationen verursachte Störungen in serienmäßigen Femseb- und Rundfunkgeräten auf. so ist der Funkamateur für die Beseitigung der Störungen verantwortlich und erhält bis dahin ein Sendeverbot für die Hauptfernsehzeit. Funkverkehr darf nur zwischen Amateurfunkstellen erfolgen. Der Nachrichteninhalt isl auf Fragen des Amteurfunks und Radiosports, technische Probleme. Wetter. Ausbreitungsbedingungen usw. zu beschränken. Der Nachrichtenaustausch zu diesen Themen hat in offener Sprache zu erfolgen, wobei Q-Gruppen und im Amteurfunk gebräuchliche Abkürzungen als offene Sprache gelten.' Während einer Verbindung ist das Rufzeichen zu Beginn und Ende jedes Durchgangs, bei längeren QSOs nicht weniger als einmal in 5 min zu nennen.

Die Neueinstufung in eine höhere Kategorie erfolgt nach bestandener Prüfung des Eigentümers der Station bzw. des Klubstationslcitcrs Für Kollektivstationen kann diese Prüfung anstelle des Stetionsleiters auch sein Stellvertreter ablegen. Sie enthält neben theoretischen Fragestellungen auch eine Telegrafieüberprüfung.

Nach »Handbuch für den Kurzwellenamateur" Moskau, 1986; übersetzt von A. Hoffmann, Y26AO

#### **KW-Frequenzbereiche, Sendearten und Sendeleistungen im Amateurfunk der UdSSR**

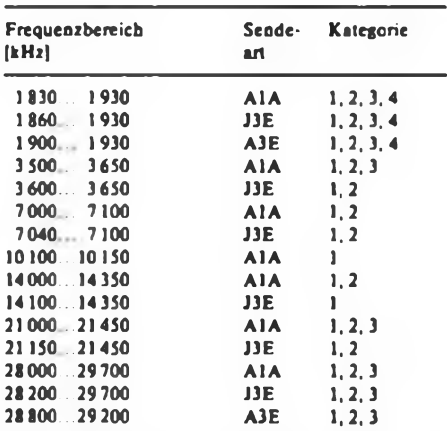

Leistung im 1,8-MHz-Band generell max. 5W. Leistung auf den anderen KW-Bändem für die einzelnen Kategorien (max.) 1-200 W; 2-50W; 3-10 W

# <span id="page-17-0"></span>*Ausbreitung November 1987*

#### **Bearbeiter: Dipl.-Ing. Frantiäek Janda. OK1HH 2S166 Ondrejow 266, ¿SSR**

Der Beginn des 22. Sonnenzyklus ist unbestreitbar, die Flecken um den Sonnenäquator erschienen im Sommer schon nicht mehr und einzelne Maxima der Aktivität in Perioden von Wochen bis Monaten waren höher als voriges Jahr. Bei einer geringen Anzahl von Störungen des Magnetfeldes der Erde entwickelten sich häufiger sehr günstige KW-Ausbreitungsbedingungen, auch in der traditionellen Sauregurkenzeit. z. B. in der letzten Julidekade. Der vorangegangene Juni war nach allen Seiten hin ruhig und frei von Überraschungen, vielleicht mit Ausnahme der erhöhten E,-Aktivität. Die Messungen des Sonnenstroms an den einzelnen Tagen ergab folgende Zahlen: 76, 76, 74, 75, 74, 74. 74, 75, 75, 76. 78, 80. 80. 78. 78. 79, 80. 80. 79. 80. 84. 85. 86. 84. 82. 76. 77. 74 und 68; das bedeutet einen Durchschnitt von 77,9. Die Sonnenfleckenrelativzahl betrug 17,5, sie geht in die Berechnung von R<sub>11</sub> für Dezember 1986 ein und es ergibt sich dabei ein Wert von 16,1 - ab September also ein monotones Ansteigen. Die voraussichtlichen Ru-Werte für November und Dezember 1987 werden 28 und 29 betragen.

Das niedrige Niveau der geomagnetischen Aktivität dokumentiert auch der Tagesindex A, für Juni: 13, 10. 5. 8. 9. 20. 11. 4. 4. 6. 10. 18. 7. 7. 6. 12. 8. 6. 18. 10. 10, 4, 4, 10. 10. 12, 6, 6, 6 und 4. Nach dem Ansteigen der Sonnenstrahlung, ungefähr ab 9.6., hielten sich die Ausbreitungsbedingungen bis Ende des Monats global auf durchschnittlichem Niveau, die besten Tage waren vom 11. bis 12.6. und vom 15. bis 16. 6 Die geomagnetische Aktivität verursachte bei

der gegenwärtigen niedrigen Sonnenaktivität eine Verschlechterung, insbesondere vom 1. bis 2.6. und vom 6. bis 7.6.

Der November 1987 wird zu den Monaten mit überdurchschnittlichen Ausbreitungsbedingungen gehören. Unter Berücksichtigung der niedrigen Sonnenstrahlung können wir uns nicht über eine zu begrenzte Nutzbarkeit der hochfrequenten KW-Bereiche beklagen, die uns ihre ganze Schönheit aber erst wieder in zwei bis vier Jahren vorführen werden, insgesamt ergeben sich keine großen Unterschiede gegenüber Oktober. Es kommt nur zu einer mäßigen Verschiebung der Zeitintervalle von Öffnungen in fast alle Richtungen, bei den meisten ist das eine Verkürzung und gleichzeitig eine Erhöhung der Intensität der Signale im Maximum des .Fensters"; am ausdrucksvollsten für die nördlichen Richtungen einschließlich der meisten Trassen zum Pazifik. Eine Ausnahme bilden die östlichen Richtungen, bei denen es auf den meisten Bändern zu einer Verlängerung der "Fenster" kommt Bei den übrigen Richtungen kommt eine Verlängerung der Öffnungen nur auf den niederfrequenten Bändern in Betracht.

Auf Grund der komplizierten Struktur der Ionosphäre finden sich auch verhältnismäßig nahe Richtungen, in denen es zu entgegengesetzten Veränderungen kommt. Das ist vor allem für Südamerika typisch. Eine Verschiebung der Frühfenster auf den niederfrequenten Bändern um eine Stunde und darüber zu späteren Zeiten gegenüber dem Oktober wird am markantesten in Richtung Nordamerika auftreten. Die relativ größten Hoffnungen auf eine Öffnung bestehen zu folgenden Zeiten (UTC; bei weitem aber nicht täglich):

1.8-MHz-Band: UA1A ununterbrochen, am besten gegen 1600 und von 0000 bis 0100 sowie gegen 0500, Ul von 2000 bis 0100, W2 gegen 0500, VE3 gegen 0430, VU gegen 1800.

3,5-MHz-Band: A3 um 1400. 3D um 1430, YJ um 1530, ZL um 1430. Ul von 2000 bis 0100. VK6 um 1700 und um 2200. 4K1 von 2100 bis 2200. PY von

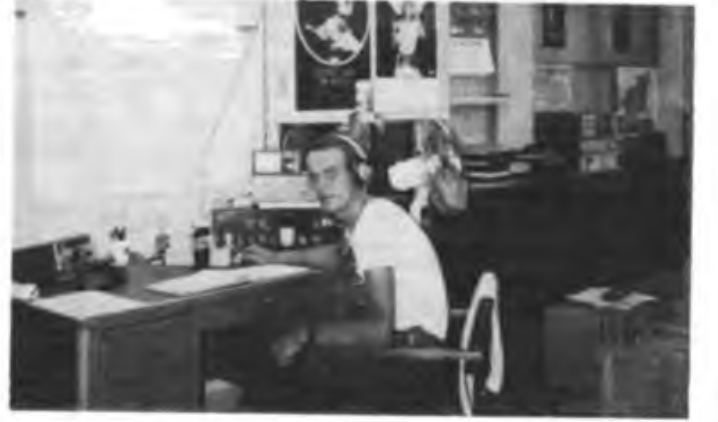

**Mike. YN3EO**, in sei**nern Managuaer Shack. Mike ist den Funkamateuren der DDR kein Unbekannter (Heimatrufzeichen Y25OE). Seine Hauptaktivitat lag bisher auf den niederfrequenten Bändern, in diesen Tagen wird er aber auch häufig auf 14 MHz zu hören sein (14335).**

**0200 bis 0300 und um 0700, 6Y von 0100 bis 0300,** W4 von 0200 bis 0300. W3 von 0300 bis 0400. W2 **von 0400 bis 0500, W5 um 0200 und um 0800, W6** um 0230 und um 0800.

7-MHz-Band: A3 bis 3D um 1330. YJ um 1400. JA **von 1500 bis 1540, ZL2 um 1400, YB um 1600, 3B** um 1900 und um 0130, 4K1 von 2100 bis 2230. PY **um 0300. OA um 0700, W4 um 0200 und um 0700,** W3 um 0330 und um 0730, W5 um 0800.

10-MHz-Band: YB um 1400. VK6 um 1430. PY um **0245 und 0700, ZL über den langen Weg von 0730** bis 0800. VE3 um 0200 und um 2000. VE7 um 1600.

14-MHz-Band: YJ um 1100, BY um 1130, P2 um 1230, YB um 1330. 3B von 1500 bis 1530. ZL über den langen Weg um 0745, VE3 um 1200 und um 1700.

21-MHz-Band: BY1 um 0730, W3 um 1600, VE3 um 1530, W2 um 1600.

28-MHz-Band: Ul von 0700 bis 1200, ZD7 um 1500. W3 um 1400, VE3 um 1430. KP4 um 1200, J2 von 1300 bis 1400, UA1(FJL) um 1100, TF um 1230.

## *Y2 auf 1,8 MHz*

Y2-Aktivitätsabende auf 1,8 MHz nach Inkrafttreten des IARU-Bandplans: 5.11.. ab 1700 UTC; 3.12.. ab 1700 UTC; CW 1835 ±5 kHz; SSB 1845 ±5 kHz Y22TO

## *KK-Expedition*

- 30.10.1987. <sup>1700</sup> MEZ bis 1.11., <sup>1200</sup> speziell auf 3.5 MHz/CW und 145 MHz/FM DI3 von Y54ZM

## *Nachruf*

Am 29.8.1987 verstarb im Alter von 49 Jahren unser Kamerad

#### **Dietrich Schuldt, Y25FO.**

Dietrich war seit 1953 Mitglied der GST und seit fast 20 Jahren an der Klubsution Y33ZO (ex DM3GO) organisiert. Er leistete im Vorstand seiner Grundorganisation, u.a. als Stellvertreter fiir politische Arbeit, aktive Arbeit und war Mitorganisator der Berliner Mobil-Fuchsjagden.-Dietrich erwarb sieb bei allen Kameraden Achtung und Anerkennung Er war Träger der Emst-Schneller-Medaille in Silber. Wir werden sein Andenken stets in Ehren halten.

Referat Amateurfunk GST GO "Ernst Schneller"<br>Berlin Berlin-Pankow Berlin Berlin-Pankow

.local. **<sup>40</sup>**  $\frac{10}{11}$ **KH6 Frequenzen in MHz, 40 28 21 40** 28 **21 40 28 21 Zeiten in UTC. 40 28 21 Ausgezogen: höchste brauchb. Frequ. MUF; 14 14 14 14 14 gestrichelt: niedrigste 13 10 10 10 DELENSION brauchb. Frequ. LUF;** *7 7 7 7 7* 1499981110 **LOCAL: THEFT** 1 EE 1 1 EE 1 1 E ‼∎ **5 5 5 5 5 Senkrechtreflexion; 35 35 35 35 35 EAST: über Ost; 2 2 2 2 2 WEST: über West. 0 6 <sup>12</sup> <sup>10</sup> 24 0 6 <sup>12</sup> ® 24 0 6 <sup>12</sup> <sup>18</sup> 24 0 6 12 18 24 0 6 12 18 24** 器 鍋 鍋 第 쭮 쬶  $\frac{14}{12}$  $^{14}_{12}$  $\frac{14}{12}$  $rac{1}{10}$  $\frac{1}{12}$  $^{14}_{12}$  $\overline{2}$  $\overline{7}$ <br>5  $\frac{7}{5}$  $\overline{7}$ <br>5 7 7 88 X X DHETI 5 5 1 I 15 35 35 35 35 35 35  $\overline{a}$  $\overline{2}$ 2 2  $\overline{\mathbf{z}}$  $\overline{2}$ 6 6  $\mathbf{z}$ 18 24 ø 6 12 18 24 ø Б  $\mathbf{z}$ 18 24 Ø 6  $\mathbf{r}$ 18 24 Б

# *DX-QTC*

#### **Bearbeiter: WoHgang Bedrich, Y25ZO Görachstr. 7. Berlin, 1100**

Berichtszeitraum: Juli/August 1987 Alle Frequenzen in kHz; Zeiten in UTC

#### **DX-Auslese**

21 MHz CW: A25PT 007 09, PZIAV 035 19. UAIOT(FJL) 015 19. 8R1J 050 20, TZ6CVY 005 15. SSB: 3B8CA 225 14. 9M8PV 295 09. BY8AC 200 09. S92LB 292 18. 4S7PVR 205 14.

14MHzCW: BV2DA 003 17, BY1SK015 17, FK8ES 030 17. KG4AN 025 19. PA0GAM/ST2 010 20. XE2MX 015 22. 6Y5 6Y5JH 020 21. J39BS 020 21, V47NX 030 21. VP2EG 008 21. 9Q5DA 010 19. JX9CAA 005 13. SSB: A61AB 200 12. VKBGC 200 05, WY5L/KH3 165 07. 5V7SA 175 18. FT8XD 205 19. 4U1UN 178 22. 5R8JD 248 16. 5W1FT 227 08. 6T2MG 260 14,9N1MC 155 15, TL8DN 220 16, XU1SS 200 14. 9M6AZ165 13. C21FS 220 06. ZL7AA 220 07. EP2DL 190 20. ET3PG 198 15. FH8CB 110 18. TJ1DK 130 17, YK1AN 115 15. RTTY: TR8DX 17. 6Y5MC 18. 5L2JJ 22. A22BW 15, T12ZW 20. V44KAR 22. V85DU 15. VP2EZ 19. XX9DN 14. 9M6MO 12, VK9NS 06, HC5TU 21, VU2SJV 16. KL7LF/KH3 05.

7 MHz CW: VP2CVM 014 04, C21XX 001 06. TIIT 013 01. TZ6W 028 23, ZD8TM 001 20, ZL7TZ (Chatham) 005 05,9V1TL 007 17. SSB: 6Y25ML 075 05. A22RB 040 20. FK0AW 085 06. HJ0NZI (San Andres) 065 05. OD5RH 040 03, J6LQE 090 06.

#### **DX - Hinweise, Informationen Rückblicke**

Europa: OF0MA (Market Reef) wurde von OPs aus Finnland, Schweden und England aktiviert. Über 19000 QSOs. 39 Zonen und 145 DXCC-Under stehen im Log QSL-Bearbeiter ist OH0NA. UA3DJE/UA1O befand sich auf Vaygach-Is. (zählt nicht zu FJL). - Die derzeit einzigen aktiven Stationen von Vatican sind HV3SJ und HV1CN. - Für Ok- (ober/November ist vorgesehen. IA0KM speziell an Wochenenden zu aktivieren. - F6FNU, der <sup>130</sup> DX-Stationen managt, beantwortet Y2-QSLs (Päckchen via RKDDR) auch ohne IRC!

Asien: JF1IST/EP und EP2ASZ wurden auf 15 und 20 m in SSB beobachtet. Der DXCC-Status ist nicht bekannt. - HS0B war eine der ersten Stationen, die OE2CHN auf seiner Weltreise aktivierte. Leider konnte er sein Vorhaben, auf 80 m Betrieb zu machen. aufgrund eines defekten Traps der Antenne nicht so recht verwirklichen. 9NIMM/2 war ebenfalls OE2CHN. QSL via OE2VLN. - In Saudi Arabien gibt es momentan folgende legale Stationen: HZIAB. HZ1HZ. HZ1FM. HZ1TA und HZ1HA. - J20/Q (20 m/CW) war ganz offensichtlich ein Pirat! - UA0Y/UZ9FWA aktivierte erstmals die Zone 23 in RTTY. - RA3PW/RA8V funkte aus dem seltenen Oblast 175. - 9N1MC hat seit dem 26.7.87 einen QSL-Mgr: G4UCB. - VU2TJW isl K3TW, der noch *2* Jahre in Indien bleibt. Tom wird während dieser Zeit versuchen. S2 (Bangladesh) und VU7 (Laccadiven) zu aktivieren. - YA1AA, der auch von Y2em gearbeitet wurde, ist definitiv ein übler Pirat. - Hinter H25SC verbarg sich 5B4SC. QSL an DL9SC.

Afrika: Jean, FR5ES/J, konnte Mitte Juli von Juan da Nova aus QRV werden. Leider war sein Signal oft recht schwach und Listen-Betrieb hatte Vorrang. In CW war er dagegen leichter zu arbeiten (14050). QSL via F6FNU. - Gerben. PA0GAM/ST2, ist nun seit geraumer Zeit aus Khartoum aktiv. Er bevorzugt CW ab <sup>1600</sup> auf <sup>15</sup> und <sup>20</sup> m. QSL an Box 3798. - Ein "Golden City DX-NET" mit afrikanischen Stationen beginnt jeden Freitag um <sup>1400</sup> auf <sup>14</sup> 180. - Der nächste OP auf Amsterdam & St. Paul (FT8Z) wird F6CZB (ex J28EI) sein. Er wird voraussichtlich ab Dezember auf allen 9 Bändern in CW QRV werden. - ZD9BV will ab September wieder verstärkt auf 80 m erscheinen. Ansonsten trifft er sich noch oft ab 1700 auf 21265 mit seinem QSL-Manager W4FRU. - Alan. TU4BR/5U7, 14177 um 1800, ist für die nächsten 2 Jahre aus dem Niger QRV. QSL

via KN4F. - Ed, 7P8DX, ist auf <sup>40</sup> ra in CW sehr aktiv. QSL an Box <sup>333</sup> in Maseru. - A22RB war ab <sup>1900</sup> auf 7010 QRV. QSL via KA3OYY. - Paul. 5R8JD, wollte leider nur für <sup>2</sup> Monate auf Madagaskar QRV bleiben. Sein Heiraatrufzeichen ist TU2NP - Leif. A22BL. war ab <sup>1800</sup> öfters bei <sup>14</sup> <sup>300</sup> zu hören. QSL an Box 82, Francistown.

Nordamerika: Die OH1O-DX-ASSO. organisiert für November (im WWDX) wieder J6DX. - TI8CBT will eventuell im November nochmals Versuchen, nach TI9 zu gehen. - Der 25. Jahrestag der Unabhängigkeit Jamaicas ist Anlaß für 6Y25-Präfixe. - VE-Stationen dürfen jetzt ebenfalls auf 18 und 24 MHz arbeiten. - Sable-Is.: CY0 dürfte in Zukunft schwer zu arbeiten sein! Der dortige Leuchtturrn wurde mit empfindlicher Elektronik "vollgestopft"; die Verantwortlichen sind der Überzeugung, daß Afu-Aktivitäten die Funktion der installierten Geräte stark beeinträchtigen würde. - V31PC, <sup>14</sup> <sup>140</sup> um 2200. arbeitet QRP mit Akkus Vom Ambergris Cay aus ist V31TP. <sup>14</sup> <sup>180</sup> um 2100. QRV - QSLs für 4U1UN gehen ab sofort über NA2K (W2MZV. der bisherige Manager, ist verstorben).

Südamerika: Einige CX-Amateure planen für Ende 1987/Anfang 1988 eine Aktivierung von South Sandwich und South Georgia (VP8). - Gary, ZP5ZR, und andere ZP-Stationen sind speziell für Europa auf 7042 ab 2300 QRV. Gary macht auf Anfrage gern QSY auf 80 m. Er benutzt auf 40 m einen 3-Ele.- Mono-Bander und auf <sup>80</sup> <sup>m</sup> eine 2-Ele.-Antenne. - Neben CE0ICD ist von Juan Fernandez Is. noch CE0MTV QRV geworden, 7050 um 0500. - Die 4M0ARV-QSL-Karten mußten wegen schlechter Qualität nochmals gedruckt werden. Der Versand sollte ab September erfolgt sein. - David, PJ8DFS. ist derzeit der einzige OP auf St. Eustatius. Sein QTH, 300 m über der Bucht zum Meer gelegen, dürfte man als exzellent bezeichnen. Er arbeitet in RTTY und SSB.

Ozeanien: Eine Gruppe OPs aus England versucht im Oktober (WWDX-FONE) VK9Y (Cocos-Keeling) zu aktivieren. - ZL1AMO wollte ebenfalls im Oktober auf VK9Y sein. - Zu VR6YL, <sup>14</sup> <sup>141</sup> um 0600. bat sich noch eine weitere YL gesellt: Irma, VR6ID. - ZK2DD (Niue) war ab 0730 auf 14180 zu hören. Dave arbeitet mit 100 W an einem Dipol. QSL an Box 5. Niue Is. - KH6AFS wird in den Herbstmonaten speziell auf 40 m mit 2-Ele Quad für Europa QRV sein (ab 0430 auf <sup>7</sup> 080 in SSB). - KH6JEB war Anfang August wieder auf Kure Is. (KH7) und konnte auf der Rücktour für etwa 20 Stunden von KH4 (Midway) Betrieb machen - DU9RG und seine XYL bekamen die Rufzeichen V85GO und V85CG für einen Aufenthalt in Brunei im Oktober. - Bob, VK9ND, trifft sich täglich mit VK5-Stationen um <sup>0715</sup> auf der 14160. - Peter. ZL8HV, <sup>14150</sup> um 0630. bleibt voraussichtlich noch bis Oktober auf Kermadec. - Ken, ZK1SH. war gegen <sup>0700</sup> auf 14165 zu hören. QSL via W4FRU. - Ed. C21XX, konnte gemeinsam mit seiner XYL C2IYL ab 1500 auf <sup>14</sup> <sup>190</sup> gearbeitet werden. - KH9AC wurde in den USA um <sup>0400</sup> auf <sup>14</sup> <sup>310</sup> gemeldet. - P29DE, 14195 um 1200, bleibt bis April 1988. QSL an Box <sup>456</sup> in Goroka. - V85NO und V85RM findet man öfters um 1100 auf 14190. - 9M6AZ soll fast täglich um 1300 im W2MIG-NET auf 14165 QRV sein.

#### **QSL-Ecke**

Im Juli/August gingen ein: VU4APR (Andamanen), 3Y1EE und 3Y2GV, XF4DX, HKBTU (bei Y24SB. via Büro). 3C0A (bei Y35UG). KC6MX (bei Y36SG). ZKIXV. 3X0HSH/TY. 9X5WW. 8Q7CH (direkt, via Büro bis Ende 87). TI9CF (bei Y23HM. 1987), FR5ZU/E. ZY0SB. WB4KMV/KH3. A61AA (via OE6EEG), CY0SPI (1983er. via Büro).

#### **Y2**

Hanno. Y24SB, bekam mit 5A0A sein 224. Land bestätigt (auf <sup>80</sup> <sup>m</sup> mit 5W gearbeitet!). - Enrico, Y65LN. loggte auf 20 m in.CW etliche OH0-Stationen sowie auch OH0M (OJ). Der ZA0RA allerdings dürfte nicht echt gewesen sein (ZO). - Wil, Y57WG, konnte mit KH6JEB/KH4 (Midway) sein 303. Land arbeiten. - Siegfried, Y46-21-H, war auch im Juli auf 80 m \_unterwegs" und konnte u. a. ZL4BO (2000), 6Y5IC und JA6IEF (2000) aufnehiaen. Sein Kommentar: ... insgesamt auf 80 m SSB zu meinen Vorzugszeiten vor dera Aufstehen und zura Schlafengehen durch sommerliche Bedingungen (zumindest was die Ausbreitung der Funkwellen betrifft!) und Gewitter-QRN nicht allzuviel zu machen \*.

Beiträge zum DX-Geschehen kamen diesmal von: Y23HM, Y23SB, Y33VL, Y36SG, Y44PF. Y52TF. Y57WG, Y65LN, Y68RF, Y71WG. Y43-O3-E. Y46-21-H, Y55-16G und Y82-O5-L Wie immer, besten Dank!

# *QSL-Info*

**Bearbeiter: Ing. Ludwig Mentschel, Y23HM Straße der Jugend 88/04. Leipzig. 7060**

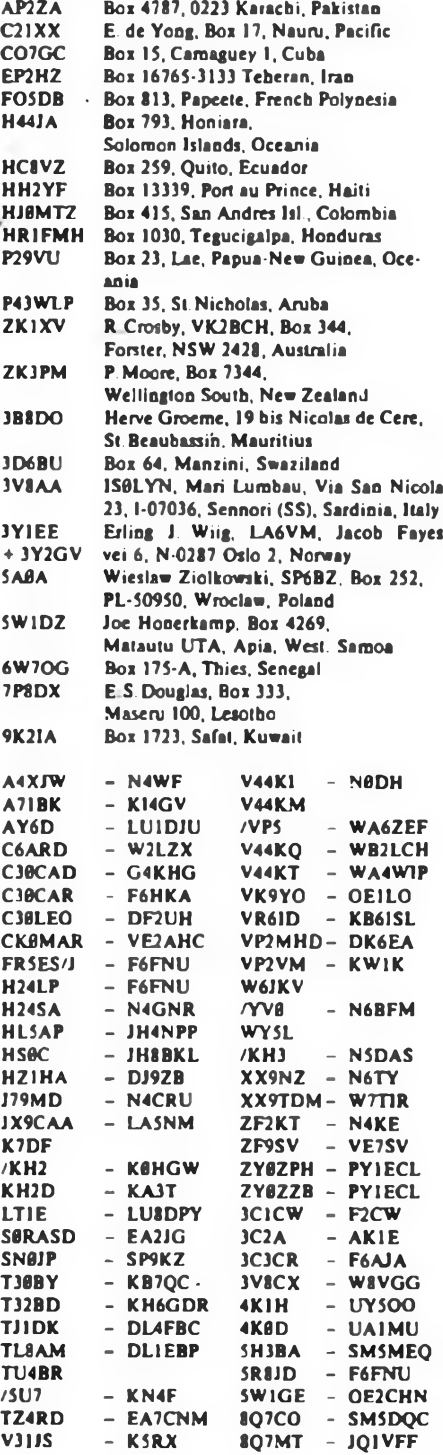

## <span id="page-19-0"></span>*KW-Conteste*

#### **Bearbeiter: Dipl.-Ing. Klaus Voigt. Y21TL, PSF 427. Dresden, 8072**

#### **OK-DX-Contest 1987**

1. Zeit: 14. 11. 87, 1200 UTC bis 15. 11. 87. 1200 UTC

2. Logs sind bis 25.11.87 an die Bezirksbearbeiter zu senden. Diese senden die kontrollierten Logs bis 4.12 87 an Y21TL

3. Alle weiteren Bedingungen sind dem FUNKAMA-TEUR 10/86, S. 488 zu entnehmen.

#### **Austrian 160-m-CW-Contest 1987**

#### 1. Veranstalten OVSV

2. Zeit: 21. 11. 87. 1900 UTC bis 22. 1. 87, 0600 UTC

3. Kontrollnummeni: RST + Ifd. QSO-Nr.

4. Punkte: Jede neue Station zahlt <sup>1</sup> Punkt. SWLs müssen komplette QSOs loggen.

5. Multiplikator: Jeder Präfix ergibt einen Multipli-

kator (OE-Präfixe ergeben zwei Multiplikatoren). 6. Endergebnis: Summe QSO-Punkte x Multiplika-

 $tor = Enderrebnis$ 

7. Teilnahmearten: Einmann, SWLs

8. Logs bis 2.12.87 an die Bezirksbearbeiter. Diese senden die kontrollierten Logs bis 14. 12. 87 an Y21TL.

#### **HSC-CW-Contest 1987**

#### 1. Zeit: 1.11.87,

2. Logs bis 11.11.87 an die Bezirksbearbeiter. Diese senden die kontrollierten Logs bis 23. 11. 87 an Y21TL.

3. Alle weiteren Bedingungen sind dem FUNKAMA-TEUR 1/86, S. 20 zu entnehmen. Ergänzend zu dieser Ausschreibung ist zu beachten, daß für DX-QSOs 3 Punkte berechnet werden.

#### **Esperanto-Contest 1987**

Zum Zeitpunkt der Manuskriptabgabe lagen dem Contestbüro noch keine aktuellen Ausschreibungen vor. Der Contest findet am 21./22.11. 87. von 0000 UTC bis 2400 UTC statt. Es müssen 20 Std. Pause eingelegt werden. Jedes QSO ergibt <sup>1</sup> Punkt je Band. Ausgetauscht werden RS(T) + Ifd. QSO-Nr. Es sind alle KW-Bänder und Sendearten zugelassen. Das Endergebnis ist die Summe der QSO-Punkte. Die Logs sind bis 30.11. 87 an die Bezirksbearbeiter zu senden. Diese senden die kontrollierten Logs bis 10.12.87 an Y21TL.

#### **RSGB-160-m-Contest 1987**

I. Zeit: 14. 11. 87, 2100 UTC bis 15. 11. 87. 0100 UTC

2. Frequenzbereich/Sendeart: 1820 kHz bis 1870 kHz. CW

3. Kontrollnummern: RST + Ifd. Nr. Britische Stationen geben ihren County-Kode.

4. Punkte: Jede neue britische Station zählt <sup>3</sup> Punkte. Jeder neue County-Kode ergibt 5 Punkte.

Die Summe aller Punkte ist das Endergebnis.

5. Teilnahmeart: Einmann

6. Logs bis 20.11.87 direkt an Y21TL.

#### **Ergebnisse des GAGARIN-Contests 1987**

E: 1. Y39SH 44 840. 2. Y43GO 43965. 3. Y36T1 13 981, 4. Y23QD 11060, 5. Y51WE 10740, 6. Y23RJ 10354. 7. Y67UL 6528, 8. Y31NJ 4978. 9.Y36TG 2 546, 10. Y24YH <sup>1</sup> 863, 11. Y64UF 1155. 12. Y31JA 972, 13. Y23HE/a 741, 14. Y77ZH 440, 15. Y25TG 370, 16. Y25MO 66; 3,5: <sup>1</sup> Y28QH 285, 2. Y25PE 264, 3. Y66YF 18; 7: 1. Y47YM 784, 2. Y66ZF 26, 3. Y21HE 15; 14: 1. Y27QO 7 581, 2. Y25ZO 4194, 3. Y21UL2649. 4. Y71WG 2 310, 5. Y77YH 128; 21: 1. Y42ZG 1836, 2. Y21QH/a 96; M: 1. Y35L (Y33VL, Y33ZL) 197 542, 2. Y42ZB (Y22YB, Y42WB) 720; K: Y21UD

#### **Ergebnisse der XVIII. YL/XYL-OM-QSO-Party 1987**

Die Spalten bedeuten v. 1. n. r.: Platz. Rufzeichen/ SWL-Nr. (Name, gearbeitete QSOs, QSO-Punktzahl. gearbeitete bzw. gehörte Bezirke). Endpunktzahl.

#### Kategorie A. YLs - FONE

1. Y75O(Y26A@)Audrey 171 171 15 2 565<br>2. Y25SD/a 1ngrid 175 160 15 2 400 2. Y25SD/a Ingrid 175 160 15 2400 3. Heike 154 154 15 2310<br>Susan 167 153 15 2295 4. Y63A1 Susan 167 153 15 2 295 5. Y26ZL Ingrid 156 149 15 2235 6. Y21ID/a 2 220, 7. Y41NL 2160, 8. Y78AN 2130, 9. Y51AO 2070. 10. Y25VF/a 2055. 11. Y24HN 2040, 12. Y26SI, Y31QB, Y32XB. Y77YN 2025. 16. Y39MH. Y55AD 1995, 18. Y26YD, Y76AL, Y32AA 1980, 21. Y27EL 1965, 22. Y24YJ/a. Y43QN 1935, 24. Y45XA 1920,25. Y33AB 1845. 26. Y25OA 1800, 27. Y49AF <sup>1</sup> 785, 28. Y25YF <sup>1</sup> 755. 29. Y58YA 1740, 30. Y38AG 1665, 31. Y22OF, Y32XD 1635, 33. Y49AH 1575, 34. Y39AC 1485, 35. Y52SE 1470. 36. Y51AJ 1455. 37. Y51XN 1290, 38. Y45AB <sup>1</sup> 200, 39. Y64QH 1140, 40. Y48AA 1035, 41. Y36AC/p 1020, 42. Y23SA 1005, 43. Y28MH 795, 44. Y47UE 385, 45. Y25PF 150; Disqualifikation: Y26YO (keine Multikpiikator- und Duplikatliste)

Kategorie B. **YLa - CW** 1- Y51ZE Christine 131 130 15 1950 2. Y43HO Sabine 130 129 15 1935 127 126 15 1890 4. Y53ED 1 860, 5. Y37QB 1725, 6. Y33TH 1665, 7. Y86XL 1620, 8. Y21EA 1545, 9. Y71WG 1515, 10. Y23UB/a 1410, 11. Y45AI 1350, 12. Y62VD 1230. 13. Y37XA 1005, 14. Y23UN 780. 15. Y22HF/ Y49OF 750. 16. Y22OL 286; Außerhalb der Wertung: Y40DFD (Y48LL - <sup>1610</sup> Punkte).

Kategorie D, YLa - SWLs<br>1. Y37-06-M Andrea 1. Andrea 50 54 13 702<br>Monika 39 37 12 644 2. Y44-03-M Monika 39 37 12 644 Marianne 41 4. Y89-11-L 507. 5. Y54-12-F 492, 6. Y49-15-M 418, 7. Y51-19-G 360. 8. Y2-15489/N77 288, 9. Y36-09-J 250, 10. Y34-19-B 180, 11. Y89-10-L 135, 12. Y66-08-F 77.

#### Kategorie C, OMs

1. Y22EK 68 13 884 2. Y32K1 67 13 871 3. Y22YN 65 13 845 4. Y22IC 64 13 832 Y26TI 64 13 832 Y42ZG 64 13 832 Y56YN 64 13 832 Y66QL 64 13 832 9. Y24JJ 63 13 819 Y37AO 63 13 819 Y32EK 63 13 819 Y39UL 63 13 819 Y41MH63 13 819 Y48YN 63 13 819 Y57ZD 63 13 819 16. Y54UE 806, 17. Y22GC. Y23TL, Y58YM 793, 20. Y21XI, Y54ZC, Y55TJ, Y63VD 780. 25. Y23QD, Y36RG. Y42XF. Y46XI, Y47YM, Y63YA 767. 31 Y23EL, Y27GL, Y55VL. Y77YH 754. 35. Y21UD. Y24HB, Y24PM. Y57OG. Y58ZH, Y68VN 741. 41. Y25OH, 42. Y22YB, Y25MJ. Y31ZN, Y32YF, Y44TN 715. 47. Y22FN/a, Y31QE. Y87NL 702. 50. Y55NA. Y63ZF. Y64XA 689, 53. Y25UM, Y64ZL 676, 55. Y23F1, Y38YE. Y62TM 663, 58. Y42SL, Y66ZN, Y75TH 650, 61 Y221M, Y37WK. Y79QL 637. 64 Y27VH 636, 65 Y21QO. Y24NF. Y27BN. Y53ZM. Y68SF 624. 70. Y33LN. Y47SO, Y57ZI 611, 73. Y23LD/a. Y26QI, Y56ZJ, Y88ZL 598, 77. Y22V1, Y25TM, Y38YK. Y47RG. Y67TL 585, 82. Y23HJ 576. 83. Y25TJ/a, Y31LA, Y37ZM. Y69ZF 572. 87. Y43PG, Y35W1 559. 89. Y23GB, Y32OG 546, 91. Y22RF, Y34HI. Y39VJ. Y68RG 533. 95. Y24UE. Y34WH, Y39RK. Y62XG 520, 99. Y27KL 516, 100. Y31WC 507, 101. Y23CM 495, 102. Y65YG 494, 103. Y24QE/1. Y32QD 492, 105. Y22KG, Y25NN 468, 107. Y22WD, Y22XM 456. 109. Y21YH, Y25SM, Y38SO 429. 112. Y26HH 420. 113. Y22HF 416, 114 Y22XF 408, 115. Y26FL 403, 116. Y21QH/a. Y64ZF 396, 118. Y34SG 390, 119. Y25FN 374. 120. Y22LC 370, 121. Y26KG 352, 122. Y22OB 330. 123. Y21OC 310, 124. Y22JB. Y23OD/Y36TD 308, 126. Y62UM 300, 127. Y25DA 297, 128. Y24LB 286, 129. Y25AH,

Y35ZA 275, 131. Y22TF 253, 132. Y22XC/a 250, 133. Y23YE, 134. Y23XF. Y27LO 242. 136. Y24DG. Y24T1 240, 138. Y42VH 231,139. Y23UA; Y24QF/a. Y25ZN 220, 142. Y21CL, Y24FA, Y28QH, Y42GA 190, 146. Y21UL 176, 147. Y21TN 162. 148. Y28YL 160, 149. Y22PL 153, 150. Y36VN. Y41ZD/Y43VA 128, 152. Y22GG 126, 153. Y22XL, Y24OL, Y25MO, Y51ZB/Y34TB 112, 157. Y27AO 98, 158. Y26PL 88. 159. Y23RB 80. 160. Y21UB 60. 161. Y24CJ 48. 162. Y22LF 32. 163. Y24HA 30. 164. Y25NL 16. 165. Y49ZL 5, 166. Y25CF 4, 167. Y23ON 2, 168. Y66ML 1; K.: Y21FN, SD. WD; Y22LD; Y24ÍB, JI. KG. XJ; Y25KL/8, PH; Y26EM. FD. MH/a; Y27HL, Y0; Y43ZB; Y53ZL; Disqualifikation: Y23OB (falsche Multiplikatorangabe), Y39YF (Log zu spät)

#### **Kategorie E. OM« - SWL«**

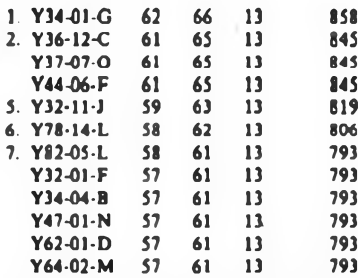

13. Y62-06-D. Y68-O5-F 780. 15. Y46-06-O, Y43-21-J 767. 17. Y62-O7-I, Y53-04-F 754. 19. Y51-03-G. Y64-14-L 741, 21. Y37-07-E 715, 22. Y2-12129/L76, Y34-27-B. Y41-O4-L. Y56-1O-M. Y59-06-J 689, 27. Y66-02-N 676. 28. Y33-O6-N 660, 29. Y2-12322/L37, Y41-O3-K 637, 31. Y62-10-M 612. 32. Y32-O5-K, Y53-1O-D 611. 34. Y39-06-L, Y46-07-I. Y72-O4-G 598, 37. Y46-04-N, Y67-O3-I 585, 39. Y31-09-F. Y78-O1-F. Y47-O7-E, Y75-17-L 572. 43. Y36-O3-F 564, 44. Y2-12328/L87. Y32-O4-A. Y36-O3-M. Y44-17-D 559, 47. Y32-O8-F, Y38-19-O, Y48-02-M 546, 50. Y56-01-M. Y56-O5-M 540, 52. Y34-18-O, Y39-O1-E. Y56-19-M, Y58-O8-M 533. 56. Y51-14-G 520, 57. Y44-07-F 516, 58. Y33-14-B, Y34-10-K, Y56-17-M 507, 62. Y51-18-G, Y64-28-H 504, 64. Y59-05-N 494, 65. Y57-17-D 480. 66. Y37-01-B. Y64-31-H, Y84-07-L 468, 69. Y32-O4-K 456, 70. Y44-30-O. Y47-04-G. Y48-16-H, Y62-O5-D 455. 74. Y38-O6-B. Y64-36-H. Y66-O5-N 444, 77. Y33-13-O. Y34-26-B 442, 79. Y59-16-N 429. 80. Y51-17-G 420, 81. Y51-O8-F, Y64-32-H. Y82-O7-L 396, 84 Y31-21-L, Y37-13-I 385, 86. Y48-04-A, Y54-11-F 384, 88. Y56-18-M 372, 89. Y48-01-O, Y76-01-L 330, 91. Y61-O3-M 320, 92. Y48-05-I 319, 93. Y42-O5-G 297, 94. Y72-O5-G 286, 95. Y42-12-J, Y82-O1-L 275, 97. Y56-15-M 264, 98. Y32-O4-F 260. 99. Y31-23-B. Y62-07-M 240, 101. Y44-08-H 225, 102. Y34-16-B. Y47-06-L 220. 104. Y62-O9-M 190. 105 Y39-O5-C 171, 106. Y55-1O-A 84. 107. Y32-O5-F 77. 108. Y76-O5-L 66. 109. Y42-11-J 45. 110. Y62-08-M 28; K.: Y39-11-O; Disqualifikation: Y33-12-O (keine Multiplikatorliste), Y33-O7-K (falsche Abrechnung).

(Y25TO)

#### **Ergebnisse des RSGB-SWL-Contests 1987**

1. Y56-IO-M 120238. 2. Y44-13-I 80886. 3. Y31-92-B 32076. 4 Y64-04-A -8024. 5. Y59-16-N 2210. 6. Y39-01-E <sup>1</sup> 134

#### **Ergebnisse des YO-DX-Contestes 1987**

E: 1. Y33UL 205672. 2. Y43BER 196948, 3. Y55TJ 176928, 4. Y55ZD 118560, 5. Y44XI 112056, 6. Y46IF 51210, 7. Y35WF 32 850, 8. Y28XL/a 32 300. 9. Y31PE 30362. 10. Y42ZB 22 176, 11. Y55KA 21 808, 12. Y22VI 9858. 13. Y32XF 6050, 14. Y23HN 5 520, 15. Y64ZF 2 268, 16. Y23CJ <sup>1</sup> 888; 3,5: <sup>1</sup> Y55UG 32 718, 2. Y46WA/p 12876, 3. Y21BI 1120; 7: 1. Y51XE 34228, 2. Y56SF 9100, 3. Y23TL 2236, 4. Y66YF 28; 14: 1. Y38ZB 20900, 2. Y87WL 14 718, 3. Y27QO 14256. 4. Y27BN 1804, 5. Y3ILA 434; 28: <sup>1</sup> Y42XF <sup>1</sup> 808

# *UKW-QTC*

#### **Bearbeiter: Ing. Hens-Uwe Fortier. Y23OO Hans Loch Str. 249. Berlin. 1136**

#### **RS 10 und RS 11**

Wie bereits berichtet, befinden sich die sowjetischen Amateurfunksatelliten RS 10 und RS 11 seit 23.Juni auf ihren Umlaufbahnen. Die jeweils 480 mm x 350 mm x 250 mm großen Raumflugkörper mit einer Masse von 44 kg wurden zusammen mit Kosmos <sup>1861</sup> <sup>1812987</sup> - 54a (Hauptzweck: Teil eines Radionavigationssystems für sowjetische Seeschiffe) vom Kosmodrom Plesek gestartet. RS 10 und RS 11 wurden vom Kosmoslabor des historischen Staatsmuseums JK. E. Ziolkowski" Kaluga in Zusammenarbeit mit dem labor für Kosmostechnik der DOSAAF Moskau entwickelt. Ein Funktionsmodell war im Mai dieses Jahres auf der DOSAAF-Ausstellung in Moskau zu sehen. RS 10 und RS 11 sollen zum DX-Funkverkehr und zu Ausbildungs- und wissenschaftlichen Zwecken dienen.

Hauptteile beider Komplexe sind jeweils die Umsetzer, die Tclemetrieeinrichtung, Speicher für Bulletins, das Antennensystem und die automatische Funkstelle .Robot" Letztere kann Zweiweg-QSOs abwickeln und dabei eine QSO-Nr. übermitteln, unter der das Rufzeichen der Gegenstelle im Speicher-Log abgelegt wird.

Die Speicherkapazität der Umsetzer umfaßt für die Telemetrie 256 Parameter, für die BuUetin-Sendungen 512 Zeichen und für das Robot-Log 128 Rufzeichen. Jeder Umsetzer verfügt über zwei selbständige Empfänger für 21 bzw. 145 MHz sowie zwei selbständige Sender für 29 bzw. 145 MHz. Damit ist es möglich, in Mode A (145 nach 29 MHz). Mode K (21 nach 28 MHz) und Mode T (21 nach 145 MHz) linear ohne Seitenbandumkehr umzusetzen Die Bandbreite jedes Umsetzers beträgt 40 kHz. Mode A und K bzw. K und T lassen sich gleichzeitig einschalten; die Frequenzen von Telemelriebake und Robot-Sender können vertauscht werden. Die Scnderausgangsleistung beträgt auf 29 MHz 3 W PEP, auf 145 MHz 5 W PEP. Robot bzw. Bake senden mit je <sup>1</sup> W. eine Umschaltung auf 0,3 W ist möglich. Als Betriebsspannung stehen dazu 27 V bei 30 W Belastbarkeit zur Verfügung. Die Umsetzerverstärkung liegt für die einzelnen Betriebsarten bei folgenden Werten: <sup>A</sup> - <sup>134</sup>dB (?), <sup>T</sup> - <sup>118</sup>dB, <sup>K</sup> - U6dB

Die effektive Strahlungsleistung der Erdstationen sollte 60 W, bezogen auf einen Isotropstrahler, nicht überschreiten! Die Bahnhohe (1000 km im Apogäum, 985 km ün Perigäum) ergibt eine maximale "Sichtbarkeitsdauer" von 17 min und eine maximale Reichweite von 7400 km (bei einem Über-Kopf-Durchgang). Von den knapp 14 Umläufen eines Tages verlaufen 6 bis 7 bei uns zum Teil über dem Horizont Der Einfluß der Ionosphäre, der gerade bei Mode K erheblich sein kann, vergrößert dann die Reichweite.

#### **Mode A**

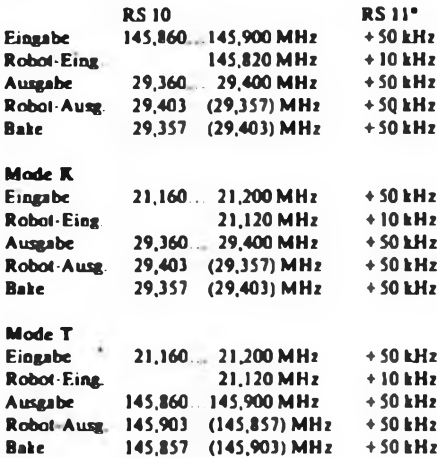

\* gegenüber RS 10

Abschließend noch die Daten des Umlaufs 21 vom 24.6.1987, 2003:33,9 UTC:

87 175,83580769<br>82,9234\* Bahnneigung<br>RAAN 52,3986<sup>\*</sup><br>0.0010447 Exzentrizität 0,0010447<br>Areument d. Perieliums 256.9527\* Argument d. Perigäums 256.9527' Mean Anomalie 103,9527<sup>°</sup><br>Umlăufe je Tag 11,71876972 Umläufe je Tag $V$ erschnellerung  $6 \cdot 10^{-7}/n^2$ Verschnellerung  $6 \cdot 10^{-7}/n^3$ <br>mittlere Bahnhöhe  $7371.6927$  km mittlere Bahnhöhe (v. Erdmittelpkt.) 105,03995 min<br>26,38599\* EQX-Verschiebung je Umlauf

**E.** Nachfolgend die P,-Erfolge von Y22ME: 7.6.: 0908 UTC SV1AAF; von 1103 bis 1139 9H1CD, IT9BLB/9. 1T9OWA/9, IW9AVY, IT9XJJ, IT9SGO; 1228 EA6MR; 1357 bis 1416 9H1BT, 9H1GB; hrd: HNAU/p und IT9GNG; 1641 bis 1716 LZ- und YO-Stationen (s. UKW-QTC 9/87). 8.7.: 1204 RAÓAX 10.7.: 1524 bis 1550 UA4ALU, RA6LRR. UA4API, RB5AO; hrd: RA4ACO, RB5CCO 21. 7.: 1732 bis 1738 EA1ED; hrd: EA1KC, EA1BLA; 1801 bis 1820 UW6CU. RA6AAB

Y23SB konnte sich auch ein gutes Stück des E.-Kuchens abschneiden. Werner wkd: 8. 7.: 1217 RA6AX - KN94; 10.7.: <sup>1502</sup> bis <sup>1700</sup> UA6IAH - LN26, UL7AAX - LN53(!), RA6LRR -RB5AGG - KO60, UB5LNR - KN79, RB5LGX - KO70, RB5LNC - KO70. UB4MXD - KN98. RB5CCO - KN59, UB5GHB - KN67, RB5GO -KN66, RB5GU, RB5GZ und UB5REZ - KO60. Die Verbindung mit UL7AAX lief in CW über eine Entfernung von 3077 km. Es wurden beidseitig 559 ausgetauscht.

Y46PH arbeitete am 7. 6. von 1139 bis 1210 aus JO51WL mit 15 W HF und einer 6-Ele.-L-Yagi folgende Stationen: 4 x 9H und 8 x IT/1W9 aus JM 68 und 75. "Alle Signale waren 59 und stärker. Diese UFB Öffnung hat mir wirklich Spaß gemacht und zwei neue Länder beschert."

Y24LA erreichte am 10. 7. von 1523 bis 1558 UBSIPN - KN97, UL7AAX - LN53(!), RA6LRJ -LN08, RB5VD - KN68, RB5CCO - KN59; am 26.7. um <sup>1756</sup> LZ2FA - KN33.

Y25NA wkd: 1. 8. von <sup>0830</sup> bis <sup>0915</sup> <sup>U</sup>A4AAL - LO21, UA3ECB - KO82; hrd: UW3ZN - KO91. Peter, Y32IN, aus Mittweida hatte am 5. 8. großes Glück und arbeitete zu der langen EA-Öffnung in der Zeit von 1547 bis 1655 UTC EA8XS aus IL28GA mit 59 +. Er hörte noch viele EA/EB <sup>1</sup> bis 7 aus den WW Großfeldcra IM und IN. Das QSO gelang mit 10 W HF und einer 6-Ele.-Yagi. Am 16. 8. konnte Peter wieder E, beobachten. Er schreibt: "Nachdem um 1100 UTC im Band I klar und deutlich der Ton zu den Nachrichten des sowjetischen Fernsehens zu vernehmen war, zog es mich "mit Macht" an die Station. Wkd: <sup>1142</sup> UTC UA4AAV - LO21 Hrd: RW3QQ, UA3IF1, UB5JMZ und YO4BZC - KN45." Alle Stationen waren höchstens mit 559 maximal über 2 min zu hören. Das QSB war sehr langanhaltend.

#### **EME**

Y22ME hatte im 1. Halbjahr 1987 auf 2 m folgende Verbindungen: UA1ZCL (Random), I4BXN. SM2CHR (R). WD9ACA (NC). LU7DZ (first LU - Y2). DL8DAT (R). HG1YA (R). Y23RD (R. first Y2 - Y2). SM0PYP, WD9ACA (R), DL6LAU und I1KTC. I1KTC war die 230. Station via EME Auf <sup>70</sup> cm erreichte Jürgen: ZL2AQE (first ZL - Y2), ZL3AAD (DX 18096 km), W0SD. SM6EUP (NC). K4QIF, K1FO, N9AB. OK3DQ. W7JF. W7GBI. W7JF. W7GBI (R). K4QIT (Random mit 549/339), N4GJV, JA6CZD, HB9SV, HB9CRQ. SM3AKW, F6HYE, DL9KR. Y23BD (first Y2 - Y2). K2OS (NC). WA9FWD (NC), G3RRS, DL7APV, FD1FMI, F2TU, HB9SV, G3RRS, NC1I/1 (NC), WBETEM, W8IDU (NC). N6AMG und WA9FWD (NC).

Danke für die Berichte von OK1HH, OK3EA, Y22ME, Y23SB. Y24LA, Y25NA. Y32IN, Y46PH und Y82PL.

*UKW-Conteste*

#### **Bearbeiter: Ing. Klaus E. Sörgel. Y2SVL Zieglerstr. 12, 72-34, Dresden, 8020**

**IARU-Region-I-VHF-CW-Contest (MARCONI) 1987**

I. Veranstalter A.R.I. Italien

2. Zeit: 7.11.87,1400 UTC bis 8.11.87,1400 UTC

3. Frequenzbereich: 144,000 MHz bi» 144,150 MHz

4. Teilnahmearten: Einmann-, Mehrmannstationen

5. Sendeart: Nur CW!

6. Die weiteren Bedingungen sind im FA 10/86. S. 490 veröffentlicht.

7. Abrechnung bitte bis zum 18.11.87 an die Bezirksbearbeiter und bis zum 28.11.87 (jeweils Poststempel) an Y25VL.

#### **Ergebnisse des III. Subregionalen Contests 1987**

EI44: 1. Y26KI/p 101456, 2. Y79ZL 53160, 3. Y25QM 39360, 4. Y23NL 29223, 5. Y23RD 22 748, 6. Y21NB 22102, 7. Y23RJ/p 21120, 8. Y24MA/a 15240, 9. Y25MN/p 13640. 10. Y23OJ 13210, 11. Y26JD 12 376. 12. Y23QD 9207, 13. Y24HI 9072, 14. Y25G1 7 840, 15. Y23KK/p 7037, 16. Y23QO, Y38W1 6510, 18. Y23FA/p 6372, 19. Y26MH/a 5 880, 20. Y23OM/p 5736. 21. Y25NL/p 4 914, 22. Y22LI 4 050, 23. Y24XK 3 864, 24. Y24NL 3 312, 25. Y23ME 3124. 26. Y7?.VH 3 100, 27. Y27EO 3058, 28. Y25ML 2 888, 29. Y23VB 2 860, 30. Y42QK 2 783, 31. Y22UC/p 2250, 32. Y24ZK 2147, 33. Y25LD/p 1768. 34. Y37UK/p 1728, 35. Y23RK 1104, 36. Y22VK/p 1066, 37. Y53WL/p 1010, 38. Y24IH 732, 39 Y24NK 528, 40. Y41LK 470. 41. Y45OD 451. 42. Y27ON 416, 43. Y43UD 378, 44. Y45RD 95. M 144: 1. Y35O 158632, 2. Y23SB/p 103575, 3. Y35J 80736, 4. Y24XN/p 55632. 5. Y26QI/p 52 836, 6. Y26AN/p 35392, 7. Y31ZA/p 24 390, 8. Y52Zl/p 19352, 9. Y52ZE/p 17280, 10. Y25AA/p 14472, 11. Y46ZF 12456, 12. Y41ZL 10857, 13. Y26FH/p 10032, 14. Y34ZO 8024, 15. Y48ZG <sup>1</sup> 900. 16. Y22GB 390. S 144: <sup>I</sup> Y46-l2-H/p 40920, 2. Y36-13-1 8310, 3. Y67-03-G/p 4925, <sup>4</sup> Y39-12-K 2 840, 5. Y2-5 796/C44 1998, 6. Y32-04-A <sup>1</sup> 856, 7. Y39-01-E 56. E 432: 1. Y23KK/p 5088, 2. Y35YC 297. 3. Y24AN/p 155, 4. Y25LL 45. 5. Y21NB 36. 6. Y23VB 2. M 432: 1. Y35O 30345. 2. Y37Q 6 090. E 1,3: 1. Y25Gl/p 429. K: Y26SN (falscher Contest). Y31ZA/Y58ZA. Y31ZA/Y56WG

#### **Ergebnis des 39. Polni den 1987**

Kat 1: 1. Y23KK/p 18634. 2. Y25NL/p 12776, 3. Y24LB/p 12 243. Kat. 2: Y23NL/p 45059. 2. Y52ZE/p 37941. 3. Y24NL/p 11762.

Kat 3: 1. Y23KK/p 16441.

#### **Ergebnisse des Ostslowakischen VHF-Contests 1987**

Klasse 2: 1. Y23RJ/p 2832. 2. Y52ZE/p 2431. Klasse 3: 1. Y42QK 2664, Y43GO 1240, 3. Y23QD 930, 4. Y23EE 3.

**Ergebnisse des AGCW-Contests (27.6.87)** K1.B: 1. Y23OM 4 884, 2. Y23RJ/p 3262

#### **Zur Erinnerung**

UKW-Logs gehen bis 10 Tage nach Contestende (Poststempel) an die im FUNK-AMATEUR 6/1987 auf Seite 282 benann ten Bezirks Contestbearbeiter UKW Es genügt, die Logs in einfacher Ausführung einzusenden.

UKW Kontrollogs sind nicht mehr Pflicht. Daher gibt es auch keine Nichtabrechner-Kontrolle mehr

# EME - eine technische Herausforderung (2)

### **Ing. O. OBERRENDER - Y23RD**

Bei EME beginnt alles erst einmal mit Hörversuchen. Das macht vieles schon einfacher und verleiht dem Vorhaben Sicherheit. Nicht gleich an phantastische Leistungen denken. Senden ist bestenfalls immer nur Silber, manchmal ist es auch nur Blech und inhaltloses Geschwätz. Man hüte sich auch davor, großmäulig zu verkünden, was man alles kann und will. Machen muß man es! Nur das zählt. Unsere Technik wird immer komplizierter und vieles muß man durch Versuche klären. Das ist trotz aller modernen Hilfsmittel auch in den Entwicklungslabors der Industrie nicht anders.

Der Aufwand für eine gut funktionierende EME-Technik ist beträchtlich, die Ausbeute für den fanatischen Schnelltelegrafisten und den kompromißlosen Contester so gut wie Null. RTTY habe ich bisher noch nicht versucht, SSB-QSOs gelangen schon. Man muß dazu nicht alles haben, was gerade auf dem Weltmarkt erschienen ist. Vieles läßt sich einfacher machen. Es geht durchaus mit der uns zur Verfügung stehenden Technik, man muß sich allerdings ein wenig bemühen. Otto Hahn hat in einem für heutige Begriffe bescheidenen Labor Atome zertrümmert. Es soll aber nichts bagatellisiert werden: in Dubna kann man das jetzt viel besser. Manfred von Ardenne demonstrierte 1930 das elektronische Fernsehen mit zwei Oszillografen, für die damalige Zeit allerdings teure Geräte.

Funkamateure sind über das gesamte Territorium unserer Republik verteilt und man findet viele Berufe vertreten, die mit

der HF-Technik nichts gemein haben. Der technische Bildungsgrad ist sehr unterschiedlich, vielen ist mit höherer Mathematik nicht gedient. Es braucht sich niemand zu schämen, wenn ihm etwas mißlingt. Nur wer nicht selbst baut, kennt sie nicht, die vielen kleinen Pannen, mit denen sich ein geplagter Amateur herumschlagen muß. Das alles kostet Zeit und Geld. Der einzige Gewinn sind die gesammelten Erfahrungen. Wenn immer nur die Hälfte von dem gelingt, was man sich vorgenommen hat, kann man schon mit sich zufrieden sein. Um die Faszination des EME-Funkverkehrs zu erleben, muß man vieles selbst machen, von der Turmspitze einer dreh- und schwenkbaren Antennengruppe bis zur NF-Selektion vor dem Kopfhörer, vom stabilen Senderoszillator bis zur Leistungsendstufe. Zu kaufen gibt es das alles nicht, und eine "USE" und eine HB9CV sind nun einmal zuwenig. Mehr als einmal muß man Anlauf nehmen, improvisieren, Kompromisse schließen und die zur Verfügung stehende Zeit rationell nutzen. Der Aufwand ist nicht zu unterschätzen. Ein problemloser Nachbau von "empfohlenen" und "erprobten" Schaltungen ist nur der Ausnahmefall.

Die Praxis sieht immer anders aus und viele kleine Teufel stecken in den Details. Nur "mit links" lassen sich die Probleme hier schon gar nicht lösen. Es ist auch nichts für Bastler, die nicht eher anfangen, als alle ihre exotischen Zutaten vom besten sind. Die werden sowieso nicht fertig, weil sie einen Antennenverstärker nur dann aufbauen, wenn das Ge-

> **Bild 3. Ein« EME Trophäe. die QSL von Bojan. YU3WV, einer .Top"-EME-Station (man beachte die Stationsbeschreibung)**

> > **\***

**Antennenansichten weiterer EME-Stationen s. 3. Umschlagseite!**

häuse dafür vergoldet ist. Bis dahin haben andere schon Signale vom Mond gehört!

Das ist sicher etwas pauschalisiert und der gute Wille soll hier nicht angezweifelt werden, jedoch weiß nur der erfahrene Amateur, worauf es ankommt: Es gibt Schwachstellen, da muß man pingelig sein und in der Tat, man kratzt die zehntel Dezibel zusammen, wo es nur geht, bis ein ganzes zusammenkommt. Das ist zwar nur der sechste Teil einer S-Stufe, aber viel bei EME. Wir sind hier in einem Grenzbereich der Technik, aber gerade das macht Freude - dem Techniker genauso wie dem fanatischen CWer, der nach einer gewissen Zeit schon Signale hört, die gar nicht gesendet worden sind, denn bei einer Schmalband-ZF von 100 Hz klingelt es noch in den Ohren, wenn man die Hörer schon längst abgesetzt hat.

Die 144-MHz-Signaldämpfung für die Strecke Erde - Mond - Erde errechnet sich zu 252 dB. Bei jeder Frequenzverdreifachung werden es 10 dB mehr. Bei einer Station mit etwa 500 W Ausgangsleistung, einer 20-dBa-Antenne und einem Empfänger-Rauschmaß von <sup>1</sup> dB kommt das Signal mit etwa 0 dB zurück. Das ergibt einen S-Meter-Ausschlag von  $3 dB$  (S = 0,5). Damit hat man jedoch noch keine Garantie für einen sicheren Funkkontakt. Polarisation, Mondentfernung und das Hintergrundrauschen von Sonne und Galaxis haben einen deutlichen Einfluß. In der Praxis erkennt man, daß man bei etlichen Versuchen mit derselben Station hintereinander überhaupt nicht einen Ping hört, dann ist die Gegenstation aber plötzlich da und man wundert sich über das Signal. Ohne Geduld geht es nicht, obwohl einige Topstationen fast immer hörbar sind.

Wir sehen unseren Erdtrabanten unter der Erdparallaxe von 0,5°. Das ist für die Funkwellen ebenso. Es wäre folglich eine Antenne optimal, deren Öffnungswinkel (Halbwertsbreite) gerade nur diesem Wert entspricht, weil alles andere am Mond vorbeigeht und sich in der Weite des Weltalls verliert. Nun bezieht aber jede Antenne ihren Gewinn einzig und allein aus ihrer Richtcharakteristik, zwischen Wirkfläche und Gewinn besteht logischerweise ein physikalischer Zusammenhang. Man kann diese einfachen Gleichungen dem "Antennenbuch" von Y21BK entnehmen und sie entsprechend umformen. Danach muß eine Antenne mit 0,5° Öffnung eine Wirkfläche von 52 000  $m^2$  aufweisen.

Bei einem Spiegelwirkungsgrad von etwa 0,7 entspricht das ziemlich genau dem größten Radiospiegel, den es auf unserer Erde gibt. Er hat einen Durchmesser von 305 m (9) und ist auch eine Meisterleistung der Technik unseres Jahrhunderts.

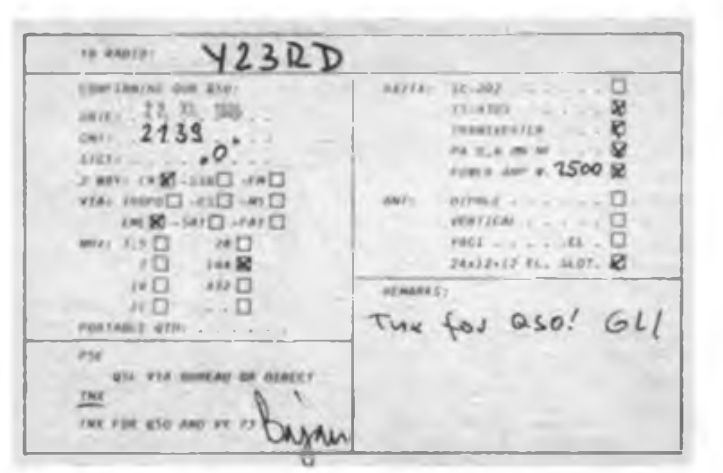

**490 • FA 10/87**

RATAN 600 in Selentschukskaja ist im Durchmesser zwar noch größer, hat aber keine ausgefullte Aperturfläche, sondern einen Spiegelkranz mit einer Auftangfläche von 14000 m<sup>2</sup> (10). Der Riesenspiegel in Arecibo hätte dann bei 144 MHz den phantastischen Gewinn von etwa 45 dBd (51 OOOfach!). Die Konturenschärfe läßt sich auf <sup>1</sup> mm genau justieren. Die Richtcharakteristik kann nur durch Veränderung des Einstrahlungspunktes über dem Spiegel gesteuert werden. Diese Einrichtung hängt an Seilen zwischen riesigen Betontürmen, 50 Stockwerke über Grund und hat eine Masse von 600 t. KP4BPZ hat darüber vor Jahren aber schon EME gefunkt.

Ständig geht das nun wirklich nicht; aber fast 30 dBd haben auch Funkamateure schon erreicht. Das ist der Faktor 1000, er entspricht 32 zehn Meter langen Yagi-Antennen [11], [12]. Die Öffnung eines solchen Monsters ist  $\alpha_{\rm E} \approx \alpha_{\rm H} \approx 5^{\circ}$ , trotzdem verfehlen immer noch 99% der abgestrahlten Leistung die Mondfläche, wie sie sich uns darstellt. Der Mond reflektiert höchstens 10% der Energie, die ihn erreicht, denn er ist natürlich keine ebene, gut reflektierende Metallscheibe, sondern eine Kugel aus vorwiegend staubbedecktem Basaltgestein [14]. In der Mitte gibt es zweifellos ein Reflexionsglanzlicht, aber zur Peripherie hin wird viel Energie diffus ins Weltall zerstreut und es entstehen auch Laufzeitunterschiede bis zu 10 ms, die eine Übertragung mit hoher Qualität (Rundfunk, Femsehen) nicht zulassen. Die Mondparallaxe der Erde beträgt 2°, eine Fläche, die 16mal größer ist als bei umgekehrter Betrachtung, aber wieviel geht auch jetzt wieder an der Erde vorbei.

Bei einer so sachlichen Überlegung glaubt man nicht, daß es Funkamateure fertig bringen würden, sich so zu verständigen. Auch hier überzeugt die Praxis.

# SSTV in Theorie und Praxis (4)

#### **Ing. M. PERNER - Y21UO**

#### **Keyboard**

Ein nützlicher Zusatz zur SSTV-Anlage ist ein Keyboard. Damit entfällt die leidige Schreiberei auf einer Kameravorlage. Ich habe mangels geeigneter Vorbilder das in Bild 22 dargestellte Keyboard entwickelt. Herzstück ist der Zeichengenerator U 402. Die Tastatur kann aus einfachen Tastern (Mikrotaster o. ä.) bestehen, da bei SSTV die Schreibgeschwindigkeit keine Rolle spielt. Das Keyboard sendet je Bild 32 Zeichen (4 Zeilen mit je 8 Zeichen) aus. Eine Verdoppelung der Zeilen ist zwar möglich, hat sich in der Praxis aber nicht bewährt. Diese kleinere Schrift ist bei QRM sowie Laufzeitdifterenzen sehr schlecht lesbar. Ob man die Information des Keyboards als Binärwert (über Multiplexer) in den Speicher eines digitalen Konverters einschreibt oder sie als NF direkt dem Sender zufuhrt, ist eine Konzeptionsfrage. An die eingesetzten Schaltkreise werden nur geringste Anforderungen gestellt, da die höchste Taktfrequenz im NF-Bereich liegt.

#### **SSTV in Farbe**

Seit einigen Jahren sind Farbübertragungen in SSTV üblich. Unter Beibehaltung der genormten Synchronsignale und der Grauwerte überträgt man die drei Farbsignale Rot, Grün und Blau (R-G-B) sequentiell. Hierbei sind zwei Verfahren üblich: Robot (USA) wendet das bildsequentielle Verfahren an, d.h., in der Reihenfolge ein Bild rot, ein Bild grün, ein Bild blau. Meist wird am Anfang das rote

Bild zweimal übertragen, um damit u. a. den Vertikalimpuls für die Farblogik sicherzustellen. Das Umschaltsignal auf die andere Farbe ist hier der Vertikalimpuls. Wraase (BRD) verfährt nach dem zeilensequentiellen Verfahren. Auch hier beginnt das Bild mit einem Vertikalimpuls. Dieser bringt die Farblogik in die Ausgangsstellung, d.h., die erste Zeile ist rot. Die folgenden Zeilenimpulse schalten die Farblogik weiter, so daß der zweiten Zeile grün, der dritten Zeile blau, der vierten Zeile wieder rot usw. zugeordnet wird. Dabei arbeitet man meist in der 8-s-Norm (aber auch 16 s möglich), so daß für ein komplettes Bild 24 s erforderlich sind. Damit benötigen beide Verfahren im

Man muß es einmal erlebt haben, wenn zwei starke Stationen miteinander arbeiten und sich mit Tempo 80 bis 100 Bpm Rapporte von 549 zuklappem. S4 ist hier nicht gleichzusetzen mit 24 dB über Rauschen! Auch ich war erschrocken, als ich nach entsprechenden Vorbereitungen mit meiner relativ bescheidenen Anlage auf Anhieb hörte, wie W5UN mit souveräner Selbstverständlichkeit eine Station nach der anderen arbeitete und das über Stunden. Y23QD, ein Klubkamerad und Tastfunkprofi, half mir dabei. Es ist wie bei einer Kfz-Fahrschule, am Anfang fehlen einem ein paar Hände, um alles zu bedienen. Er war auch Zeuge der ersten zweiseitigen EME-Verbindung mit meiner 375-W-"Contestreserve" am 1. 2. 1986. Nach 8 min war alles "eingelocht". Es war wie ein Schallmauerdurchbruch. Wir gaben uns die Hand, reichten uns gegenseitig die Gläser zu und schalteten erst ein-(wird fortgesetzt)

Prinzip die gleiche Zeit Beim bildsequentiellen Verfahren ist das Farbbild erst nach dem Ende des Blaubildes komplett farbig, dafür hat diese Übertragung aber den Vorteil, daß die Störsicherheit aufgrund des längeren Vertikalimpulses relativ hoch ist. Das zeilensequentjelle Verfahren wechselt mit dem Zeilenimpuls die Farbe. Bei ausbleibendem bzw. gestörtem Zeilenimpuls wird der falsche Speicher beschrieben. So kann es durchaus zweifarbige Gesichter geben.

Für die Sendeseite bestehen zwei Möglichkeiten zur Gewinnung der drei Farbsignale. Die Verwendung einer Farbkamera ist einfacher, dafür aber teuer. Jeder Farbkanal endet nach einer Analog/Digital-Wandlung in einem separaten Speicher. Diese drei Speicher werden dann je nach Verfahren ausgelesen. Die zweite Möglichkeit ist einfacher, langsamer und benötigt u.U. einen externen Speicher in Form eines Magnetbandgeräts. Eine

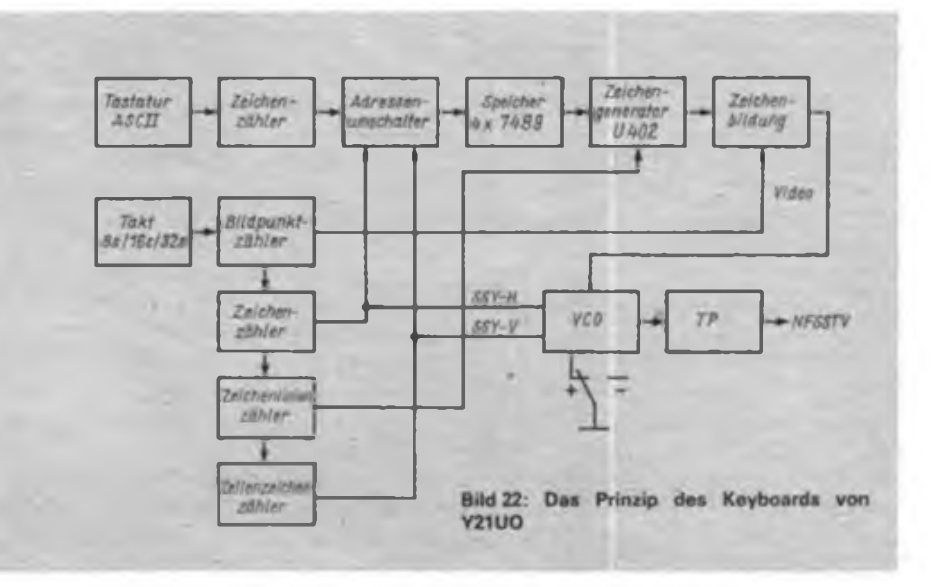

Schwarz/Weiß-Kamera erhält steckbare oder schwenkbare Farbfilter für rot, grün und blau (im Fotofachgeschäft erhältlich). Von einer Farbvorlage werden der Reihe nach mit je einem Filter die Speicher für rot, grün und blau beschrieben. So lassen sich die Speicher auch für den Sendefall auslesen. Es ist einleuchtend, daß bei diesem Verfahren wesentlich mehr Zeit und Sorgfalt für die Aufbereitung eines Farbbildes erforderlich sind. Deshalb empfiehlt sich das Auslesen der Farbspeicher in Form eines SSTV-Farbbildes auf ein geeignetes Bandgerät. Bei einer Farbsendung läßt sich dann auf einen Vorrat an Bildern zurückgreifen. Zu beachten ist, daß man bei der "Filtermethode" etwa die doppelte Helligkeit gegenüber einem Schwarz/Weiß-Bild benötigt.

Bei beiden Verfahren wird das Farbbild als "normales" SSTV-Bild übertragen. Auf der Empfangsseite nimmt die Farblogik das Einschreiben derjeweiligen Farbe (Bild- oder Zeilensequenz) in den zugehörigen Speicher vor. Bildet man am Ende einer Farbübertragung den Inhalt jedes Speichers separat auf einen Schwarz/Weiß-Monitor ab, so erscheint gegenüber einem Schwarz/Weiß-Bild das rote Bild heller, das grüne Bild etwa normal und das blaue Bild dunkler.

Die in den drei Farbspeichem enthaltenen Informationen müssen nun entsprechend aufbereitet werden. Optimal ist der Einsatz integrierter Schaltkreise, die ein FBAS-Signal in SECAM oder PAL liefern. Man kann sich auch hier behelfen, indem man die drei Farbkanäle und die Synchronsignale getrennt in den (umgebauten) Farbmonitor einspeist.

Insgesamt gesehen ist Farb-SSTV eine technisch aufwendige und sehr zeitraubende Spielart einer Bildübertragung im Amateurfunk. Setzt man brauchbare Übertragungskanäle voraus, so ist nach kurzer Zeit das Angebot an neuen Partnern erschöpft.

#### **FAX**

FAX oder auch Faksimile ist ein sehr altes Verfahren zur Bild- und Schriftübertragung aufdem Funk- oder Leitungsweg. Wie bei SSTV wird die Vorlage in Bildpunkte und Zeilen zerlegt. Die Helligkeitswerte entsprechen den äquivalenten Zuordnungen von SSTV, d. h., schwarz <sup>1</sup> 500 Hz, weiß 2 300 Hz. Dieses Übertragungsverfahren kam au\$ der kommerziellen Übertragungstechnik in den Amateurfunk.

Kommerziell unterscheidet man FAX (Übertragung schwarz/weiß, also ein rein binäres Signal) und Bildfunk (Übertragung von Grauwerten). Für beide Arten hat sich im Amateurfunk der Begriff FAX eingebürgert.

Wie bereits bei den SSTV-Normen erläu-

tert, besteht zwischen der maximal möglichen Anzahl von Bildpunkten und der Zeilendauer ein Zusammenhang. Aufgrund der großen Zeitdauer einer FAX-Zeile rechnet man jetzt nicht mehr mit Hertz, sondern mit Minuten. Genormt sind Übertragungen mit 240, 120, 90 und 60 Zeilen/min. Im Amateurfunk benutzt man 120 Zeilen/min. Die Übertragung einer Vorlage A4 dauert bei 120Z/min fast 10 min. Sie umfaßt etwa <sup>1</sup> 200 Zeilen bei einem Linienabstand von ungefähr 0,24 mm und etwa 1200 Bildpunkten je Zeile. Im Gegensatz zu SSTV gibt es bei FAX kein Synchronsignal. Lediglich ein Einphassignal (Dauer 10 bis 20 s) stellt sicher, daß die Abtastung auf der Sendeseite und das Schreiben auf der Empfangsseite synchron in der linken oberen Ecke der Vorlage beginnen. Deshalb erfordert die Stabilität der Bildpunkttakte bzw. bei FAX-Trommelmaschinen eine Konstanz von 10<sup>-5</sup>. Ein FAX-Bild läßt sich demzufolge nicht durch fehlende Synchronimpulse außer Tritt bringen. Die sehr hohe Auflösung einer FAX-Übertragung ist aber auch nur bei gutem Übertragungskanal nutzbar.

Im NSW-Bereich werden für FAX im Amateurfunk fast nur ausgesonderte kommerzielle Geräte mit einem breiten Typenspektrum eingesetzt. Es handelt sich hierbei um FAX-Transceiver bzw. Fernkopierer, die sich im wesentlichen ohne große Veränderungen auch für den Amateurfunkdienst eignen. Diese Geräte zeichnen die empfangenen Helligkeitswerte auf eine rotierende Trommel auf. *Je* nach Gerätetyp werden hierbei Fotopapier belichtet, Tinte auf Papier aufgebracht, eine metallisierte Papierschicht abgebrannt oder feuchtes Spezialpapier verfärbt. Sendeseitig tastet eine sehr fein bündelnde Optik die sich drehenden Vorlagen ab. Bei jeder Trommelumdrehung rückt die Abtast- bzw. Schreibeinrichtung um einen Zeilenabstand weiter. In der

Endkonsequenz wird also ein FAX-Bild spiralförmig übertragen bzw. aufgezeichnet. Die Helligkeitsanderungen ergeben wie bei SSTV entsprechende Tonfrequenzen.

Ich habe die Mechanik durch eine elektronische Variante ersetzt. Aus Speichergründen kann ich nicht mit der maximalen Auflösung arbeiten, ein elektronischer Trick erlaubt aber dennoch die Erkennbarkeit von Detaiifeinheiten. Die Erstverbindung  $Y2$  in  $2 \times FAX$  erfolgte im Januar <sup>1987</sup> durch ein QSO Y21UO - DK3UG. In Europa sind gegenwärtig auf KW etwa 60 Stationen aus DL, EA, F, G, GJ, HB9, I, LA, LX und OE in FAX aktiv. In JA sollen etwa 700 Stationen in einem FAX-Klub zusammengefaßt sein. Die Aktivität in FAX ist jedoch sehr gering. Die Chance, auf einen CQ-Ruf eine Antwort zu erhalten, ist fast Null.

#### **Zusammenfassung**

In den vorliegenden Ausführungen wurde versucht, einige Besonderheiten und Probleme der Bildübertragung im Kurzwellenbereich darzustellen. Das Gebiet der Bildübertragung kann man sich nicht durch schablonenhaftes Nachbauen irgendwelcher Bauanleitungen oder kommerzieller Vorbilder erschließen; man muß hier schon beim Selbstbau mitdenken und eine Übersicht über die Funktionen der jeweiligen Baugruppen oder Komplexe besitzen.

Bereits in der Planungsphase sollte man sich über Art und Umfang einer zukünftigen SSTV-Anlage klar sein. Ein schrittweiser Aufbau und das Betreiben einer einfachen Anlage ist wesentlich interessanter und lehrreicher als das Vorhandensein eines digitalen Konverters in Form einer Investruine. Man lernt Betriebsabwicklung und Besonderheiten bei SSTV-Verbindung kennen, die später beim eventuellen Aufbau einer größeren und komfortableren Anlage hilfreich sind.

# Akkuprüfung - mit Gewalt?

Funkpeilsender werden häufig mit Ni-Cd-Batterien (5 Stück Ni-Cd-Sammler je 2,4 V) betrieben. Defekte in den Batterien ergeben sich fast immer aus Kontaktschwierigkeiten zwischen den Sammlern, zwischen Pluspol und Pluskabel, Minuspol und Minüskabel, in den Kabelschuhen und im Batteriestecker. Wie aber ist im Gelände eine Prüfung möglich?

Ein nicht zu dünner Draht, kurzzeitig an Plus- und Minuspol der Batterie gehalten, offenbart Fehler an den Brücken zwischen den Sammlern (lockere Rändelmuttem, Korrosionsbeläge). Das angeschlossene Batteriekabel wird komplett geprüft, indem der Minuskontakt des Steckers an den Pluspol der Batterie bzw.

der Pluskontakt des Steckers an den Minuspol der Batterie getippt wird. Funkt es kräftig, ist die Ni-Cd-Batterie einsatzbereit. An 15 kürzlich überprüften Batterien wurden insgesamt sieben Fehler festgestellt und beseitigt.

Anm. d. Red.: Die hohen fließenden Ströme bedeuten, vor allem bei der Verwendung zu dünner Drähte, Brand- und Verbrennungsgefahr. Also diese Methode nicht zur Regel werden lassen, nicht bei Pb-Akkus anwenden (die Ströme sind dort noch höher), Abstand zu brennbaren Stoffen einhalten und allgemein Vorsicht!

# Modernes Digitalmultimeter mit C 500/C 502 D (2)

#### L. KLEMKE

#### **Prinzip der Widerstandsmessung**

Das angewandte ratiometrische Meßverfahren (Bild 6) gewährleistet besonders exakte Messungen, da hierbei der Widerstandswert durch ein Spannungsverhältnis bestimmt wird. Aufwendige Maßnahmen zur Spannungs- und Stromstabilisierung sind überflüssig. Die Meßgenauigkeit ist praktisch nur vom Referenzwiderstand abhängig. Die Referenzspannungs-IS ist abgeschaltet und stattdessen eine Serienschaltung aus dem zu messenden Widerstand und einem Referenzwiderstand (aus dem Eingangsspannungsteiler) an die Meß- bzw. Referenzeingänge der IS C 500 D gelegt.

#### **Darstellung der Meßgröße (Bild 7)**

Die rechte Stelle der sechsstelligen VQE-Anzeige dient in Verbindung mit der Schaltung nach Bild 7 zur Darstellung der jeweils eingeschalteten Meßgröße (U-I-R). Mit den Emitterwiderständen R51, R52 und R53 wird die Anzeigehelligkeit bestimmt. Die angegebene Dimensionierung ergibt eine Meßgrößendarstellung, die etwas dunkler als der numerische Anzeigewert erscheint. R54 stellt die Leuchtstärke des C-Segments bei der Darstellung eines "R" ein.

#### **Meßfehlerbetrachtung**

Die in der Tabelle 2 aufgeführten Meßfehler sind typische Werte unter normalen Meßbedingungen (25 °C - <sup>5</sup> K) bei einem Eingangsspannungsteiler mit 0,1 % Genauigkeit. Bei entsprechender Wahl der Belastbarkeit der .Widerstände des Eingangsspannungsteilers in den niedrigen Widerstands- und hohen Strombereichen sind diese Werte auch bei längeren Meßzeiten reproduzierbar. Problematisch hingegen ist der Betrieb im Temperaturbereich bis 70 °C. Die Anzeige wandert dabei um ±10 Digit, was einem Nullpunktfehler von 100 pV entspricht. Neben dem kleinzuhaltenden TK des Eingangsspannungsteilers hat der TK des Referenzelements entscheidenden Einfluß, da die Drift des Referenzelementes mit dem Faktor 2 auf die Anzeige wirkt. Im ungünstigsten Fall beträgt der prozentuale Fehler des Anzeigewerts bei einer Temperaturänderung von 50K 0,3-2% = 0,6%. Wird der Ausmeßtyp B589Nq verwendet, sinkt der Fehler durch die Temperaturdrift der Referenzquelle für 50 K auf max. 0,06 %. Für die Meßgenauigkeit sind demnach folgende Bauelemente verantwortlich: Eingangsspannungsteiler, Referenzelement und die Integrationskondensatoren am C 500 D.

#### **Aufbauhinweise**

Zuerst sind die Leiterzüge, die vom Eingang zur Tastatur führen dick zu verzinnen, da der Leiterbahnwiderstand bereits in der Größenordnung von einigen Milliohm liegt. Eine andere Möglichkeit ist das Auflöten von dickem Cu-Draht. Danach werden Basisplatine und Anzeigeplatine bestückt, wobei die Positionierung der Bauelemente aus den Bildern <sup>11</sup> bis 13 hervorgeht. Im Mustergerät wurde als Frontplatte eine 4 mm dicke Pertinax-Platte verwendet. Die Zusammenstellung der Tastensätze (einmal 7 Tasten, einmal 5 Tasten) erfordert ein wenig Geschicklichkeit, falls, wie beim Mustergerät, kein passender Tastenschalter zur Verfügung steht. Die Schalter Sl und S2 sind unabhängig und rastend, die Schalter S3, S4 und S5 abhängig. Sl bis S5 befinden sich auf einem Träger. Die Schalter S6 bis S12 sind abhängig rastend.

Bevor die Schaltkreise der Basisplatine eingelötet werden, sind die Gleichspannungen einzustellen. Die oberen Anschlüsse der Schalter, die für die weitere Verkabelung benötigt werden (siehe Schalterplatine), sind mit dickem Draht zu verlängern. Anschließend steckt man die Leiterplatte mit der kaschierten Seite nach oben auf die Verlängerungen und verlötet sie. An diese Leiterplatte wird dann im rechten Winkel die Anzeigeleiterplatte gelötet. Zuletzt sind die Meßwiderstände R3 bis R8 mit möglichst kurzen Drähten an die entsprechenden Stellen der Schalterplatine von der Leiterbahnseite her anzulöten. Nach dem Verschrauben der Meßbuchsen und des Netzschalters mit der Frontplatte kann die fertige Schaltung in das Gehäuseunterteil eingesetzt werden. Der Netztransformator ist möglichst in der rechten hinteren Ecke isoliert zu montieren. Schutzleiter und Transformatorkem sind zu verbinden. Um das Meßgerät vor Störeinflüssen zu schützen, sollte das gesamte Gehäuse, einschließlich Front- und Rückplatte, innen mit einem leitenden Überzug versehen werden, falls nicht ein Metallgehäuse verwendet wird (z. B. Auskleben mit Folie), der dann mit dem Massepunkt des DMM zu verbinden ist. Eine Verbindung des Schutzleiters mit der Meßgerätemasse ist unzulässig, da sie zum Verlust der Potentialfreiheit führen würde. Die aufgezählten Abschirmmaßnahmen sind zwar nicht unbedingt erforderlich, tragen jedoch in den empfindlichen Meßbereichen zu einer stabilen Anzeige bei.

#### **Abgleich**

Für den Abgleich muß ein genaues Vergleichsmeßgerät zur Verfügung stehen. Der Einstellregler R21 wird am günstigsten im 200-mV-Bereich abgeglichen, denn hier spielt die Toleranz des Vorteilers keine Rolle. Man kann in diesem Bereich bis auf den Wandlerfehler die maximale Genauigkeit von 0,01% erreichen. Stehen keine Meßwiderstände zur Verfügung, so muß man sich den Spannungsteiler durch Meßbereichjerweiterungen um jeweils eine Zehnerpotenz selbst zusammenstückeln.

Ein weiterer Abgleich betrifft den 20-A-Shunt-Widerstand, dessen Wert exakt  $0.01 \Omega$  betragen sollte. Derart niederohmige und zugleich hochbelastbare Widerstandswerte sind in der Praxis ohne Abgleich kaum herstellbar. Deshalb ist ein Widerstandsdraht mit einem Widerstandswert von etwas mehr als  $0.01 \Omega$  vorgesehen. Der Einstellregler R10 ermöglicht einen entsprechenden Ausgleich.

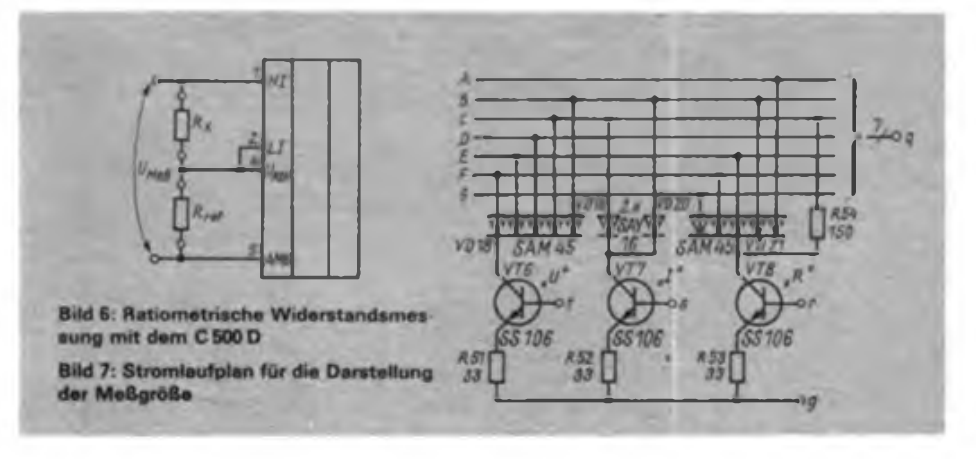

Meßtechnik

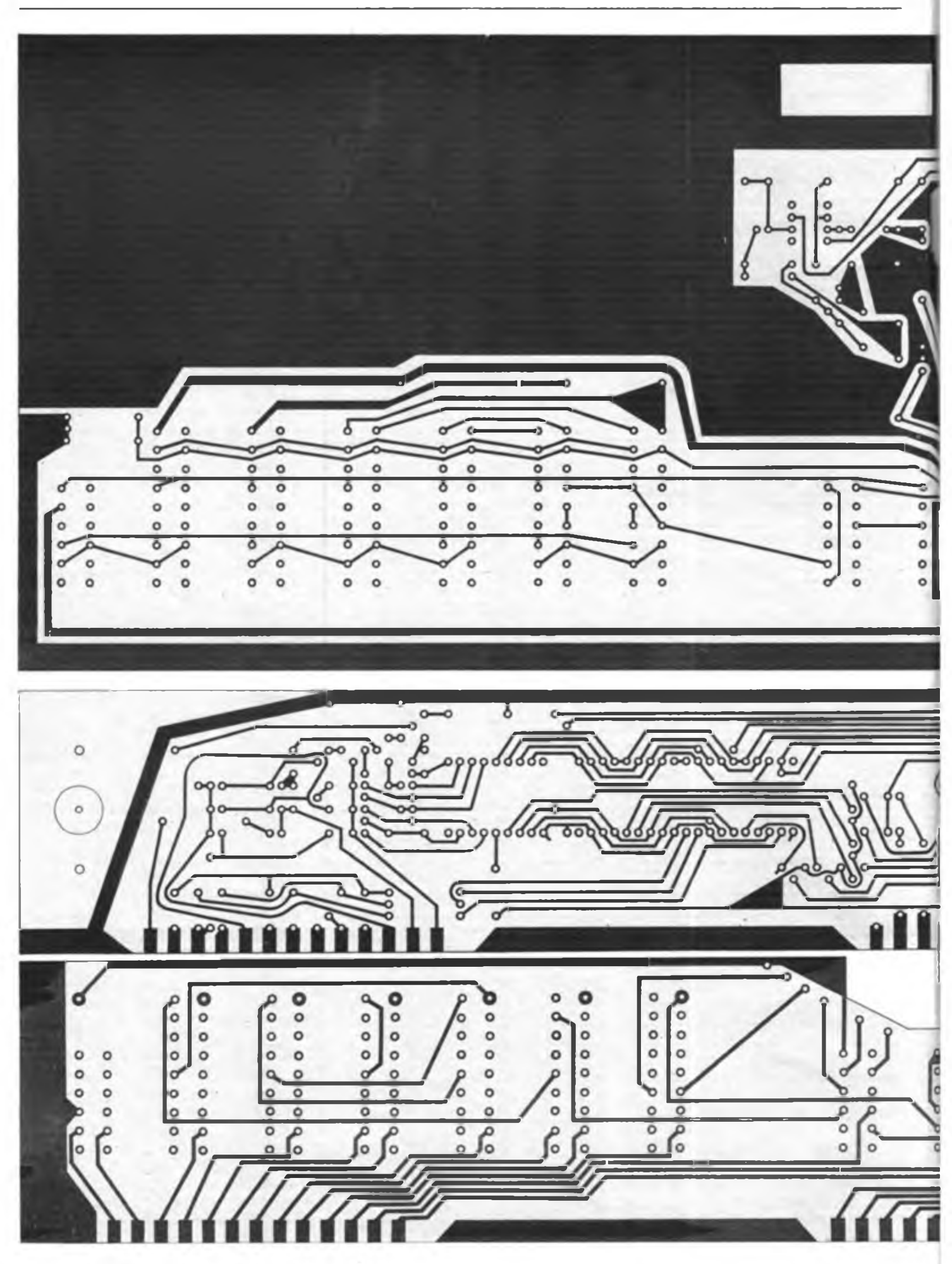

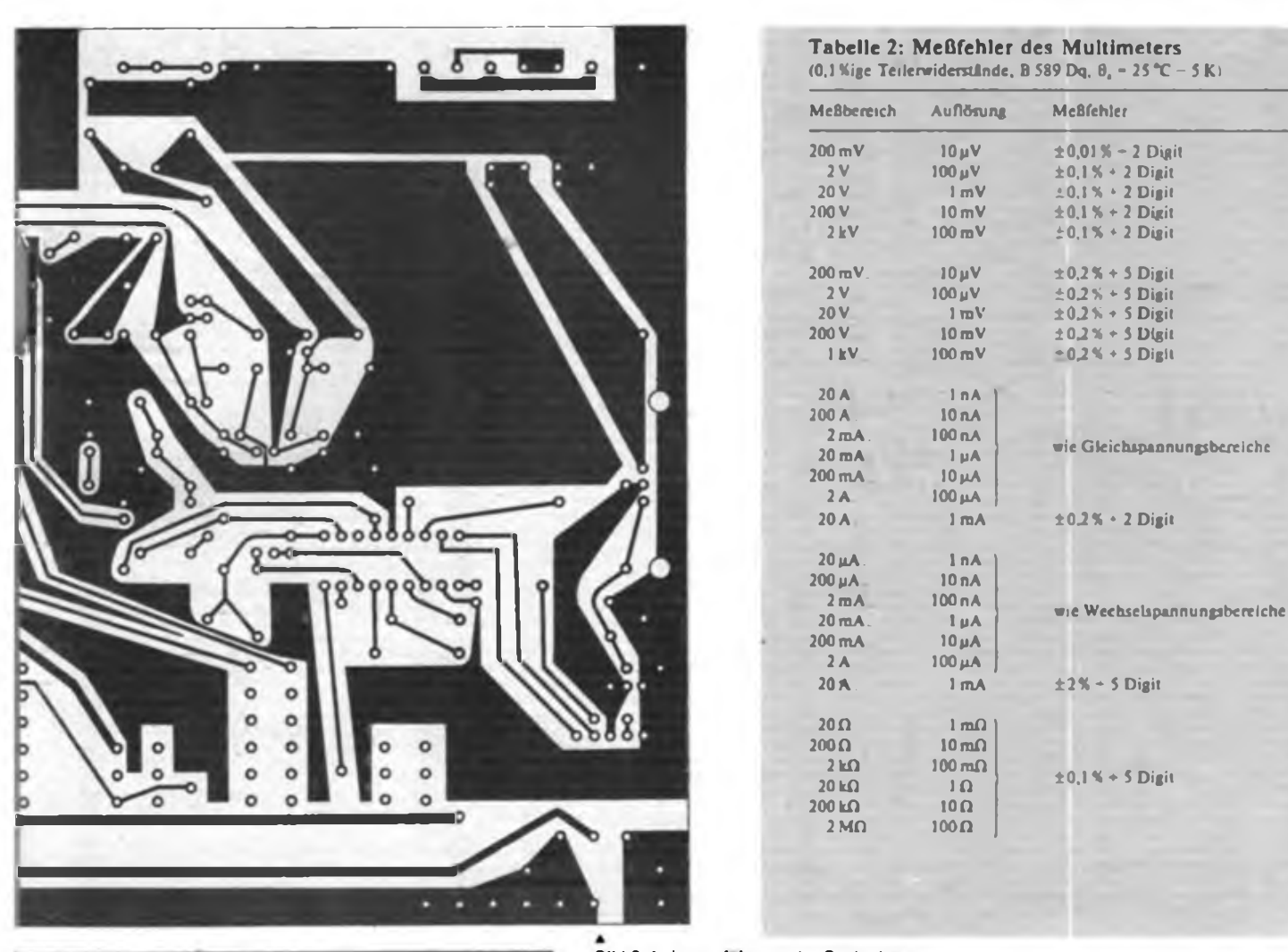

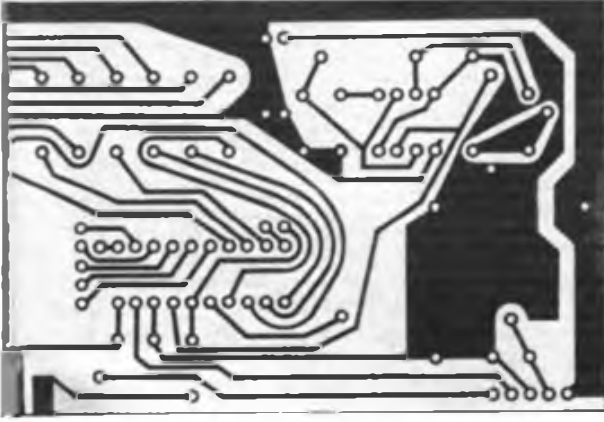

**Bild 8: Leitungsfuhrung der Basispla tine. Auf der "freien" Flache kann der Transformator montiert werden.**

**Bild 9: Leitungsführung der Anzeigeplatine**

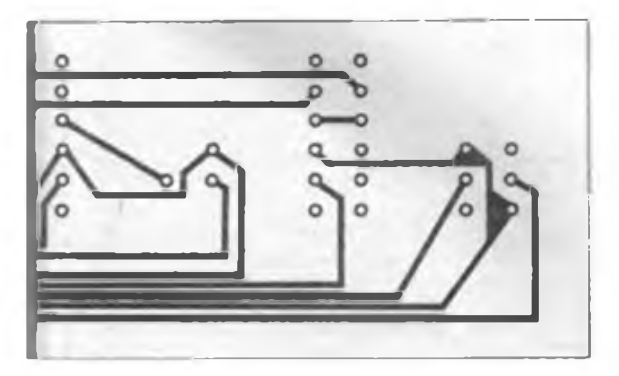

**Bild 10: Leitungsführung der Schalterplatine**

Beim Abgleich geht man wie folgt vor: Es wird ein Strom im 2-A-Bereich gemessen. Anschließend schaltet man auf den 20-A-Bereich um (wie bei Bestimmung des Spannungsvorteilers) und gleicht mit Rlü ab. Dabei gibt man 2 Digit zu, denn jetzt fließt etwas mehr Strom. Der Innenwiderstand im 20-A-Bereich beträgt nur  $0.01 \Omega$ (gegenüber  $0,10 \Omega$  im 2-A-Bereich). Die einzustellende Frequenz von 200 kHz kann mit dem Frequenzzähler an Pin 3 von IS3 gemessen werden. Steht keine entsprechende Meßmöglichkeit zur Verfügung, so kann eine Einstellung erfolgen, indem eine schlecht gesiebte Gleichspannung gemessen wird. R25 ist nun so einzustellen, daß der Anzeigewert möglichst langsam schwankt. Im Zweifelsfall kann R25 auch in Mittelstellung verbleiben. Auf die Meßgenauigkeit hat R25 praktisch keinen Einfluß. Lediglich in den AC-Bereichen kann durch entsprechende Einstellung von R25 die Anzeige weiter "beruhigt" werden. In den DCund  $\Omega$ -Bereichen ist ohnehin eine "stehende" Anzeige (typ. ±1-2 Digit) vorhanden, und das bei einem Anzeigeumfang von  $\pm 20000 - 1$  Digit!

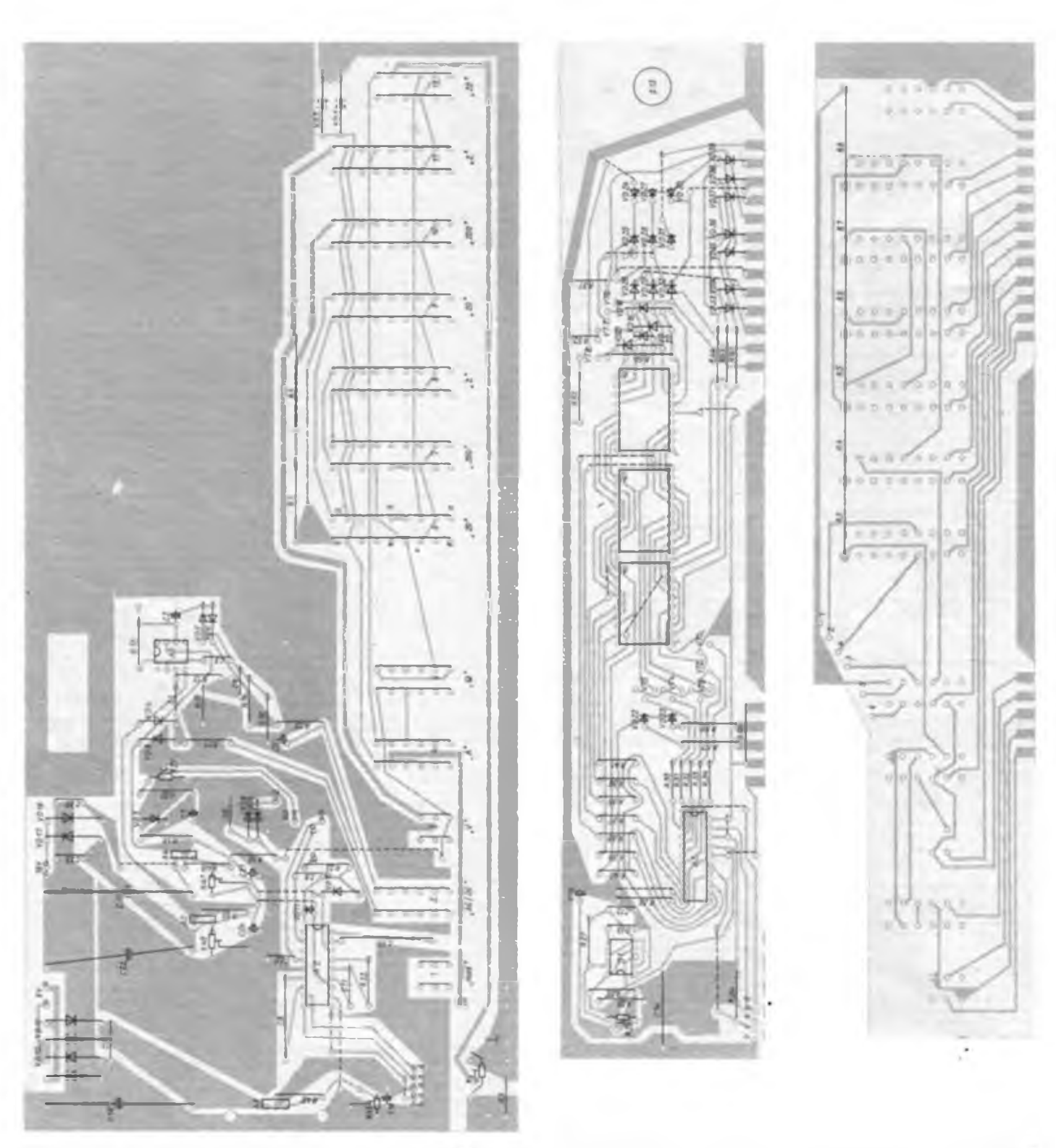

**Bild 11: Bestückungsplan der Basisladarplatt«**

Vorrangig für GST-Grundorganisationen und Klubstationen stellt das Bezirksreparaturkollektiv Frankfurt (Oder) Leiterplatten und Frontplatten für das Digitalmulfimeter her. Die Leiterplatten werden geätzt und kolopboniert in Hartpapierausführung geliefert Die Frontplatte ist passend zur Anzeigeleiterplatte mechanisch bearbeitet, lackiert und beschriftet. Sie ist 310 mm x 95 mm groß und besteht aus Pertinax. Der Gesamtpreis beträgt 80 M. Versand per Nachnahme.

**Bild 12: Bestückungsplan der Anzeigeleiterplatte**

Schriftliche Bestellungen sind zu richten an:

Lutz Klemke Karl-Marx-Straße 112 Frankfurt (Oder) 1200

Ein Liefertermin kann nicht genannt werden, da erst nach Sichtung der eingegangenen Bestellungen mit der Fertigung begonnen wird.

**Bild 13: Bestückungsplan der Schafterieiter platte**

**Literatur**

- **[1] Kahl, Dr.-Inf., B.: A/D-Wandlcnystem C 500 D-Reihe, Information/Applikation Mikroelektronik, Heft 32, BV KdT Frankfurt/O. und Halbleiter Frankfurt/O., 1916**
- **PI Kahl, Dr.-ln \*., Analof-Digitahrandlersyrtetn C 500, radio fermehen elektronik 35 (086), H. 3, S. 112**

# Kurzwellen-Antennen mit elektrischer Umschaltung der Abstrahlrichtung

#### **W. WÄNT1G - Y79XN**

Es werden erprobte Antennen beschrieben, die im Gegensatz zum Drehrichtstrahler starr montiert sind und deren Abstrahlrichtung sich elektrisch umschalten läßt. Es handelt sich dabei um sogenannte vollgespeiste Antennen, bei denen sowohl Strahler als auch Reflektor gespeist werden. Die Wirkungsweise wird als Empfangsantenne beschrieben. Die angegebenen Richtdiagramme haben schematischen Charakter; sie wurden aus der elektrischen Wirkungsweise abgeleitet.

#### **Elektrische Wirkungsweise und Beispiele**

Bild <sup>1</sup> zeigt den Grundaufbau einer Antenne mit einseitiger Richtwirkung. Die Antenne besteht aus zwei Halbwellendipolen, die am Speisepunkt xx durch die Verbindungsspeiseleitung parallelgeschaltet sind. Am Speisepunkt addieren sich die in beiden Dipolen induzierten HF-Ströme.

Beide Ströme sind vektoreile Größen, d. h., die Größe des Gesamtstromes i ist sowohl abhängig vom Betrag der Einzelgrößen i<sub>1</sub> und i<sub>2</sub> als auch ihrer Phasenverschiebung zu einander. Der Betrag der Ströme in beiden Dipolen ist gleich, so daß der Gesamtstrom i nur von der Phasenverschiebung beider Ströme i<sub>1</sub> und i<sub>2</sub> zueinander abhängig ist.

Phasenwinkel über 180°werden aufden Bereich 0° bis 180° zurückgerechnct. Sich dabei ergebende negative Winkelsind wie positive zu behandeln (vgl. auch Tabelle und Bild 4). Einige Beispiele für die Handhabung von  $|q|$ :

$$
270^{\circ} : 270^{\circ} - 360^{\circ} = -90^{\circ} \triangle 90^{\circ}
$$
  

$$
360^{\circ} : 360^{\circ} - 360^{\circ} = 0^{\circ}
$$
  

$$
190^{\circ} : 190^{\circ} - 360^{\circ} = -170^{\circ} \triangle 170^{\circ}
$$

540°: 540° - 360° = 180°

Wie wird nun eine Phasenverschiebung erreicht? Durch die unterschiedliche Anordnung der Dipole <sup>1</sup> und 2 (Bild 1) in der Wellenfront entnehme ich die Energie phasenverschoben und addiere sie dann im Speisepunkt. Anhand der Antenne im Bild <sup>1</sup> soll dieses erläutert werden: Die Wellenfront kommt aus Richtung 2, induziert im Dipol 2 einem Strom |i2|, der zum Speisepunkt xx fließt. Danach legt die Wellenfront einen Weg von = 90° zurück, induziert im Dipol <sup>1</sup> einen Strom  $|i_1|$ , der auf der Verbindungsspeiseleitung einen Weg von  $\lambda/4 = 90^\circ$  bis zum Speisepunkt xx zurücklegt. Dadurch ergibt sich zwischen  $|i_1|$  und  $|i_2|$  eine Phasenverschiebung von 90° + 90° = 180°  $|i| = 0$ , d. h., die Antenne empfängt aus Richtung 2 nicht (Nullstelle). Kommt die Wellenfront aus Richtung 1, so legt der Strom  $|i_1|$  einen Weg von  $\lambda/4 = 90^\circ$  zu xx zurück, die Wellenfront legt ebenfalls einen Weg von  $\lambda/4 = 90^\circ$  zum Dipol 2 zurück, der Strom |i<sub>2</sub>| tritt unmittelbar am Speisepunkt in Erscheinung. Zwischen lij und |i2<sup>|</sup> ergibt sich eine Phasenverschiebung von 90° - 90° = 0,  $|i| = |i_1|$ 

 $+ |i_2| = 2 |i_1|$ , Richtung 1 ist Hauptempfangsrichtung.

Längs zur Drahtrichtung hat der Dipol auch Nullstellen, so daß sich das links im Bild <sup>1</sup> gezeigte Richtdiagramm ergibt. Trifft die Wellenfront senkrecht von oben oder unten die Antenne, so ist nur die durch die Speiseleitungslänge  $\lambda/4 = 90^{\circ}$ hervorgerufene Phasenverschiebung wirksam,  $|i|= 1,41$   $|i_1|$ , man kann auf das daneben dargestellte Vertikaldiagramm (Bild 1 \_halblinks") folgern.

Nun zur Richtungsumschaltung. Bild 2 zeigt, wie sich das Richtdiagramm durch Überkreuzen der Verbindungsspeiseleitung um 180° dreht. Kommt die Wellenfront aus Richtung 2, trifft sie zuerst Dipol 2 und induziert einen Strom |i<sub>2</sub>|, der unmittelbar an xx auftritt. Anschließend legt die Wellenfront einen Weg von  $\lambda/4 = 90^\circ$  zum Dipol 1 zurück; der Strom  $|i_1|$  legt nochmals  $\lambda/4 = 90^\circ$  auf der Verbindungsspeiseleitung zurück, die Überkreuzung bewirkt für [i] zusätzlich eine Phasenverschiebung von 180°. Die Phasenverschiebung zwischen |i<sub>1</sub>| und |i<sub>2</sub>| beträgt somit  $90^{\circ} + 90^{\circ} + 180^{\circ} = 360^{\circ} = 0^{\circ}$ , es folgt  $|i| = |i_1| + |i_2| = 2 |i_1|$ . Die Hauptempfangsrichtung ist Richtung 2. Eine Wellenfront aus Richtung <sup>1</sup> bewirkt für |i<sub>i</sub>| einen Phasenwinkel  $\varphi_1$  von 90° + 180°, für  $|i_2|$  ein  $\varphi_2$  von  $\lambda/4 = 90^\circ$ . Die Phasenverschiebung ist  $|\varphi| = \varphi_1 - \varphi_2 = 270^\circ$ 

 $-90^\circ = 180^\circ$ , das ergibt  $|i| = 0$ , die Antenne hat in Richtung <sup>1</sup> eine Nullstelle. Setzt man an die Überkreuzungsstelle ein Relais zur Umschaltung "Überkreuzung - gerader Durchgang", läßt sich das Richtdiagramm fembedienbar um 180° schwenken (Bild 3). Nachteilig kann sich bei dieser Variante das Anbringen des Relais direkt am Speisepunkt auswirken (Masse, Steuerleitung in Strahlemähc). Bild 5 zeigt dazu Alternativen. Dipol <sup>1</sup> und Dipol 2 erhalten gleichlange Speiseleitungen bis zum Umschaltrelais. Das Relais schaltet einmal den A/4-Speiseleitungsabschnitt zu Dipol 1, einmal zu Dipol 2 (Bild 5 oben). Unten im Bild 5 ist

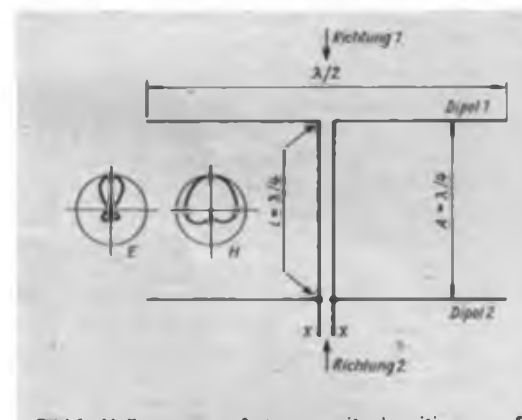

**Bild 1:** Vollgespeiste Antenne mit einseiti **gor Richtwirkung. (A " Abstand S-R. <sup>I</sup> Verbindungsspoiseleitung)**

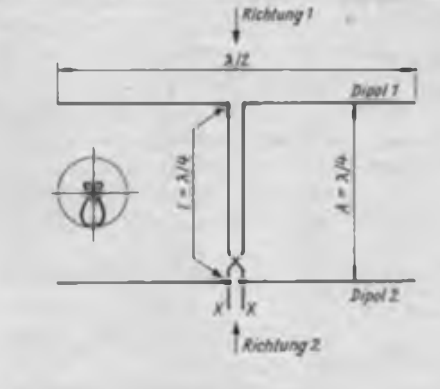

**Bild 2: Schwenken des Richtdiagramms um 180" gegenüber Bild <sup>1</sup> durch Überkreuzen der Verbindungsspeiseleitung**

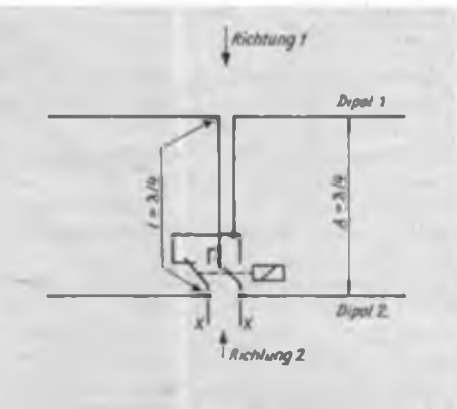

**Bild 3: Prinzip einer Antenne mit elektn scher Richtdiagrammumschaltung**

### Bilanz der Sonderstation Y87IMS

Die Sonderamateurfunkstelle Y87IMS (Internationales Makromoleküle-Symposium 1987) wurde am 28. Juni 1987 um 09.00 Uhr MESZ in Betrieb genommen und war bis zum 5. Juli besetzt. Die Kurzwellenstation (Teltow 215 C und 500-W-Endstufe an einer horizontalen 84 m langen Delta-Loop-Antenne in 25 m Höhe) arbeitete insgesamt 176,5 Stunden. Auf den Kurzwellenbändern konnten 2189 Verbindungen mit Funkamateuren aus 64 Ländern und 6 Erdteilen hergestellt werden.

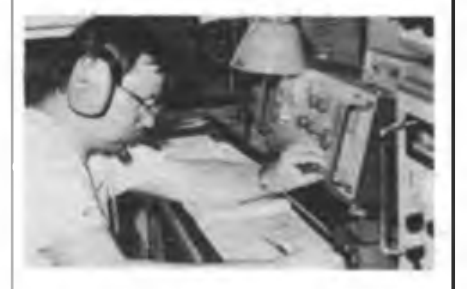

**Am Teltow von Y87IMS: Norbert. Y26VH Foto: R. Buschendorf**

Von den Ausbreitungsbedingungen her waren das 7- und das 14-MHz-Band nachts teilweise recht gut für DX-Verbindungen geeignet, während das 3,5-, das 21- und das 28-MHz-Band nur Verbindungen mit europäischen Stationen zuließen. Trotzdem wurde mit 311 DX-Stationen gearbeitet. Besonders erfreulich waren QSOs mit KH6, 5X, TI, XE, 9Y, FR auf 20 m und mit XE, FM, CO. PY auf 40 m.

Die UKW-Station (UFS 601 an einer 2 x 6-Element-Yagi- bzw. an einer 13-Element-Yagi-Antenne) wurde wegen der günstigeren Lage zeitweilig von einem Portable-Standort in der Nähe von Merseburg betrieben. In 33,5 Stunden gelangen 216 Verbindungen.

Die insgesamt 2405 QSOs verteilen sich wie folgt auf die einzelnen Bänder:

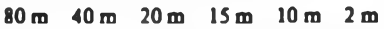

```
25% 9% 50% 4% 3% 9%
```
62 Prozent der Kurzwellen-QSOs wurden in Telegrafie durchgeführt. Dank der Vorankündigungen des Sonderstationseinsatzes in den sowjetischen Zeitschriften "Radio" und "Sowjetski Patriot" (tks Ulli, Y41VM) sowie im FUNKAMATEUR wurden u. a. 791 sowjetische und 583 DDR-Stationen gearbeitet.

Ein Dankeschön geht an alle, die sowohl bei den Vorbereitungsarbeiten als auch beim Funkbetrieb viel Zeit aufbrachten, sowie an die staatliche Leitung der Technischen Hochschule "Carl Schorlemmer" Leuna-Merseburg für die tatkräftige Unterstützung.

**Dr.W.DöU, Y39ZH**

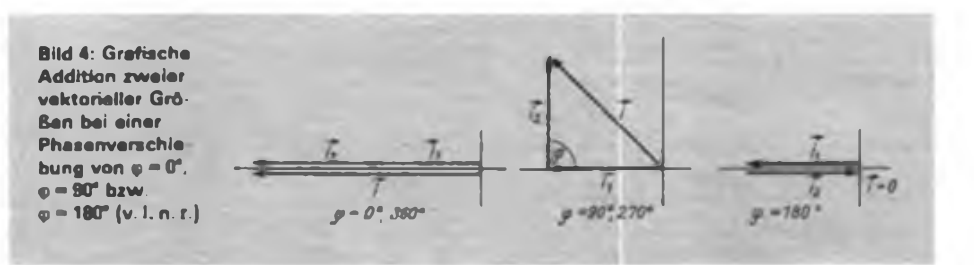

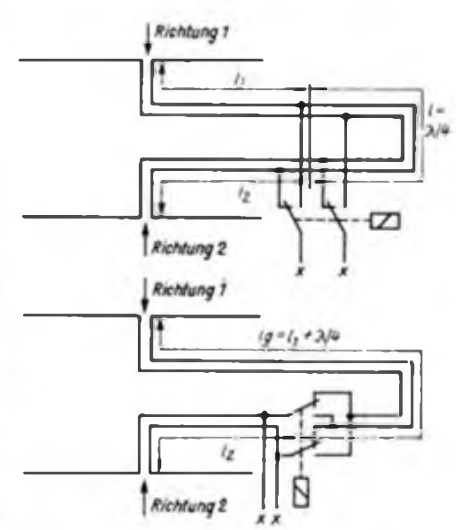

**Bild 5: Zwei Möglichkeiten einer elektrischen Richtdiagrammumschaltung. Die Antennenleitungen sind gleich lang (I, IJ; es wird lediglich eine X/4 lange Umwegleitung zusätzlich eingeschaltet.**

**Im Bild oben wird die Umweglertung abwechselnd in Reihe mit den beiden Speiseleitungen geschaltet.**

**Die untere Variante arbeitet mit Speisolertungs Überkreuzung. Bei abgefallenem Relais ist die Hauptempfangsrichtung <sup>1</sup> gültig, bei angezogenem 2.**

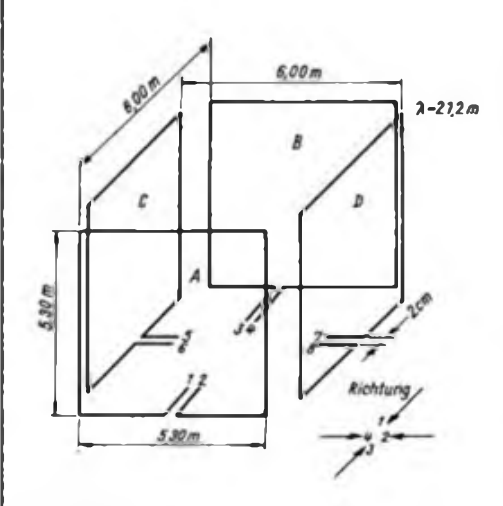

**Bild 6: Eiementeenordnung für eine in vier Empfangsrichtungen umschaltbare Quad. Die Bemessungsangaben beziehen sich auf das 14-MHz-Band**

eine Variante mit einem Phasensprung von 180° durch Speiseleitungsüberkreuzung gezeigt. Wichtig zum Verstehen beider Varianten ist, daß ein gleichmäßiges Verlängern der Speiseleitungen von Dipol <sup>1</sup> und Dipol 2 keine Phasenverschiebung zwischen den Strömen lijl und libewirkt. Dadurch ist man in der Lage, das Umschaltrelais an einem mechanisch günstigen Punkt anzubringen, wie z.B. an einem kurzen Mast unterhalb eines Speisepunktes oder an einem Gebäude. Für Leistungen bis 150W HF genügt ein Relais NSF 30.1-112 (leistungslos schalten). Man kann es bequem in einer Abzweigdose aus der Elektroinstallationstechnik unterbringen. So ist es auch möglich, diese Dose an einer Dipolabspannleine zu befestigen. Als Speiseleitung von den Dipolen zum Umschaltkreis und als ¿/4-Umwegleitung läßt sich 75-Q-Koaxialkabel verwenden. Am Speisepunkt xx beträgt die Impedanz 30  $\Omega$  bis 40  $\Omega$ , man muß also noch ein Transformationsglied  $30\Omega$ ...40 $\Omega \rightarrow$  75  $\Omega$  (z. B. Stichleitung) zum Übergang auf das Koaxialkabel Zwischenschalten (1). Bei der Bemessung der X/4-Umwegleitung ist unbedingt der Verkürzungsfaktor des Leitungsmaterials zu berücksichtigen.

#### **Eine richtungsumschaltbare Quadantenne**

Bild 6 zeigt die Elementeanordnung einer für vier Empfangs-(Sende-)Richtungen umschaltbaren Quadantenne mit den Hauptmaßen. Gegenüber den Antennen nach Bild <sup>1</sup> bis 3 und 5 wurden die Einzeldipole durch die in ihren Abstrahleigenschaften besseren Quadelemente ersetzt. Durch Einfügen eines zweiten, im Winkel von 90° gedrehten, Systems kann man nun durch Umschalten den Vollkreis überstreichen. Die Bemessungsangaben beziehen sich auf das 14-MHz-Band. Die Elemente A-B bilden ein Antennensystem, die Elemente C-D das zweite. Der Elementeabstand liegt mit  $6$  m geringfügig über  $\lambda/4$ , um ein zu starkes Koppeln der beiden Systeme infolge eines zu engen Nebeneinanderführens der senkrechten Quadabschnitte zu verhindern. Zur Richtungsumschaltung dient das System oben in Bild 5. Bild 7 zeigt den Aufbau der gesamten Umschaltung, die Relaistypen und außerdem die Herstellungsvorschrift für die Speiseleitung. Ein Quadelement hat einen Fuß-

punktwiderstand von etwa 120 $\Omega$ , so daß die angegebene Speiseleitung mit  $Z \approx 130 \Omega$  gut angepaßt ist. Da immer zwei Quadelemente parallelgeschaltet sind, eignen sich als Speiseleitung für das Gesamtsystem Koaxkabel mit 60 $\Omega$  bis 75 O Wellenwiderstand. Eine Symmetrierung ist nicht notwendig.

Nun zum mechanischen Aufbau der Elemente nach Bild 6. Er ist in Bild 8 dargestellt. Die vier Quadelemente hängen zwischen vier 18-mm-Glasfibervollstäben

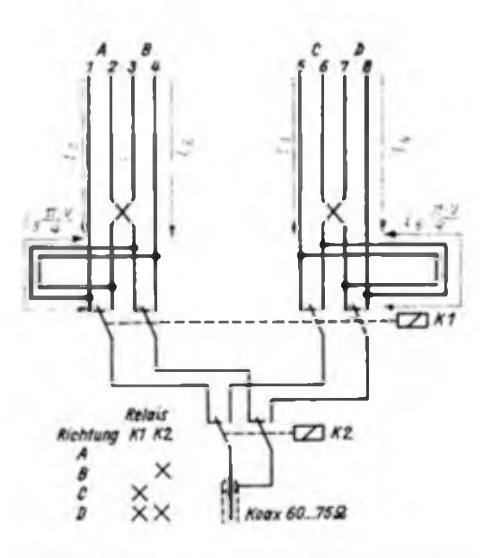

**Bild 7: Richtungsumschatteinrichtung für die Quad nach Bild 6. Alle Maßangaben beziehen sich auf das 14-MHz-Band. Die Relais können bis 500 W Sendeleistung Relog 2RH01 oder 2RH30 sein, bis <sup>150</sup> <sup>W</sup> NSF30.4. - 112. Die Speiseleitungen I, bis L sowie die Umwegleitungen I, und I, bestehen aus eng verdrillter Cu-Litze NYAF 1.6 mm» mit Z\* 1300 und V-0.66. Die Längen der Umwegleitungen l und I« betregen 4,90 m.**

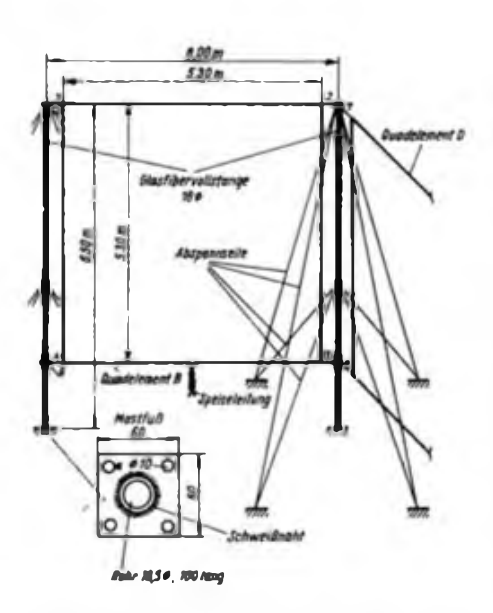

**Bild 8: Der mechanische Aufbau der Quadantenne nach Bild 6. <sup>1</sup> bis 8 sind die Abspennseile für die Quadelemente.**

von 6,50 m Länge. Die Glasfiberstangen sind, wie im Bild 8 dargestellt, gut abzuspannen. Als Abspannmaterial dient PVC-ummantelte Wäscheleine von 3 mm Durchmesser. Die Abspannseile <sup>1</sup> bis 8 bestehen ebenfalls aus diesem Material. Man verknotet sie ohne Isolator mit dem Quadelement. An den Glasfiberstangen werden alle Abspannseile durch Umwikkein und Verknoten befestigt. Bild 8 zeigt außerdem einen Mastfuß für die Befestigung der Glasfiberstangen. Die Quadelemente bestehen aus PVC-ummantelter Litze NYAF 0.75 mm<sup>2</sup>. Der gesamte Antennenaufbau ist in der beschriebenen Weise natürlich nur auf einem Flachdach sinnvoll.

Beim Aufbau der Richtungsumschaltung sind verschiedene Varianten möglich. Die beiden Relais lassen sich in einem größeren Plasteschaltkasten (Schutzgrad mindestens IP 54) aus der Elektroinstallationstechnik unterbringen. Dadurch kann man den Schaltkasten im Zentrum der Antenne über dem Dach montieren. Die Speiseleitungen, die Ä/4-Umwegleitungen und die Relaissteuerleitung werden durch PG-Verschraubungen wasserdicht in den Schaltkasten geführt. Demzufolge braucht man nur je einen Dachdurchbruch für das Koaxkabel und für die Steuerleitung. Die  $\lambda$ /4-Umwegleitungen dürfen nicht aufgewickelt werden, sie sind jeweils als große Schleife zu verlegen.

Ich habe die Relais auf einer Montageplatte unter Dach angebracht. Die vier gleichlangen Speiseleitungen der einzelnen Quadelemente werden gemeinsam unter Dach zu den Relais geführt. Auch hier sind die Relais zentrisch unter der Antenne angebracht.

Noch einige Bemerkungen zur Antennenmontage: Zuerst befestigt man die vier Mastfüße und die Haken für die Abspannleinen auf dem Dach. Die Fertigung der Quadelemente und ihrer Abspannseile erfolgte vorher unter Dach. Nun werden die Abspannseile der Glasfiberstäbe an diese geknotet und zwei Glasfiberstangen aufgestellt. Das Lockern dieser beiden Glasfiberstäbe ermöglicht es, die Abspannseile auf dem Dach umzubiegen und zwischen beiden das erste Quadelement zu befestigen. Danach wird der dritte Glasfiberstab aufgestellt, umgebogen und das zweite Quadelement angeknotet. Auf diese Art befestigt man alle vier Quadelemente und richtet anschließend die Antenne auf. Durch entsprechendes Abspannen der Glasfiberstäbe straffen sich die Quadelemente zwischen den Glasfiberstangen. Für diese Aufbauarbeiten sind drei Personen erforderlich. Anschließend montiert man die Richtungsumschalteinrichtung und verlegt die Speiseleitungen und die Steuerleitung. Im praktischen Betrieb erweist sich diese

Abhängigkeit des Gesamtstroms von der Phasenverschiebung zweier Einzelströme  $($ es gilt  $|i_{i}| = |i_{i}|)$ 

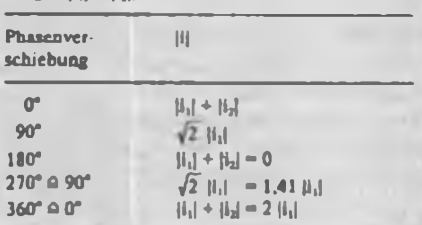

Antenne einer drehbaren Cubical-Quad fast ebenbürtig. Die Richtwirkung ist ausgezeichnet, der Gewinn steht einer Cubical-Quad nicht nach. Durch den relativ<br>großen horizontalen Öffnungswinkel großen horizontalen Öffnungswinkel überstreicht man auch mit geringem Gewinnrückgang, trotz der vier feststehenden Abstrahlrichtungen, den gesamten 360°-Bereich. Die Abstrahlrichtungen legt man zweckmäßigerweise in die Himmelsrichtungen NO, SO, SW, NW. Eine Steuerschaltung für die Richtungsumschaltrelais wird nicht angegeben, sie ist technisches Allgemeingut.

Abschließend zur Quadantenne noch eine andere, erprobte Betriebsweise. Sie beruht auf der Ausnutzung des W8JK-Effektes [2], Bild 9 zeigt den prinzipiellen Aufbau. Die Wellenfront aus Richtung <sup>1</sup> erzeugt im Dipol <sup>1</sup> einen Strom |i||, der mit einen Phasenwinkel  $\varphi_1$  von 90° den Speisepunkt xx erreicht. Bis zum Dipol 2 beträgt der Phasenwinkel  $\varphi_2$  der Wellenfront  $180^\circ$ , der Strom  $|i_2|$  ist nochmals mit einen Phasenwinkel  $\varphi_2 = 90^\circ + 180^\circ$  behaftet, bevor er xx erreicht. Die Phasenverschiebung wird also  $\varphi = \varphi_1 - \varphi_2 = 90^\circ$  $-450^{\circ} = -360^{\circ} \triangleq 0^{\circ}$ . Die Antenne hat in Richtung <sup>1</sup> eine Hauptempfangsrichtung. Aus Richtung 2 ist der Phasenwinkel  $\varphi_2$ 90° + 180°, *<p<sup>x</sup>* 180° + 90°. Die Phasenverschiebung beträgt  $\varphi = (90^{\circ} + 180^{\circ})$ 

 $- (180^{\circ} + 90^{\circ}) = 0^{\circ}$ . Die Antenne hat auch in Richtung 2 eine Hauptempfangs-

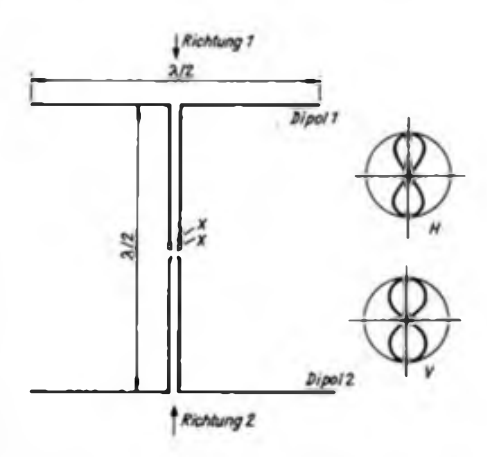

**Bild 9: Prinzipieller Aufbau einer WSJK-Antenne. Oben recht« das Horizontal- darunter das Vertikaldiagramm.**

richtung. Eine Wellenfront senkrecht von oben oder von unten trifft gleichzeitig auf Dipol <sup>1</sup> und Dipol 2. Der Phasenwinkel des Stromes  $|i_1|$  beträgt  $\varphi_1 = 90^\circ$ , des Stromes  $|i_2|$  2 = 90° + 180°. Somit beträgt die Phasenverschiebung  $\varphi = \varphi_1 - \varphi_2 = 90^\circ$  $-(90^{\circ} + 180^{\circ}) = -180^{\circ} = 180^{\circ}$ . Die Antenne hat in diesen Richtungen Nullempfangsstellen. Daraus lassen sich die in Bild 9 rechts angegebenen Richtdiagramme ableiten.

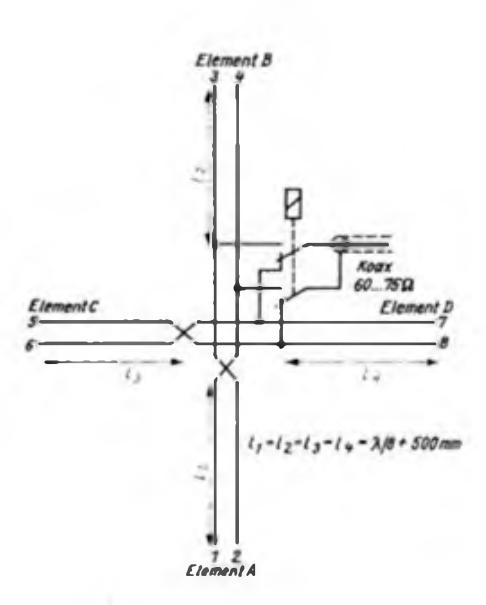

**Bild 10: Speiseleitungsanordnung und Richtungsumschaltung einer bidirektionalen Quad für die Elementenanordnung nach Bild 6. Bis 500 W Sendeleistung ist ein Relais Relog 2 RH 01 oder 2 RH 30 einsetzbar, bis 150 W auch der Typ NSF 30.1-112. Die Speiseleitungen I, bis I, bestehen sus Cu-Lrtze NAYF 0.75 mm2. eng verdrillt mit <sup>Z</sup> \* <sup>130</sup> <sup>Q</sup> und <sup>V</sup> \* 0,66.**

Die Diagramme in [2] zeigen, daß durch Verkürzen der Dipolabstände unter 2/2 noch eine Gewinnsteigerung möglich ist. Diese Überlegungen wurden genutzt, um die Elementanordnung nach Bild 6 bidirektional zu erregen. Bild 10 zeigt die Verschaltung der Speiseleitungen und des Umschaltreiais, passend zur Elementeanordnung nach Bild 7. Die Antenne strahlt bidirektional ab, Richtung  $1-2$ oder 3-4. Die Richtwirkung ist größer als die der Antenne entsprechend Bild 7 und Bild 8, es treten zwischen den Hauptempfangsrichtungen Nullstellen auf. Das Umschaltreiais muß sich im Zentrum der Antenne befinden, damit die Speiseleitungen  $l_1$  bis  $l_4$  nicht viel länger als  $\lambda/4$ werden.

**Literatur** 

|1] Rothammel, K.: Antennenbuch. 10. Auflage. S. 112ff. Militärverlag der DDR Berlin. 1984 |2] ebenda. S.2I6ÎT.

### Punktberechnung nach dem erweiterten 1,2,3,4-System in BASIC

Für das "UKW-Europa-Diplom" (EU/ DL/4) [1] gilt ein spezielles Bepunktungssystems, auch als erweitertes 1,2,3,4-System bezeichnet (2). Bei verschiedenen UKW-Contesten (z. B. den "Subregionalen Contesten" und dem "Y2-UKW-Contest") ist dieser Modus ebenfalls gültig. Ungeübte Funkamateure haben mitunter Schwierigkeiten, das System richtig anzuwenden, insbesondere wenn größere Entfernungen überbrückt wurden oder wenn sie aus einem "fremden" Locator gearbeitet haben.

Nachfolgend wird ein BASIC-Algorithmus vorgestellt, der sich auch in ein vorhandenes Contestabrechnungsprogramm einfügen läßt. Das BASIC-Programm haben wir mit einem KC 85/2 getestet. Der Algorithmus ist in einer modifizierten Form (Programmiersprache REDABAS) Bestandteil des erweiterten "Y63ZI-Contestabrechnungsprogramms für den PC 1715". Amateure, die noch eine ältere Fassung des Contestabrechnungsprogramms verwenden, bei der die Punktberechnung auf das Locator-Groß/Mittel-Feld JO50 bezogen ist, können sich die Erweiterung von Y26UI auf Diskette kopieren lassen.

> Dipl.-Ing.J. Kosch, Y25KI Ing. H. Bomberg, Y26UI

#### 10 CLS:PRINT

- 20 PRINT-BESTIMMUNG DER <sup>1</sup>JJ.4-PKTE.
- 30 PRINT"..........................................................."
- 40 PRINT:PRINT
- 50 INPUT-EIGENES G/M-FELD:";LE\$
- **<sup>60</sup> FOR K-l TO <sup>4</sup>** <sup>70</sup> LE(K) - ASC(MID\$(LE\$.K,1))
- 80 NEXT K
- 90 INPUT"G/M-FELD DER GEGENSTATION:"; LG\$
- <sup>100</sup> FOR K-l TO <sup>4</sup>
- 110 LG(K) = ASC(MID\$(LG\$,K,1))
- 120 NEXT K
- 130 XE-10»(LE(l)-65)+ LE(3)-48
- 140 YE- 10«(LE(2)-6S)+LE<4)-48
- 150  $XG = 10 \cdot (LG(1) 65) + LG(3) 41$
- 160 YO-10«(LG(2)-65)+LG(4)-48
- 170 DX-ABS(XE-XG)
- 180 DY=ABS(YE-YG)
- 190 A-ABSfDX-DY)
- 200 IF DX>DY THEN A=0.B=DY:D= 1:ELSE  $B-DX:D-0$
- 210 C=INT(B/3)
- 220 P-1+A+C+ DX+ D«(INT(ABS((DX-3«C -3X3)))
- 230 PRINT
- **240 PRINfVERBINDUNG ZWISCHEN"**
- 250 PRINT LE\$;"UND";LG\$;" <sup>~</sup> ";P;
- "PUNKT(E)' 260 PRINT
- 270 INPUTNAECHSTES G/M-FELD (ODER  $ENDE-E$ ):  $^*LGS$
- 280 IF LG\$="E" THEN GOTO **300**
- 290 GOTO 100
- 300 END

#### **Uteratur**

- (1] Stiehrn. H.; Wegener, G.: Diplomverzeichnis des Radioklubs der DDR, Teil I. Europa
- (2| Sörgel, K.-E: Punkttabelle des UKW-Europa-Diploms FUNKAMATEUR 36 (1987), H.2. S.74
- Y40DSF funkte aus Greifswald

Uns Funkamateuren des Kreises Greifswald wurde die ehrenvolle Aufgabe übertragen, aus Anlaß des 40. Jahrestages der Gründung der Gesellschaft für Deutsch-Sowjetische Freundschaft in der Zeit vom 30.6., dem Gründungstag der DSF. bis zum 5. 7. 1987 eine Sonderamateurfunkstelle zu betreiben.

Wir sendeten von zwei Standorten aus, wobei eine Station ausschließlich im 80-m-Band ins-

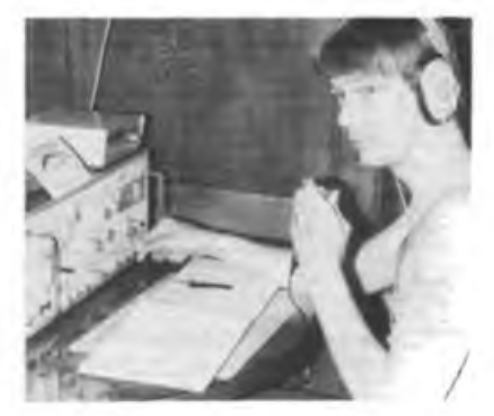

besondcrc die Funkamateure unseres Landes und eine zweite Station auf den anderen Kurzwellenbändern insbesondere unsere Freunde in der UdSSR erreichen sollte.

Die Kameraden von Y55ZA zogen mit ihrer Technik in das Haus der DSF in Greifswald (unser Bild zeigt Torsten am Gerät) um und übernahmen die Arbeit im 80-m-Band. Y41ZA blieb "zu Hause" und drehte die 2-Element-3-Band-Quad in Richtung Osten.

Nach insgesamt 114 Funkbetriebsstunden standen <sup>1</sup> 204 QSOs in den Logbüchern. Davon entfielen 516 auf Partner aus der DDR und 414 auf OMs aus der UdSSR. Zahlreiche Grüße und Glückwünsche zum Jubiläum der DSF konnten unsere OPs aus unserem Land, aus U, aber auch aus DL und anderen Ländern entgegennehmen.

Der Vorsitzende des Kreisvorstandes der DSF dankte allen beteiligten Kameraden herzlich für ihr engagiertes Wirken für die Sache der Freundschaft mit der UdSSR und charakterisierte unsere Arbeit im Äther als "deutsch-sowjetische Freundschaft in Aktion".

**Text/Foto: H. Zenker, Y21FA**

### Stummtastschaltung für U 710/711-Programmwähler

Für meinen Tuner, der mit U 710/U 711 Tür die Programmwahl ausgerüstet ist, suchte ich nach einer geeigneten Schaltung zur NF-Stummtastung während der Programmschaltung. Eine Ansteuerung von Treibertransistoren für die Programmanzeige kam nicht in Betracht, da sowohl die Anzeige der Festsenderprogramme als auch die variable Abstimmung über eine gemeinsame LED-Punktanzeige erfolgt. Daher war es nicht möglich, einen Stummtastimpuls wie sonst (z. B. beim HiFi 100) üblich zu erzeugen. Die von mir entwickelte Schal-

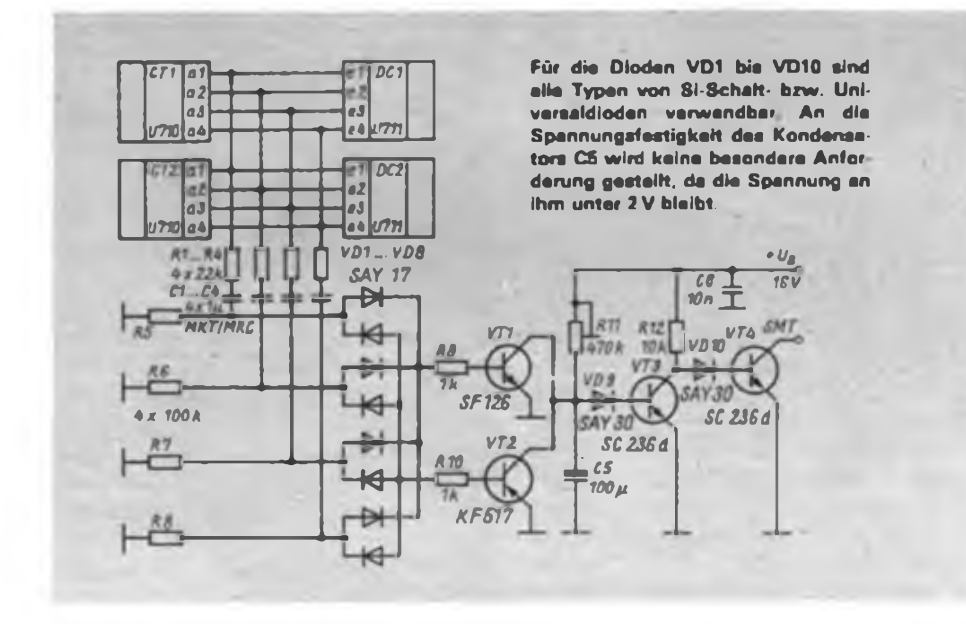

tung zeichnet sich durch geringen Bauelementaufwand aus und kann leicht nachgerüstet werden.

#### **Prinzip der Schaltung**

Bei Programmwechsel ändert sich an mindestens einem Binärausgang der beiden U 710 der Logikpegel. Je nachdem, ob es zu einer Pegeländerung von L nach H oder H nach L kommt, entsteht an den jeweiligen Differenziergliedem ein positiver oder negativer Impuls. VT1 bzw. VT2 oder auch beide werden durchgesteuert und entladen C5. VT3 sperrt und öffnet gleichzeitig VT4, dessen Kollektor an Pin 6 des A 225 D liegt. Somit wird der Demodulatorausgang geräuschlos stummgetastet. R1...R4 dienen zur Entlastung der Binärleitungen. Auf sie sollte man keinesfalls verzichten. Cl bis C4 sowie R5 bis R8 bilden die Differenzierglieder. Über VD1 bis VD8, R9 und RIO gelangen die positiven bzw. negativen Impulse an VT1 bzw. VT2. Rll dient zur Einstellung der Zeitkonstante, die individuell zwischen 1s und 4s gewählt werden kann. Zum Schutz des Transistors VT3 empfiehlt es sich, einen Widerstand von etwa 10 k $\Omega$  in Reihe mit R11 zu schalten. Die Anzahl der Differenzierglieder kann selbstverständlich erweitert werden, so daß auch die Umschaltung der Wellenbereiche (AM/FM) durch eine sich ändernde Betriebsspannung mit in die Stummtastung eingeht.

#### A. Heinrich

### Leuchtpunktanzeige mit Hexadezimalzeichenausgabe

Der LED-Ansteuerschaltkreis A 277 D bietet die Möglichkeit, quasianaloge Punkt- oder Bandanzeigen zu realisieren. Prinzipiell erfolgt dabei die Anzeige mit LED der unterschiedlichsten Bauformen und Farben. In (1] wird der Vorschlag unterbreitet, die LED beim Punktbetrieb durch 7-Segment-Anzeigebauelemente zu ersetzen. Dabei sind die benutzten Segmente fest verdrahtet. Die hier vorgestellte Schaltung greift diesen Vorschlag auf und erweitert ihn zu einer universell einsetzbaren Leuchtpunktanzeige mit der Ausgabe von Hexadezimalzeichen.

#### **Stromlaufplan**

Die parallelgeschalteten Segmente der zwölf Stellen des LED-Displays werden über einen 7-Segment-Dekoder V 40511 D auf positives Potential gelegt. Die gemeinsamen Katoden der einzelnen Stellen sind mit den Treiberausgängen der IS A 277 D verbunden. Der Anschluß des Dezimalpunktes ist über die Potentialversatzdiode VD2 an die positive Betriebsspannung geschaltet. Das hat den Effekt, daß bei Dunkeltastung der Anzeige (BI auf L-Potential) nur der Dezimalpunkt leuchtet. Bei Anzeige eines beliebigen anderen Zeichens bleibt der Dezimalpunkt dunkel. Die Eingangsbeschaltung der IS A 277 D weist keine Besonderheiten auf. Weitergehende Hinweise findet man in [1] und [2]. VD1 stabilisiert eine Referenzspannung, die mit RP2 eingestellt werden kann. Mit RP1 ist die Einstellung des LED-Stromes möglich; nach [2] bis maximal 25 mA. Beim aufgebauten Muster wurden 21 mA eingestellt; damit stehen bei der Anzeige einer "8" (alle Segmente leuchten) noch 3 mA je Segment zur Verfügung. Versuche haben gezeigt, daß trotz des geringen Segmentstromes eine ausreichende Ab-

lesbarkeit gegeben ist. Bei Verwendung einer Taschenrechneranzeige VQD 30 bleiben die Pins 4, 5 und 6 der IS A 277 D unbeschaltet. Es ist aber auch möglich, die letzten drei Stellen mit LEDs zu bestücken, die dann das Bereichsende signalisieren. Die Benutzung von Lichtschachtbauelemcntcn für eine solche Anzeigezeile ist aus Kosten- und Platzgründen nicht sinnvoll.

#### **Einsatzhinweise**

Die vorgestellte Schaltung wurde in einen Hifi-Rundfunkempfänger "Carat S" eingebaut. Über eine Anpaßstufe gelangt die BCD-Informationen des Sensoraggregates zum Dekoder. Die Feldstärkeanzeigespannung des Empfängers steuert den Analogeingang an. Auf der Anzeige erscheinen somit die wandernden Ziffern  $.0$ " bis  $.7$ ".

Weitere sinnvolle Anwendungen sind in PKWs möglich. Über einen Zweiebenen-Drehschalter und eine Diodenmatrix werden den verschiedenen analogen Signalen entsprechende Buchstaben zugeordnet. Die Gewinnung der analogen Steuerspannungen muß den jeweiligen Gegebenheiten angepaßt sein.

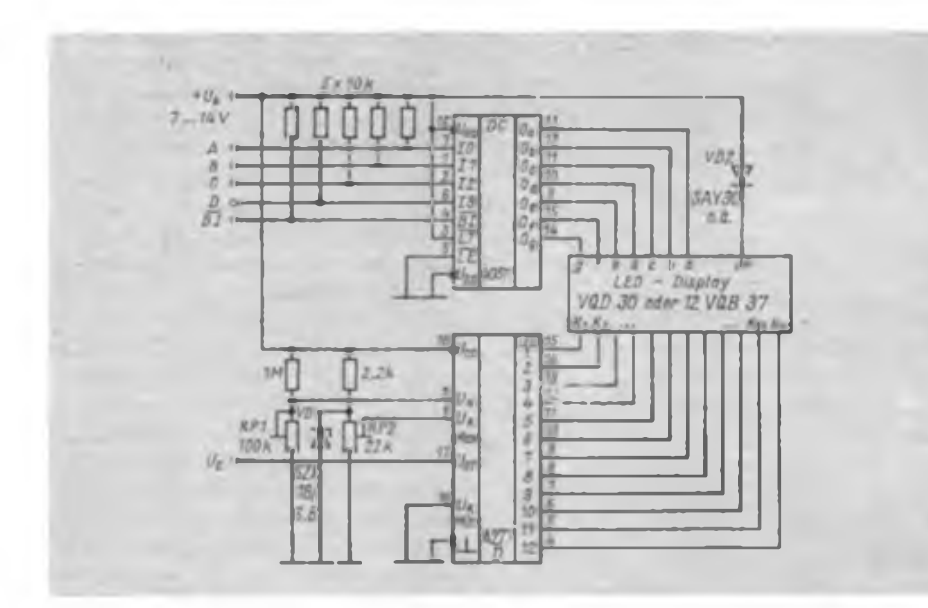

### Helligkeitsregelung und Wochentaganzeige für Digitaluhren

Mit lediglich einem Gatter eines V 4093 D läßt sich auf recht einfache Weise eine Helligkeitsregelung für Digitaluhren realisieren. Der Fototransistor VT1 (SP 201 o. ä.) steuert umgebungslichtabhängig einen Impulsgenerator nach [1]. R<sub>min</sub> legt die Grundhelligkeit, R<sub>mas</sub> die größte Helligkeit der Anzeige fest. Der Kollektor von VT2 kann an Pin 4 sämtlicher Dekodertypen angeschlossen werden, die eine Dunkeltastung über RBO/BI gestatten (z. B. D 147 D). Sollen CMOS-Dekoder gesteuert werden, so ist ein Widerstand im Bereich von 1 k $\Omega$  bis 1 M $\Omega$  vom Kollektor nach  $+U_B$  erforderlich.

Außerdem ist im Bild eine Möglichkeit zur Anzeige des Wochentages dargestellt. Dabei muß der V 4028 D von einem Zähler mit einem Zählumfang von 0 bis 6 (7 Wochentage) angesteuert werden. Wie

dieser Zähler realisiert wird, bleibt jedem selbst überlassen. Der Aufbau vereinfacht sich sehr, wenn anstelle des Zählers und des V 4028 D ein V 4017 D mit entsprechender Rücksetzschaltung die LEDs treibt.

Bedingt durch die Größenordnung des Ausgangswiderstandes von CMOS-IS können die LEDs direkt ohne Vorwiderstände an die Ausgänge angeschlossen werden. Beim Muster betrug die Betriebsspannung 8,5 V, die ich vor der Spannungsstabilisierung am Ladekondensator des Netzteils abnahm. In einer Tabelle sind bei unterschiedlichen Betriebsspannungen fließende LED-Ströme zusammengestellt, die mit verschiedenen LED-Typen bei direktem Anschluß an einen V 4017 D ermittelt wurden. Daraus ist ersichtlich, daß in reinen 5-V-Schaltungen pro Ausgang jeweils nur eine LED angeIch habe folgende Zuordnung vorgenommen:<br> $= -d^u$ 

- $\mathbf{d}^u \triangleq \mathbf{D}$ rehzahl,<br> $\mathbf{d}^u \triangleq \mathbf{B}$ enzinsta
- $n^{b^u}$   $\triangleq$  Benzinstand,<br> $F^u$   $\triangleq$  Bordspannung
- $-E^* \triangleq$  Bordspannung,
- 

 $A'' \triangleq$  Ladestrom,<br> $A''$ ,  $A'' \triangleq Z$ ylin  $\mu^2 = 2$ ylinderkopftemperatur des 1. und 2. Zylinders.

Der praktische Einbau der Anzeige erfolgte etwas zurückgesetzt in einem schwarzen Gehäuse. Eine solche Montage ist wegen der relativ geringen Helligkeit der Segmente als günstig anzusehen.

#### Ing. K. Beyrich

#### Literatur

- [1] Schlenzig, K.: Elektronische Leuchtanzeigen. Originalbauplan 53, Militärverlag der DDR (VEB). Berlin 1983
- [2] Schlenzig, K.; Jung, D.: Mikroelektronik für Praktiker, VEB Verlag Technik, Berlin 1985, S.117fT.

schlossen werden sollte. Zugleich geht aus der Tabelle hervor, bei welchen Betriebsspannungen und Lasten die Ausgänge von CMOS-IS gefährdet sind. In diesen Betriebsfällen sind die LEDs über entsprechende Vorwiderstände anzuschließen.

Über  $E_D$  des V 4028 D erfolgt die Helligkeitsregelung der Wochentaganzeige, indem H an  $E_D$  die Ausgänge  $O_0$ ... $O_6$  auf L zwingt (2). Legt man darauf keinen Wert, so muß E<sub>D</sub> mit Masse verbunden werden.

Mit verschiedenenfarbigen LED für Montag bis Freitag, Sonnabend und Sonntag ist die Anzeige des Wochentages besonders wirkungsvoll. Beide Schaltungsdetails habe ich vor ungefähr zwei Jahren in meine Digitaluhr eingebaut; sie funktionieren absolut zuverlässig.

R. Francke

#### **Literatur**

- (1] Schlenzig, K.; Jung, D Mikroelektronik für Praktiker, Verlag Technik Berlin. Berlin 1985
- (2| Eriekampf, R.; Kramer, M.; Mönig H.-J.: Mikroelektronik in der Amateurpraxis 2. Militärverlag der DDR. Berlin 1984, S.284

Bei einem V 4017 D gemessene Ausgangsströme (I<sub>OH</sub> in mA) gegen Masse bei direktem Anschluß der Last

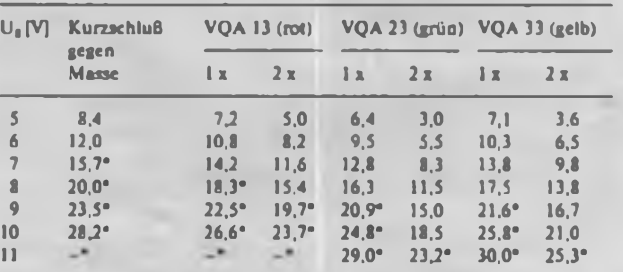

\* Zulässige Verlustleistung von 100mW für den CMOS-Ausgangstransistor wird überschritten, wenn die LEDs ohne Vorwiderstand angeschlossen sind.

### Gleichspannungsgesteuerter Wechselspannungsverstärker mit OV

#### **M. FRANKE**

Die hier beschriebene Schaltung entstand, um die Wechselspannungsverstärkung eines NF-Verstärkers mittels Steuergleichspannung regeln zu können. Hierfür sind integrierte Schaltkreise verfügbar, die nach dem Prinzip des Differenzverstärkers mit Stromverteilungssteuerung arbeiten [1].

Ein anderes Schaltungsprinzip wird im folgenden vorgestellt.

#### **Theoretische Grundlagen**

Der Grundgedanke besteht darin, einem Verstärker gleichzeitig mit der zu verstärkenden Wechselspannung eine Steuergleichspannung  $\mathbf{U}_{a,1}$  zuzuführen. Diese wird zusammen mit der Wechselspannung verstärkt, danach mittels eines Tiefpasses von der Wechselspannungskomponente befreit und an einem Komparator mit einer zweiten Steuergleichspannung, U., verglichen. In Abhängigkeit von der Differenz beider Spannungen ändert ein Stellglied die Verstärkung des Verstärkers solange, bis diese Differenz Null ist. Dann gilt:

$$
V_u = \frac{U_{u2}}{U_{u1}}
$$
 (1)

Eine praktisch erprobte Ausführung dieses Prinzips ist im Bild dargestellt. Al.l arbeitet als nichtinvertierender Verstärker. Seine Spannungsverstärkung beträgt

$$
V_u = 1 + \frac{R_1}{r_{DS}}, \qquad (2)
$$

wobei ros der Kanalwiderstand des Feldeffekttransistors VT1 ist, der sich je nach Eigenschaften des FETs in Abhängigkeit von der Gate-Source-Spannung ändert. Tiefpaß, Komparator und Stellglied sind durch A1.2 und VT1 realisiert. Es handelt sich um einen Differenzintegrator [2]. Mit  $R_3 = R_4 = R$  und  $C_3 = C_4 = C$  lautet die Übertragungsfunktion (im Laplace-Bereich) für den nichtinvertierenden Betrieb

$$
G_{+}(p) = \left(\frac{1}{1 + p \cdot R \cdot C}\right) \cdot \left(1 + \frac{1}{p \cdot R \cdot C}\right)
$$

$$
= \frac{1}{p \cdot R \cdot C} \tag{3}
$$

und für den invertierenden Betrieb

$$
\mathbf{G}_{-}(\mathbf{p}) = -\frac{1}{\mathbf{p} \cdot \mathbf{R} \cdot \mathbf{C}}\tag{4}
$$

Nach Rücktransformation in den Zeitbereich ergibt sich für das Verhalten des Differenzintegrators:

$$
U_a = \frac{1}{R \cdot C} \cdot \int_{0}^{T} (U_{st2} - U_a) dt
$$
 (5)

Somit verursacht diese Baugruppe keine bleibende Regelabweichung. Jede noch so kleine Differenz zwischen der verstärkten Steuerspannung  $U_{n,i}$  und der Spannung  $U_{\alpha 2}$  wird von Al.2 ausgeregelt. In der Praxis treten jedoch folgende Fehlerquellen auf:

1. Die Offsetspannungen von Al.l und Al.2 verursachen additive Fehler. Mit RP1 und RP2 lassen sie sich kompensieren, so daß dies ohne Bedeutung bleibt.

2. Bei sehr geringen Frequenzen der zu verarbeitenden Wechselspannung wird diese aufgrund der endlichen Zeitkonstante des Integrators nicht vollständig unterdrückt und beeinflußt über VT1 ebenfalls die Verstärkung von Al.l. Die Folge ist ein erhöhter Klirrfaktor. Mit der gewählten Schaltungsdimensionierung spielt dieser Effekt im NF-Bereich keine Rolle. Allerdings besitzt die Schaltung eine gewisse Regelverzögerung, d. h., nach sprunghaften Änderungen von  $U_{m,1}$ oder  $U_{\alpha}$ , nimmt der Verstärkungsfaktor der gesamten Baugruppe erst nach eini-

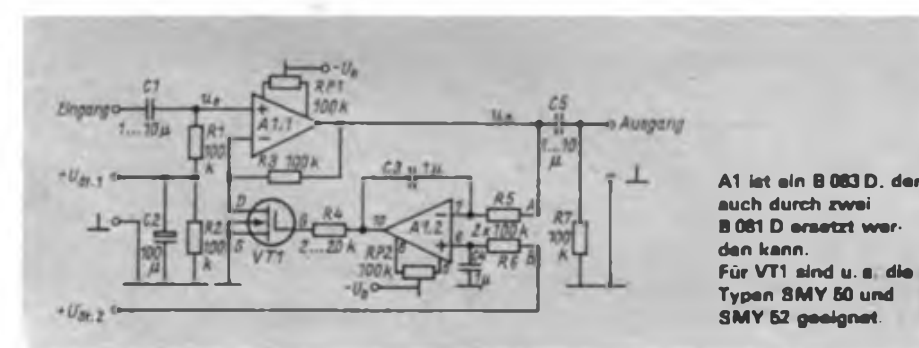

gen Zehntel Sekunden seinen Sollwert an. Dieser Vorgang geschieht asymptotisch ohne Überschwingen. Bei Verringerung von  $R_6$  auf 50 bis 80 k $\Omega$  wird der Einschwingvorgang etwas beschleunigt; jedoch mit Überschwingen.

3. Der schwerwiegendste Fehler besteht darin, daß für Al.l die Gleichspannungsverstärkung nicht stets gleich der Wechselspannungsverstärkung ist, was jedoch für die gewünschte Funktion ausschlaggebend ist und bisher stillschweigend vorausgesetzt wurde. Der Grund fiir diese Verstärkungsdifferenz besteht in der mit höheren Frequenzen abnehmenden Leerlaufverstärkung von Al.l. Aber auch Streukapazitäten, z. B. von R3, wirken sich bei höheren Frequenzen negativ aus. Mit  $R_1 = 100$  k $\Omega$  wurde empirisch ein Optimum gefunden. Der Quotient der beiden Steuerspannungen und die erreichte Wechselspannungsverstärkung wichen bei  $U_{m,l} = 50 \text{ mV}$ ,  $U_{m2} = 5 \text{V}$  und  $f = 500$  Hz um etwa 2% voneinander ab. Bei kleineren Verstärkungen verringert sich der Fehler.

#### **Praktische Realisierung**

Für VT1 lassen sich beliebige SFET oder MOSFET verwenden. Je nach Kennlinie von VT1 müssen ggf. die Anschlüsse A und B (Eingänge des Integrators) vertauscht werden. Die der Baugruppe zugeführte effektive Eingangsspannung sollte 100 mV nicht wesentlich überschreiten, da sonst der Klirrfaktor durch die zu starke Aussteuerung von VT1 (Nichtlinearität) ansteigt. Soll die Schaltung größere Wechselspannungen verarbeiten, so ist  $R_4$  auf etwa 2 k $\Omega$  zu verringern, von R4 eine Leuchtdiode (möglichst rot) nach der negativen Betriebsspannung zu schalten (Katode an Minus) und anstelle von VT1 ein Fotowiderstand zu verwenden, woraus ein Optokoppler entsteht.

Für Cl, C3, C4 und C5 können auch Elektrolytkondensatoren eingesetzt werden. Allerdings müßten es wegen der Wechselspannungsbelastung und der nicht absolut eindeutigen Polaritäten mindestens 40-V-Typen sein.

Die im Bild gezeigte Schaltung ist als gleichspannungsgesteuerter Lautstärkeregler ähnlich dem A 273 D einsetzbar. Die Möglichkeit zur Beeinflussung der Verstärkung durch zwei voneinander unabhängige Steuerspannungen kann beispielsweise für spezielle Mischpultschaltungen voö Interesse sein. Im Prinzip ist die Schaltung aber auch als Multiplizierer und Dividierer brauchbar.

#### **Literatur**

- **(1] Edelmann, P.: Integrierte Lautstärke- und Klangeinsteiler A 273 D und A 274 D, radio fernseben elektronik 28 (1979), H. 12, S. 751 ff.**
- **[2] Kühnel, C.: Lineare und nichtlineare Analog- »chaltungen mit OP4, Reihe .electronica" Band 199, Militirverlag der DDR (VEB). Bertin. 1984, S. 30f.**

# Einfacher Funktionsgenerator mit OVs B 861D

#### **Dipl.-Ing. R. MENTZ**

Nicht nur zur Überprüfung und Einstellung von Verstärkern benötigt man Funktionsgeneratoren mit sinus-, dreieck- und rechteckformigen Ausgangssignalen. Der hier vorgestellte Funktionsgenerator arbeitet im Frequenzbereich von 0,7 Hz bis 70 kHz. Es kommen Operationsverstärker B 861 D und ein Transistorarray B 340 D zum Einsatz. Das angewandte Schaltungskonzept beruht auf Veröffentlichungen in  $[1]$ ,  $[2]$  und  $[3]$ .

#### **Schaltungsbeschreibung**

Bild <sup>1</sup> zeigt den Stromlaufplan des Funktionsgenerators. Der OV A2 arbeitet als Stromtrigger und Al als Integrator. Ist die Ausgangsspannung des Triggers A2 positiv, so fließt durch die Widerstände R2 und R6 ein konstanter Strom in den Integrator Al. Dieser Strom ist abhängig vom Wert der Widerstände und der Ausgangsspannung von A2. Durch den Integrationskondensator C7 fließt ein gleichgroßer Strom wie durch R2 und R6, jedoch mit entgegengesetzten Vorzeichen. Am Ausgang des Integrators Al bewirkt dieser konstante Strom ein zeitlineares Absinken der Spannung. Erreicht sie die negative Ausschaltspannung des Triggers, so schaltet dieser an seinem Ausgang auf negative Spannung um. Jetzt wechselt die Stromrichtung in den Widerständen R2 und R6 sowie im Integrationskondensator C7. Die Ausgangsspannung des Integrators Al ändert sich jetzt zeitlinear in positiver Richtung. Beim Erreichen der positiven Einschaltspannung des Triggers schaltet dieser an seinem Ausgang auf positive Spannung um und der Vorgang beginnt von neuem. Durch diesen, sich ständig wiederholenden Vorgang steht am Ausgang des OV Al eine symmetrische Rechteckschwingung zur Verfügung. Die Frequenz wird durch den Integrationskondensator C7 und die Ausgangsspannung des Triggers A2 bestimmt. Durch eine Umschaltung des Integrationskondensators und die Veränderung der Ausgangsspannung des Triggers A2 mit dem Potentiometer R6 ist eine Frequenzvariation möglich. Die Frequenz läßt sich mit folgender Gleichung ermitteln:

$$
f = \frac{R_7}{(R_2 + R_6) \cdot 4 \cdot C_6 \cdot R_4}
$$
 (1)

 $C_n = C_7...C_{11}$ , f in kHz, R in k $\Omega$ , C in  $\mu$ F.

Als Integrationskondensatoren sollten im Interesse einer guten Frequenzstabilität hochwertige Typen eingesetzt werden. Die RC-Kombination R5/C4 sichert eine gleichmäßige Amplitude der Dreieckschwingungen über den gesamten Frequenzbereich. Ein Sinusausgangssignal wird in der üblichen Weise mit einem entsprechenden Netzwerk durch Begrenzung des Dreiecksignals gewonnen. Für diese Begrenzung bietet sich die Differenzverstärkerschaltung aus [2] an. Hierbei bilden VT1 und VT2 den Differenzverstärker. Die Transistoren VT3 und VT4 sind zwei gekoppelte Stromquellen, die als Emitterwiderstände von VT1 und VT2 geschaltet sind. Die Dioden VD1 bis VD3 stabilisieren die Basisspannung von VT3 und VT4. Das Einstellen der exakten Sinusform wird durch wechselseitigen Abgleich von R14 und R16 vorgenommen.

Der OV A3 arbeitet invertierend mit einer Verstärkung von —4,7. Die RC-Kombination R13/C14 dient der Vorwärtskompensation und optimiert die Rechteckschwingung. Der Einstellregler R27 ist nur bei der Sinusschwingung zur Anhebung des Potentials wirksam. Die für niederohmige Prüfobjekte erforderli-

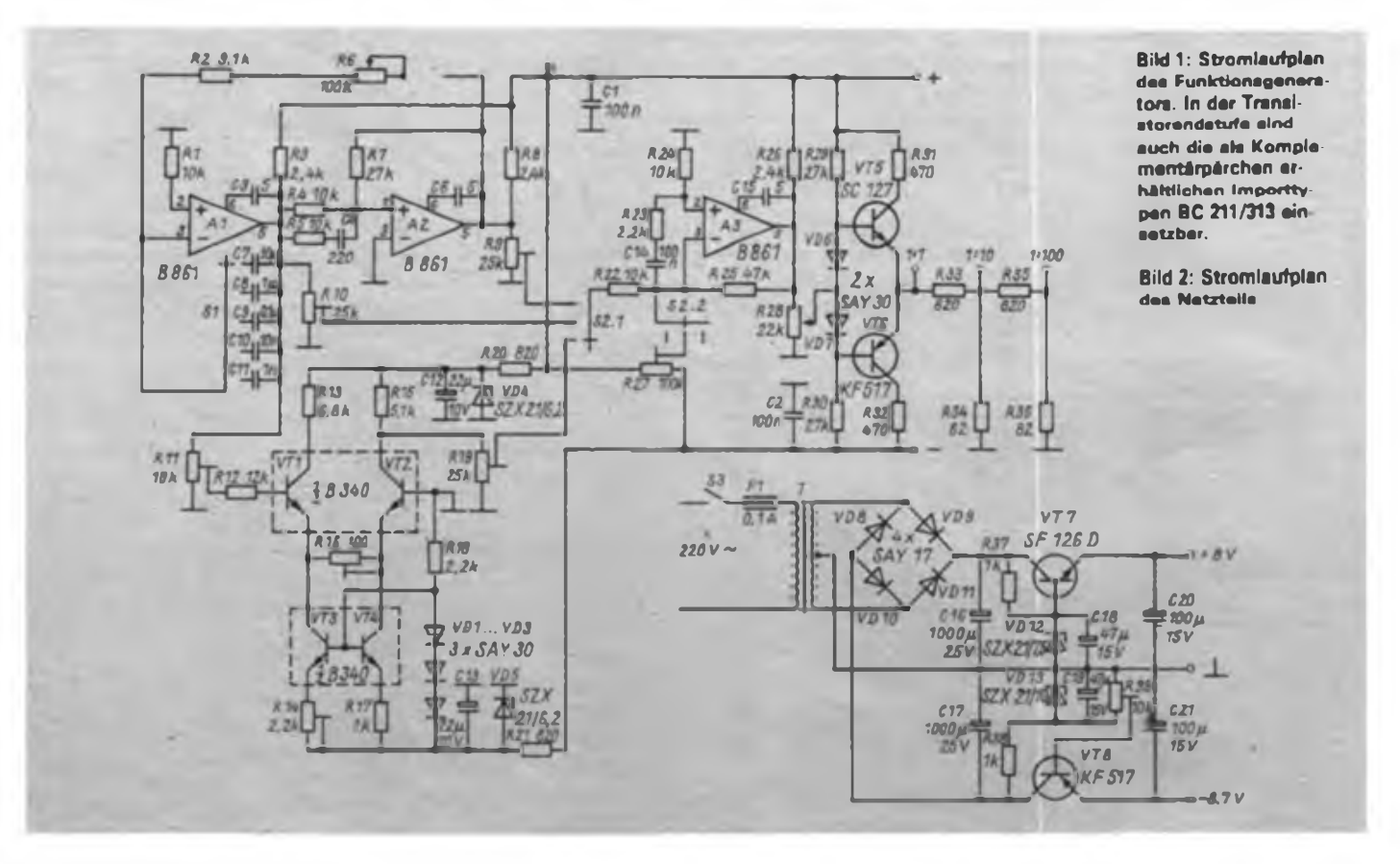

i

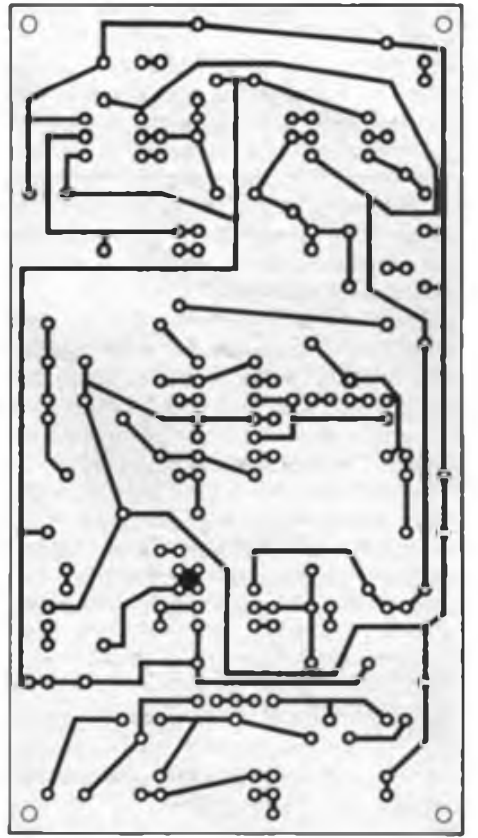

**ORE**  $c_{1}$ 340  $0.521$ *° 1:100 1=10*

**Bild 3: Leitungsfuhrung der Platine des Funktionsgenerators**

ehe Endstufe arbeitet als komplementärer **Literatur** Emitterfolger. An sie ist ein Teiler angeschlossen, der es gestattet, Spannungen auch im Millivoltbereich abzugeben. Zur Stromversorgung wurden einfache Stabilisierungsschaltungen aufgebaut. Durch die Verwendung von OVs mit Open-Kollektor-Ausgängen erfolgt eine asymmetrische Aussteuerung, was einen Spannungsabgleich erfordert (R39).

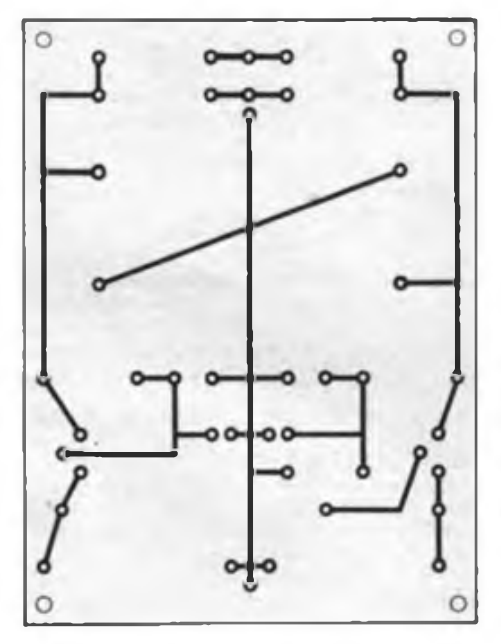

**Bild 5: Leitungsführung der Netzteilplatine**

**Bild 4: Bestückungsplan der Leiterplatte des Generators**

- [1] Fischer. H.-J.; Schlegel. W. E.: Transistor- und Schaltkreistechnik. Militärverlag der DDR (VEB), 1. Auflage 1979, S.3O5
- [2] Kühnel, C.: Einfaches Sinusfunktionsnetzwerk, radio fernsehen elektronik, 31 (1982), H. 10. S.662
- [3] Kauka, D.: Funktionsgenerator mit OPV aus dem Bastelbeutel 13. FUNKAMATEUR 34 (1985), H.9, S.455

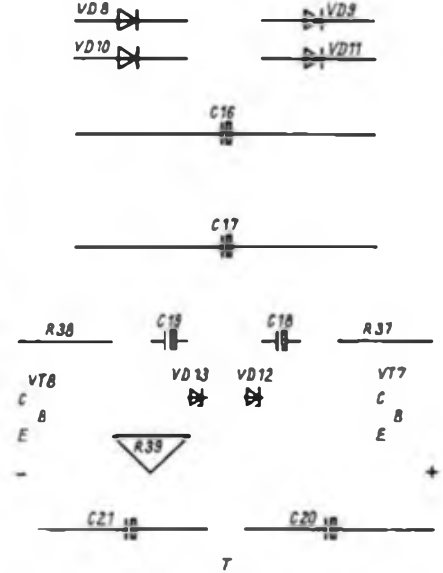

**Bild 6: Bestückungsplan der Netzteilleiterplatte**

### XIik rot!ektronik <sup>u</sup> n<sup>d</sup> Landwirtschaft (1)

Die Landwirtschaft wird zunehmend zu einem Feld angewandter Wissenschaft. Gemäß ihrer Spezifik spielt die Steuerung biologischer Prozesse eine wichtige Rolle. In der Pflanzenproduktion zum Beispiel kommt es darauf an, alle wesentlichen Einflüsse, die auf das Gedeihen der Pflanzen wirken, aktuell zu erfassen, die Daten kurzfristig auszuwerten und danach die jeweils effektivsten Maßnahmen zu ermitteln und durchzuführen.

Hierfür nutzen die Genossenschaftsbauern und Arbeiter zunehmend Bürocomputer. Auf diese Weise werden durch den Einsatz der Mikroelektronik ihre Bemühungen um steigende Leistungen auf dem Acker- und Grünland unterstützt. In Höchstertrags- <sup>i</sup> konzeptionen haben sie langfristig für jeden Schlag spezielle Maßnahmen festgelegt. Durch die rechnergestützte Bodenund Bestandesführung aber sind sie in der Lage, rasch auf veränderte Bedingungen, beispielsweise aus dem Witterungsverlauf, <sup>i</sup> zu reagieren und damit die schlagbezogenen Höchstertragskonzeptionen zu qualifizieren.

Ein ähnliches System zur Produktionskontrolle und -Steuerung auf der Basis von Mikroelektronik hält in Milchviehanlagen Einzug. Ein Computer kontrolliert und steuert beim Melken den Milchfiuß und ' optimiert die Futterrationen für die Kühe. Diese rechnergestützten Anlagen, wie sie in den LPG Groß-Erkmannsdorf, Bezirk Dresden, und Lindtorf, Bezirk Magdeburg, bereits in Betrieb genommen wurden, ermöglichen es, bei gleichbleibendem Futteraufwand die jährliche Milchleistung je Kuh um 250 bis 300 kg zu steigern.

Der Bordrechner im Mähdrescher, die Automatisierung der Be- und Entlüftung in Gewächshäusern, Roboter bei der Instandhaltung der Landtechnik, in der Forstwirtschaft oder in der Nahrungsgüterwirtschaft, Computerprogramme für die Düngung oder für die Bewässerung der Pflanzen sind weitere Anwendungsbeispiele der Mikroelektronik, um Erträge, Leistungen und Effektivität zu steigern.

So demonstrieren gerade auch auf diesem Gebiet der Anwendung der Schlüsseltechnologien die Genossenschaftsbauern und Arbeiter der Land-, Forst- und Nahrungsgüterwirtschaft sehr anschaulich, wie sie die Vorzüge des Sozialismus immer wirksamer mit den Errungenschaften der wissenschaftlich-technischen Revolution verbinden. Über die Mikroeldtronik und die darauf fußende moderne Rechen- und Robotertechnik gelingt es ihnen mehr und mehr, die biologischen Prozesse in der Pflanzen- und Tierproduktion zu steuern und die Naturkräfte sowie die qualitativen Wachstumsfaktoren für die umfassende Intensivierung zu nutzen.

(Schluß Seite 508)

# Abschaltverzögerung für netzbetriebene Beleuchtungsanlagen

#### **B. SCHUBERT**

Für mich stand das Problem, den Weg von der Garage bis zum Wohnhaus zu beleuchten, ohne eine aufwendige Wechselschaltung errichten zu müssen, die die Verlegung von entsprechendem Kabel erfordert hätte. Mit der angegebenen Schaltung ist es möglich, nach dem Verlassen der Garage durch Ausschalten des Lichtschalters für die Außenbeleuchtung die Abschaltverzögerung zu starten und im Schein der Beleuchtung das Wohnhaus zu erreichen. Weitere Verwendungsmöglichkeiten dieser Lösung sind der Einsatz in großen Räumen, Hallen, auf HöVersorgung des Laststromkreises und der aktiven Schaltung. Bereits mit dem Anliegen der Versorgungsspannung wurde C2 über R2 aufgeladen. Die Ladezeit des C2 ist so bemessen, daß VT1 erst nach etwa 0,5 s durchsteuert, wodurch das Relais Kl anzieht. Der Ruhekontakt Kl.l öffnet; die Spannungsversorgung erfolgt bereits über K2.1.

#### **Funktion in der Ausschattphase**

Wird der Außenlichtschalter Sl geöffnet, erlischt die Glimmlampe und VT2 sperrt, da der Fotowiderstand R5 nun hochoh-

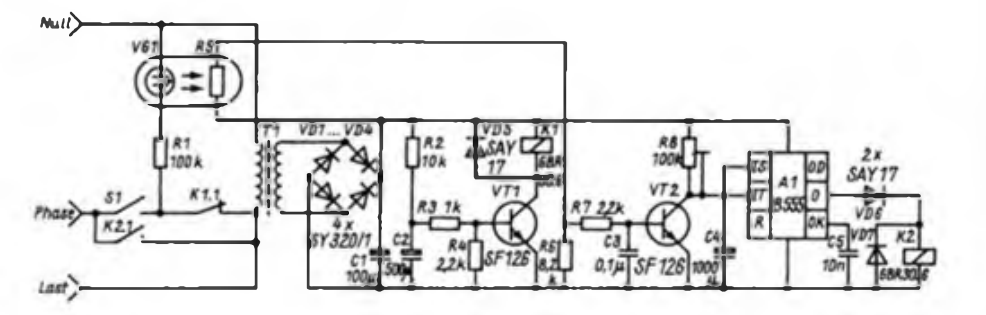

fen usw. Dabei weist die vorgestellte Schaltung einige Vorteile gegenüber anderen Zeitschaltern auf. Ihre wesentlichen Merkmale sind:

- kein Ruhestrom,
- retriggerbare Zeitverzögerung,
- einfacher Aufbau und
- problemlose Bedienung.

#### **Funktion in der Einschattphase**

Durch Einschalten des handelsüblichen Lichtschalters Sl wird über den Ruhekontakt Kl.l sofort der Laststromkreis geschlossen. Parallel zum Laststromkreis erfolgt die Spannungsversorgung der aktiven Schaltung durch TI, VD1 bis VD4 und Cl. Der Timer Al vom Typ B 555 D (1], [2] ist als retriggerbarer Monoflop geschaltet, dessen zeitbestimmendes Glied aus R8 und C4 besteht. Die Steuerung des Monoflops erfolgt durch die Transistorstufe VT2, an deren Eingang sich ein Eigenbau-Optokoppler aus VG1 und R5 befindet. Die Glimmlampe wird gezündet, VT2 über R5/R7 durchgesteuert. Die Eingänge IS und IT von Al werden auf Massepotential gelegt, wodurch der Ausgang O H-Potential erhält und Relais K2 anzieht. Der Schließer K2.1 wird betätigt und übernimmt parallel zu Sl Kl.l die

mig ist. Der Strom durch R8 lädt jetzt C4 allmählich auf. Beim Erreichen des Schwellwertes kippt Al, der Ausgang O erhält L-Potential. Das Relais K2 fallt ab, der Kontakt K2.1 öffnet, wodurch die gesamte Schaltung spannungsfrei wird. Die erreichbare Zeitverzögerung betrug mit der angegebenen Dimensionierung maximal 2 min.

#### **Aufbau**

Alle Bauelemente finden auf einer Leiterplatte Platz. Der Transformator TI stammt aus dem Kassettenrekorder "Mira", wodurch eine Betriebsspannung von ungefähr 6 V für die Schaltung zur Verfügung steht. Hat man einen Transformator mit einer abweichenden Sekundärspannung, so stellt das kein Problem dar, sofern mit diesem an Cl eine Spannung zwischen 6 V und 15 V entsteht. Allerdings müssen dann Relais für die jeweilige Spannung eingesetzt bzw. entsprechende Vorwiderstände berechnet werden.

Der Optokoppler besteht aus einer Glimmlampe und einem Fotowiderstand, dessen Bezeichnung leider nicht mehr zu ermitteln war. Beide Bauelemente sind in ein Pappröhrchen eingeleimt, das auf die bestückte Leiterplatte aufgeklebt wurde.

Die Dioden VD5, VD6 und VD7 schützen VT1 und Al vor induktiven Spannungsspitzen; auf sie sollte keinesfalls verzichtet werden. Um beim Abgleich den Transistor VT2 unter keinen Umständen zu gefährden, empfiehlt es sich dringend, einen Widerstand mit einem Wert von etwa 1/10 des Wertes von  $R_8$  mit diesem in Reihe zu schalten.

Den Zeitschalter habe ich in die Lampensäule, ein Rohr mit etwa 100 mm Innendurchmesser, eingebaut. Da Netzspannung an der Leiterplatte liegt, müssen die entsprechenden Vorschriften unbedingt beachtet werden. Mit einem isolierenden Gehäuse habe ich für Schutz vor unbeabsichtigtem Berühren der Gesamtschaltung gesorgt. Dieses besteht bei mir aus einseitig kupferkaschiertem Material und hat eine Größe von 205 mm x 53 mm  $\times$  50 mm.

#### **Erfahrungen**

Nach 1'/jähriger fehlerfreier Funktion trat die Erscheinung auf, daß ein Ausschalten mittels Lichtschalter nicht mehr möglich war. Die Ursache für diesen Funktionsfehler war eine Kontaktunsicherheit am Schleifer des Einstellreglers R8, die wahrscheinlich auf Umwelteinflüsse zurückzufuhren ist. Seit dem Ersetzen durch einen Festwiderstand funktioniert die Schaltung wieder einwandfrei.

Literatur

- [I] Schlenzig. K ; Bläsing, K.-H.: Timenchaltkreise B 555 D und B 556 D, Reihe "electronica" Band 213/214, Militärverlag der DDR (VEB),
- Berlin 1984, S. 47 [2] Schlenzig, K.; Jung, D.: Mikroelektronik für Praktiker, VEB Verlag Technik Berlin. 1985.  $S.166 fT.$

### Ergänzungen und Berichtigungen

#### Heft 1/87, S.4O

*.Drtieinhalbstelliges Digitalmultimeter mit dem C 520 D*  $\mu$ <sup>-</sup>

Der Umschalter in den Bildern 3 bis 5 dient zur Umschaltung des Netzteil-Innenwiderstandes, wenn das Gerät ohne Batterien betrieben wird. In Bild 6 fehlt am Ausgang von Al der Lötpunkt zur Leitung R4/R6/Anschluß 4. D2 ist eine IS D 348 D.

In Bild 7 ist zwischen dem Lötauge 45 mm von links und 10 mm von oben und dem darunter befindlichen eine Verbindung herzustellen. Die Leiterplatte der Fa. Kolbe wird in der korrigierten Ausführung geliefert.

In Bild 9 muß es anstelle R37 richtig R38 beißen. Das freie Lötauge daneben ist mit der Brücke unter DI zu verbinden.

Im Bild 10 fehlt die Verbindung des Lötauges 5 mm von rechts und 20 mm von oben mit dem am rechten Rand verlaufenden Leiterzug. Dieser Fehler ist bei den Leiterplatten der Fa.Kolbe ebenfalls korrigiert.

In Bild 12 geht R3 bis über die Mitte von C2. Rechts neben der oberen waagerechten Drahtbrücke ist R4 einzufugen. Die richtige Anschlußreihenfolge von VT1 lautet S-D-G.

Anstelle des SP 201 können auch die Typen SP 212 bis SP 215 eingesetzt werden.

## Blinkender Weihnachtsstern mit Leuchtdioden

#### **Dipl.-Ing. R. THIEME**

Beschrieben wird eine universell einsetzbare Blinkfolgeschaltung mit maximal vier Zuständen. Dabei kann die Reihenfolge bzw. Richtung durch einen Schalter geändert werden.

Speziell für das Weihnachtsfest ergibt sich eine interessante Anwendung als Weihnachtsstern mit LEDs. Sehr wirkungsvoll ist dabei eine LED-Anordnung, bei der das Leuchten rot von innen beginnt und sich grün nach außen fortsetzt

Die Schaltung bereitet keine Schwierigkeiten beim Aufbau und gestattet dem Anfänger spielerisch das Kenneniemen einiger Grundlagen der Digitaltechnik. Durch Weglassen eines oder mehrerer Verbraucher ergeben sich weitere Varianten, da an deren Stelle Pausen im Folgerhythmus entstehen. Es kommen nur handelsübliche Bauteile zur Verwendung.

Der astabile Multivibrator, bestehend aus den Gattern DG1 und DG2, erzeugt ein Taktsignal von etwa 2 Hz. Dieses gelangt von seinen beiden Ausgängen mit entgegengesetzter Phase auf den Eingang eines bistabilen Multivibrators. Dazwischen liegt ein Umschalter, der die Blinkrichtung festlegt. Der bistabile Multivibrator (Gatter DG3 und DG4) teilt die Frequenz des Eingangssignals durch zwei, so daß an seinen beiden Ausgängen (mit entgegengesetzter Phase) die halbe Frequenz entsteht.

Je ein Ausgang des astabilen und des bistabilen Multivibrators sind über Dioden rückwirkungsfrei so zusammengeschaltet, daß vier mögliche Kombinationen entstehen. D.h., nacheinander führt immer ein zusammengeschalteter Ausgang H-Pegel, die restlichen drei führen L. Jedem dieser Ausgänge folgt eine Transistorstufe. Erstens, um jeweils an einem Ausgang Strom fließen zu lassen, und zweitens, um den maximalen Laststrom zu erhöhen. Zur Verdeutlichung zeigen die Bilder 2 und 3 die Taktdiagramme.

Die Dioden in den Basisleitungen der LED-Ansteuertransistoren sind erforderlich, um die Transistoren im "Aus-Zustand" sicher zu sperren. Die Typen der Transistoren und Dioden sind weitgehend unkritisch. Durch Verändern der Kapazitäten der Elektrolytkondensatoren läßt sich die Taktfrequenz variieren. Eine Verdopplung ergibt etwa die halbe Frequenz.

Da die Flußspannung der leuchtenden LEDs etwa 2 V beträgt, muß eine Dimensionierung des Vorwiderstandes der Transistorstufen nach der Anzahl der LEDs je Stufe und der Höhe der Betriebsspannung vorgenommen werden. Der maximale Strom durch die LEDs soll 25 mA nicht überschreiten.

$$
R = \frac{U_{\text{B}} - 1 \text{ V} - n \cdot 2 \text{ V}}{25 \text{ mA}}
$$

Dabei ist n die Anzahl Leuchtdioden, UB die Betriebsspannung. Im Beispiel ist

$$
R = \frac{15 V - 12 V - 1 V}{25 mA} = 82 \Omega.
$$

Unterschiedliche LED-Anzahl je Stufe erfordert natürlich auch unterschiedliche Vorwiderstände.

Der Vorwiderstand der Z-Diode muß ebenfalls nach der Betriebsspannung festgelegt werden (U<sub>B</sub> ist die Betriebsspannung),

$$
R=\frac{U_B-5.1 V}{30 mA}.
$$

Die Anschlüsse <sup>1</sup> und 4 des Schaltkreises bleiben frei oder werden auf +5V (Stift 14) gelegt.

Beim Bestücken ist zu beachten, daß für den Umschalter entsprechend der vorge-

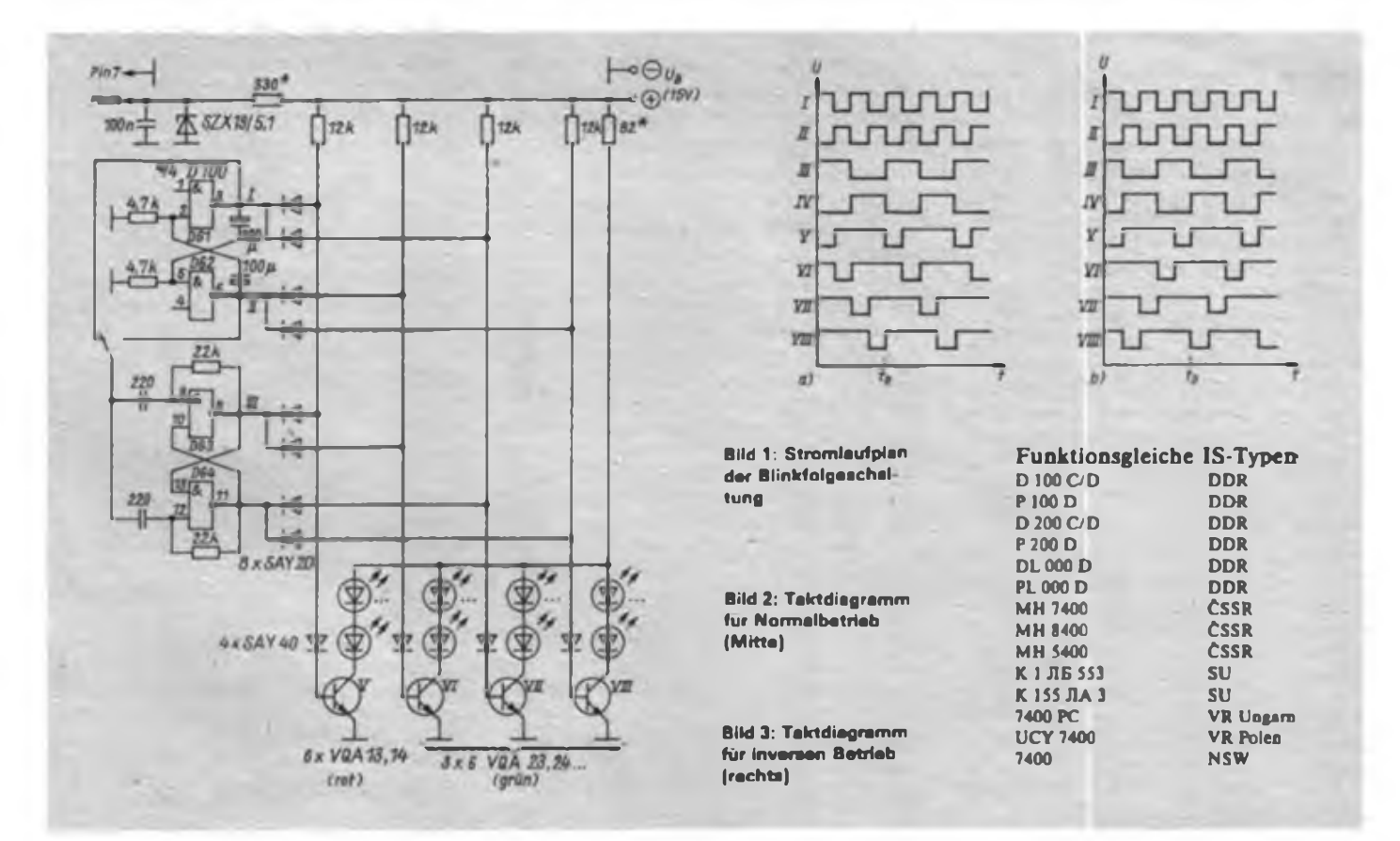

### Mikroelektronik und Landwirtschaft (2)

#### (Schluß von Seite 505)

Ausgehend von dieser grundlegenden Bedeutung der Mikroelektronik wurde für die Land-, Forst- und Nahrungsgüterwirtschaft ein langfristiges Programm zur Anwendung der Mikroelektronik ausgearbeitet. Es enthält unter anderem die Haupteinsatzgebiete, die Schwerpunkte für Forschung und Entwicklung sowie die Softwareentwicklung. Entsprechend den hohen Anforderungen des XI. Parteitages der SED wird dieses Programm derzeit präzisiert. Dabei finden gleichzeitig die bisherigen Erfahrungen beim Einsatz der Mikroelektronik ihren Niederschlag.

In den Hauptrichtungen zum Einsatz und zur Nutzung der Mikroelektronik in der Land-, Forst- und Nahrungsgüterwirtschaft geht es erstens um die Automatisierung ausgewählter Produktionsprozesse auf der Grundlage mikroelektronischer Bauelemente und Geräteeinheiten sowie Robotertechnik. Höhere Arbeitsproduktivität, Einsparung von Energie und Material sowie bessere Arbeitsbedingungen für die Genossenschaftsbauern und Arbeiter sind dabei die wesentlichsten Ziele.

: Eine zweite Hauplrichung besteht in der weiteren Entwicklung von Informations-, Kontroll- und Beratungssystemen, in de nen mikroelektronische Ausrüstungen und Rechentechnik miteinander verbunden zur Überwachung, Steuerung und Analyse von Produktionsprozessen dienen. Beispielsweise sollen bis 1990 rund 50000 Kuhplätze mit mikroelektronischen Produktions- und Steuerungssystemen ausgestattet sein.

Drittens werden zunehmend rechnergestützte Informationssysteme zur Rationalisierung von Leitungsprozessen und zur Entscheidungsfindung auf der Ebene von Brigaden und Abteilungen, von Genossenschaften und volkseigenen Betrieben sowie in wirtschaftsleitenden und staatlichen Organen entwickelt. 1985 waren in der Land-,<br>Forst- und Nährungsgüterwirtschaft Nährungsgüterwirtschaft 700 Büro- und Personalcomputer und eine Reihe spezialisierter Mikrorechner eingesetzt.

Bis 1990 werden die meisten LPG und , VEG über Büro- und Personalcomputer verfugen. Ertragssteigerung, Leistungsanstieg in der Tierproduktion und Fondseinsparung sind die Kriterien für den effektiven Einsatz von Computern, Robotern usw. Die neue Etappe der wissenschaftlich-technischen Revolution wird besonders durch die Dynamik der Entwicklung und der Anwendung der Schlüsseltechnologien bestimmt. Verbunden mit dem reichen Erfahrungs- und Wissensschatz der Genossenschaftsbauern und Arbeiter sowie der Wissenschaftler sind sie eine sichere Grundlage, um das notwendige höhere Schrittmaß nach dem XI. Parteitag der SED zu erreichen.

Dr. K.-F. Gebhardt

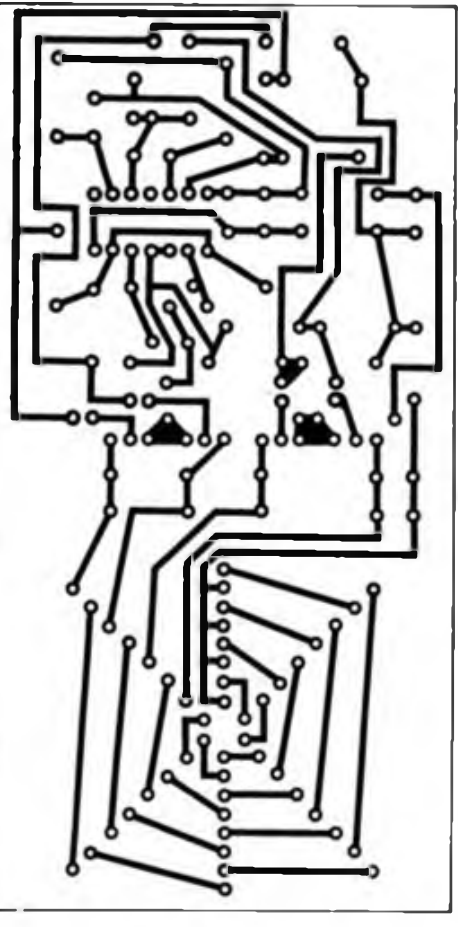

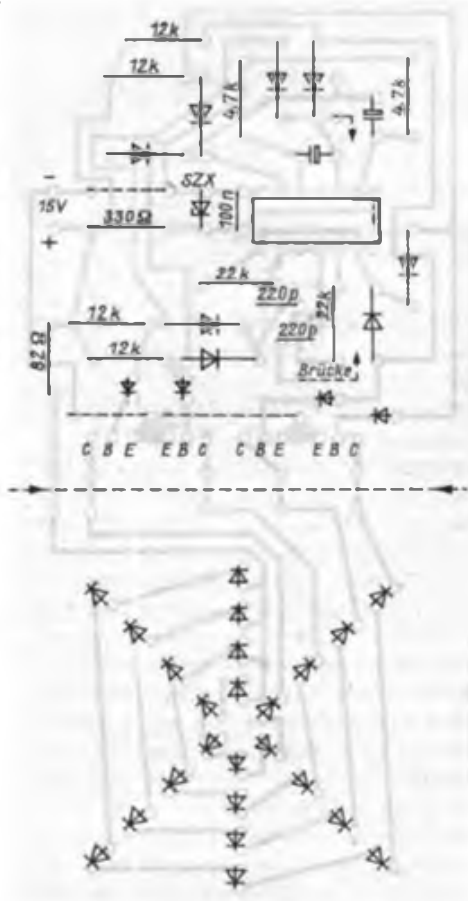

**Bild 4: Letfungsführung der Platine für die Blinkfolgeschaltung mit sternförmiger Anordnung der LEDs**

sehenen Richtung nur eine Brücke eingelötet wird.

Der vorgestellte Leiterplattenentwurf kann an der gekennzeichneten Stelle "gebrochen" werden. Dadurch ergibt sich die Möglichkeit, Schaltung und eigentliche **Bild 5: Bestückungsplan der Leiterplatte. Im Be darfsfalle kann die Leiterplane in Steuer- und Anzeigeteil getrennt werden.**

Anzeige getrennt zu verwenden. Für die dafür benötigten Drahtverbindungen sind bereits Lötaugen eingearbeitet.

Abschließend noch der Hinweis, daß die angegebenen Formeln nur Näherungsformeln sind.

### Morsealphabet als Blindenschrift

Die Punktschrift des Louis Braille hat nach zahlreichen Veränderungen und Weiterentwicklungen in ihrer etwa 160jährigen Geschichte eine weltweite Verbreitung gefunden. Das allein ist Beweis genug für ihre universelle Anwendbarkeit. Trotzdem ist sie nicht frei von Nachteilen, zumindest gegenüber den meisten Schwarzschriften, die von den Völkern der Erde genutzt werden.

Eine Schwierigkeit bei der Verbreitung der Braille-Punktschrift ergibt sich daraus, daß sie einen sehr hohen Lemaufwand erfordert. Das ist auch der Grund, daß viele Neuerblindete in höherem Alter die Blindenschrift nicht mehr erlernen. So geht man heute davon aus. daß nur etwa 30 Prozent der Blinden die Braille-Schrift beherrschen, die aus einer Matrix mit 3x2 erhabenen Punkten besteht (6-Punkt-Schrift).

Wolfgang Florian, medizinischer Fachschulkader und Vertrauensmann im Blinden- und Sehschwachen-Verband der DDR, kam auf die Idee, das Morsealphabet, das ja nur Punkt (kurzer Ton) und Strich (langer Ton) kennt, als Blindenschrift einzusetzen. Um die übliche Blindenpunktschrift-Bogenmaschine verwenden zu können, nimmt er für den Punkt den Punkt (•), aber als Strich den tastbaren Doppelpunkt (:). Zum Schreiben werden nur zwei Finger und der Daumen eingesetzt. Allerdings ist der Platzbedarf auf dem Papier größer (etwa 2/3 mehr), läßt sich aber durch den Einsatz von Kürzeln vermindern.

Bleibt das Fazit, daß der Lemaufwand beim Morsealphabet wesentlich geringer ist. Das kommt vor allem älteren Blinden zugute sowie solchen mit geringer Tastsensibilität. Außerdem hat man den Vorteil, daß man das Morsealphabet auch akustisch wiedergeben kann. Für Taubblinde ergibt sich die Möglichkeit, das Florian'sche Alphabet auch als Taktylsprache zu nutzen. Jede beliebige Körperstelle könnte die Buchstabenzeichen in Form von Punkt (= Fingerdruck) und Doppelpunkt (■ Fingerstrich) empfangen.

# Ladegerät für NiCd-Kleinakkus

#### **H.-G. SCHINDHELM**

Für die netzunabhängige Stromversorgung elektronischer Baugruppen oder Geräte stellt der Einsatz von NiCd-Akkus oftmals eine ökonomisch günstige Lösung dar. Ihre flach verlaufende Entladekennlinie empfiehlt diese Zellen besonders für Anwendungen, bei denen über den Entladezeitraum hinweg nur kleine Spannungsänderungen zugelassen wer-Braunstein-Zink-Zellen oder Blei-Kleinakkus weisen eine wesentlich stärker fallende Entladekennlinie auf und erfordern aus diesem Grund mitunter eine zusätzliche Spannungregelung, die einen großen Teil der gespeicherten Energie in Verlustleistung umsetzt. Andernfalls kann ihre Kapazität nur teilweise ausgenutzt werden.

Der höhere Preis der NiCd-Zellen wird durch die hohe Zahl der möglichen Lade-Entladezyklen schnell ausgeglichen. Die lange Lebensdauer der NiCd-Zellen ist jedoch nur bei sachgemäßer Behandlung erreichbar. Dazu gehören:

- keine Entladung unter 1<sup>V</sup> je Zelle,
- der Ladestrom in <sup>A</sup> darf <sup>10</sup> % der Kapazität in Ah nicht überschreiten.
- bei maximal zulässigem Ladestrom beträgt die Ladezeit etwa 14 h,
- ständige Überladung schadet der Zelle und
- die Ladeschlußspannung beträgt 1,45...1,55 V.

Ein Ladegerät sollte also sowohl die Ladeschlußspannung als auch den Ladestrom begrenzen können.

Das Bild zeigt ein Ladegerät, welches mit einfachen Mittel eine ordnungsgemäße Ladung ermöglicht. Der integrierte Spannungsregler B 3170 V vergleicht zur Stabilisierung der Ausgangsspannung seine

interne Bandgapreferenzspannungsquelle (typ. 1,25 V) mit dem Spannungsabfall über Rl. Die Ausgangsspannung ergibt sich dann nach [1] zu

$$
U_{L} = U_{ref} \left( 1 + \frac{R_{2}}{R_{1}} \right) + I_{1}R_{2},
$$
 (1)

wobei der zweite Term der Gleichung hier vernachlässigt werden kann. Mit R2 läßt sich nach Gleichung (1) eine stabilisierte Ausgangsspannung einstellen, die der geforderten Ladeschlußspannung entspricht.

Die Überlagerung des Ladestromes I<sub>L</sub> mit I<sup>o</sup> ruft an R3n den Spannungsabfall

$$
\mathbf{U}_1 = \mathbf{R}_{1n} (\mathbf{I}_1 + \mathbf{I}_0) \tag{2}
$$

hervor. Wird die Flußspannung von 0,7 V der Basis/Emitter-Strecke von VT2 erreicht, öffnet VT2, der Strom durch Rl steigt, und damit die Spannung  $U_{2/1}$ , die zum Vergleich mit der internen Referenzspannung an der IS liegt. Die Regelung der Ausgangsspannung erfolgt damit auf einen Wert, für den

$$
U_{L} = (I_{L} + I_{0}) R_{1n} \le 0.7 V
$$
 (3)

gilt. Mit R3n ist somit der maximale Ladestrom einstellbar. Solange die Ladestrombegrenzung durch VT2 wirkt, ist auch VT1 geöffnet; die Leuchtdiode VD5 leuchtet. Gegen Ende des Ladevorganges, wenn die Batterie- bzw. Zellenspannung die eingestellte Ladeschlußspannung erreicht, verlöscht die Leuchtdiode infolge des sinkenden Stromes durch R3 allmählich und signalisiert das Ende der Ladung. Der Widerstand R<sub>o</sub> kann zur Einengung des Ausgangsspannungsbereiches R2 parallelgeschaltet werden.

Selbstverständlich lassen sich mit dem

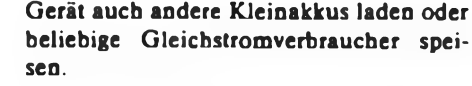

Für die Dimensionierung der Rohspannungsbereitstellung am Anschluß des Spannungsreglers-IS sind folgende

Greenzwerte zu beachten [1]:

\n
$$
3 V < U_i - U_{L} - U_{R1i} < 40 V
$$

(B 3171: 60 V)

Die zulässige Gesamtverlustleistung des Spannungsreglers von 15 W erfordert eine intensive Kühlung; sonst spricht die interne Schutzschaltung an und der Ausgangsstrom wird zurückgeregelt. Daher sollte man bestrebt sein, die Eingangsspannung U<sub>i</sub> nicht größer als notwendig auszulegen, damit der Kühlaufwand gering gehalten werden kann.

Mit der im Bild angegebenen Schaltung wurden folgende Kennwerte realisiert:

- $U_i = 12 V$ ,  $U_L = 1,25...8,4 V,$
- $I_L = 20$  mA,  $40$  mA,  $50$  mA,  $100$  mA, 400 mA.

In der Tabelle sind die von mir berechneten Werte für die wahlweise einschaltbaren Widerstände R3n angegeben. Außerdem sind in der Tabelle Vorschläge zur Realisierung der etwas "krummen" Widerstandswerte enthalten. Die Benutzung einer Parallelschaltung von Festwiderstand und Einstellregler bietet die Möglichkeit, die Ladestrombegrenzung exakt einzustellen. Verzichtet man darauf und legt auch auf einen genau bestimmten Ladestrom keinen besonderen Wert, reichen an Stelle der Parallelschaltungen auch einfache Widerstände der E-12- oder E-24-Reihe aus.

Beim praktischen Aufbau eines Gerätes mit Netzanschluß beachte man aus Gründen der eigenen Sicherheit die entsprechenden Vorschriften.

#### **Literatur**

|1| Andrä. W.; Bensch, W.; Bley, U.; Zimmermann. R.: B 3170 V, B 3171 V, B 3370 V. B 3371 V, monolithisch integrierte bipolare Spannungsregler-Schaltkreise, Teil i, radio fernsehen elektronik, Berlin 34 (1985). H. 10. S.647 ff

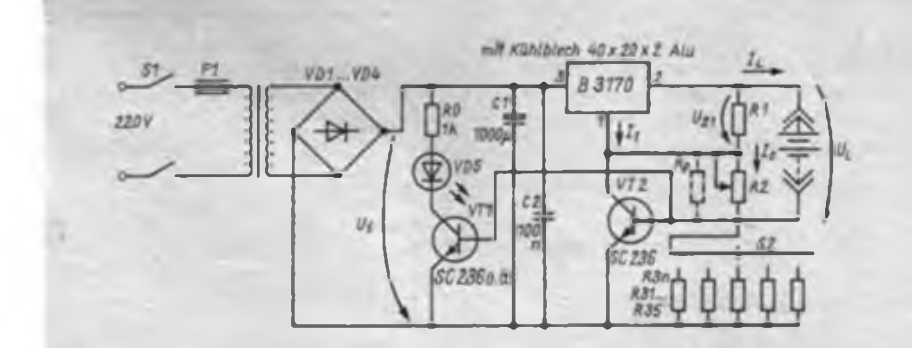

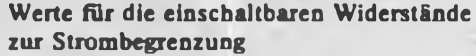

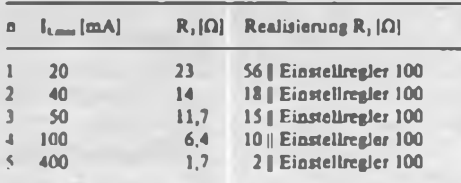

# Eine Weckuhr für den "AC 1"

#### **Ing. J. HANNEMANN**

Die nachfolgend beschriebene Uhr mit Zeitschalteinrichtung hat sich bei mir seit über einem Jahr gut bewährt. Sie ist mitunter eine mahnende Hilfe für lange Computernächte. Bei der Programmentwicklung wurde, ähnlich [1], auf folgende Details Wert gelegt:

- CTC-Betrieb mit Interrupt;
- ständige Anzeige der Uhrzeit;
- relocatible Programmgestaltung;
- einfache Stellmöglichkeit;
- minimale Hardwareänderung;
- Zeitschalteinrichtung mit beliebig vielen Zeiten;
- Start von Load, Save und Verify bei laufender Uhr.

Die Uhr beansprucht die CTC-Kanäle 2 und 3 des "AC 1". Dadurch ergibt sich eine kleine Hardwareergänzung. Die Pins

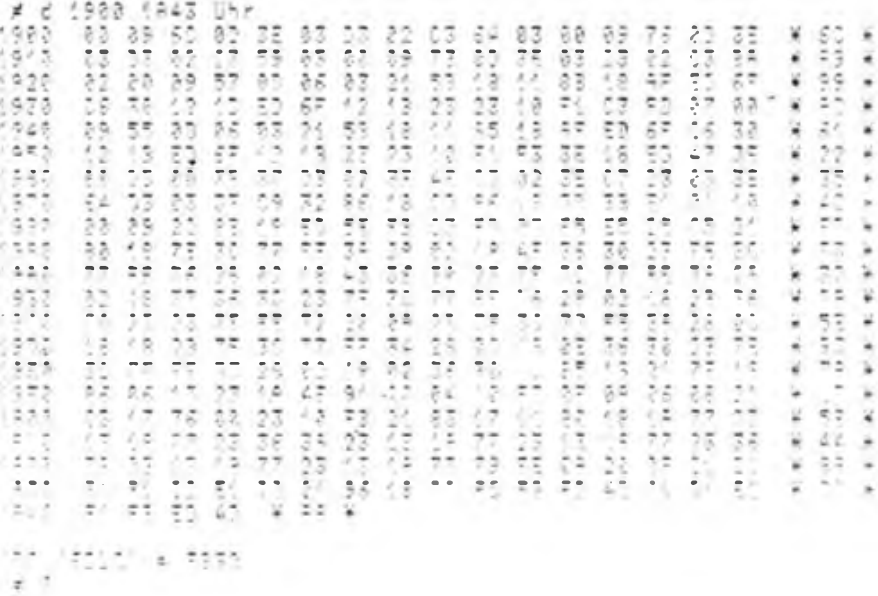

den:

ZC/TO 2 und CLK 3 müssen miteinander verbunden werden. Das geschieht am einfachsten am Steckverbinder zur Tastatur. Dort werden die Anschlüsse B7 und B8 gebrückt.

Das Programm belegt 324 Byte im RAM und 22 Arbeitszellen, die sich unmittelbar an die Systemvariablen des Monitors anschließen. Ist die Uhr einmal aufBand, kann sie an jede beliebige Stelle im RAM (z. B. mit Offset) geladen werden oder man schafft sie mit dem Transferbefehl dorthin. Beim Verschieben der Uhr mit dem T-Befehl in einen höhergelegenen RAM-Bereich ist jedoch darauf zu achten, daß das alte Uhrenprogramm gelöscht wird, weil es sonst zu Fehlfunktionen kommen kann. Die Uhr wird mit

**Hex-Listing für die beschriebene Weckuhr zum Amateurcomputer \_AC 1"**

dem Kennbuchstaben "U" und der aktuellen Uhrzeit gestartet. Bei Bedarf ist ein anderer Kennbuchstabe in die Rahmensequenz einzutragen. Load, Save und Verify werden mit den Kleinbuchstaben I, s und v bei laufender Uhr gestartet. Die Interruptanforderung der CTC wird dann unterbunden und die Uhr hält an. Nach der Kassettenarbeit kann die Uhr dann in bekannter Weise neu gestartet werden. Die Korrektur der Zeit kann ebenfalls bei laufender Uhr erfolgen ("U" mit neuer Zeitangabe). Zur Genauigkeit und zur Zusammenarbeit mit anderen Programmen gilt wesentlich das in [1] Gesagte. Die wichtigsten Hinweise sollen hier noch einmal kurz zusammengefaßt wer-

- der Interrupt-Mode IM 2, das I-Regi-

ster der ZVE und der Interrupt-Vektor der CTC (88H) dürfen nicht verändert werden;

- bei Interruptanforderungen der Kanäle 0 und <sup>1</sup> sind nachfolgende Adressen in der Sprungtabelle zu benutzen (1888H für Kanal 0 und 188AH für Kanal 1);

- wenn in Programmen der Dl-Befehl längere Zeit (> l s) nicht aufgehoben wird, kommt es zu Gangungenauigkeiten.

#### **Die Zeitschalteinrichtung**

Ein Programmteil der ISR vergleicht nach jedem Zählvorgang die aktuelle Uhrzeit mit der voreingestellten Zeit. Sind beide gleich, springt der Prozessor nicht mehr in das unterbrochene Programm zurück, sondern zur Adresse 1896H. Dort muß entweder ein Weckprogramm oder ein Sprung zu einem anderen Programm stehen. Das Weckprogramm kann individuell gestaltet werden. So kann man z. B. vor der eigentlichen Weckroutine den Zeitschaltpuffer mit einer neuen Weckzeit laden. Auf diese Weise sind beliebig viele Zeiten vorprogrammierbar. Die Zeitschalteinrichtung kann auch unwirksam gemacht werden.

#### **Handhabung der Uhr**

Einstellen der Uhrzeit: U 15 35 30 Sie erscheint in der rechten oberen Ecke (2. Zeile) in dieser Form: 15:35:30 Einstellen der Weckzeit: W 17 15 45 Die Anzeige der Weckzeit erfolgt nicht, kann aber problemlos nachgerüstet werden.

Zeitschalteinrichtung deaktivieren:

WA

Anstelle "A" kann auch jeder andere Buchstabe eingetragen werden, Nullen bei den Zeitangaben müssen nicht geschrieben werden.

#### **Speicherbelegung**

Das Hauptprogramm belegt 324 Byte im RAM an beliebiger Stelle. Die Arbeitszellen liegen von 1880H bis 1895H und sind wie folgt aufgeteilt:

1880H bis 1885H - Uhrzeitpuffer;

1886H bis 1887H - Hilfszellen;

1888H bis 188FH - Sprungtabelle;

1890H bis 1895H - Schaltzeitpuffer;

1896H - Beginn Weckroutine. Die Zeiten sind bereits im ASCII-Kode abgelegt und beginnen bei 1880H mit den Sekunden-Einem.

#### **Mögliche Änderungen**

Für künftige bzw. andere Monitorvarianten hier noch die Ansprungadressen der Routinen vom derzeitigen "AC 1"-Monitor. Die Uhr wird nach dem Laden mit T (aktuelle Adresse) 1900 150 cr auf die Adresse 1900H verschoben. In die Zellen unter "Uhr adresse" werden dann die neuen Ansprungadressen eingetragen.

"AC 1"-Monitor. Uhradresse

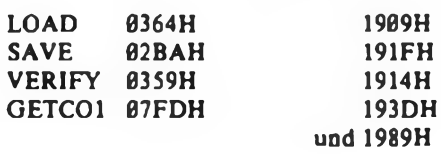

#### **Literatur**

(1) Namyslo, W.: Digitaluhr für den .AC 1". FUNK-AMATEUR 35 (1986), H.7, S. 358

### ROM/RAM-Diskette für U-880-Systeme

### **U.ADEL, R.PÖHL**

In diesem Beitrag wird für U-880-Systeme eine Alternative zum Magnetbandspeicher und zur Diskette vorgestellt. Für den Amateur dürfte der Schaltungsvorschlag von Interesse sein. Durch eine ROM/RAM-Diskette entstehen für den Anwender eine Reihe von Vorteilen. Die wichtigsten Vorteile wären:

geringe Ladezeit für Programme gegenüber herkömmlichen Disketten und Magnetbandspeichern;

- Aufruf zum Laden durch einen

Kennbuchstaben;

- Funktion ohne Zusatzgeräte (wie Laufwerke).

Nachteile wären:

- relativ hoher Kostenaufwand durch die EPROMs;

- Programmierung der EPROMs.

Im vorliegenden Beitrag wird mehr auf die ROM-Diskette eingegangen, da die RAM-Diskette analog zur ROM-Diskette arbeitet.

#### **Grundgedanke**

Bei der vorgestellten ROM-Diskette kommt eine weniger bekannte Eigen-

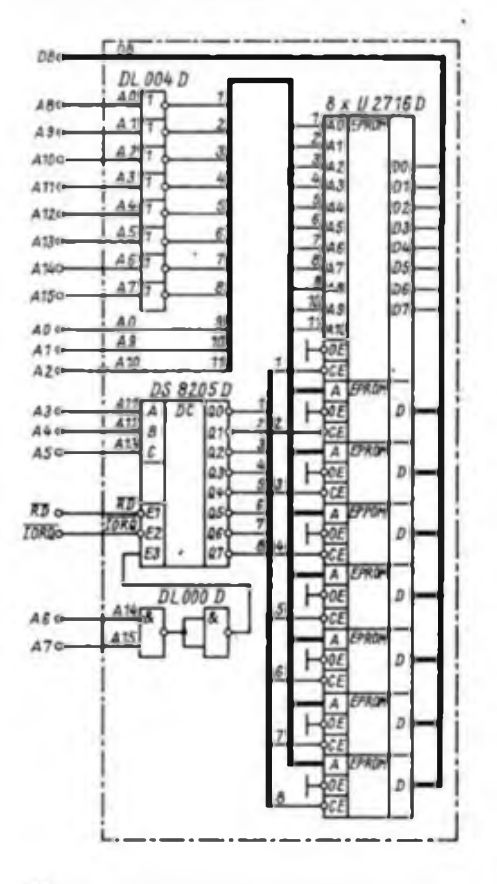

schäft des Mikroprozessors U 880 D zur Anwendung. Bei den Ein- und Ausgabebefehlen für die Adressierung der Peripheriebausteine wird der niederwertige Adreßteil (A0...A7) des Adreßbusses verwendet. Der Adreßbus besteht aus 16 Adreßleitungen. Bei den Blockeingabebefehlen (INI, IND, INIR, INDR) sowie bei den Blockausgabebefehlen (OUTI, OUTD, OTIR, OTDR) wird der höherwertige Adreßteil (A8...A15) durch das B-Register belegt. So ist es möglich, über eine Peripherieadresse 256 Byte zu adressieren. Dabei bildet das B-Register (A8...A15 des Adreßbusses) den niederwertigen Adreßteil der ROM-Diskette (A0...A7) und das C-Register (A0...A7 des Adreßbusses) den höherwertigen Adreßteil, aus dem auch die Selektierung der ROM-Schaltkreise gewonnen wird. Im Bild ist die Schaltung einer 16-K-ROM-Diskette, die die Peripherieadressen COH...FFH belegt, dargestellt. Die ROM-Diskette kann somit von C000H bis FFFFH durch die Blockeingabebefehle (für RAM-Diskette auch Blockausgabebefehle) adressiert werden. Durch eine zweite ROM-Diskette, die die

#### Tabelle 1: EPROM-Unterprogramm

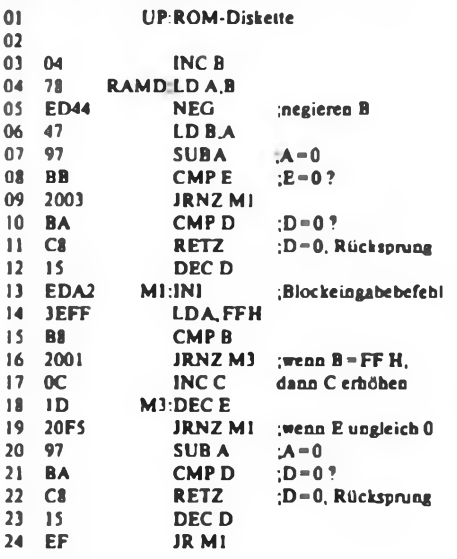

#### Tabelle 2: Abruf von ROM-Diskette

Kenn- Feldadresse BC HL DE Start buchst.

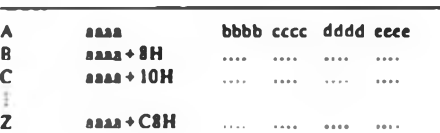

Peripherieadressen 80H bis BFH belegt, können insgesamt 32 KByte adressiert werden. Dabei ist zu beachten, daß in diesem Peripherieadreßbereich keine Unterbrechungen durch andere Peripherien entstehen, denn das würde zu einem erhöhten Softwareaufwand fuhren.

#### **Schaltung und Programm**

Das Bild zeigt die Schaltung der ROM-Diskette. Die Strichpunktlinie bildet die Schnittlinie zwischen Mikrorechnerbus (links) und Busplatine (rechts). Da das B-Register abwärtszählend arbeitet, ist es erforderlich, die Adresse zu negieren, damit die Programme von der nieder- zu höherwertigen Adresse abgerufen werden können.

Für die Programmierung der EPROMs für die ROM-Diskette bestehen keine Besonderheiten. Die Arbeitweise des in Tabelle <sup>1</sup> abgedruckten Unterprogramms ist folgendermaßen.

Dem Unterprogramm sind folgende Parameter zu übergeben:

- BC <sup>=</sup> Adresse des Programms in der ROM-Diskette,
	- (B = niederwertiger Adreßteil),
	- (C = höherwertiger Adreßteil);
- $-$  DE  $=$  Anzahl der abzurufenden Bytes;
- $-$  HL = Adresse im RAM-Bereich.

#### Tabelle 3: Abruf von ROM-Diskette

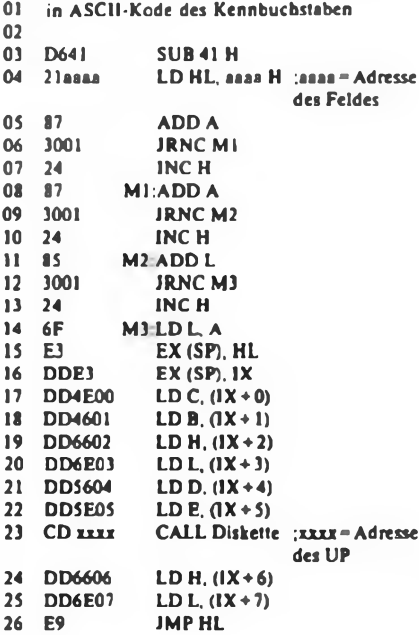

#### Tabelle 4: RAM-Testprogramm

Kenn-Fcldadr. B C H L D E Startadr. buchst.

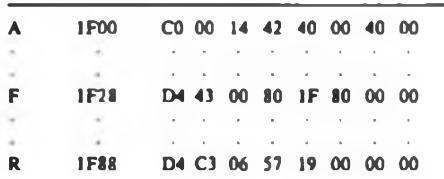

Das Kernstück des Unterprogramms, der INI-Blockeingabebefehl, bewirkt ein Abwärtszählen des B-Registers, so daß in den Zeilen 03 bis 06 die Negierung des B-Registers erfolgen muß und ein Aufwärtszählen des HL-Registerpaares. Die Zeilen 07 bis 13 dienen dem im Vergleich des DE-Registerpaares auf 0000H, um einen Rücksprung zu ermöglichen. Die Zeilen 14 bis 17 realisieren die Erhöhung des C-Registers, um einen nahtlosen Übergang der Adressierung (z. B. von COFFH zu C100H) zu erreichen. Die Zeilen 18 bis 24 fuhren einen Vergleich des DE-Registerpaares auf 0000H durch, und gewährleisten den Rücksprung in das Hauptprogramm nach Abruf der geforderten Byte-Anzahl. Die Tabellen 2 und 3 beinhalten einen Vorschlag für den Abruf der Programme von der ROM-Diskette über einen Kennbuchstaben. Dabei bildet:

- aaaa <sup>=</sup> die Adresse des Feldes;
- $-$  bbbb = die Adresse in der ROM-Diskette;
- $-$  cccc  $=$  die Adresse im RAM-Bereich;
- $-$  dddd = Anzahl der abzurufenden Bytes;
- eeee <sup>=</sup> die Adresse zum Start des Programms.

Dabei muß im A-Register der ASCII-Kode des Kennbuchstabens enthalten sein. Zum besseren Verständnis drei Beispiele (s. FA 11/86 bis 1/87):

- Feldbeginn 1F00H;
- Kennbuchstabe A "Editor/Assembler";
- Kennbuchstabe F "Falsche Bytes";
- Kennbuchstabe R \_RAM-Testpro-
- gramm", s. Tabelle 4.

#### **Bemerkungen** für **RAM-Diskette**

Wie oben bereits erwähnt, arbeitet die RAM-Diskette analog zur ROM-Diskette. Der Abruf der Daten erfolgt mit dem Ansprung auf Zeile 04 (s.Tabelle 1). Dabei ist zu beachten, daß das Programm auf Adresse BC+1 beginnt, bei mehrmaligem Aufruf erfolgt die Adressierung durchgängig. Zum Beschreiben der RAM-Diskette sind nur Zeilen 13/14 folgendermaßen zu ändern:

Zeile 13 EDA3 A1 OUTI<br>Zeile 14 3E00 LD A, 00 H  $-$  Zeile 14 3E00

### Mikrorechnertakt vom Femsteuerquarz

#### **H.ADEN**

#### **1. Einleitung**

Für Mikrorechner auf der Basis der UB-880-Schaltkreisfamilie wählt man günstig eine Taktfrequenz von 2457600 = 256 x 9600 Hz, weil sie knapp unter 2,5 MHz liegt und gestattet, mit einem CTC-Kanal die Datenübertragungsraten 9 600, 4 800, ...Bit/s und die Zeit mit weiteren CTC-Kanälen abzuleiten. Mulitipliziert man diese Taktfrequenz mit 11, so ergibt sich die im Bereich der Funkfemsteuerfrequenzen liegende Frequenz 27,0336 MHz. Funkfemsteuerquarze sind im Angebot der Modellbaufachgeschäfte. Die maximalen relativen Abweichungen der Funkfemsteuer-Quarzfrequenzen von der angestrebten betragen  $-0.25%$  und +0,8%. Diese Genauigkeit ist für asynchrone Übertragungen völlig ausreichend. Am nächsten liegen die Quarzfrequenzen 27,025 MHz und 27,045 MHz. Erstere weichen um  $-0.03$ % oder  $+28$  s/ Tag und letztere um  $+0.04$  % oder  $-36$  s/ Tag von der angestrebten Frequenz ab und liegen damit innerhalb der Genauigkeit von 0,1%, die für den 2,4576-MHz-Takt des PC 1715 angegeben wird.

Die Lösung der Aufgabe besteht also darin, mit einem 27-MHz-Quarz TTL-gerechte Schwingungen zu erzeugen und diese im Verhältnis 11:1 zu teilen. Für Anfalltypen der U 880 D usw. kann man noch einen 2:1-Teiler nachschalten, so daß sich 1,23 MHz ergeben, aus denen die ausreichenden maximal 4 800 Hz für Aufzeichnungen auf Kassette folgen. Mit einem Teiler 3:1 bzw. 2:1 kann die Frequenz 9 MHz- bzw. 13,5 MHz zum Takten der Bildpunkte abgeleitet werden. Ein 13,5-MHz-Takt ermöglicht die Darstellung von 64 Zeichen zu je 8 Punkten pro Zeile. Die sich daraus ergebende obere Grenzfrequenz von 6,75 MHz verarbeitet das Fernsehgerät "Junost" über einen Monitoreingang nach [2]. Die Werte der Kondensatoren C81 und C58 wurden nicht erhöht, da das nur die genügend niedrige untere Grenzfrequenz herabsetzt. C129 hatte der Hersteller schon entfernt. Die Nutzbildbreite beträgt damit 200 von 240 mm. Mit einer Taktfrequenz von 9 MHz und 64 Zeichen zu je 6 Punkten in einer Zeile ergibt sich eine Nutzbildbreite von 225 mm und die günstigere obere Grenzfrequenz von 4,5 MHz. Die Quasigrafikfähigkeit ist jedoch schlechter.

#### **2. Quarzgenerator für 27 MHz**

Wir verwenden die bekannte Schaltung für Quarzoszillatoren mit zwei TTL-Negatoren, die durch je einen Rückkopplungswiderstand in den "verbotenen" Zustand gezogen werden (Bild 1). Der Kondensator Cl.l von <sup>5</sup> bis 10 pF unterdrückt die 9-MHz-Grundschwingung des Quarzes. Auf einen Trimmer zum Ziehen wurde verzichtet. Der Quarz schwingt auf seiner 3. Harmonischen (27 MHz) am besten mit LS-TTL-Schaltkreisen.

#### **3. Frequenzteiler (2n-1):1 mit Symmetrierachaltung**

An eine symmetrische ungerade Frequenzteilung ist mit den verfügbaren Mitteln für 27 MHz nicht zu denken. Im Bild 2 wird die Schaltung für einen (2 n-l):l-Teiler mit n D-Flipflops nach [1] angegeben. Zwei D-FF ergeben einen 3:1 Teiler  $(1 \times D$  274 D.) Durch Zwischenschalten weiterer D-FF an der Stelle der drei Punkte kann das Teilerverhältnis erhöht werden. 6 D-FF ergeben einen 11:1-Teiler  $(3 \times D$  274 D), der Lastfaktor für den Takt beträgt 12. Die Abstände der Flanken des Ausgangssignals wechseln zwischen n-1 und n Takten. Im Bild 2 ist das für den 3:1-Teiler dargestellt. Für höhere Teilerverhältnisse ist jeweils eine Taktlänge einzufügen. Fünf Takte von 27 MHz dauern 185 ns. Sie erfüllen damit gerade die Forderungen an die Mindestbreite der H- und L-Zustände der Takte für alle Schaltkreise der UB-880-Familie.

Zur Sicherheit fügen wir jedoch die aus den Schaltkreisen D2.0 und D2.1 sowie dem Kondensator C2.1 bestehende Symmetrierschaltung an den ll:l-Teiler an. Sie beruht darauf, daß durch eine Lastkapazität die L/H-Flanke stärker als die H/ L-Flanke verzögert wird. Mit D-100-Gattern und  $CI = 680$  pF ergeben sich etwa 15 ns als Differenz der Verzögerungen. Das entspricht fast einer halben Taktperiode. Für den Bildpunkttakt und für die 1,23 MHz ist die Symmetrierung sinnlos.

#### **4. Kombinierter Frequenzteiler für MC- und Bildpunkttakt**

Die Anzahl der Bauelemente für die Frequenzteiler läßt sich bei Verwendung der Schieberegister D 195 D statt der D-FF von 4 auf 2 reduzieren. Im Bild 3 ist eine Schaltung angegeben, die den 11:1-Teiler und wahlweise einen 3:1- oder 2:1-Teiler mit  $2 \times D$  195 D realisiert. Im Vergleich zum Taktgenerator des "AC 1" wird mit dieser Schaltung lediglich ein Schaltkreis mehr gebraucht.

#### **5. Bauelementeauswahl**

Für den 27-MHz-Generator sind DL-Schaltkreise zu empfehlen. Die Anregung der 3. Oberwelle ist mit Schaltkreisen der D10- und D20-Reihen zumindest schwer möglich, wenn nicht gar unmöglich. Die Frequenzteilung mit den D-FF D 274 D ist unproblematisch. In der Schaltung nach Bild 3 arbeiteten 9 von 14 P195 D

### Mikrorechentechnik

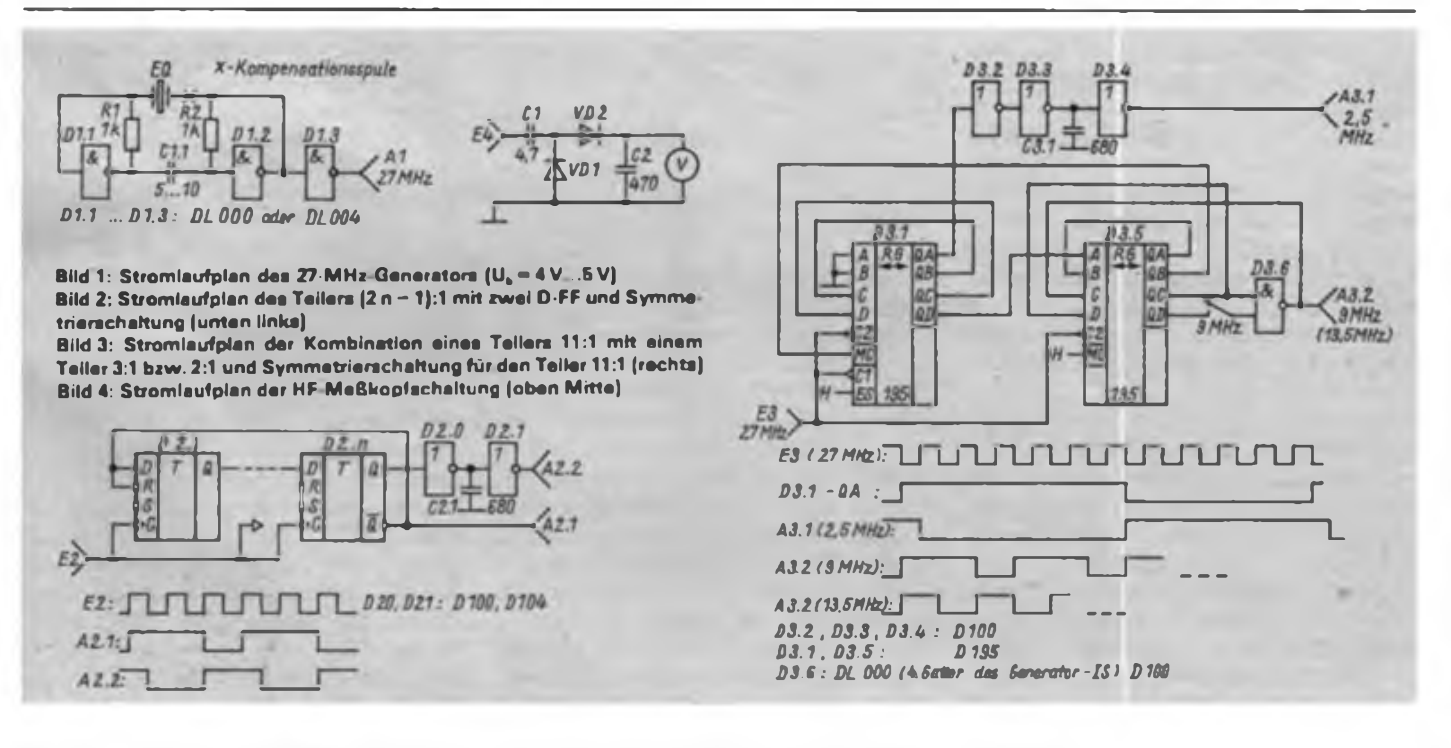

normal. Für die Symmetrierschaltung sind D-100-Schaltkreise zu verwenden, da nur sie in Verbindung mit den Kondensatoren von 680 pF die gewünschte Flankenverzögerung geben. In allen Schaltungen sind Anfalltypen verwendbar.

#### **6. Inbetriebnahme**

Das Zusammenschalten einer dem Bauelementeangebot entsprechenden Variante ist unproblematisch, ein Versuchsaufbau der Schaltung zur Bauelementeauswahl aber zu empfehlen. Verwendet man die beiden Teiler nach Bild 2, so braucht man 4 x D 274 D, die eine Gesamttaktlast von 16 ergeben. Damit empfiehlt sich ein DL 004 D für den Generator, von dem vier Inverter an den Ausgang des D1.2 geschaltet werden. Jeder der vier Generatorausgänge braucht dann nur zwei D-FF zu takten. Zum Takten der Teiler nach Bild 3 reicht ein Ausgang.

Das Schwingen des Generators läßt sich mit einer Schaltung nach Bild 4 überprüfen. Schwingt der Generator nicht, versucht man Cl.l zu vergrößern. Schließt man Cl.l kurz, so schwingt der Quarz mit 9 MHz. Die Frequenzen, die aus den Teilern kommen, müssen überprüft werden. Sind sie um den Teiler drei zu klein, so muß ein kleinerer Wert für die Kapazität Cl.l nach Bild <sup>1</sup> eingesetzt werden. Hat man keine Frequenzmesser, jedoch einen Oszillographen zur Verfügung, so kann man mit einem D 192 D als Vergleichsteiler die Teilerverhältnisse überprüfen. Steht auch kein Oszillograph zur Verfügung, so muß man einen weiteren Teiler nachschalten, mit dem eine optische Anzeige gesteuert wird, deren Taktfolge mit einer Uhr gemessen werden

kann. Diese Funktion kann der Rechner oder eine Teilerkette mit 2 × D 193 D<br>und nachfolgendem D 350 D oder und nachfolgendem D351D übernehmen. Lediglich in der Schaltung nach Bild 3 wurde mit ungeeigneten P 195 D das falsche Teilerverhältnis 9:1 beobachtet, das 3 MHz liefert. Nach [3] hat der UB 880 D eine solche Frequenzreserve.

#### Literatur

- (1] Schlenzig, K und Galle. R.: Digitalmosaik II, Original-Bauplan, Militärverlag der DDR, Berlin 1978
- (2] Faulenbach, U: FS-Empfanger .Junost 402B" als Monitor, FUNKAMATEUR, 34 (1985), H. 12. S.619
- (3) Maring. B.; Knorre. H.; Koch, U.: Schnelle Arithmetiksteckeinheit für Kl520, radio-femsehenelektronik. 34 (1985), H.2, S.91

### Mikrorechnergesteuertes mehrstimmiges Liedspiel mit Digitaiuhr (6)

#### **B WINTER**

Beim Liedspiel werden die Daten aus dem Etikett der Datei des jeweiligen Liedes in einen bestimmten RAM-Bereich geladen, anschließend werden Parameter, wie z. B. das Tempo als Zeitkonstante an einen CTC-Kanal übergeben. Im Etikett sind auch - wie bereits erwähnt - Aussagen über das Vorhandensein von Stimmen enthalten.

Bei Musikinstrumenten setzt im allgemeinen der Ton nicht schlagartig ein bzw. aus, diese Vorgänge verlaufen langsam. Im vorliegenden Fall werden diese zur Hüllkurvenformung des Tons durch das Auf- bzw. Entladen eines Kondensators modelliert. Die dafür notwendigen Zeiten müssen bei jedem Lied neu festgelegt weren, sie sind deshalb verschlüsselt im Etikett vorhanden. Es erwies sich deshalb als günstig, die Tonerzeugung und die Hüllkurvenformung durch drei aufeinanderfolgende Teilprogramme zu realisieren. Die beiden ersten Teilprogramme starten jeweils einen CTC-Kanal, nach einer gewissen Zeit wird dann jeweils ein Interrupt ausgelöst, der das zweite bzw. dritte Teilprogramm aufruft. Die Einordnung der CTC-Kanäle in die Intemiptprioritätskette ist aus Bild 6 zu erkennen.

Der das Tempo bestimmende CTC-Kanal löst periodisch einen Interrupt aus, der das erste Teilprogramm aktiviert. Es dient der Realisierung der Längen der maximal acht gleichzeitig zu erzeugenden Töne. Bei jedem Aufruf dieses Programms wird die Tonlänge von einem Anfangswert aus schrittweise verkleinert.

Ist der entsprechende Ton zu Ende, wird über PIO1, Port A, Bit 5, 6 bzw. 7 (je nach Gruppe) ein L/H-Sprung erzeugt, der den Kondensator C3O2, C401 bzw. C402 entlädt. Damit verringert sich die Spannung am Kollektor von VT3O3, VT403 bzw. VT415, so daß der Ton leiser wird und ausklingt. Danach wird der nächste zu spielende Ton bzw. werden die nächsten Töne hinsichtlich Länge und Frequenz analysiert und vorbereitet. Ist aber der Ton noch nicht zu Ende, so wird die noch zu spielende Zeit dieses Tones neu bestimmt. Diese Vorgänge laufen für die vorhandenen Stimmen zeitlich hintereinander ab, aufGrund der Schnelligkeit des Mikrorechners ist dieser Versatz nicht hörbar.

Im zweiten Teilprogramm werden diejenigen CTC-Kanäle gestoppt, die die Töne erzeugt haben, die soeben ausklingen. Das Programm beeinflußt die anderen Töne nicht. Das dritte Teilprogramm hat die Aufgabe, - falls erforderlich - die Tonerzeugung neu einzuleiten, indem Werte zur Tonhöhe, die bereits im ersten Teilprogramm gewonnen wurden, an die CTC-Kanäle übergeben werden. Gleichzeitig erfolgt ein H/L-Übergang am erwähnten PlO-Port, damit der Ton einschwingen kann. Mit dieser einfachen Modellierung des Ein- und Ausschwingens der Töne ist es aber nicht möglich, Frequenzänderungen bei diesen Vorgängen nachzubilden.

Die Ein- Ausschwingzeiten werden mit R305, R405 bzw. R438 fest eingestellt, die Programme können diese Zeiten nur verkürzen! Es ist mit diesen Programmen aber möglich, praktisch beliebig lange Töne und Pausen zu erzeugen. Auch ein Überbinden von Noten (vgl. Abschnitt 6) ist durchführbar.

#### **3. Registerschaftungen und NF-Verstärker**

Der Stromlaufplan ist in den Bildem 10 und 11 dargestellt. Einen Eindruck vom mechanischen Aufbau vermitteln die Bilder 20 und 21. Die einzelnen CTC-Kanäle, die die Tonfrequenzen erzeugen sollen, liefern an ihren Ausgängen eine 8 bzw. 4mal höhere Frequenz als die Frequenz, die den Tönen entspricht. Die CTC-Ausgangsimpulse sind sehr unsymmetrische Rechtecke, deshalb ist jedem Ausgang ein D-Flip-Flop (1/2 DL 074 D) zugeordnet, das eine symmetrische Rechteckspannung der halben Frequenz erzeugt. Um aus dieser unschön klingenden Impulsfolge angenehme Klänge zu formen, kamen Registerschaltungen in Form von RC- bzw. RLC-Filtem zum Einsatz [3]. Den einzelnen Filtern werden gleichzeitig die Grundfrequenz des Tones sowie das Doppelte und das Vierfache (außer beim Baßregister) dieser Frequenz zugeführt. Dazu muß die gerade erwähnte symmetrische Rechteckspannung nochmals durch 4 bzw. 2 mit zwei bzw. einem D-Flip-Flop(s) geteilt wer-

den. Die einzelnen Registerschaltungcn sind frequenzselektiv wirkende Spannungsteiler.

Um einen hohen Störspannungsabstand<br>zu eingestreuten Brummspannungen eingestreuten Brummspannungen oder Spannungen vom Mikrorechnermodul zu erhalten, erhöhen Schalttransistoren die Ausgangsspannungen der Flip-Flops. Ihr Kollektor ist deshalb gegen eine Spannung von maximal 9 V geschaltet. Diese Spannung läßt sich zum Nachbilden des Ein- und Ausschwingverhaltens verändern (s. Abschnitt 2.2.4.). Um die Wiedergabe von mehreren gleichzeitig gespielten Tönen zu ermöglichen, werden diese Rechteckspannungen - über Kapazitäten entkoppelt - addiert und dann den Filtern zugeführt. Mit Hilfe der Einstellregler (47 k $\Omega$ ) am Ausgang der Register läßt sich ein angestrebter Klang einstellen, indem eine wechselspannungsmäßige Addition der einzelnen NF-Teilspannungen erfolgt.

Die Summenspannung wird niederohmig über den Operationsverstärker A301 dem Lautstärkeregler zugeführt. Von dort gelangt sie zum NF-Verstärker.

(wird fortgesetzt)

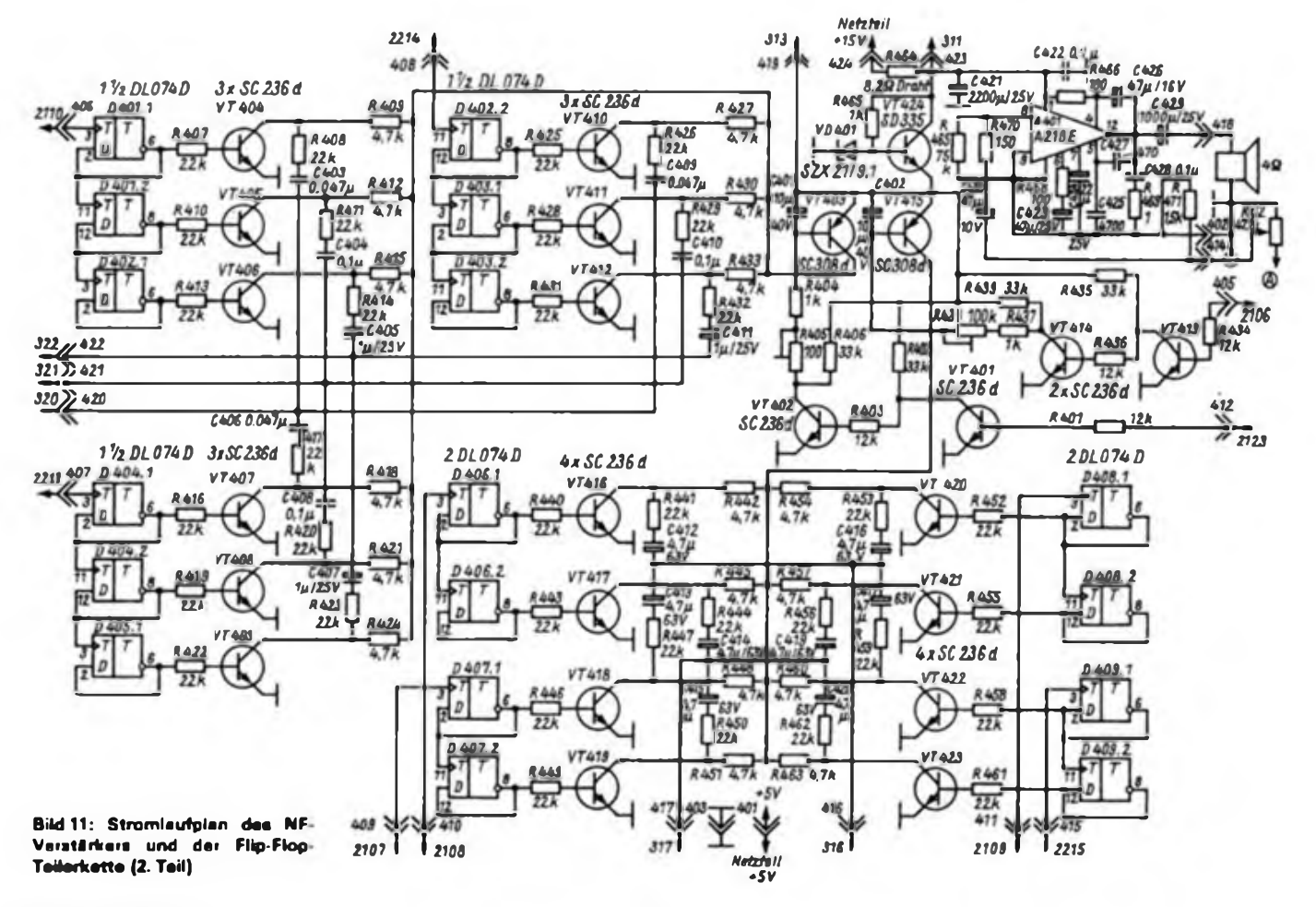

Betätigungsplatte, die möglichst flexibel ist, um Fertigungstoleranzen und übermäßige Betätigungskräfte auszugleichen.

Die Betätigungplatte wird rund ausgeführt, um der Anforderung zu entsprechen, daß gleichzeitig zwei der Mikrotaster schalten können. Das Aufschrauben der zu dem Kugelgelenkkopf mitgelieferten Mutter ergibt eine Richtungsorientierung des Hebels. Danach wird eine Reduziermutter (1,- M) aufgeschraubt, die vorher soweit abgedreht wurde, daß sich das erwärmte Plastrohr des Hebels darüber schieben läßt. In dieses Plastrohr wurde (ebenfalls unter Erwärmung) ein Druckknopf (Fa. Dux, 1,10 M) integriert.

Die angeschlossenen flexiblen Kabel führen durch zwei, im montierten Zustand gebohrte Löcher in der Reduziermutter, der Befestigungsmutter und der Betätigungsplatte. In einem Seitenteil wird eine

# Steuerhebel für Mikrorechne? Betätigungsplatte, die möglichst flexibel

#### **Dr.-Ing. R. LEITER**

Zahlreiche Mikrorechner-Programme erfordern eine Reaktion des Bedienenden. Die Funktionen "rechts", "links", "hoch" und "runter" sowie "Start" lassen sich zwar durch die Kodierung bestimmter Tasten realisieren, dem menschlichen Koordinierungsvermögen entspricht jedoch ein Steuerhebel (Joystick) besser. Nachfolgend eine bewährte Selbstbauausführung.

einer Grundplatte (100 mm  $\times$  100 mm) wird mittig ein Kugelgelenkkopf (4,75 M) befestigt. Das Zollgewinde des Kugelgelenkkopfes erweitert man dazu mit einem Gewindeschneider auf M6. Die vier Richtungskontakte sind an den Seitenteilen befestigte Mikrotaster (C3, TGL 22 210) mit Anlaufrolle. Die Seitenteile werden unten mit der Grundplatte verschraubt, oben mit den Eckstükken. Die Eckstücke dienen gleichzeitig als Befestigungspunkt für die Deckplatte (oberes Gewinde) und die vier Zugfedern (unteres Gewinde), die den Hebel in seiner Mittenstellung halten.

Mit dem anderen Ende sind die Zugfedern (A  $0,5 \times 5,5 \times 25$ , TGL 18397) in eine auf den beweglichen Teil des Kugelgelenkes aufgesteckte Scheibe eingehängt. Oberhalb dieser Scheibe folgen

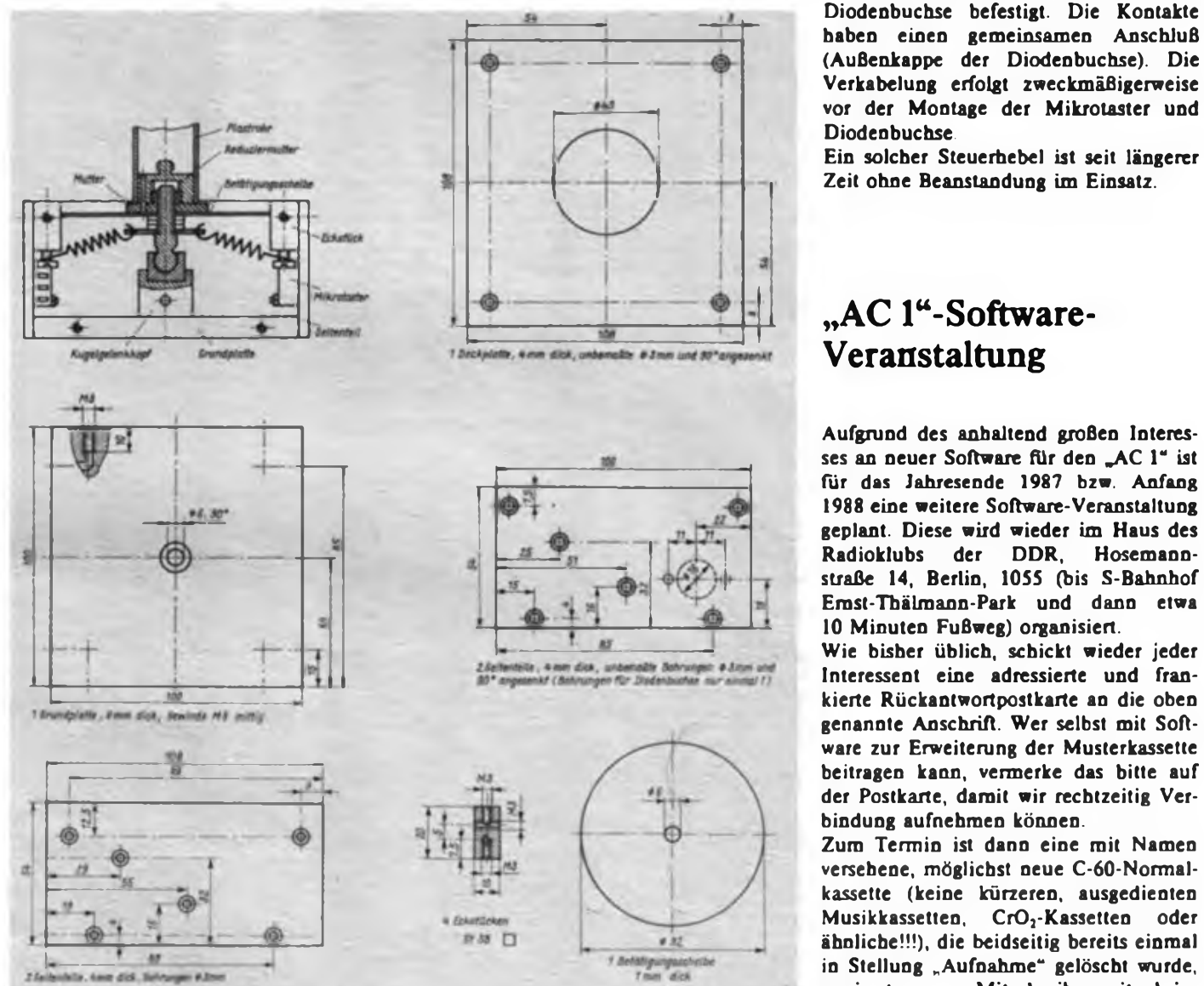

**Bild <sup>1</sup> bis Bild 6: Maßskizzen zum Aufbau des beschriebenen Steuerhebels für die Mikrorechneranwendung**

### "AC 1"-Software-Veranstaltung

Aufgrund des anhaltend großen Interesses an neuer Software für den "AC 1" ist für das Jahresende 1987 bzw. Anfang 1988 eine weitere Software-Veranstaltung geplant. Diese wird wieder im Haus des Radioklubs der DDR, Hosemannstraße 14, Berlin, 1055 (bis S-Bahnhof Emst-Thälmann-Park und dann etwa 10 Minuten Fußweg) organisiert.

Wie bisher üblich, schickt wieder jeder Interessent eine adressierte und frankierte Rückantwortpostkarte an die oben genannte Anschrift. Wer selbst mit Software zur Erweiterung der Musterkassette beitragen kann, vermerke das bitte auf der Postkarte, damit wir rechtzeitig Verbindung aufnehmen können.

Zum Termin ist dann eine mit Namen versehene, möglichst neue C-60-Normalkassette (keine kürzeren, ausgedienten Musikkassetten, CrO<sub>2</sub>-Kassetten oder ähnliche!!!), die beidseitig bereits einmal in Stellung "Aufnahme" gelöscht wurde, sowie etwas zum Mitschreiben mitzubringen.

Arbeitsgruppe "AC 1"

**<sup>2</sup> Boxen, je <sup>25</sup>W,f. Disco0. Band: H8T - 100x50x35cm1. Kunsfled . je Box 2x12, 5-W-LP. zus. 400M; Mschverat. 50 W. Mono. 4 Eing.. HR. TR. Summ 270M; Chassis m. NT v. 100-W-Verst.. 60M R Berger. Kummerower Ring2. Berlin, 1153**

**Vertu Leiterplatten für 7 und 9. Ton- Meto-Oegenerator (EJjabu und FA), Elektron Kerze (FA 12/86), Metodietürkhngel (FA 4/ 86). Kfz.-Bordspannungsanzeige 6 u 12 V (Eljabu 84 und FA). Steroodekodet A 290 (Eljabu 84) Uchtschlauchansteuerung (EF jabu 85) und (FA6/84)je Stück 10M Röder. Nr.27. Wittstock. 2131**

**Funktechnik, geb. Jahrg 1957/59/60. je 50M Mäder. Ottostr 1-2. Bergfelde. 1402 Dtv. etektr. Literatur. Liste m. Freiumschlag anf. Wunder. Bechiinger Weg 2a. Neuruppin, i960**

**D100, A 223. A 240, D103. D110, D120. D 140. D 150. D 160, D 172, 5M; D 174. D 192. A 109. A 110. A 241, 10M Röder. Nr 27, OT Wittstock, 2131**

**EPROMe 2764 (8 Kx8). Stück 160M Suche Programmiergerät für C 64. Graf. Str des Komsomol28, Cottbus, 7513**

**Verkaufe per Nachnahme D 193, 15M; D 172/174, 6M; D 274. 8M; U 555 (2706), 35M; A301.9M; D 120/140,4M; gebr BE: Relais, 12 V. 24 V. 40 V. 3M; GD 170/180.** 2M; TT 701A, 2M. F. Dominik, **G.-Dimitroff-Str. 11. Eisenhüttenstadt. 1220**

**Ant-Verst 3109, 300M; TAV 2001. 700M; Mni 2003.300M; Stereo-Kopfh DK 66. 40M; drv elektron Bauelemente. (Quarze. Relais. Dioden. Transit. IS. Röhren. Gehäuse, Trafos usw.) 0.50M b«s 100M (Liste mit actress Freiumschi, anford.) Nur Zuschriften an P Bretschneider. Kurth-8erthel-Straßo4i. Kari-Marx-Stadt, 9006**

**Heimcomputer BCS 3 zum Seibstb . 16- K-dRAM u. Kassetteninterface, zum Materiaipreis (umf. Anlertg.. alle BE und LPvorh.. außer U 266). 670M; Rundumleuchle. ge», 45M. Info gegen Rückumschlag. Meyer. Drewitzer Str 30, Potsdam 1560**

**Lelterptette AC 1.40M; Heimcomputer T199/4 A 16-K-RAM. 16 Grundfarben. <sup>1</sup> Tongenerator. 2800M; Zubehör: erweitertes Basie-Modul, Joystick. Literatur, 1200 M. D Rehfeldt. Fnedeburger Straße 40. Freiberg. 9200**

**LC 60 mH Netzteil. 500M. G. Bimm. B.- Brecht-Str 22, Thaie.4308**

**Rechner LLC 2 m 64-K-RAM u. Zubeh , 2000 M Klose, unter den Fichten 17. Kolberg. 1601**

**Z 9001 m BASIC- u 16-K-Steckmodul U. Unterlagen. 3100M. Kofforfarbfomsehger SILEUS. funktionstüchtig. 800M. E. Freudenthal. M -Saupe-Str. 66. Karl-Marx-Stadt. 9076**

**Polycomputer 880, ohne Gehäuse, mrt System-, Bedien- und Arbeitsbuch. 870M Bemd Kloppe. Oderbruchstr 26. Berlin. 1156**

**Lemcomputer LC 80, neuw. 500 M (neu 720MJ.D Spotke. Kar1-Hoftz Str 29. Bertn, 1142. Tei. 3 32 46 96**

**Disketten 5.25 Zoll. 20 St. ID DD. 1500M; 10 St. 2D DD. 1000M;onginatverp. zu 10 St ; ZX 81. 16-K-RAM, mit 5 Handbüchern zus. 2000M. Frommhold. Große Hohe Str 2. Wismar, 2400**

**HC ATARI 600XL mit Datasette. 2000 M. M Schiemann, Dorfstr. 5a. Berlin. 1097**

**Atari 600 XL mit Datenrekorder. Zubehör und Programmierhandb . 24-K-ROM. 16-K-RAM frei verfügbar. 256 Farben u. hochauflösende Grafik. Erwerterungsport bis 64-K-RAM, 4TM Zuschriften an M. Kußmann. Uebigstr. 14. Bertin. 1035**

**Atari 800 XL 2300M, Diskettenstation .1050-. 4600M. 10 Disketten u Uteratur 300M Bolle. Frankfurter Allee 142. Berlin. 1130. Tel 2 7596 75**

**Atari 800 XL Programmrekorder, Ut. nur zus 4800M Schrift! Budack. P.-Jumus-Str 35. Berlin. 1156**

**Atari 800 XL 64 K. Vollgraph \*, 4 Soundkanäle. Atan-BASIC u. Bedienungsani. Netzt. TV-Adap . Bauanl f Rec anschl u. Garantie. 3300M Gollasch, Reisstr.10, Dresden. 8045**

**516 • FA 10/87**

**PC Atari 800 XL neuw Base. 64-K-RAM.4Tonkan.\_ 16 Farben. Graph \* m. Datenrekorder. 5500M Zuschr. anSt. Jungandreas. Hauptstr. 60A. Köthel, 9611**

**Atari KO XL 64 KB. neuw. 2,5TM u Penphenegeräte (Diskettenlaufwerk, Matrix**drucker). **R. Engel, Gletower Mühle 2, Gie-**

iow, 2041<br>- Atari Boo XL, 64-K-RAM, 24-K-ROM,<br>neuw., - 2600 M. - G. Gießner, - L.-Braille-<br>Str.49, Karl-Marx-Stadt, 909 1, Telelon 36 **34 48**

**ATARI KO XL mit div Literatur. 3000M. T Beck. Ottostraße6, Kari-Marx-Stadt. 9002**

**Atari 600 XL 3000M Zuschriften an Olaf Thiel. Thomas-Müntzer-Siedlung 38, Haintchen. 9260**

**Atari 800 XL wenig gebr.. 3000 M Schriftl an Rich. Simplonstr. 55. Berlin 1035**

**Atari 800 XL 64-K-RAM. hochauflösende Farbgraph \*. 4 Tonkanäie. 3500M Harig. Am Bahnhof 10. Vieselbach. 5105**

**Heimcomputer Atari 800 XL. neuw m Gar., 64-K-RAM. Graphik, 256 Farben. Ton. 3500M. Schnfti an Herbg. Pom. Gartenstr. 9. Görlitz. 8900**

**Homecomputer 800 XL Atari. 3500 M. Schriftl. an Lucas. Am Ptänterwaid 28. Berbn. 1193**

**Atari 800 XL mit Lehrmatenal, neuw 3500M Schmidt. Rykestr 37. Bertin. 1055 Atari 800 XL 64-K-RAM. neuw . 3500M;**

**Datasette, 600M Suche V 4019/4049/ 4520. 4116 (U 256). CA 3080 E, KD 503. P Neumann. Bietheweg33, Roßlau. 4530 ATARI 800 XL m Garant, 3500 M.**

**H. Timm. E.-Schneller-Str. 18. Kari-Marx-Stadt. 9091 ATARI 800 XL mrt Steckmodul f. 3 Ten-**

**nisspieiarten. 3500 M. Veyme \*a. Straße Usti nad Labern55. Kari-Marx-Stadt. 9044 Atari 800 XL m Programrruerhandbuch**

**3800M. CommodoreC 16.1800M W Köhler. Nitzschkestr 1. Magdeburg. 3031**

**ATARI 800 XL 39O0M Biesen. Seefei der Str. 28, Berim. 1092 Atari 800 XL 64-K-RAM, neuw 3900M**

**Petersen. Dimitroff-Promenade 28. Altenborg. 7400**

**ATARI 800 XL u. Kassetteninterface. 4000M Schuberth. PF 06-104. Kari-Marx-Stadt. 9071**

**Atari 800 XL neuw.. 4200M. Nur schnfti an Schünemann, Schliemannstr. 15. Rostock. 2500**

**Atari 800 XL 4500 M M KeM. Am Stutenrand29. Rudolstadt. 6820, ab 18Uhr**

**HeimcomputarAtan 800 XL (neuw.. m. Gar.) m Orig.- Lit. u. 2 Spielknüppeln. 4500M Nur schnfti an Reimold. Dürrenberger Sir 1. Spergau. 4201**

**Atari 800 XL neuw . 64-K-RAM. Graf \*. 256 Farben. Base, 4500 M Zuschr. an R Reimann. H -Jüchner-Str 4. Dresden, 8020**

**Atari 800 XL 64-K-RAM. 24-K-ROM. hochaufl. Graph \*. 266 Farben. 4 Tonkanäle. Datasette. Lit. zus 4200M Flöricke. PF 89320/3. Bernau. 1280**

**Atari 800 XL mit Datasette. Literatur. Joystick 4200M. Uwe Strassburg. W -Pieck-Str 49. Schwedt. 1330**

**ATARI 600 XL 64 K. 2600M. B Gnephan. Keäerstr. 35. Krippen. 8322**

**Atari 800 XL 2600 M. Schonke. Lange Str. 22. Freital. 8210**

**Atari 800 XL 2700M; Datasette. 600M; Suche Tauschpartner Nur schnfti. an P Mertschmg, Connthstr. 60. Berlin. 1017**

**ComputarAtan 800 XL. 64-K-RAM. Basic. Betnebshett. Basc-Buch. 256Farben. 4 unabh. Tonkanäle jew. 31/2Oktaven, vollst. Tastatur u. Help-Taste. Selbst-Test-Programm, Paralleischnittstoile f Zusatzgeräte, Monitor u. TX-Anschluß an jed. norm. Fernseher u. Atari Programm-Recorder 4500M. Uhlemann. K.-Eisner-Str.. Halle 4020**

**Atari 800 XL 2800M. oder Tausch gegen C 64. mit Wertausgleich. Geßner. G.- Schwab-Straße37. Zwickau. 9571**

**Verkaufe umständehalber Atari-Computer 130 XE u Progr.-Rec. 128 K RAM. 256 Farben. 4 Stimmen, 5000M. Tel. Berlin 5424175**

**Atari-Freunde! Suche Erfahrungsaustausch Verkaufe Atan 800 XL. 64 K. 3000M. Suche Atari 130 XE. Diskettenlaufwerk. T. Gleinig. Richert-Körag-Str.27, Herzberg^. 7930**

**Heimcomputer ATARI 800 XL. neueste Ausführung. 3200M. Fr. Neidhotd, Hans-Sachs-Straße26. Meerane. 9612**

**Heimcomputer ATARI 800 XL. 3300M. G. Weiße. Cl.-Pfau-Ptatz5. Rochktz. 9290 Atari 800 XL 64 K. 256 Fartren, 4 Tonka-**

**näle, m. Literal. 3500M J. Stenzel. Bachstr. 20. Zwickau. 9540**

**HC Atari 800 XL 3500M. Datasette. 1500M; Disketteng , 5000M; Drucker. 5000M; Monitor. 3000M; auch emzeln. alles neuw. Wßler. Wamowalieeß/45. Rostock 22.2520**

**HC Atari 800 XL neuw. 64-K-RAM. 256 Farben, 4 Tonreg.. 3800M. J. Lützetoerger. A.-WickJein-Str.7. Sonneberg. 6400**

**Atari 800 XL unbenutzt. 3800M. Bassow. Amseiweg23. PF 154». Fürstenwalde. 1240**

**Atari 800 XL neuw.. mit Basic-Lertfarten. 3900M. Telefon Werdau. 3515**

**Computer Atari 800 XL. 64-K-RAM. 4000 M. U Ziemke. Am Planetarium29. Jena. 6900**

**Atari 800 XL mit Dataset 3900 M. Sauerwald. AcHermannstr. 19. Bertin. 1100**

**Computet ATARI 800 XL neuw. u. Joystick u. Spiel u. Datasette (unvollst.) 4.1 TM. Marten. H -Tschöpe-Str 52. Bertin. 1156**

**Atari 800 XL (64-K-RAM. hochaufl. Grafik, 256 Farben, 4 Tongener.) und Recorder XC 12. 4500M Suche KC 85/2 od. 85» Zuschr. an R Schwäger. Invaltdenstr 6. Bertin. 1040**

**ATARI 800 XL 64-K-RAM. m Datenrecorder XC 12. noch Garantie. 4900M. S Sandner. Siehdichfürer Str 18, Grumbach. 9705**

**Stopl Atari 800 XL 64-K-RAM. mrt Datasette XC 12.4500M. Th. Kunert. Gorkistr. 4. Bernöurg, 4350**

**Computer ATARI 130 XE. mit Garantie. 4000M evtl auch Diskettenlaufwerk. Holger Reichel. straße38. Karl-Man-Stadt. 9091**

**Helmcomputer Atari 130 XE. 5000M. G Böhm. IG Nord. PF 363. AWU Zi.23. Suhl. 6000**

**Atari 130 XE. 128-K-RAM 24-K-ROM. 55O0M U Liebenow. Stetostraßeß. Belzig. 1820**

**Computer ZX-61.800 <sup>M</sup> T\* Erfurt 6 67 07**

**ZX-81 mit 16-K-RAM. 1500M. Rebbelmund. Bosestr 5. Leipzig. 7010**

**ComputerZX-81 mit 16-K-RAM. 1800M. Burkhardt. Grüner Rmg17, Grevesmühlen, 2420**

**ZX-81, 16-K-RAM, neuw. m Handbuch, 2000M Buchholz. A-Saelkow-Str.31. Eberswaide-F 1.1300. schnfti.**

**ZX-81 m. 16-K-RAM. mehrere Bücher, viel Zubeh.. 2000M, Fernschreiber mit ZX-81-Anschluß. 500M; 27128. 250M; 2764. 180M; 2716.60M;2706.40M; RAMs 4164. 100M; S 256. 20M. Jenrich. Augustastr.ß, Wildberg. 1901**

Computer **ZX-81**, 16-K-RAM-Erweit **njng, Handbuch, zus. 2000M. Steuergerät für L»cht\$chlauch. 11 Funkt., viele Extras. 600M Beschr anford. R GroB. Mas cowstr 10. Gützkow. 2202**

**ZX-81. 16-K-Zusatzspeicher. Handbücher in dt. und engl.. in ausgez. Zustand. 2200M. Weck, Lange Str. 83. Berlin. 1017**

**ZX-Spectrum, 48 K. 2500M; Sharp-Taschencomputer PC 1430. 1254-Byte-BA-SIC Byte Standardvartabie. 1500M. Schnfti an Hartmann. Kart-Uebknecht-Str. 24. Bischofswerda. 8500**

**ZX Spectrum 48 K mit Dokumentation, 2900M Clemens, P -Gruner-Str. 56. Leipzig. 7010**

**Personalcomputer ZX-SPECTRUM. 48-K-RAM. 16-K-ROM 3000M Suche Drucker GP 50. Zuschr an Dieter Wenger. PF 05-022. Groß Lindow. 1201**

**ZX-Spectrum. 3TM. H. Dyck. Vater-Jahn-Str. 27. Greiz. 6600**

**ZX-Spectrum 48 K. neuw. 3300M Koepp. FB V/108. IlmenauII. 6300**

**Computer "Spectrum plue". m. Interface. 3000M. Tel. Bertin 6 371887**

**Heimcomputer VC 20. 35-K-RAM. Progr.-Handbuch. Lit.. 3200M S. Turek. Am Wiesenrain 16. Berlin, 1162**

**Computer C-16, 2990M Oder im Tausch gegen Drucker oder Floppy für C-64. Suche Drucker oder Floppy für C-64. A. Preuß. Quedlinburger Str.9. Ballenstedt, 4303, Tai. 89 75**

**Commodore C-116 mit Datasette. Handbuch. Demokassette. Basiegrundkurs. 3400M. M ZJerke, Keäermannstr 23. Potsdam. 1580**

**Commodore Plus 4, 64-K-RAM. hochaufl. Graph \*, m Datasette. 4500M Koerber. Ausbau5. Marxöorf, 1211, schriftl**

**Commodore Plus 4 m. Datasette Basickurs, neuw.. 4500M. H Limbach, Konrad-Woif-Str.86. Berlin, 1092**

**Achtung! Computer Commodore Plus 4, 4800M Schnfti an Rüfccke, Helene-Weigel-Straße20, Magdeburg. 3041**

**Commodore Plus 4, 5500M. erw Basic m. Basic-Kurs u. Datasette 1531. Schrift! an Schaar. Kari-Heft-Str 16. Leipzig. 7034**

**Commodore Plus 4 mit Floppy und eingeb. Progr.. 9000M. L Starovsky. R.-Koch-Str. 1. Storkow, 1233**

**C-64 mit Zubehör, 3400M; Datasette. 600M, alles neuw. Schriftl. an Penner. Lastadle 1. Rostock. 2500**

**Commodore C-64. 3900M; EPROM 2764. 100M; 27128. 150M; CQY 91K. je 18M; Diskette. 5.25 ZoH. je 55M; Autoradio Stern 130 IS. 200M. Mielke. Dimitrottallee29. Frankfurt (Oder). 1200**

**C-64, 5500 M; Datasette. 500M Majohr. R -Rasmussen-Str 4. Rostock 21.2520**

**C-64, 5500M. Schnfti. an Sterovsky. R - Koch-Str.01. Storkow 1233**

**C-64-System, C-64. 5.5TM; Floppy 1541.6TM; Drucker CP-80.8TM; Modul Fl-NAL-CARTRIGE, 600M A. Georgiu. Waidstr. 36. Bertin. 1197**

**C-64, 5800M. B Schlegel. Dorstraße26. Langenhessen. 9624**

**Helmcomputer C-64.C (GEoe) mit 2 Handbüchern. 6000M J Herrmann. M - Gorlu-Ptatz 5. Bad Uebenwerda. 7950**

**C-64, 6000M. Nur schriftl an Schneider. Gneisenaustr. 14. Bautzen. 8600**

**Commodore C-64-4Plus. neuw.. m. Anleitungsheft 6000M Zuschr an K Wetzel. Montzpl 3. Naumburg. 4800**

**C-64 u Zubehör 6TM. Suche Ut. für C-64. Ufermann, Erdmannstr. 11. Leipzig. 7031**

**C-64/II, 6300 M Schnfti an R. Matz. Goe thestr.4. Bertin. 1055**

**C-64 mrt Drucker MPS801. Datasette. Simons-BASIC-Modul. 2 Joysticks, viele Bücher nur komplett. 10000 M. Wollgang Flechtner. Volkswiese8. Lübbenau. 7550 C-64 mrt Drucker MPS 803. Disketten-**

**laufw. 1504 u. 10 Disketten, teilw. noch Garantie. zus. 18000M. M Kari-Marx-Stadt. Telefon 8511 73. nur Samstag u. Sonntag C-64 mrt Datasette 5000 M. Seeber, K.-**

**G64 mit Datasette 5500M E. Mann. Ma**

**Computer C-64 mrt Datasette. 6000 M, Zahn. Annenstr. 7. Bemburg. 4350. Tel.**

**C-64 m. Datasette u. Joystick 6000M, Floppy-Disk-Laufwertr VC 1541 6500M Schriftl an C. Wasow. Dimrtroffstr. 157, Ber-**

**C-64 neuw m. Datas. 6500M. Prilfwitz.**

**C-64 mrt Datasette, 7000 M Aust. ROnrt-**

16-8lt-Homecomputer TI99/4 A. Profi**tast . Beschreibungen und Handbücher. Anschlüsse Video. Femseh . 2 Kass ; Joysticks; Spntegr , gt Extended-BASIC-Mo-dul, zus 5000 M Biaiozyl. Melanchtonstr. 4.**

**Sharp-PC** mit eingebautem Datenrec. **neuw. CPU Z 80 A. 64-K-RAM. 3Tonokt. 8 Farben m. Handbuch insg. 4000 M. Stapf. Sachsenpl 1. Gera. 6500. Tel. 2 64 70 RAUMS 41464 (4 x64 K). 200 M Su ATARI Hardw. Dates usw Preisang. an Schonke. Lange Str. 22. Frertai, 8210**

**Uebknecht-Str 51a, Jena. 6900**

**nannonstr 103, Leipzig. 7050**

**PSF 36. Zepernick. 1297**

**zer Str 9, Berlin. 1095**

**2837**

**lin. 1055**

**Erfurt. 5020**

**Taeebencomputer PC-1500, BASIC. 16-K-ROM. 10.6-K-RAM. Vierfart).-Plotter m. mtegr. Kau. mteri. u. Zubehör. 2500M. Mursch, Am Städten 42. Hermsdorf. 6530**

**Sharp MZ-MO. 4500M. Su. Drucker m. Centronics-Interface, evtl. Tausch (Wertausgi) Poppe C**hau**tae**ost**r 10. Egein-Nord, 3251**

**TaecbencomputerSharp PC-<sup>1</sup> SOO mit Ptotter/Kassetteninterface CE 150. Rekorder CE 152. 8-K-RAM-Speicbererweiterung CE 155, Ut (Ani . Programmierhandbuch. Systemhandbuch) 4100M. Lehmann. Jungstr. 19. Berlin, 1035**

**Heimcomputer m. Zusatzgeräten. 10000M. Tei. Rostock 21244. nach 17.00Uhr.**

**Schachcomputer Chees Champion Delta!. Bedenkzeitemste«ung stufenlos von 5 Sekunden bis 100 Stunden, mit Adapter für 220** Volt und Bedienungshandbuch, 490M, **Buhr. Am Ausfall 43. Bützow. 2620**

**TeieepM Atan 2600. m Progr -Zastatt. 2700M Nur sehr an Schütze. Rhinstr. 159. Berlin 1136**

**Atari** <sup>D</sup>**a**ta**se**tt**e, 800M. Schnfti an Cholemnskj. Str. d. Jugend <sup>1</sup> -3/837, Leipzig. 7060**

**Datasette für C-64 300M Suche Tauschpartner für C-64 Tei. 6762149. Sonnesen. Husstr 144, Berlin. 1199**

**Diskettenlaufwerk 1541 Commodore 5500M Heeder. Lenaustr.5. Neunhof. 7245**

**Diskettenlaufwerk f. C-128.8500M. Tei. Suhi238 97**

**10 Dieketten, 51/4 \*. je TOM. G. Gheßner. L.-Braille-Str. 49, K-M-Stadt, 9091**

**10 Disketten, Data Cite, <sup>1</sup> S/2 D, 51/4 \*. 600M. Nitzsche. Str. d. Jugend 138. Leipzig. 7060**

**5 Disketten (5.23 Zoll). Preis 75M und 100M. Tei. BerWi 4 36 86 39**

**Dlekotten 5.25' <sup>1</sup> S2 D. 38M; 2 S/2 D. 52M; U 125/126. 65M; B 511/589. 18M; 2706. 45M; Trtac KT 773, 23M; Quarz 4000.0 kHz. 25M; VQE 24. 25M ; KD 503. 20M; Floppy C-64, 5.2 TM; SM 200. 10M. Trautsch Eggerathstr.8/305. Jena-Lobeda. 6902**

**Metrixdrucker CP-80 X m. Commodore-Interf.. 5800M; 4x U 555 je 40M. Lenk. Budapester Str. 4. Weimar. 5300**

**Typenrad-Druckwerk (S 6001. neuw.) mrt Schaftunteriagen u. teilbest Ansteuerpiatne, 1200M. Drewitz. Waidstr.112. Schutzendorf. 1803. Tel. Berlin 6 85 99 73**

**Joyottcka f. 064 u. KC 85 je 150M. Th Strelow. Peteretr. 16. Magdeburg. 3040 Tastatur, 300M Frank Eckert, Buchenweg 10. Luckenwalde, 1710**

**SHARP PC 1401412; Bauaniertung f. Kassetieninterface. Druckennterf, Centronics. IFDP. V. 24. daro 1154. einschi. Steuerprogr, Spekhererweit. Ass-Programmierung. Liste anfordem D Ascher. Dorfstr. 43. Arendses, 2131**

**8x4184, 150 ne, 80M, BF 900; 33M; 2716, 85M; U 711. 6M; ZX-16-K-RAM (SchnittsteHenbei. vorhanden), 290M Hinze. Landeskronstr 54. Görlitz. 8900**

**Rscordsradaptsr für ATARI 600 XL. 95M Tei. 5427064. Weinberg. Seßs-Hasse-Str 49, Bertin. 1142**

**7 verseh. Stsckmodute für Atari-2600- Tetespiei (in Farbe), je 100M. (ä <sup>1</sup> +2 Spieler). Jeschke, Wormseratr. 5. Oranienburg, 1400**

**Ksmston-Joyatick-irrtarface für ZX-Spectrum. 130M. U Liebenow, Steinstr. 8. Belog, 1820**

**EPROM-Programmer 2708-27128 für U 880 -Rechner, 300M Information gegen Rückporto, Backhaus, Erienhol 11, Potsdam. 1585**

**Spectrum-Hendbuch (deutsch). 59M. per Nachn. M Kühnel, Leasingstr. 27, Zw\* kau,9550**

**C18/11S/-M Mserhlnenspr,, 130 S.. 70M. ROM-Roubnen. 80S.. 45M. Gassauer. Küsseistr. 1. Potsdam, 1560**

**Literatur zum 800 XL. Liste ant A. Kaszubowakl, Wackenbergstr 140. PF 206/03. Berkn, 1113**

**Suche AM-Schaltkreis TDA1072. H JOrges. Wotfstr. 3. Nordhausen. 5500**

**Stelle Atari-Informationen zur Verfügung. Weyti, ThAJmannstr 20. PSF 26-29, Viernau. 6058**

**Biets und suche Erfahrungsaustausch über ATARI. F Langer. Josef-Kiose-Str. 18. Jena. 6902**

**Suche Quarze HC 6/18 U in kHz: 4500. 6500, 7500, 22000. 25500. 27000 u. Qu - Filter 10.7 MHz. Y321N. P Tonak. E -König-Straße9. Mittweida. 9250**

**Video-Recorder (m. DDR-Service) gesucht. Renkewitz. Str. d. Einbeit25, Freiberg. 9200**

**Suche CPU4C: 80286, 8066. U 8001. 68000,6502. U 8010. Verk Comp MZ811. 6TM Pawkzki. G -Schon-Str 26. Hoyerswerda. 7700**

**ATARFFreunde zum Austausch von Ertahr . Lit ges. E Knappe. Regierungstr.37b. Magdeburg. 3010**

**Suche: Schrittmotor SPA 52. Staggs. Mettestr 12. Wernigerode, 3700**

**Dringend! Suche HC. mind 16-K-8yte-RAM. Zuschr. m. Preisang u. techn. Daten an Kegler. FekJgasse47. Zeäa-Mehfcs. 6060**

**Computer MSX (VC 18020)o ä zu kaufen gesucht. I. Laqua. Zioikowsktstr. 7, Rostock. 2500**

**Suche Helmcomputer Angebote mit Preis und techn. Daten an J Schw&be. Lenmstraße 25. Neubrandenburg. 2000**

**Suche KC 85/2 od KC 850u. Koffer-TV . auch defekt Verk Quarzarmbanduhr m. Rechner <sup>u</sup> Wecker. 260M Mandel. E-Thiimann-Str. 19. Grünheide. 1252**

**Suche EPROM. RAM. IC-Fassungen. Steckverbinder. Erweiterungen f. KC 85/3u. LLC 2. LED. F. Töbermann, Brertscheidstr 13, Mieete, 3572**

**Suche** dringend Speichere **und andere Hardware fürVC20. Köhler. Q - Zeödn-Str 11. Wermsdorf. 7264**

**Suche Fachbücher .Alles Ober den Comodore' C-64. .064 für Einsteiger". .C-64 Tips und Tricks \* Matn«drucker, Joystick. Datasette .1531 \* E Staudte. Robert-Koch-Str. 7. Altenburg. 7400. Tei Altenburg 31 54 64**

**Suche Datasette für Atari 800 XL Ch. Winkler. Haitesche Str. 19. Delitzsch. 7270. Tel. 25 23**

**Suche Atari Literatur Pressang an S. Wetzig. E -Wemer-Str. 5. Leisnig. 7320 Suche für C-64 bzw. C-16: Floppy. Drukker (mögt Greftk), Joyst. Lxhtst. Spetcher-**

**orw , Uterat aller Art. H Roitzsch. Nr.SOd. Marechwttz. 7321 Suche Erfahrungsaustausch über Com-**

**puter VC-20 Köhler. Cl-Zetkin-Str 11. wöfmsoon.** *t* **Suche Kleincomputer (z. B KC 85/3) und**

**Module bzw. Zusatzgeräte; Walkman, auch def. Verk. 3-Kanal-Uchtorgei, 220V, 1,2 kW pro Kanal 550M. R Heinrich, Torgauer Landstr. 22. Eilenburg. 7280**

**Suche Comp -Bausatz Z 1013 m. Preis. Sporting. Herrnhuter Str 11, Leipzig. 7050**

**Suche B 511/589. VQA 22/24. ON 520 sowieweitere akt.u. pes« BE(z B. U 125,0 345-48, R-C-Sammiungen) und Oszi m. Zu-behör. prersw. zu kaufen Sold. Grahl. PF 19909/A, Dresden. 8060**

**Suche Heimcomputer! Angebote mit Typ. Daten u Preis, an St. Kreher. Frauengasse 136, Zöblitz, 9347**

**Suche KC 853, HC 900, Commodore C-64 od. AhN. E. SchmKjt. Str. d. Friedens 14. Oetsnrtz. 9920**

**Suche Mikrolon CMV563 m. Kapeel M 55 K u Netzgerät G Ziehr. Siedlungsweg6. Fraureuth. 9622**

**Suche KC 85-2 od. KC 85-3 und BASIC-Handbuch. Th Haase. F -S\*eber-Str 20. Lunzenau, 9293**

**Suche ZX61. mögl m. 64-K-RAM u. NT; Potis 100 K Mn . 47 K 57 Tandem Fischer. Raumerstraße28. Beutha, 9151**

**Suche Röhren alter Radios. REN 164, REN 904. VY 2. VCL 11. AZ 1. AL 4. AF 7. RGN 1064/4 V. Gleichrichterröhre 354. AL 4/4 V. RENS 1284/4 V. Egon Bochmann.** AJ.-Schweitzer-Str.74, **9091**

**Suche Kontakt zu Computerfreunden. KC 85/1/3. ATARI. «.Richter. Ritterstraße13, Kart-Marx-Stadl. 9001**

**Suche Drucker für ZX-Spectrum. mögl mit Interface &ete Joystick für ZX-Spectnim. 50M. J. Koch. Fr.-HAhne \*-Stra8el8. Kart-Mam-Stadt. 9044**

**Suche HC ATARI od. ZX-Spectrum plus O.A., def. bevorzugt. Zuschr. m Pre«sang. an G. Lossau. Dr -O -Nuschke-Str 59. Kari-Mam-Stadt. 9006**

**Computer ab 46-K-RAM gesucht Nur schnfti an M. Kamenz. Lutherstraße33. Kari-Mam-Stadt. 9023**

**Kleincomputer ges H Flindt. Kastanienstraße 11. Quedlinburg. 4300**

**Suche Kleincomputer. Angebote (Typ. Extras. Preis) an Illner. Steg 3-1306. Halle. 4020**

**Suche dringend RAM-Erweiterung für ZX61 (mind. 164t). Preisang an M Wendler. G.-Adolf-Str. 23. Lützen. 4854**

**Suche Onginai-Datenrecorder für Atan 800 XL Lange. K.-Barthel-Str 5/504. Jena. 6900**

**Suche Heimcomputer C-64 od. Atan 800 XL m. Datenrekorder. Joystick u. Uterat Freytag. Spieibomstr 3. PSF 77. Rudol-StadtII, 6822**

**Suche HC C-16 u. Datasette. auch einzeln Traenkie. W.. Gerader Steg5, Dresden. 8021**

**Suche KC 85/1-3 sowie Ersatzteile. Seibstabholung Nur schnfti. an Opitz. H.-v - Kieist-Str 10. Potsdam. 1590**

**Suche A 2005 Vm. U 125/126. R 301. V4011/4066/40511. Quarz 32. 768 kHz. VQE 27/28. UKW-Fi" Homecomp (KC 85- 3. KC 87. Sinclair) Habel. Koppenstr. 17. Berlin. 1017**

**ZX-INTERFACE 1(RS 232) und SEI-KOSHA GP 80 oder GP 50 gesucht André Knöfel, Anton-Fischer-Ring96. Potsdam. 1580**

**Suche Commodore C Plus 4. C-16 oder C-116. Schnfti. an M. Riedei. Str d. DSF 37, Hennickendorf. 1262**

**Suche PC 1500 U. Schwanitz. Mittel-Straße7. Brachstedt 4101**

**Suche He«mcomputer ab 48-K-RAM, mit VoHgrafik. F. Redlich, W-Pieck-Str. 50. Waldsieversdorf. 1277**

**Suche EiektromkMeratur u Baupläne Wilms. Rüdnitzer Chaussee43, PF 15.30, Bernau. 1280**

**Suche dringend ZeUentrafo für s/w.- Fems. SILEUS 402 D-1 u. Schaltptäne Ritter, Puschkinstr.28. Bemeu, 1280**

**ZX-Spectrum gesucht. KJ.-D. Schön. H.- Loch-Str 26, Erfurt. 5064**

**Suche Heimcompuier. R. Koch. Mosbecher Str. 37. Wutha. 5909**

**ErtahrungaMistauech über 800 XU130 XE gesucht. U.-P. Zaubitzer. MetaMstr. 13. Erfurt. 5061**

**Suche ZX61O.A. KC bzw. PC. He6. F.- LassaNe-Str.25. Ohrdruf. 5607**

**Suche ZX-Spectrum 48 K o. Atan 800XL. mit Unteri. Preisangebot an Gellner. Hainbuchenstr. 27. Dresden. 8038**

**Suche ZX61 u. Zubehör. W. Sorschke, Hauptstr. 12. Rödern, 8281**

**Suche Dabendorf. Woina-K. Weftemp-tänger od.ä. Liehr. Montzstr.7. Meißen. 8250**

**LLC-2-Loiterpiatta gesucht. Kanch. Birkenstr 23^02. Dresden. 8038**

**Tausche Disketten, St. 1M, au. Laufw. oder Drucker (a. Baugr. o.ä.) Tausch od. Kauf a. seltene BE. St. 1M. G. Reißig. Güntzstr.28/424. Dresden. 8019**

**Mikrorechner Z1013, funktionstücht. m. Untertagen. BASIC-INTERPRETER gesucht Preieangebote an R Trentzsch. Siedlung6. Strießen. 8281**

**Suche KC 85/1 o 85/2. D Seidel. Spremberger Str. 4, Dresden. 8036**

**UM 7 geeucht Schur. Kohisdorter Str. 21. Dresden. 8027**

**Suche ZX-Spektrum, möglichst 48 K Weder. Rudower Str. 11. Waßmannsdorf. 1601**

**Suche Erfahrungsaustausch zum C-64! Tel Berlin 5 89 28 16**

**Suche: Baaic-Erw.. Maus. Koala-Pad. Ul. u. v. a. f. 80 XL Artett. f FBAS-Einspeisung im FFS. OtdfieW-Lpl s. B 082. R 2030. Verk :z.B. 1. AC <sup>1</sup> 2706. 50M; 2716, 100M (als Zeichengen. 50M); U 402. 35M; 1702. 30M; Schaltnetzt ±5 V. ± 12 V. 150M;** **HiFI-Slereo-Empt.-Bausatz. aufgebaut. 2x12 W. 400M. Uste g Rückumschlag, QL-Handb. Gambke, Kart-Maron-Str 14. Berlin. 1140**

**Suche leihweise Anderungsmftelungen aus Staßfurt, für Chromat 2062. biete Ausgiecn Karge. Wo<imarsteig56. PSF 41/35. Berlin. 1185**

**Suche dringend Mikrocomputer EPSON PX-8 (mögl. m. Drucker) Kirsche. R.- Schwarz-Str 10. Bertm. 1055**

**Suchedr. KC 85.3 ungebr od. neuw. Seidenath. Budapester Str. 1. Weimar. 5300**

**Floppy 1541. Auto-Kassetten-Recorder mit digit. Frequenzanzeige. Autoreverse. Equalizer sowie VHS-Video-Kassetten, neuw gesucht J. Schmidt. Rlbnitzer Str. 14, Berkn. 1095**

**Suche C-64. neuw. Preisangebote an J. Flöncke. PF89320/3, Bernau, 1280**

**Suche Leiterplatten für SD 1152 mit Stromlaufplan K 1520. Leiterplatte K 8025 50 mit Stromlaufpian Thoma. P.-Neruda-Straße24, Bertn, 1170**

**Wer kann heften? Suche Z1013. Martina Höfer. Hemnch-Heine-Platz5, Berlin, 1020**

**Suche Netztrafo für AW-Dabendorf oder Wdg-Daten; StV 150/20; Quarze: 10,7 MHz; 10,245 MHz; 57,1 MHz; 57.4 MHz; Quarzfilter FTS 36-C 50.10.7 MHz. 2 ECL-Teiler 10:1. Dietmar Poieschner. Arcostraße34, Mahlow. 1633**

**Suche dring. He^ncomputer Angeb. m. Typ. Daten u Preis. L. Franke. O.-Thiele-Straße94b. W -Pieck-Stadt Guben. 7560**

**Suche Atan ST-Modell. MSX 2-Computer Kürschner, Mahlsdorfer Str. 103d. Berlin. 1170**

**Suche Datasette für ATARI 800 XL Cordon. Uhdestr.4. Dresden. 8020 Suche Erfahrungsaustausch und Literaturüber C-64.0. Ahrendt. Straßeder Befrei-**

**Suche EPROM ab 27128. dRAM ab 4164. Verk. 6x VQB 71. 8 12M. T Pleder.**

**Suche He«mcomputer Preis und techn Angaben erbeten. Zwadio. Zur Nacht-**

**Suche KC 85^ o. KC 85/3. Preisang an Th. Hippler. Straße d Befreiung30. Bertin.**

**Suche LC 80. Hamisch. Moüstr 28. Ber-**

**Teueche 800-XL-üteratur A Kaazubowski. Wackenbergstr 140. PF 206ÄÖ.**

**Ertahrungaeustauseh zum Commodore** Plus 4 geaucht; baue Video-Eing, in Fernae-<br>her f. qual. bessere Z.-Darsteilung ein; Tel<br>Berlin 5 08 21 17 **Suchedring. 2neuw. Oszi-Röhren 87S1** Transistordaten v. Strang, Verk, Trannirato<br>220/220 V., nauw., 250M, Brauning, Mat-<br>thias-Claudius-Str.3, Bergholz-Rehbrücke.

**Computer ab64 K, m. Diskettenlaufwerk u Drucker ges Lenz. Stadtrand 54. Pots-**

**Taachoncomputer gesucht. Zuschrift an S Häscher. Ferrastr.2. Mahlow. 1633 Suche HC aus DDR-Produktxxi. außer LC 80. Angebote mit Typ- und Preisangabe an Knabiowski. Schtllerstr. 42. Pntzwalk.**

**W. Rudolph. Platz der DSF17.11.5.3. M«-**

**Suche für Commodore Plus 4 MIDI-Interface, Floppy, Drucker. Joyst. KeBer. A-Bebel-Str. 15. GaWenz-Stoiiberg. 9151**  $T$ eueche Zweistahloazi C 1-77 m. Unt **lagen. 4000M. gegen HC. evtl. Verkauf. Tei.**

**Suche Drucker. Floppy m. Disketten für C-64. Dr. Monse. Rudelsburgstr 32. Berlin.**

**Suche KC 85/1 u Erfahrungsaustausch dazu. Schlesinger. Diesterwogstr 9, Benin.**

**Suche Oszi (Picoskop o. L). auch l. defekt. preisg. M Quaimann. Kirchstr. 13. Gre-**

**Suche Atari 800XLBerndt, Leninstr. 7 c/**

**FA 10/87 • 517**

**vesmühlen. 2420, Tel. 29 74**

**101. Neubrandenburg, 2000**

**LMKULNL ocnrwocnascnine** sucht.

**iMig31. Bertin. 1136**

**heideßl. Bertin. 1170**

**1136. Tel. 5 29 23 06**

**lin. 1017**

**1505**

**dam, 1580**

**1920**

**we«da, 9250**

**Weimar 59 64**

**1122**

**1055**

**Bertin. 1113**

**Flämingstr. 37. Bertin. 1143**

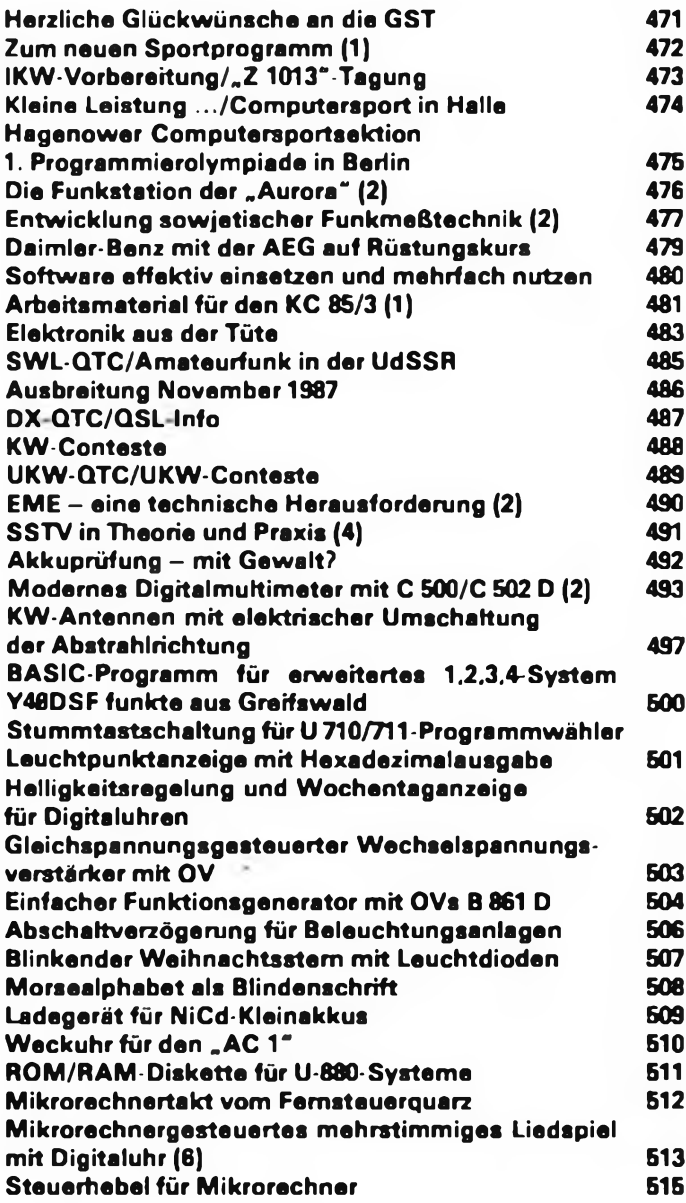

#### *Titelbild*

**Viele Interessenten besuchten die Ausstellung "Wissenschaft und Produktion der DDR im Dienste des Volkes" in Berlin, die Spitzenleistungen in Schlüsseltechnologien zeigte (s. auch 2. US, H.9/87).**

**Foto: ADN-ZB/Franke**

#### **FUNKAMATEUR**

**0<e Zeitschrift FUNKAMATEUR wurde ausgezeichnet mit der Verdienstmedaille der NVA in Silber, die Redaktion mit der Emst-Schneller-Medaille in Gold Herausgeber: Zentralvorstand der Gesellschaft für**

**Sport und Technik. Hauptredaktion GST-Presse. Leiter der Hauptredaktion - Dr Malte Kerber**

**Verleg: Militärverlag der Deutschen Demokratischen Republik (VEB) - Berlin Redaktion: Storkower Str 158. Berlin. 1055. Telefon**

**4300618**

**Chefredakteur: Obering Karl-Heinz Schubert. Y21XE (App. 276). Stellvertreter: Dipl.-Ing Bernd Petermann. Y22TO (App 338). Redakteure Dipl -Joum. Friedrich Noll (App 264), Dipl.-Jur. Knut Theurich (App. 338). Redaktionelle Mitarbeiterin: Hannelore Spielmann (App 338). Sekretärin: Marita Rode (App 276); Zeichnungen Heinz Grothmann; Klubstation Y63Z**

**Rodaktionabeirat: Oberstleutnant Siegfried Betschick. Günter Fietscb. Y26SM. Studienrat Ing. Egon Klaffke. Y22FA; Dipl.-Staatswissenschaftler Dieter Sommer. Y22AO; Günter Werzlau. Y24PE; Dr Dieter Wieduwilt. Y64Z. Horst Wolgast. Y24YA**

**Lizenznummer 1504 des Presseamtes beim Vorsitzenden des Ministerrates der DDR.**

**Herstellung: Lichtsetz INTERDRUCK Graphischer Groß betrieb Leipzig - 111/18/97 Druck und Binden 1/16/01 Druckerei Märkische Volksstimme Potsdam**

**Nachdruck ist nur auszugsweise und nur mit Quellenengabe gestattet**

**Menuskripte sollten nach den Hinweisen in FA 6/1982 erarbeitet werden Entsprechende Merkblätter sind bei dor Redaktion erhältlich**

**Bezugamoglichkorten: In der DDR über die Deutsche Post. In den sozialistischen Ländern über die Postzeitungsvertriebs-Amter In allen übrigen Ländern über den**

# *Inhaltsverzeichnis Zeitschriftenschau*

#### **Aus der CSSR-Zeitschrift "Amaterske radio", Nr. 11/1986**

<sup>35</sup> Jahre Svazarm (Interview). S. <sup>401</sup> - Femkurs Digitaltechnik, S. <sup>404</sup> - <sup>30</sup> Jahre Radioklub OK1KCP, S. 405 - Programmierung von Kleincomputern (Schluß). S. <sup>406</sup> - Methodische Hinweise für Leiter von Klubstationen. S. <sup>407</sup> - Optisch gesteuerte Lichtketten für Reklame u. Information, S. <sup>409</sup> - Anzeige-Einheiten VQE 24, S. <sup>410</sup> - Antennendrehvorrichtung »RO <sup>280</sup>". S. <sup>411</sup> - FM-Transceiver \_M 02", S. <sup>312</sup> - NF-Modulator für »ZX-Spectrum \*. S. <sup>417</sup> - Gehäuse-Bausatz "Almes", S. 418 - Joystick, S. 419 - Logiksonde mit Indikator, S. 419 - Programme: Editor für \_ZX81"; unorthodoxes Schachproblem. S.421 - Betriebssystem "Mikros" (CP/M 2.2 Forts.), S. 423 - Taschenempfänger "Petra", S. 425 -FM-Empfänger "Mini" (Schluß), S. 426 - OIRT CCIR-Konverter, S. 429 - Autoempfänger "Hevzda" (Umbau), S.430 - Konzeption für FM-Transceiver (Schluß), S. <sup>432</sup> - Funksportrubriken mit Ausbreitung Dezember 1986, S. <sup>433</sup> - Aus der Welt des Amateurfunks, S. 435.

**Aus der CSSR-Zeitschrift "Amatirske radio", Nr. 12/1986**

Seminar KW-Technik. S. <sup>443</sup> - Aus der Pionierzeit des Radios, S.444 - <sup>5</sup> Schaltungsideen zum Neuen Jahr. <sup>S</sup> <sup>446</sup> - <sup>28</sup> Maschinenbau-Messe Brno, S. <sup>448</sup> - HiFi-Verstärker »AZS <sup>218</sup>", S.450 - Tasten-Syntheser mit digital gesteuertem Oszillator, S. <sup>451</sup> - Digitale Abbildung der Kanalwahl auf dem Bildschirm. S. <sup>454</sup> - Schnurloser Fernsprecher, S.455 - Personalcomputer. "PP-01", S.457 - Lichtstift für "ZX-81" und "ZX-Spectr.", S. 461 - "Spectrum 128 + 2", S. 462 - Programm: Text-Editor, S.462 - Betriebssystem "Mikros" (CP/M 2.2 Forts.) S.463 - Elektronische Stimmgabel. S. <sup>466</sup> - SECAM/PAL-Modul, S. <sup>467</sup> - FM-Transceiver »M <sup>02</sup>\* (Schluß), S. <sup>469</sup> - Funksportrubriken mit Ausbreitung Januar 1987, S. <sup>474</sup> - Aus der Welt des Amateurfunks, S. 476.

#### **Aus der CSSR-Zeitschrift "Amatérské radio", Nr. 1/1987**

A. R. im Jahre 1987, S.4 - OK2UVI, Ivan Vrba, querschnittsgelähmter Funkamateur, S. <sup>5</sup> - OK5CRC, dritte Svazarm-Rundspruchstation, S.6 - Indikator für Batterie-Ladezustand, S. <sup>8</sup> - Elektronisches Schloß: LED an <sup>220</sup> V, S. <sup>9</sup> - Tesla-FS-Gerät "Color 416", S. 10 - Digital-Multimeter "DMM 520", S. 12 - Leracomputer "Didaktik Alfa" (UP Banska Bystrica), S. 17 - Umsetzer mit MDAC 08, S. 19 -PlO-Anschluß für »ZX 81\*. S.20 - NF-Ausgang für Rechner »PMI-80, S.22 - Betriebssystem "Mikros" (CP/M 2.2 Forts.), S. 23 - SECAM/PAL-Modul (Schluß), S. <sup>26</sup> - Tasten-Syntheser (Schluß), S. <sup>26</sup> - Frequenzzähler für UKW-Empfänger (vgl. AR <sup>A</sup> 4/84), S. <sup>31</sup> - Elbug-Mechanik, S.32 - Funksportrubriken mit Ausbreitung Februar 1987, S. <sup>34</sup> - Aus der Welt des Amateurfunks. S. 36.

**H. Russ. Y24BF**

#### **Aus der sowjetischen Zeitschrift "Radio", Nr. 1/1987**

Schritte der Umgestaltung, S. 2 - Verdiente Funktionäre u. Sportler, S. 5 - Chronik 1945-1986, S. <sup>6</sup> - Nachrichtensoldaten in Afghanistan, S. <sup>8</sup> - Einsatz in Tschernobyl, S. <sup>10</sup> - Funkpeil-Weltmeisterschaften 1986, S. <sup>12</sup> - KW- und UKW-Nachrichten, S. <sup>14</sup> - Von den Kurzwellenwettkämpfen in Alexandrow, S. <sup>15</sup> - Neue Geräte (Koffer-Farbfernseher. UKW-Empfänger, Kassettengcrät, Stereoplattenspieler), S. 17 - Der Sender "Orbita - 1 M" für die Arbeit via Satellit, S. 18 -Digital-analoge Baugruppe für die Frequenzabstimmung, S. <sup>22</sup> - Elektronische Zündung. S. <sup>25</sup> - Schutzschaltung für den Anlasser, S. <sup>28</sup> - Fernsteuerung für den Filmprojektor "Ukraina-5", S. 29 - BASIC für den "Radio-86 RK", S. 31 - Fernseh-Rclaisstationen, S. <sup>33</sup> - Tonwiedergabe: Stromversorgungsgerät für den Verstärker, S. <sup>35</sup> - Verbesserung der Lautsprecher <sup>15</sup> AC-408, S. <sup>37</sup> - Tonbandaufzeichnung: dynamische Vormagnetisierung, S. <sup>39</sup> - Verwendung von IS der Serie K 561 (3), S. 43 - Störungsgeschütztes System der Funkfernsteuerung, S. 45 -Automatischer Ausschalter. S. <sup>47</sup> - Neuheiten aufder Volkswirtschaflsausstellung der SU, Einlegeblatt - Metallsuchgerät mit IS, aus dem Pionierlager "Orljonok", Bedeutung der Zeichen auf Widerständen und Kondensatoren, Sensor-Türglocke, S.49 - Stromversorgung: Sieben der Ausgangsspannung. S.55 - Ein breitbandiger Funktionsgenerator. S. <sup>56</sup> - Datenblatt: Fotowiderstände. S. <sup>59</sup> - Erfahrungsaustausch, S. <sup>62</sup> - Aus dem Ausland, S. <sup>63</sup> - Ein neuer Jugend-Computerklub in Moskau, S. 64. **F. Krause, Y21XM**

**internationalen Buch- und Zeitschriftenhandel Boi Bezugsschwierigkeiten im nichtsozialistischen Ausland wenden sich Interessenten bitte en die Firma BUCHEX-PORT. Volkseigener Außenhandelsbetrieb. Leninstr 16. Postfach 16. Leipzig, DDR-7010**

**Anzeigen laufen außerhalb des redaktionellen Teils. Anzeigenverwaltung - Militärverlag der DDR. Absatzabteilung. Storkower Str 158. Berlin. 1055. Telefon 4300618 (App 321). Anzeigenannahmestellen in Berlin und in den Bezirken der DDR Zur Zeit gilt die Anzeigenpreisliste Nr. 10**

**Die Zeitschrift FUNKAMATEUR erscheint einmal monatlich Preis je Heft 1.30 M Bozugszeit monatlich Auslandspreise sind den Zeitschriftenkatalogen des Außenhandelsbetnebes BUCHEXPORT zu entnehmen - Artikel-Nr (EDV) 58215**

**Rodektionsachluß: 3 September 1987 Druckerei-Versend: 26 Oktober 1987**

# **EME eine technische Herausforderung**

**(s. Beitrag in dieser Ausgabe)**

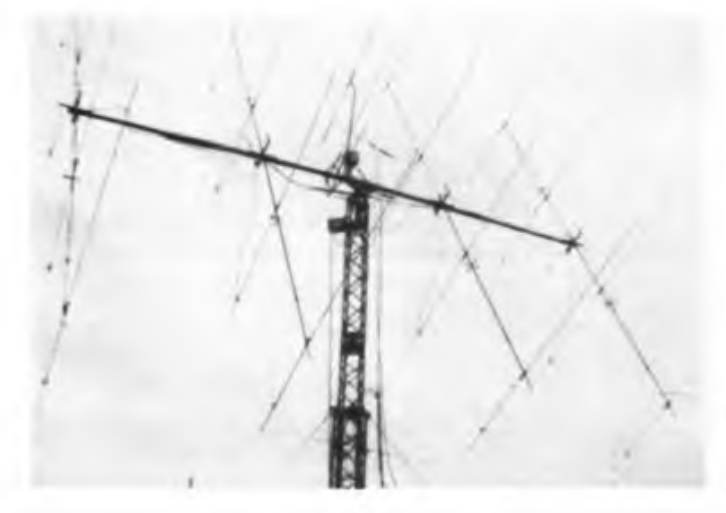

**UA1ZCL aus Murmansk benutzt eine Gruppe aus 16 9-Element-Langyagis.**

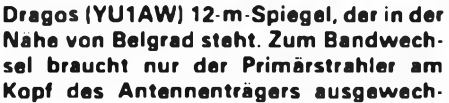

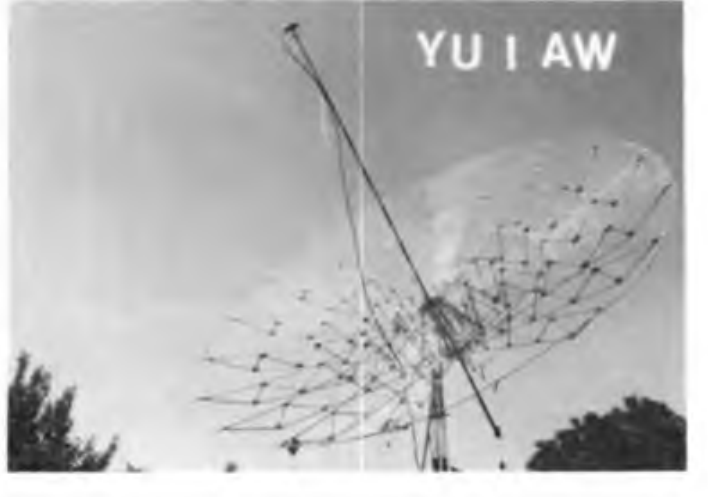

**selt zu werden. Der Gewinn beträgt bei 2 m etwa 22dBd, bei 70 cm etwa 31 dB<sup>d</sup>, bei 23cm etwa 40dB<sup>d</sup> (Voraussetzung: gute Spiegelausleuchtung).**

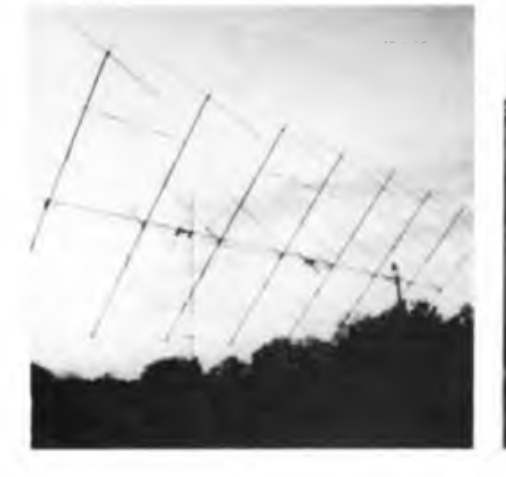

**Nur andeutungsweise zu sehen ist der Antrieb mit Zugmaschine dieser wohl zur Zeit größten 2-m-EME-Antenne W5UNs. Sie besteht aus 32 17-Element-Yagis.**

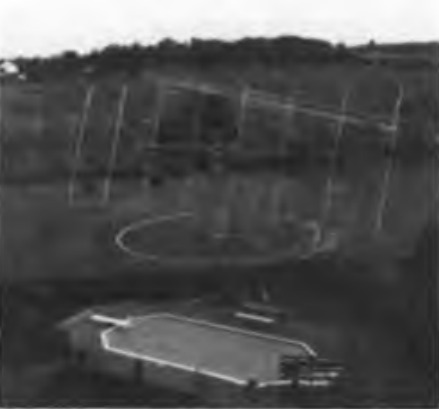

**Eine ähnliche Antenne wie die von W5UN gehört KB8RQ. Auch hier erfolgt der azimutale Antrieb durch eine im Kreis fahrende Zugmaschine.**

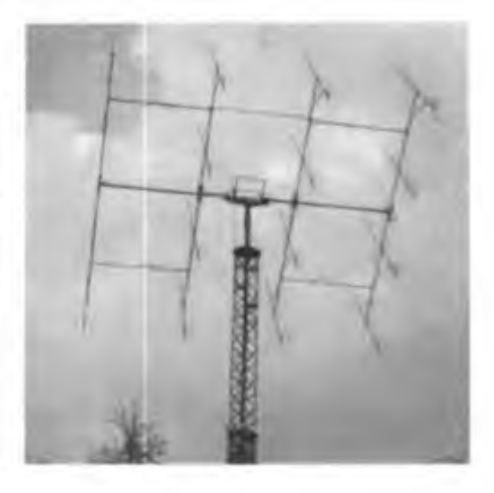

**16 14-Element-Langyagis und 2 Stück 4 CX 1000 A als Endrohren im Gegentakt ergeben bei DL8 DAT eine für Europa überdurchschnittliche EME-Anlage.**

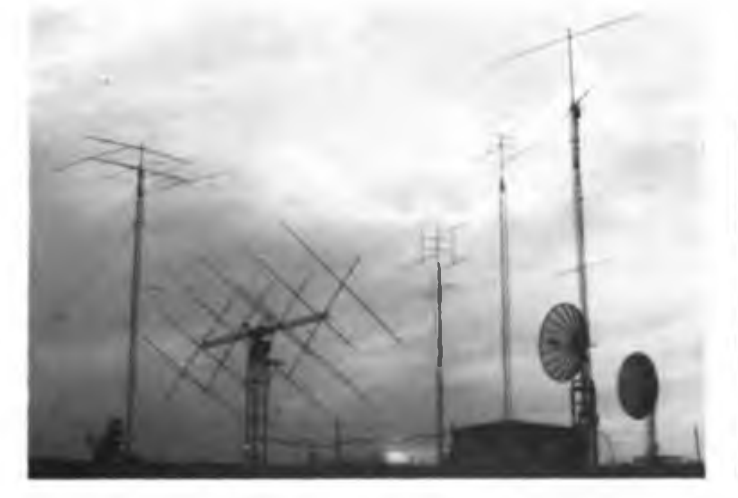

**Die kooperativ betriebene HF/VHF/UHF/SHF-Anlage von WA0TKJ und WB. DRL erlaubt Betrieb auf 12 verschiedenen Amateurfunkbändern.**

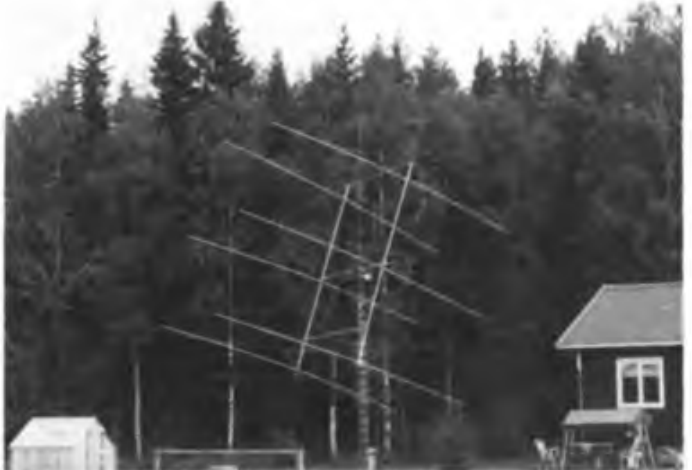

**SM2CEW in Lulea mit etwa 22 dB<sup>d</sup> (6x16 Ele.) hat Y24QO mit seiner Anlage auch ohne Vorverstärker gehört. Peter vermittelt im europäischen VHF-net.**

# **Diplome für den Funkamateur**

### **IARU—Region—<sup>1</sup> —Award**

**Für dieses von der Radio Society of Great Britain herausgege German Dem. Rep. Y2 Norway LA bene Diplom siryi bestätigte Verbindungen (bzw. Hörberichte) Ghana 9G Oman A4 aus einer bestimmten Anzahl von Mitgliedsländer der IARU Re Gibraltar ZB2 Poland SP gion 1 ab November 1945 auf beliebigen Bändern und in beliebigen Sendearten erforderlich. Dabei ist QTH-Wechsel des Bewer Hungary HA Romania YO bers innerhalb des eigenen Landes erlaubt. QSL-Karten vom bri Iceland TF San Marino T7 tischen National Field Day zählen nicht für das Diplom. Das Di Ireland El Senegal 6W**

**plom wird in 3 Klassen verliehen: Israel 4X Sierra Leone 9L Klasse 1: alle Mitgliedsländer Italy <sup>I</sup> South Africa ZS**

**Klasse 2: 35 Mitgliedsländer Ivory Coast TU Spain EA**

**Klasse 3: 20 Mitgliedsländer Jordan Burger († 1918)<br>Die Kosten betragen 6 IRCs. <b>John Burger († 1918)** 

**Die Kosten betragen 6 IRCs. Kenya 5Z Sweden SM Als Antrag ist eine bestätigte Liste in der Reihenfolge der engli Kuwait 9K Switzerland HB9 schen Landesbezeichnungen der Mitgliedsländer (nachfolgend Lebanon OD Syria YK mit Stand Juni 1987 aufgeführt) einzureichen. Lesotho 7P The Gambia C5**

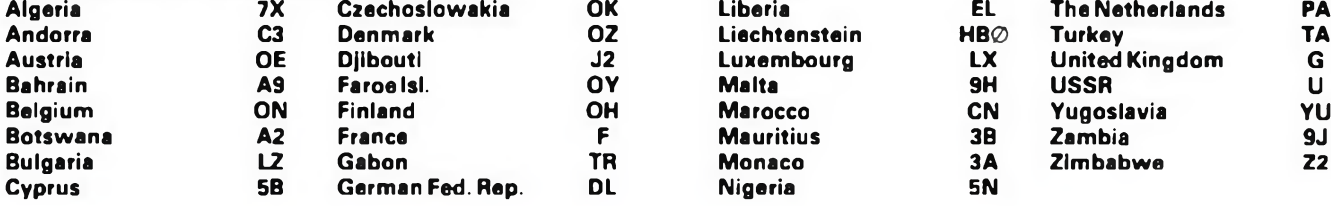

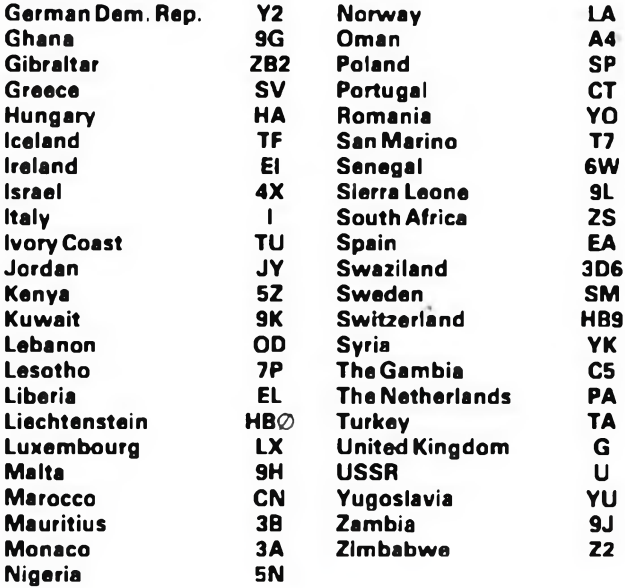

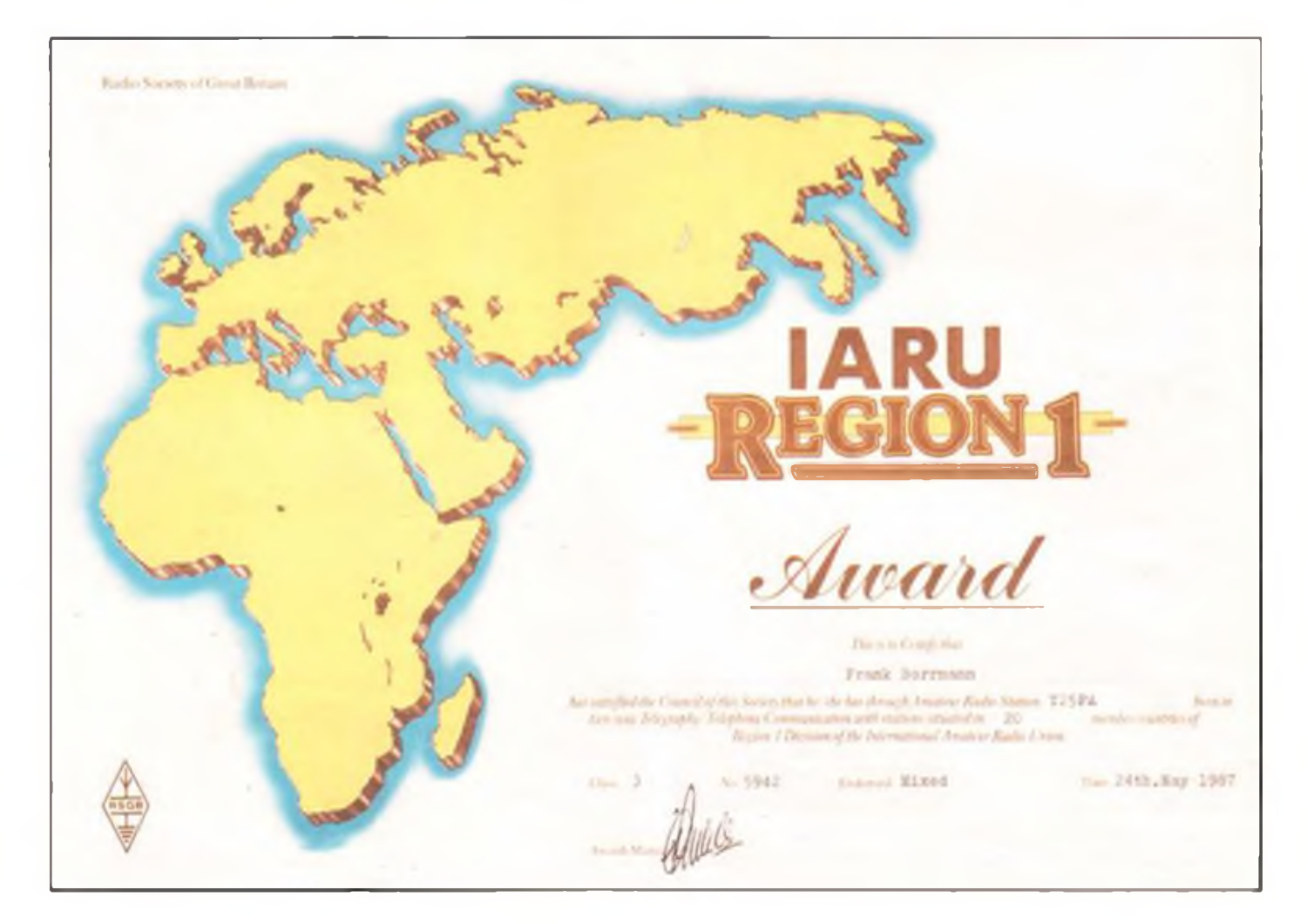